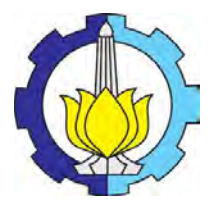

**TUGAS AKHIR – SS 141501**

# **PERAMALAN BEBAN LISTRIK JANGKA PENDEK DI JAWA TIMUR MENGGUNAKAN METODE ARIMA DAN** *ADAPTIVE NEURO FUZZY INFERENCE SYSTEM* **(ANFIS)**

INDANA LA ZULFA NRP 1311 100 076

Dosen Pembimbing Dr. Suhartono, S.Si., M. Sc.

JURUSAN STATISTIKA Fakultas Matematika dan Ilmu Pengetahuan Alam Institut Teknologi Sepuluh Nopember Surabaya 2015

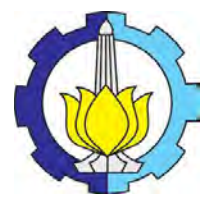

**TUGAS AKHIR – SS 141501**

# **PERAMALAN BEBAN LISTRIK JANGKA PENDEK DI JAWA TIMUR MENGGUNAKAN METODE ARIMA DAN** *ADAPTIVE NEURO FUZZY INFERENCE SYSTEM* **(ANFIS)**

INDANA LA ZULFA NRP 1311 100 076

Dosen Pembimbing Dr. Suhartono, S.Si., M.Sc.

JURUSAN STATISTIKA Fakultas Matematika dan Ilmu Pengetahuan Alam Institut Teknologi Sepuluh Nopember Surabaya 2015

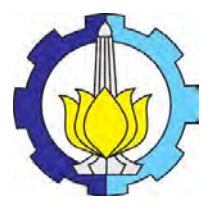

## **FINAL PROJECT – SS 141501**

# **SHORT-TERM ELECTRIC LOAD FORECASTING IN EAST JAVA BY USING ARIMA AND ADAPTIVE NEURO FUZZY INFERENCE SYSTEM (ANFIS)**

INDANA LA ZULFA NRP 1311 100 076

Supervisor Dr. Suhartono, S.Si., M.Sc.

DEPARTMENT OF STATISTICS Faculty of Mathematics and Natural Science Sepuluh Nopember Institute of Technology Surabaya 2015

## **LEMBAR PENGESAHAN**

PERAMALAN BEBAN LISTRIK JANGKA PENDEK DI **JAWA TIMUR MENGGUNAKAN METODE ARIMA DAN ADAPTIVE NEURO FUZZY INFERENCE SYSTEM (ANFIS)** 

## **TUGAS AKHIR**

Diaiukan Untuk Memenuhi Salah Satu Syarat Kelulusan Program Studi S-1 Jurusan Statistika Fakultas Matematika dan Ilmu Pengetahuan Alam Institut Teknologi Sepuluh Nopember

> Oleh: **INDANA LA ZULFA** NRP. 1311 100 076

Disetujui oleh Pembimbing Tugas Akhir:

 $151446$ 

Dr. Suhartono, S.Si., M.Sc. NIP. 19710929 199512 1 001

> Mengetahui, Ketua Jurusan Statistika FMIPA-ITS

Dr. Muhammad Mashuri, M.T. NIP, 19620408 198701 1 001

Weitchen

**SURABAYA, JANUARI 2015** 

## **PERAMALAN BEBAN LISTRIK DI JAWA TIMUR MENGGUNAKAN METODE ARIMA DAN** *ADAPTIVE NEURO FUZZY INFERENCE SYSTEM* **(ANFIS)**

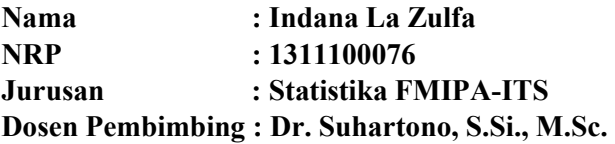

#### **ABSTRAK**

*Listrik merupakan salah satu sumber energi utama yang digunakan hampir pada seluruh aspek kehidupan. Faktanya, kebutuhan energi listrik semakin berkembang seiring dengan adanya kemajuan pembangunan di bidang teknologi, industri, dan informasi. Perkembangan dalam berbagai bidang tersebut dapat menimbulkan permasalahan kualitas dan kuantitas daya listrik yang dihantarkan. Oleh karena itu, ramalan konsumsi listrik untuk beberapa waktu ke depan berdasarkan data konsumsi listrik waktu sebelumnya diperlukan sebagai bahan perencanaan pendistribusian listrik yang lebih efisien. Tujuan dari penelitian yaitu meramalkan konsumsi listrik pukul 05:00, 13:00, dan 18:30 di Jawa Timur dengan metode ARIMA dan ANFIS. Kriteria pemilihan model terbaik berdasarkan pada nilai RMSE, SMAPE, dan MAPE pada data out sample. Hasil dari analisis menunjukkan bahwa metode ARIMA memberikan tingkat keakuratan yang lebih baik untuk meramalkan konsumsi listrik di Jawa Timur pukul 05:00, 13:00, dan 18:30 dibandingkan dengan metode ANFIS.* 

*Kata Kunci : ANFIS, ARIMA, Listrik, MAPE, Ramalan, RMSE, SMAPE*.

*Halaman ini sengaja dikosongkan*

## **SHORT-TERM ELECTRIC LOAD FORECASTING IN EAST JAVA BY USING ARIMA AND ADAPTIVE NEURO FUZZY INFERENCE SYSTEM (ANFIS)**

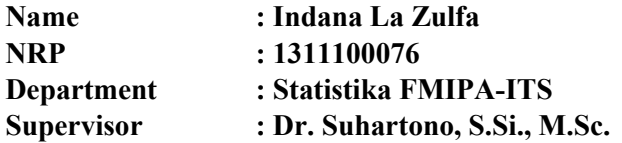

#### **ABSTRACT**

*Electricity is one of the main sources of energy that is used almost in all aspects of life. In fact, the electrical energy was a developing along with the lack of progress development in field of technology, industry, and information. The development of the various fields could lead to quality and quantity problems that transmit power. Thus the electricity consumption for some time to future based on data electricity consumption previous times needed as material for planning distribute electrical energy that is more efficient. The purpose of this research is to forecast electricity consumption at 05:00, 1:00 pm, and 6:30 pm in East Java by using ARIMA and ANFIS. Selection Criteria best models based on the value RMSE, SMAPE, and MAPE in data out samples. The analysis of the result shows that method ARIMA gives high accuracy that it is better to predict electricity consumption in East Java at 05:00, 1:00 pm, and 6:30 pm than ANFIS method.*

*Key Word : ANFIS, ARIMA, electricity, forecasts, MAPE, RMSE, SMAPE*.

*Halaman ini sengaja dikosongkan*

## **KATA PENGANTAR**

Assalamu'alaikum Wr. Wb.

Puji syukur kepada Allah S.W.T., atas rahmat dan hidayah-Nya sehingga penulis dapat menyelesaikan laporan Tugas Akhir yang berjudul **"Peramalan Beban Listrik Jangka Pendek di Jawa Timur Menggunakan Metode ARIMA dan** *Adaptive Neuro Fuzzy Inference System* **(ANFIS)"**. Selain itu tidak lupa sholawat serta salam penulis sampaikan kepada Nabi Muhammad SAW. Dalam penulisan laporan ini penulis ucapkan terima kasih kepada pihak-pihak yang membantu dalam menyelesaikan proses Tugas Akhir ini, khususnya kepada :

- 1. Bapak Dr. Suhartono selaku dosen pembimbing dan dosen wali atas segala bimbingan, saran, semangat, kesabaran dan waktu yang diberikan kepada penulis hingga laporan Tugas Akhir ini selesai.
- 2. Bapak Dr. Drs. Agus Suharsono, MS. dan Dr. Ir. Setiawan, M.S selaku dosen penguji atas kritik dan saran demi perbaikan Tugas Akhir ini.
- 3. Bapak Dr. Muhammad Mashuri, M.T. selaku Ketua Jurusan Statistika ITS.
- 4. Ibu Lucia Aridinanti, M.T. Selaku Ketua Program studi S1 Statistika ITS.
- 5. Seluruh dosen jurusan Statistika ITS, atas ilmu yang telah diberikan selama penulis berada di bangku kuliah.
- 6. Kedua orang tua tercinta Bapak Abd. Wahid, BA dan Ibu Mutamimah, serta kakak perempuan satu-satunya Sun Sufi, S.Pd, kakak ipar Nanang Wahyudi, S.Pd, tidak lupa juga kedua keponakan tersayang Fina dan Fiza yang selalu memberi dukungan, motivasi, dan doa untuk kesuksesan penulis.
- 7. Sahabat-sahabat kuliah tercinta Ratu, Indah, dan Charisma, atas kebersamaannya selama ini baik di asrama, kos, dan kampus.
- 8. Teman-teman sedosen pembimbing Clara Agustin, Rizki Hildalia, Indah, dan Hidayatul Husna, atas bantuannya dalam berbagi ilmu selama pengerjaan Tugas Akhir ini.
- 9. Teman-teman sigma 22 yang telah benyak memberikan dukungan dan doa.
- 10. Sahabat-sahabat "GURAMI" Uun, Luthfi, dan Bagus atas semangat, doa, dan kebersamaan selama ini.
- 11. Semua pihak yang tidak dapat disebutkan satu-persatu yang telah membantu hingga pelaksanaan Tugas Akhir ini dapat terselesaikan dengan baik.

Penulis merasa masih banyak kekurangan dari segi teknis penulisan maupun materi dari tugas Akhir ini. Oleh karena itu kritik dan saran dari semua pihak sangat diharapkan untuk perbaikan penelitian-penelitian selanjutnya. Semoga Tugas Akhir ini dapat meberikan banyak manfaat bagi semua pihak.

Surabaya, Januari 2015

Penulis

# **DAFTAR ISI**

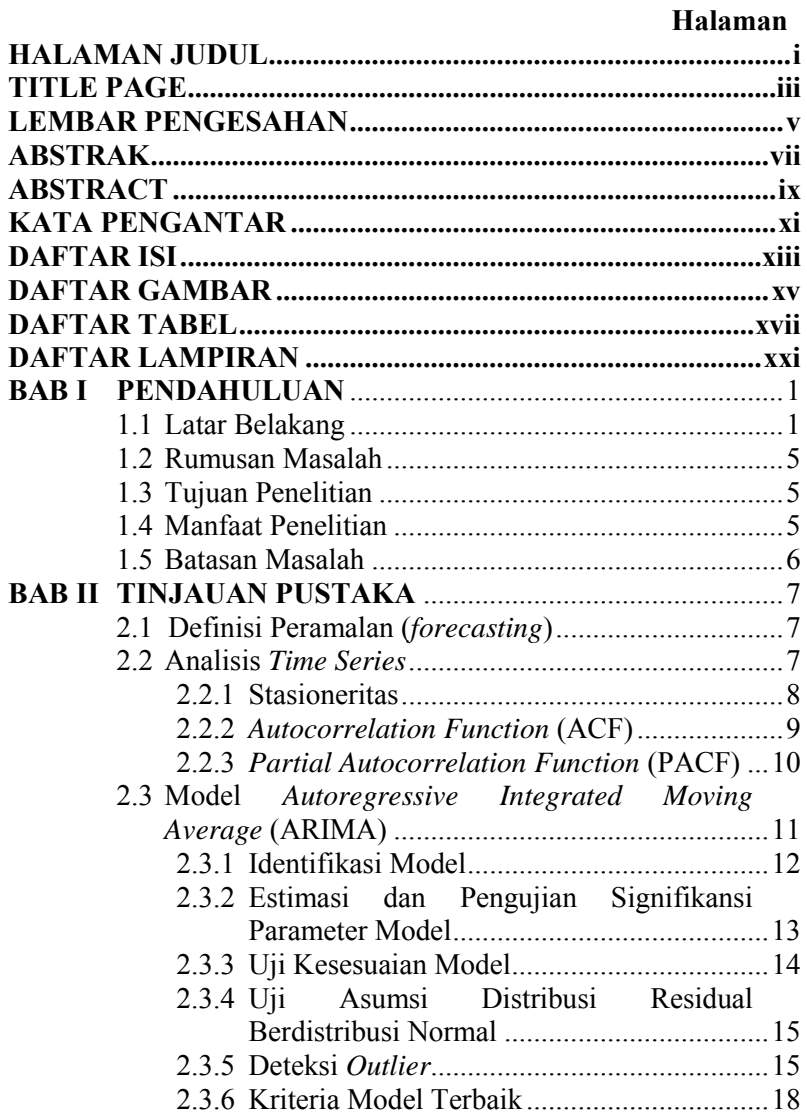

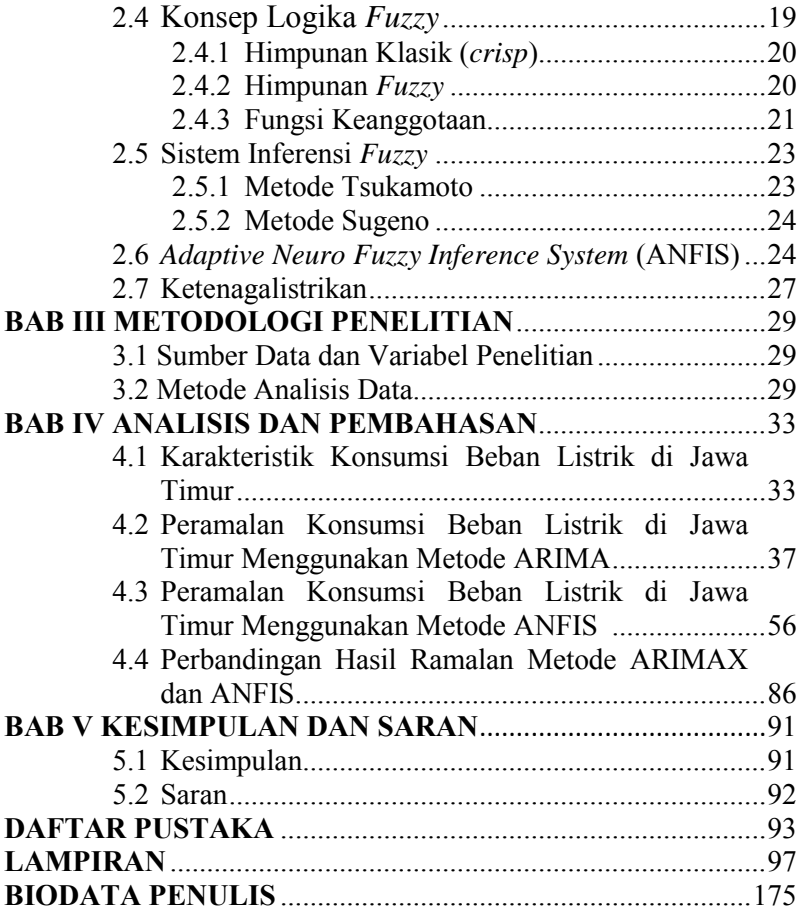

## **DAFTAR TABEL**

## **Halaman**

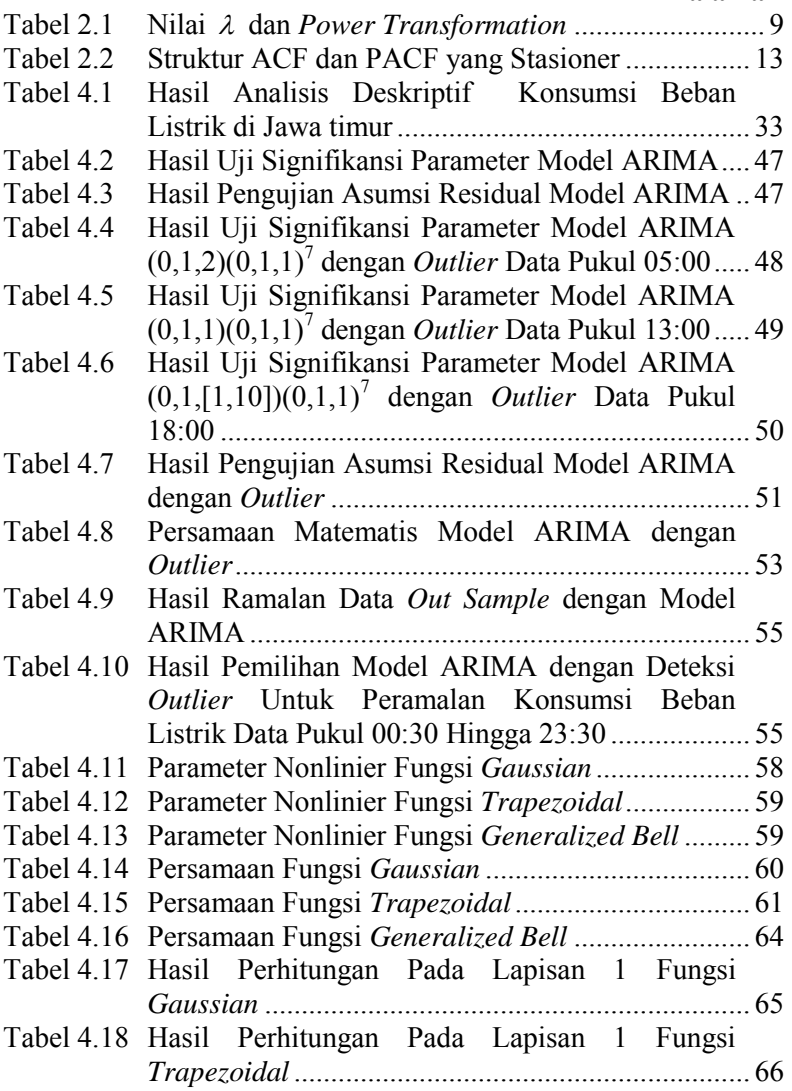

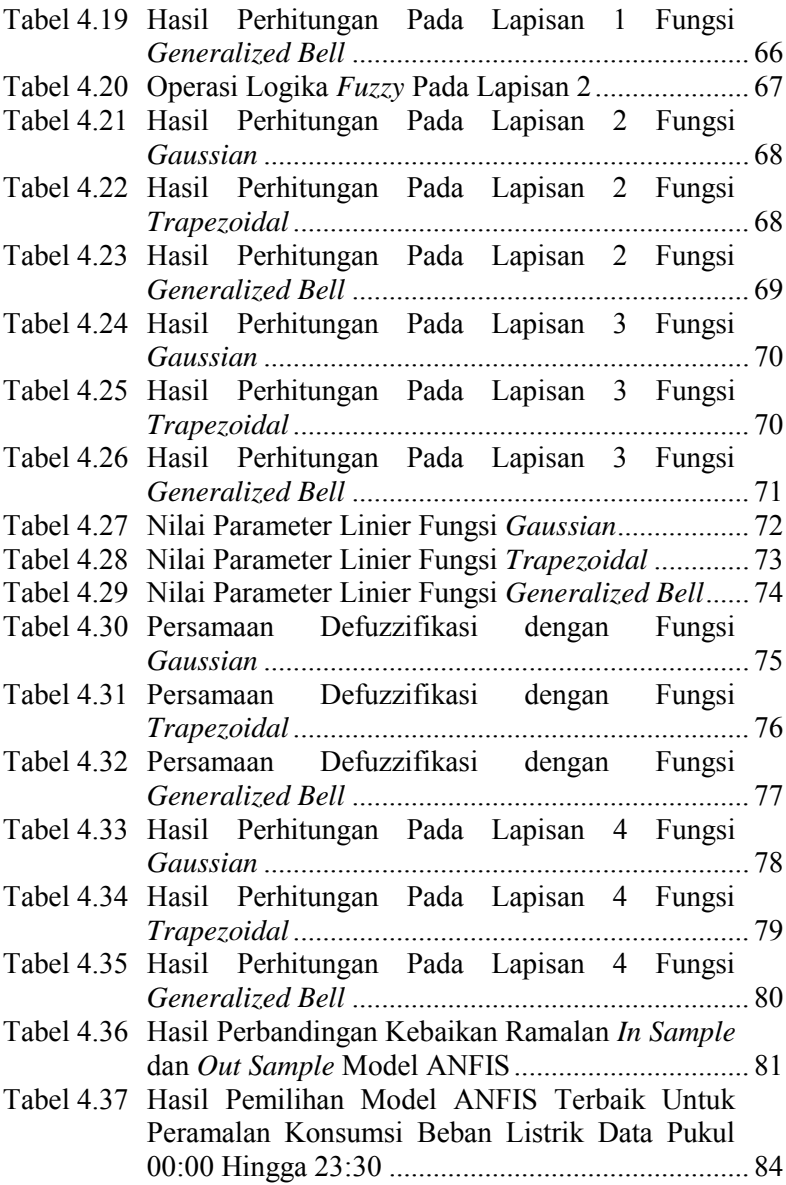

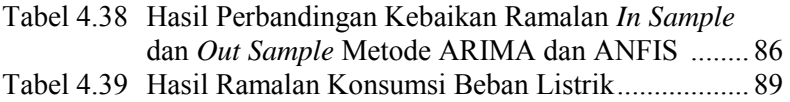

*Halaman ini sengaja dikosongkan*

# **DAFTAR GAMBAR**

#### **Halaman**

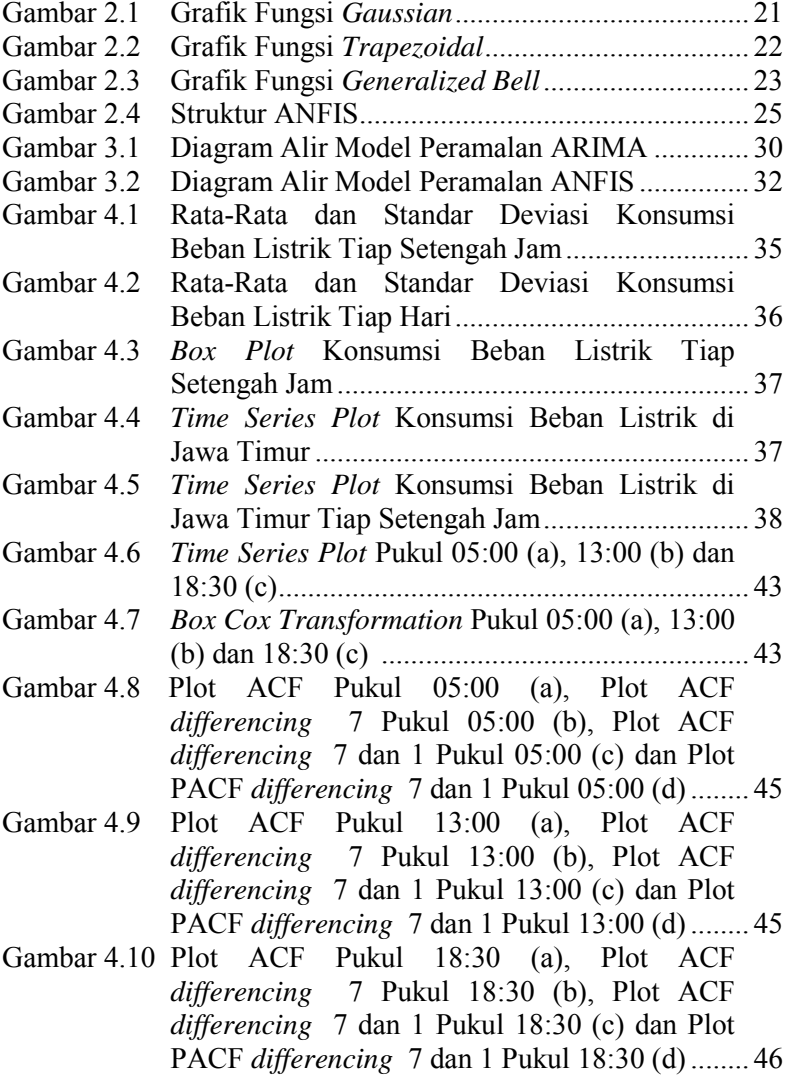

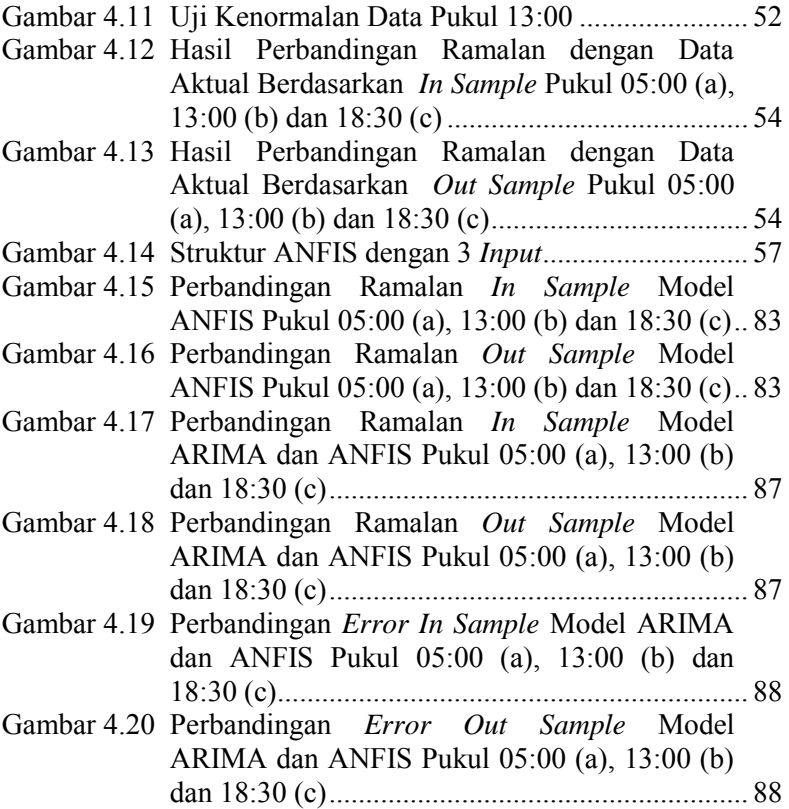

# **BAB I PENDAHULUAN**

#### **1.1 Latar Belakang**

Listrik merupakan salah satu sumber energi utama yang digunakan hampir pada seluruh aspek kehidupan. Faktanya, kebutuhan energi listrik semakin berkembang seiring dengan adanya kemajuan pembangunan di bidang teknologi, industri, dan informasi. Perkembangan dalam berbagai bidang tersebut dapat menimbulkan permasalahan kualitas dan kuantitas daya listrik yang dihantarkan. Selain itu, permasalahan yang terjadi akibat perkembangan dibidang industri salah satunya adalah krisis listrik di kawasan industri Jawa Timur. Hal ini disebabkan oleh PT. PLN (persero) tidak dapat membangun instalasi distribusi yang menyalurkan listrik dari pembangkit ke konsumen. Meskipun jumlah kapasitas listrik yang ada di Jawa Timur mengalami *surplus* lebih dari 3000 MW, tetap saja tidak semuanya dapat didistribusikan karena terjadinya beberapa kendala (Bisnis, 2014). Berdasarkan data dari *Indonesia Energy Outlook and Statistics* 2004 dan Rencana Umum Ketenagalistrikan Nasional (RUKN) 2004 hingga 2013 menunjukkan bahwa rasio elektrifikasi tiap wilayah di Indonesia pada tahun 2008 diperkirakan mencapai 63,5%. Pada 5 tahun berikutnya yaitu tahun 2013 diharapkan rasio elektrifikasi dapat meningkat hingga 75%. Hasil dari proyeksi kebutuhan listrik tahun 2003 hingga 2020 oleh Dinas Perencanaan Sistem PT. PLN (persero) dan tim Energi Badan Pengkajian dan Penerapan Teknologi (BPPT) diperkirakan mengalami peningkatan sebesar 6,5% per tahun (BPPT, 2006).

Berdasarkan data dari Master Plan Pembangunan Ketenagalistrikan 2010-2014 menunjukkan bahwa distribusi tenaga listrik tertinggi di Indonesia terjadi di ketiga wilayah yang berdekatan yaitu Jawa, Madura, dan Bali. Total dari panjang jaringan untuk JTM (Jaringan Tegangan Menengah) di ketiga wilayah tersebut adalah 128.364 kms (kilometer sirkuit) atau sekitar 14,5% dari seluruh tenaga listrik yang didistribusikan di Indonesia. Sedangkan untuk total JTR (Jaringan Tegangan Rendah) dari wilayah Jawa, Madura, dan Bali mencapai 217.912 kms atau 61,6% dari total JTR yang didistribusikan (ESDM, 2009). Hal ini sangat wajar sekali bila ketiga wilayah tersebut mempunyai kebutuhan tenaga listrik yang tinggi, karena daerah Jawa, Madura, dan Bali merupakan pusat dari segala kegiatan seperti pemerintahan, industri, pendidikan, pariwisata, dan lainlain. Oleh karena itu, PT. PLN mempunyai peranan yang penting dalam mengupayakan kesejahteraan rakyat demi berlangsungnya kehidupan perekonomian di Indonesia melalui pemenuhan dan pendistribusian listrik secara merata.

Distribusi tenaga listrik terhadap konsumen harus dilakukan secara optimal dan sesuai dengan kebutuhan. Tujuannya adalah agar dapat melakukan tindakan yang tepat seiring dengan pertumbuhan kebutuhan tenaga listrik, mempertahankan tingkat keandalan, dan meningkatkan kualitas pelayanan kepada konsumen. Sebagai salah satu perusahaan penyedia jasa listrik di Indonesia, PT. PLN (persero) harus mampu mengatasi terjadinya pemborosan listrik jika terdapat data yang dikirim melalui suatu pembangkit lebih besar dari permintaan daya bebannya. Selain itu masalah yang lain bila pendistribusian tidak tepat adalah terjadinya pemadaman bergilir. Hal ini disebabkan oleh daya yang dibangkitkan atau disediakan pembangkit listrik kurang dari permintaan kebutuhan energi listrik. Oleh karena itu, diperlukan suatu cara yang tepat dalam menyesuaikan jumlah kapasitas lsitrik dengan permintaan konsumen. Salah satu cara yang bisa dilakukan adalah dengan melakukan prediksi permintaan beban listrik yang dibutuhkan oleh konsumen dalam beberapa jangka waktu kedepan. Peramalan beban listrik jangka pendek bertujuan untuk memprediksi besarnya konsumsi tenaga listrik dalam jangka waktu menit, jam, hari atau minggu. Prediksi beban listrik jangka pendek ini mempunyai peranan penting dalam *real*-*time control* dan fungsifungsi keamanan dari suatu sistem manajemen energi. Jika hasil dari prediksi beban listrik jangka pendek menghasilkan akurasi yang tepat, maka akan didapatkan optimalisasi penyediaan energi listrik kepada konsumen (El-Sharkawi *et al*., 1999).

Penelitian yang berkaitan dengan peramalan pada sistem ketenagalistrikan pernah dilakukan oleh Widyapratiwi *et al*. (2012). Metode yang digunakan adalah *Adaptive Neuro Fuzzy Inference System* (ANFIS) dengan *case study* tentang peramalan beban listrik mingguan di Bali. Selain metode ANFIS, dalam penelitian tersebut juga menggunakan *Artificial Neural Network* (ANN) sebagai pembanding hasil peramalan terbaik. Dari kedua metode tersebut membuktikan bahwa metode ANFIS mempunyai tingkat akurasi peramalan yang lebih baik untuk meramalkan beban listrik mingguan di Bali dibadingkan dengan metode ANN. Penelitian lain yang berhubungan dengan peramalan beban listrik juga pernah dilakukan oleh Azadeh *et al*. (2010). Pada penelitian tersebut juga menggunakan metode ANFIS untuk peramalan konsumsi listrik jangka panjang di Eropa. Hasil dari pendekatan ANFIS menunjukkan bahwa model yang disulkan telah sesuai dan akurat dalam memprediksi kebutuhan listrik di negara-negara industri seperti Belanda, Luksemburg, Irlandia, dan Italia. Algoritma ANFIS dalam penelitian ini juga mampu mengatasi kompleksitas data, ambiguitas, dan ketidakpastian. Perbandingan peramalan beban listrik pada penelitian yang dilakukan oleh Syukriyadin & Syahputra (2012) menggunakan model ANFIS menunjukkan hasil yang lebih baik daripada metode *Moving Average*. Hal ini ditunjukkan oleh nilai MAPE pada metode ANFIS lebih kecil dari metode *Moving Average*.

Penerapan metode ANFIS juga pernah digunakan dalam penelitian selain untuk peramalan beban listrik yaitu penentuan status aktivitas gunung Merapi oleh Fatkhurrozi *et al*. (2012). Dari penelitian tersebut menunjukkan bahwa rata-rata kesalahan yang dihasilkan oleh metode ANFIS masih relatif tinggi. Hal ini ditunjukkan dengan nilai *Mean Absolute Percentage Error* (MAPE) sebesar 10,2041%. Besarnya nilai MAPE tersebut disebabkan oleh pola data yang mempunyai deviasi tinggi.

Metode ANFIS dapat bekerja dengan baik apabila datanya mempunyai pola yang teratur. Penelitian lain juga pernah dilakukan oleh Nurvitasari & Irhamah (2012) tentang peramalan kecepatan angin harian rata-rata di Sumenep menggunakan pendekatan fungsi transfer sebagai input ANFIS. Hasil yang diperoleh dalam penelitian tersebut menunjukkan bahwa metode ANFIS dengan input fungsi transfer lebih cocok digunakan untuk peramalan kecepatan angin harian daripada hanya menggunakan fungsi transfer saja. Kelebihan dari metode ANFIS yang lain yaitu dapat memberikan hasil yang cukup baik jika digunakan untuk prediksi tanpa pengelompokan data berdasarkan musim. Hal ini telah dibuktikan dalam penelitian yang dilakukan oleh Dewi *et al*. (2014) tentang prediksi cuaca pada data *time series* menggunakan **ANFIS** 

ANFIS merupakan suatu metode yang biasanya sering digunakan untuk memprediksi dengan tingkat akurasi yang cukup baik (Singla *et al*., 2011). Menurut Jang (1993), metode ANFIS merupakan suatu gabungan antara konsep Backpropagation Neural Network dengan konsep logika fuzzy. Sistem berbasis fuzzy dapat dinyatakan dalam bentuk "*if*-*then*" yang memberikan keuntungan tidak memerlukan analisis matematik dalam pemodelan. Selain itu, sistem fuzzy dapat memproses penalaran dan pengetahuan manusia yang berorientasi pada aspek kualitatif. ANFIS terdiri dari 5 lapisan dan setiap lapisannya mempunyai perlakuan berbeda. Pada metode ini, proses pelatihan dalam jaringan neural yang terdapat pada beberapa lapisan dengan sejumlah pasangan data berguna untuk memperbarui parameterparameter sistem inferensi fuzzy (Fariza, 2007). Sedangkan menurut Duda (2001), jaringan syaraf tiruan mempunyai kelebihan dalam memudahkan pengklasifikasian suatu objek berdasarkan sekumpulan fitur yang menjadi masukan sistem, karena hanya dengan memasukkan pelatihan dengan data tersebut dapat membedakan satu objek dengan yang lainnya.

Berdasarkan uraian yang telah dijelaskan sebelumnya, maka dalam tugas akhir ini akan dilakukan penelitian terhadap peramalan beban listrik jangka pendek yang dibutuhkan di wilayah Jawa Timur tiap 1/2 jam dengan metode ARIMA dan ANFIS. Dalam penelitian ini diharapkan mampu memberikan informasi tambahan kepada PT. PLN maupun pihak terkait tentang peramalan beban listrik di wilayah Jawa Timur untuk mengoptimalkan pendistribusian energi listrik berdasarkan hasil model terbaik dari metode yang digunakan.

## **1.2 Rumusan Masalah**

Rumusan masalah yang menjadi dasar dalam penelitian ini adalah sebagai berikut.

- 1. Bagaimana karakteristik pemakaian beban listrik di Jawa Timur pada tahun 2013 hingga 2014?
- 2. Bagaimana hasil dari model ARIMA dan ANFIS yang sesuai untuk peramalan beban listrik di Jawa Timur?
- 3. Berdasarkan kedua metode yang digunakan, metode apa yang paling sesuai dalam meramalkan beban listrik di Jawa Timur?

## **1.3 Tujuan Penelitian**

Tujuan dari penelitian ini adalah sebagai berikut.

- 1. Mengetahui karakteristik pemakaian beban listrik per setengah jam di wilayah Jawa Timur pada tahun 2013 hingga 2014.
- 2. Mendapatkan model ARIMA dan ANFIS yang sesuai untuk peramalan jangka pendek beban listrik di wilayah Jawa Timur.
- 3. Mendapatkan metode yang sesuai untuk meramalkan konsumsi beban listrik di Jawa Timur.

## **1.4 Manfaat Penelitian**

Dari hasil penelitian ini diharapkan mampu memberikan informasi bagi PT. PLN (persero) untuk mengoptimalkan pendistribusian listrik di wilayah Jawa Timur pada periode kedepan. Manfaat bagi peneliti dapat menerapkan metode

ARIMA dan ANFIS dalam kasus nyata yaitu menentukan model terbaik untuk peramalan data beban listrik di wilayah Jawa Timur.

#### **1.5 Batasan Masalah**

 Batasan masalah yang digunakan dalam penelitian ini adalah sebagai berikut.

- 1. Data yang digunakan merupakan data konsumsi beban listrik di regional Jawa Timur pada tanggal 6 Januari 2013 hingga 25 Agustus 2014.
- 2. Peramalan yang dilakukan pada penelitian ini merupakan peramalan untuk konsumsi listrik jangka pendek selama 14 hari ke depan.

## **BAB II**

## **TINJAUAN PUSTAKA**

Tinjauan pustaka yang ada dalam penelitian ini merupakan penjelasan dari metode yang digunakan diantaranya analisis *time*  series, model ARIMA, ANFIS, serta uraian tentang sistem ketenagalistrikan.

## **2.1 Definisi Peramalan (***forecasting***)**

Peramalan merupakan suatu kegiatan yang dilakukan untuk memperkirakan kejadian di masa depan berdasarkan data masa lalu. Berbagai macam contoh peristiwa yang dapat diramalkan yaitu seperti penjualan, curah hujan, kapasitas penumpang, dan lain-lain. Dalam melakukan suatu peramalan tentunya diperlukan metode yang sesuai dengan data dan informasi yang akan diramalkan agar dapat mencapai tujuan yang diinginkan. Berdasarkan jangka waktunya, peramalan terbagi menjadi 3 yaitu peramalan jangka pendek (< 1 tahun), jangka menengah (1 hingga 3 tahun), dan jangka panjang (> 3 tahun). Peramalan berdasarkan metode atau pendekatan dibagi menjadi 2 yaitu metode kuantitatif dan kualitatif. Pada metode kuantitatif, peramalan biasanya menggunakan metode statistika dan matematika yang membutuhkan data masa lalu dalam bentuk numerik. Sedangkan metode kualitatif menggunakan analisis berdasarkan intuisi, pendapat, dan informasi yang diperoleh pada masa lalu.

## **2.2 Analisis** *Time Series*

Data *time series* merupakan serangkaian nilai dari suatu variabel tertentu yang berurutan tiap periodenya. Adanya data *time series* ini dapat dijadikan sebagai dasar dalam melakukan perencanaan kegiatan di masa depan (peramalan). Sedangkan menurut Wei (2006), *time series* merupakan suatu rangkaian kegiatan dalam melakukan pengamatan terhadap variabel yang akan diamati secara berurutan berdasarkan urutan waktu kejadiannya dalam interval waktu tertentu secara konstan. Setiap pengamatan yang dilakukan dapat dinyatakan dalam bentuk

variabel random *Zt* yang didapatkan berdasarkan indeks waktu tertentu  $t_i$  dengan  $i = 1, 2, ..., n$ , sehingga penulisan dari data *time series* adalah  $Z_{t_1}, Z_{t_2},..., Z_{t_n}$ . Ada beberapa hal yang harus diperhatikan dalam melakukan analisis data *time series*, diantaranya : kestasioneran data, fungsi autokorelasi, dan fungsi autokorelasi parsial.

#### **2.2.1 Stasioneritas**

Stasioneritas dalam data *time series* ditunjukkan apabila rata-rata dan variansnya berfluktuasi konstan setiap waktu. Menurut Cryer & Chan (2008), suatu proses  $\{Z_t\}$  dapat dinyatakan *strictly stationary* jika distribusi bersama dari  $Z_{t_1}, Z_{t_2},..., Z_{t_n}$  dengan  $Z_{t_1-k}, Z_{t_2-k},..., Z_{t_n-k}$  adalah sama pada setiap waktu  $t_1, t_2, ..., t_n$  dan semua waktu pada lag  $k$ . Hal ini setiap waktu  $t_1, t_2, ..., t_n$  dan semua waktu pada lag k. Hal ini<br>menyebabkan nilai dari  $E(Z_t) = E(Z_{t-k})$  dan  $Var(Z_t) = Var(Z_{t-k})$ pada setiap waktu *t* dan lag *k* .

Misalkan pada suatu proses *strictly stationary* dengan Misalkan pada suatu proses *strictly stationary* dengan<br>fungsi distribusi bersama  $F_{Z_1, Z_2}(x_1, x_2) = F_{Z_{n+k}, Z_{2+k}}(x_1, x_2)$  untuk setiap nilai  $t_1, t_2$ , dan k mempunyai nilai  $\mu_t = \mu$  dan  $\sigma_t^2 = \sigma^2$ pada semua titik waktu *t* dengan  $t_1 = t - k$  dan  $t_2 = t$ , sehingga didapatkan: pada semua titik waktu *t* dengan  $t_1 = t - k$  dan  $t_2 = t$ , sehingga<br>didapatkan:<br> $\gamma(t_1, t_2) = \gamma(t_1 + k, t_2 +) = \gamma((t - k) + k, t + k) = \gamma(t, t + k) = \gamma_k$  (2.1)

dan  $\rho(t_1, t_2) = \rho((t-k) + k, t+k) = \rho(t, t+k) = \rho_k$ 

$$
\rho(t_1, t_2) = \rho((t - k) + k, t + k) = \rho(t, t + k) = \rho_k \tag{2.2}
$$

dari persaman (2.1) dan (2.2) tersebut menunjukkan bahwa suatu proses *strictly stationary* dengan varians yang berhingga memiliki kovarians dan korelasi antara  $Z_t$  dan  $Z_{t+k}$  hanya bergantung pada *time lag* (Wei, 2006).

Apabila suatu *series* dalam pengujian stasioneritas varians dinyatakan tidak stasioner, maka dapat diatasi dengan melakukan transformasi. Salah satu transformasi yang dapat digunakan dalam

menstasionerkan varians adalah *Power Transformation*. Rumus umum dalam melakukan transformasi dengan *Power Transformation* adalah sebagai berikut (Wei, 2006),

$$
T(Z_t) = \frac{Z_t^{\lambda} - 1}{\lambda}, \text{untuk } \lambda \neq 0
$$
 (2.3)

dengan menunjukkan parameter *Power Transformation*. Jika  $\lambda = 0$ , maka dapat dilakukan pendekatan sebagai berikut:

$$
\lim_{\lambda \to 0} T(Z_t) = \lim_{\lambda \to 0} \frac{Z_t^{\lambda} - 1}{\lambda} = \ln(Z_t). \tag{2.4}
$$

Pada Tabel 2.1 berikut merupakan beberapa nilai  $\lambda$  yang biasanya digunakan dan transformasi yang sesuai.

| Nilai Estimasi $\lambda$ | Transformasi                        |
|--------------------------|-------------------------------------|
| $-1$                     | $1/Z_t$                             |
| $-0,5$                   | $\frac{1}{\sqrt{Z_t}}$<br>$\ln Z_t$ |
|                          |                                     |
| 0,5                      | $\sqrt{Z_t}$                        |
|                          | $Z_t$ (tidak ada transformasi)      |

**Tabel 2.1** Nilai λ dan *Power Transformation* 

Data *time series* bersifat stasioner dalam mean jika plot *time series* berfluktuasi disekitar nilai rata-rata yang konstan. Apabila data time series dinyatakan tidak stasioner dalam mean, maka langkah selanjutnya adalah melakukan differencing dengan rumus sebagai berikut (Wei, 2006),

$$
\Delta^d Z_t = (1 - B)^d Z_t. \tag{2.5}
$$

#### **2.2.2** *Autocorrelation Function* **(ACF)**

Fungsi autokorelasi (ACF) biasanya digunakan dalam melakukan identifikasi model data *time series* untuk melihat kestasioneran dan menunjukkan hubungan linear antara dengan  $Z_{t+k}$ . Secara umum, fungsi autokorelasi dirumuskan sebagai berikut (Wei, 2006),

$$
\rho_k = \frac{\text{cov}(Z_t, Z_{t+k})}{\sqrt{\text{var}(Z_t)}\sqrt{\text{var}(Z_{t+k})}} = \frac{\gamma_k}{\gamma_0}
$$
(2.6)

dan kovarians antara 
$$
Z_t
$$
 dengan  $Z_{t+k}$  adalah  
\n
$$
\gamma_k = \text{cov}(Z_t, Z_{t+k}) = E(Z_t - \mu)(Z_{t+k} - \mu) \tag{2.7}
$$

syarat yang harus dipenuhi oleh fungsi autokorelasi dan autokovarians pada proses kestasioneran diantaranya (Wei, 2006):

1.  $\gamma_0 = \text{var}(Z_t)$  ;  $\rho_0 = 1$ 2.  $|\gamma_k| \leq \gamma_0$  ;  $|\rho_k| \leq 1$ 3.  $\gamma_k = \gamma_{-k}$  ;  $\rho_k = \rho_{-k}$ .

Menurut Wei (2006), dalam melakukan pengambilan sampel data *time series* untuk fungsi autokorelasi dapat ditulis sebagai berikut,  $\frac{n-k}{n-k}$  – –

$$
\rho_k = \frac{\sum_{t=1}^{n-k} (Z_t - \overline{Z})(Z_{t+k} - \overline{Z})}{\sum_{t=1}^{n} (Z_t - \overline{Z})^2}, k = 0, 1, 2, ... \tag{2.8}
$$
\n
$$
= \frac{\sum_{t=1}^{n} Z_t}{\sum_{t=1}^{n} Z_t}.
$$

dimana *Z n*

Untuk *n* yang besar,  $\hat{\rho}_k$  mendekati distribusi normal dengan *mean*  $\rho_k$  dan varians

$$
\rho_k \text{ can varians}
$$
  

$$
var(\hat{\rho}_k) = \frac{1}{n} \sum_{i=-\infty}^{\infty} \left( \rho_i^2 + \rho_{i+k} \rho_{i-k} - 4 \rho_k \rho_i \rho_{i-k} + 2 \rho_k^2 \rho_i^2 \right). \quad (2.9)
$$

#### **2.2.3** *Partial Autocorrelation Function* **(PACF)**

Fungsi autokorelasi parsial merupakan suatu alat yang digunakan untuk mengukur tingkat keeratan antara *Zt* dengan *Zt k* yang dirumuskan sebagai berikut (Wei, 2006).

$$
P_{k} = \frac{\text{cov}\left[\left(Z_{t} - Z_{t}\right), \left(Z_{t+k} - Z_{t+k}\right)\right]}{\sqrt{\text{var}\left(Z_{t} - Z_{t}\right)}\sqrt{\text{var}\left(Z_{t+k} - Z_{t+k}\right)}}\tag{2.10}
$$

Keterangan :

- *Pk* : PACF teoritis
- *Zt* : nilai variabel *time series* pada waktu ke-*t*
- *Zt k* : data yang dipisahkan oleh waktu ke-*k* , dengan  $k = 0.1, 2, \ldots$

#### *Z t* : dugaan dengan model linear.

Menurut Tsay (2010), PACF pada suatu *time series* digunakan untuk menentukan orde *p* model AR (*Autoregressive*) dengan syarat data telah stasioner. Perhitungan nilai sampel PACF ( $\hat{\phi}_{kk}$ ) dapat dilakukan dengan mensubstitusikan nilai  $\hat{\rho}_j$  ke dalam persamaan berikut ini dengan diawali nilai  $\hat{\phi}_{11} = \hat{\rho}_1$ .

$$
\hat{\phi}_{k+1,k+1} = \frac{\hat{\rho}_{k+1} - \sum_{j=1}^{k} \hat{\phi}_{kj} \hat{\rho}_{k+1-j}}{1 - \sum_{j=1}^{k} \hat{\phi}_{kj} \hat{\rho}_{j}}
$$
(2.11)

### **2.3 Model** *Autoregressive Integrated Moving Average* **(ARIMA)**

ARIMA merupakan suatu metode peramalan yang biasanya sangat baik digunakan untuk melakukan peramalan jangka pendek. Metode ini sering disebut sebagai metode runtun waktu Box-Jenkins. Selain itu model ARIMA juga merupakan salah satu model yang digunakan dalam peramalan data *time series* yang bersifat non stasioner. Model ini dapat menghasilkan peramalan jangka pendek yang akurat karena menggunakan data masa lalu dan sekarang dari variabel dependen. Secara umum model

ARIMA (p,d,q) atau biasanya disebut sebagai ARIMA *nonseasonal* ditulis sebagai berikut (Wei, 2006).<br>  $\phi_p(B)(1-B)^d Z_t = \theta_0 + \theta_q(B)a_t$ 

$$
\phi_p(B)(1-B)^d Z_t = \theta_0 + \theta_q(B)a_t \qquad (2.12)
$$

Jika orde  $p = 0$ , maka model ARIMA  $(p,d,q)$  disebut model *Moving Average*  $(d, q)$  dan dinotasikan sebagai IMA  $(d,q)$ . Apabila dalam suatu data time series mengandung pola musiman, maka peramalan dapat dilakukan dengan menggunakan model *seasonal* ARIMA. Secara matematis model *multiplicative seasonal* ARIMA ditulis sebagai berikut (Wei, 2006).

 $m$  ARIMA ditulis sebagai berikut (Wei, 2006).<br>  $\Phi_P(B^s)\phi_P(B)(1-B)^d(1-B^s)^D\dot{Z}_t = \theta_q(B)\Theta_Q(B^s)a_t$  (2.13) Keterangan:

- $\phi_p(B)$  : koefisien komponen AR orde *p*
- $\theta_q(B)$  : koefisien komponen MA orde q
- $\Phi_P(B^s)$ : koefisien komponen AR periode musiman *s* orde *P*
- $\Theta_{Q}(B^{s})$ : koefisien komponen MA periode musiman *s* orde *Q*
- $(1 B)^d$  : *differencing* orde *d*
- $(1 B<sup>s</sup>)<sup>D</sup>$ : *differencing* musiman *s* dengan orde *D*
- *B* : operator *backshift*
- $a_{\star}$  $:$  barisan *white noise*  $(a_t \sim WW(0, \sigma^2))$ .

#### **2.3.1 Identifikasi Model**

Hal yang harus dilakukan sebelum melakukan peramalan yaitu identifikasi model ARIMA untuk menentukan kestasioneran data dalam varians atau mean dan identifikasi pola data yang digunakan sebagai dasar pemilihan model yang sesuai. Menurut Wei (2006), petunjuk pemilihan model ARIMA ditunjukkan dalam Tabel 2.2.

| Model        | ACF                          | <b>PACF</b>                  |
|--------------|------------------------------|------------------------------|
| AR(p)        | Dies down                    | Cuts off setelah lag ke- $p$ |
| MA(q)        | Cuts off setelah lag ke- $q$ | Dies down                    |
| ARMA $(p,q)$ | Dies down                    | Dies down                    |

**Tabel 2.2** Struktur ACF dan PACF yang Stasioner

### **2.3.2 Estimasi dan Pengujian Signifikansi Parameter Model**

Menurut Cryer & Chan (2008), salah satu metode yang dapat digunakan untuk menaksir parameter model adalah *Least Squares* (*Conditional Least Squares*). Metode *Least Squares* ini dilakukan dengan cara meminimumkan jumlah kuadrat *error*. Misalkan jika dilakukan estimasi parameter pada model AR(1), maka langkah-langkahnya adalah sebagai berikut.

1. Menentukan persamaan model *error* dari AR(1) yang dirumuskan dalam persamaan berikut,

$$
Z_t - \mu = \phi(Z_{t-1} - \mu) + a_t \tag{2.14}
$$

sehingga dari persamaan (2.14) didapatkan persamaan

$$
a_t = (Z_t - \mu) - \phi(Z_{t-1} - \mu). \tag{2.15}
$$

2. Menentukan persamaan jumlah kuadrat *error* yang

Menentukan persamaan jumlah kuadrat *error* yang  
dirumuskan dalam persamaan berikut ini.  

$$
S_c(\phi, \mu) = \sum_{t=2}^{n} a_t^2 = \sum_{t=2}^{n} ((Z_t - \mu) - \phi(Z_{t-1} - \mu))^2.
$$
 (2.16)

3. Meminimumkan jumlah kuadrat *error* dengan cara menurunkan  $S_c(\phi, \mu)$  terhadap  $\mu$  dan  $\phi$  kemudian masing-

\n masing ekuivalen dengan nol seperti persamaan berikut ini. \n 
$$
\frac{\partial S_c}{\mu} = \sum_{t=2}^{n} 2[(Z_t - \mu) - \phi(Z_{t-1} - \mu)](-1 + \phi) = 0 \quad (2.17)
$$
\n

\n\n $\frac{\partial S_c}{\partial \phi} = \sum_{t=2}^{n} 2[(Z_t - \mu) - \phi(Z_{t-1} - \mu)](Z_{t-1} - \mu) = 0 \quad (2.18)$ \n

Berdasarkan persamaan (2.17) dan (2.18) didapatkan hasil untuk taksiran  $\mu$  dan  $\phi$  masing-masing adalah sebagai berikut.

 $t = 2$ 

$$
\hat{\mu} = \overline{Z} \tag{2.19}
$$

$$
\hat{\phi} = \frac{\sum_{t=2}^{n} (Z_t - \bar{Z})(Z_{t-1} - \bar{Z})}{\sum_{t=2}^{n} (Z_{t-1} - \bar{Z})^2}
$$
(2.20)

Setelah melakukan estimasi parameter, langkah selanjutnya adalah melakukan pengujian signifikansi parameter dengan hipotesis sebagai berikut:

 $H_0: \beta_i = 0$  (parameter model tidak sesuai)

 $H_1: \beta_i \neq 0$  (parameter model sesuai)

dimana  $\beta_i$  merupakan notasi dari parameter  $\phi_i$  dan  $\theta_i$ 

statistik uji :

$$
t_{hitung} = \frac{\beta_i}{S.E(\beta_i)}
$$
 (2.21)

daerah kritis :

tolak  $H_0$  apabila  $|t_{hitung}| > t_{\alpha/2, n-n_p}$ , artinya parameter telah signifikan dan model dapat digunakan untuk peramalan. Nilai *n* menunjukkan jumlah data yang efektif dan *p n* adalah banyaknya parameter.

#### **2.3.3 Uji Kesesuaian Model**

Uji kesesuaian model ini bertujuan untuk menguji asumsi *white noise* pada residual. Uji yang digunakan adalah uji Ljung-Box-Pierce (LBQ) dengan hipotesis sebagai berikut (Cryer & Chan, 2008):

 $H_0: \rho_1 = \rho_2 = ... = \rho_K = 0$  (residual bersifat *white noise*)

 $H_1$ : minimal terdapat satu  $\rho_k \neq 0$ , untuk  $k = 1, 2, ..., K$  (residual

tidak bersifat *white noise*). statistik uji :

$$
Q = n(n+2) \sum_{k=1}^{K} (n-k)^{-1} \rho_k^2
$$
 (2.22)

daerah kritis : tolak  $H_0$  jika  $Q > \chi^2_{\alpha, K-m}$ dimana :

 $\rho_k$  = ACF residual pada lag ke- *k* 

 $K =$  maksimum lag

$$
m = p + q.
$$

#### **2.3.4 Uji Asumsi Distribusi Residual Berdistribusi Normal**

Setelah uji asumsi *white* noise dilakukan, asumsi lain yang harus dipenuhi adalah residual berdistribusi normal. Salah satu uji yang digunakan dalam menentukan kenormalan data adalah *Kolmogorov Smirnov* dengan hipotesis sebagai berikut :

 $H_0$ :  $F(x) = F_0(x)$  (residual berdistribusi normal)

 $H_1$ :  $F(x) \neq F_0(x)$  (residual tidak berdistribusi normal) statistik uji:

$$
D = \sup_{x} |F_n(x) - F_0(x)|
$$
 (2.23)

daerah kritis : tolak  $H_0$  jika  $D_{uji} > D_{(n,1-\alpha)}$ 

dimana :

- $F_n(x)$  = fungsi peluang kumulatif yang dihitung berdasarkan data sampel
- $F_0(x)$  = fungsi peluang kumulatif dari distribusi normal

sup  $=$  nilai maksimum dari  $|F_n(x) - F_0(x)|$ .

#### **2.3.5 Deteksi** *Outlier*

Pada pengamatan *time series* biasanya dipengaruhi oleh suatu peristiwa tertentu, misalnya adanya perang, krisis ekonomi atau politik, suhu lingkungan yang secara tiba-tiba sangat tinggi, dan kesalahan penulisan pada saat memasukkan data. Akibat adanya peristiwa itu menyebabkan pengamatan pada saat peristiwa terjadi berada jauh dari nilai rata-ratanya. Hal ini biasanya disebut sebagai *outlier*. Ada 4 jenis *outlier* yaitu *Additive Outlier* (AO), *Innovative Outlier* (IO), *Level Shift* (LS), dan *Temporary Change* (TC). Jenis AO merupakan suatu *outlier* 

*outlier* yang hanya mempengaruhi pada saat pengamatan ke-*T* , sedangkan untuk model IO, LS, dan TC berpengaruh pada pengamatan ke-*T*, *T*+1, *T*+2, dan seterusnya. Sedangkan dalam penelitian ini deteksi *outlier* yang digunakan hanya AO dan LS.

Misalkan suatu series  $X_1, X_2, ..., X_t$  dengan model ARMA ( p, q ) atau dapat ditulis sebagai

$$
\phi(B)X_t = \theta(B)a_t \tag{2.24}
$$

dimana model telah stasioner dan memenuhi asumsi residual *white noise* dan distribusinya normal, sehingga masing-masing model *outlier* dapat dirumuskan sebagai berikut.

1. Model ARIMA dengan *outlier* AO

$$
Z_{t} = \begin{cases} X_{t}, & t \neq T \\ X_{t} + \omega_{AO}, & t = T \end{cases}
$$
  
=  $X_{t} + \omega_{AO} I_{t}^{(T)}$   
=  $\frac{\theta(B)}{\phi(B)} a_{t} + \omega_{AO} I_{t}^{(T)}$  (2.25)

dengan  $I_t^{(T)} = \begin{cases} 1, \\ 0, \end{cases}$ 0,  $t \neq T$ . *T t*  $I_t^{(T)} = \begin{cases} 1, & t = T \\ 0, & t \neq T \end{cases}$  $=\begin{cases} 1, & t=\\ 0, & t= \end{cases}$  $\begin{cases} 0, & t \neq \end{cases}$ 

2. Model ARIMA dengan *outlier* LS

$$
Z_t = X_t + \frac{1}{(1-B)} \omega_{LS} S_t^{(T)} \tag{2.26}
$$

dengan  $S_t^{(T)} = \begin{cases} 1, & \text{if } t \leq t \\ 0, & \text{otherwise} \end{cases}$ 0,  $t < T$ . *T t*  $S_t^{(T)} = \begin{cases} 1, & t \geq T \\ 0, & t < T \end{cases}$  $=\begin{cases} 1, & t \ge 0 \\ 0, & t > 0 \end{cases}$  $\begin{cases} 0, & t < \end{cases}$ 

3. Model ARIMA dengan *outlier* IO

$$
Z_t = X_t + \frac{\theta(B)}{\phi(B)} \omega_{IO} I_t^{(T)} \tag{2.27}
$$

4. Model ARIMA dengan *outlier* TC

$$
Z_t = X_t + \frac{1}{(1 - \delta B)} \omega_{TC} I_t^{(T)}
$$
(2.28)

Sedangkan secara umum model ARIMA dengan *outlier* sebanyak *k* dapat dituliskan sebagai berikut (Wei, 2006),

$$
Z_{t} = \sum_{j=1}^{k} \omega_{j} v_{j}(B) I_{j}^{(T_{j})} + \frac{\theta(B)}{\phi(B)} a_{t}
$$
 (2.29)

dimana

 $I_j^{(T_j)}$  = variabel yang menunjukkan adanya *outlier* pada waktu ke- $T_i$  $v_j(B) = 1$  untuk AO

$$
v_j(B) = \frac{\theta(B)}{\phi(B)}
$$
untuk AO

$$
v_j(B) = \frac{1}{(1-B)}
$$
untuk LS

$$
v_j(B) = \frac{1}{(1 - \delta B)}; 0 < \delta < 1
$$
 untuk TC.

Langkah-langkah dalam melakukan deteksi *outlier* dengan prosedur iteratif menurut Wei (2006) adalah sebagai berikut (misalkan ada 2 jenis *outlier* yang dideteksi yaitu AO dan IO).

1. Melakukan pemodelan data *time series* dengan asumsi tidak ada *outlier*, sehingga didapatkan model residual dan estimasi dari  $\sigma_a^2$  seperti dalam persamaan 2.30 dan 2.31

$$
\hat{e}_t = \hat{\pi}(B)Z_t = \frac{\hat{\phi}(B)}{\hat{\theta}(B)}Z_t
$$
\n(2.30)

$$
\hat{\sigma}_a^2 = \frac{1}{n} \sum_{t=1}^n \hat{e}_t^2
$$
 (2.31)

keterangan:

$$
\hat{\phi}(B) = (1 - \hat{\phi}_1 B - \dots - \hat{\phi}_p B^p)
$$

$$
\hat{\theta}(B) = (1 - \hat{\theta}_1 B - \dots - \hat{\theta}_q B^q).
$$

2. Langkah kedua yaitu menghitung nilai dari  $\lambda_{i,t}$  dengan  $t = 1, 2, \dots, n$  menggunakan estimasi model dengan persamaan

yang didefinisikan sebagai berikut  
\n
$$
\lambda_T = \max_{t} \max_{i} \{ \left| \hat{\lambda}_{i,t} \right| \}
$$
\n(2.32)

 dimana *T* merupakan waktu pada saat nilai maksimum. Jika  $\hat{\lambda}_T = |\hat{\lambda}_{1,t}| > C$  dimana C merupakan konstanta positif yang biasanya bernilai antara 3 dan 4 dan AO pada waktu *T* , maka persamaan model baru dapat ditulis sebagai berikut

$$
\tilde{Z}_t = Z_t - \hat{\omega}_{AT} I_t^{(T)} \tag{2.33}
$$

dan persamaan residual yang baru adalah

$$
\tilde{e}_t = \hat{e}_t - \hat{\omega}_{AT} \hat{\pi}(B) I_t^{(T)}.
$$
\n(2.34)

Jika  $\hat{\lambda}_T = \left| \hat{\lambda}_{1,t} \right| > C$  dan IO pada waktu *T*, maka persamaan model baru dapat ditulis sebagai berikut

$$
\tilde{Z}_t = Z_t - \frac{\hat{\theta}(B)}{\hat{\phi}(B)} \hat{\omega}_{t} I_t^{(T)}
$$
\n(2.35)

dan persamaan residual yang baru adalah

$$
\tilde{e}_t = \hat{e}_t - \hat{\omega}_{IT} I_t^{(T)}.
$$
\n(2.36)

- 3. Langkah ketiga yaitu melakukan perhitungan pada  $\hat{\lambda}_{1,t}$  dan  $\hat{\lambda}_{2,t}$  berdasarkan hasil residual dan  $\hat{\sigma}_a^2$  yang baru dan mengulang langkah kedua secara terus menerus hingga semua *outlier* dapat terdeteksi.
- 4. Membentuk model seperti pada persamaan (2.29) setelah diidentifikasi *k outlier* pada waktu  $T_1, T_2, ..., T_k$  dengan estimasi parameter *outlier* adalah  $\omega_1, \omega_2, ..., \omega_k$ .

## **2.3.6 Kriteria Model Terbaik**

Untuk melakukan pemilihan model terbaik pada kriteria data *in sample* dan *out sample* dapat menggunakan perhitungan
*Root Mean Square Error* (RMSE) yang dirumuskan sebagai berikut.

RMSE = 
$$
\sqrt{\frac{1}{L} \sum_{l=1}^{L} (Z_{n+l} - \hat{Z}_n(l))^2}
$$
 (2.37)

Perhitungan RMSE ini merupakan salah satu ukuran yang paling sering digunakan karena menurut Hyndman & Koehler (2006), ukuran ini memiliki relevansi secara teoritis dalam pemodelan statistik. Selain RMSE, perhitungan kriteria pemilihan model terbaik dari data *out sample* juga dapat menggunakan *Symmetric Mean Absolute Percentage Error* (SMAPE) dan *Mean Absolute Percentage Error* (MAPE). MAPE merupakan suatu persentase kesalahan rata-rata absolut. Rumus umum dari MAPE dan

SMAPE dapat dituliskan sebagai berikut:

\n
$$
\text{MAPE} = \left( \frac{1}{L} \sum_{l=1}^{L} \left| \frac{Z_{n+l} - \hat{Z}_n(l)}{Z_{n+l}} \right| \right) \times 100 \tag{2.38}
$$

$$
\text{SMAPE} = \left(\frac{1}{L} \sum_{l=1}^{L} \frac{|Z_{n+l} - \hat{Z}_n(l)|}{|Z_{n+l} + \hat{Z}_n(l)|}\right) \times 100 \tag{2.39}
$$

dengan

 $Z_{n+l}$  : data aktual *out sample* ke-*l*,  $l = 1, 2, ..., L$  $\hat{Z}_l(l)$  : data hasil ramalan *out sample* ke-*l* .

#### **2.4 Konsep Logika** *Fuzzy*

Istilah fuzzy pertama kali diperkenalkan oleh seorang ilmuwan yang bernama Lotfi A. Zadeh dalam tulisannya yang berjudul "*From the Theory of Systems to the Theory of Circuits*". Dalam tulisan tersebut Lotfi A. Zadeh membutuhkan suatu alat untuk menghadapi kondisi yang disebut *fuzzy* atau kabur. Maksud dari *fuzzy* adalah suatu nilai yang dapat bernilai besar atau salah secara bersamaan yang mempunyai derajat keanggotaan dengan rentang nilai nol (0) hingga satu (1).

# **2.4.1 Himpunan Klasik (***crisp***)**

Pada teori ini keberadaan suatu elemen *A* hanya akan memiliki 2 kemungkinan keanggotan yaitu menjadi anggota *A* atau bukan anggota *A* (Chak *et al*., 1998). Suatu nilai yang yang menunjukkan besarnya tingkat keanggotaan suatu elemen (x) dalam himpunan (A) disebut sebagai derajat keanggotaan yang dinotasikan dengan  $\mu_A(x)$ . Pada himpunan klasik ini hanya ada 2 nilai keanggotaan, yaitu  $\mu_A(x) = 1$  untuk x menjadi anggota A dan  $\mu_A(x) = 0$  untuk x bukan anggota dari A. Misalnya ada suatu himpunan  $S = \{1,3,5,7,9\}$  merupakan semesta pembicaraan dengan  $A = \{1,2,3\}$  dan  $B = \{3,4,5\}$ , maka didapatkan nilai keanggotaan sebagai berikut :

- **•** Nilai keanggotaan 1 pada himpunan *A*,  $\mu_A[1] = 1$  karena  $1 \in A$ .
- Nilai keanggotaan 3 pada himpunan *A*,  $\mu_A[3] = 1$  karena  $3 \in A$ .
- **Nilai keanggotaan 2 pada himpunan B**,  $\mu_B[2]=0$  karena  $2 \notin B$ .
- Nilai keanggotaan 4 pada himpunan  $B$ ,  $\mu_B[4] = 1$  karena  $4 \in B$

#### **2.4.2 Himpunan** *Fuzzy*

Lotfi A. Zadeh menyatakan bahwa jika *X* merupakan himpunan yang berasal dari objek-objek dan dinotasikan secara generik oleh *x* , maka himpunan *fuzzy A* dalam *x* adalah himpunan pasangan berurutan (Kusumadewi dan Hartati, 2006).<br>  $A = \{(x, \mu_A(x)) | x \in X\}$  (2.40)

$$
A = \left\{ \left( x, \mu_A(x) \right) \middle| \, x \in X \right\} \tag{2.40}
$$

 $\mu_A$  merupakan derajat keanggotaan *x* di *A* yang memetakan *X* ke ruang keanggotaan M pada rentang [0,1]. Himpunan *fuzzy* merupakan himpunan yang bobot nilai anggotanya berada pada interval 0 sampai 1.

## **2.4.3 Fungsi Keanggotaan**

Fungsi keanggotaan merupakan suatu kurva yang menunjukkan pemetaan titik-titik input ke dalam nilai keanggotaannya. Salah satu cara yang dapat digunakan utnuk mendapatkan nilai keanggotaan adalah melalui pendekatan fungsi. Berikut ini beberapa fungsi yang biasanya digunakan :

1. Fungsi Keanggotaan *Gaussian*

Rumus umum dari persamaan fungsi *Gaussian* adalah sebagai berikut,

$$
f(x; \sigma, c) = e^{-\frac{-(x-c)^2}{2\sigma^2}}
$$
 (2.41)

dengan parameter *c* menunjukkan nilai rata-rata dan merupakan standar deviasi. Grafik fungsi keanggotaan *Gaussian* dapat dilihat pada Gambar 2.1.

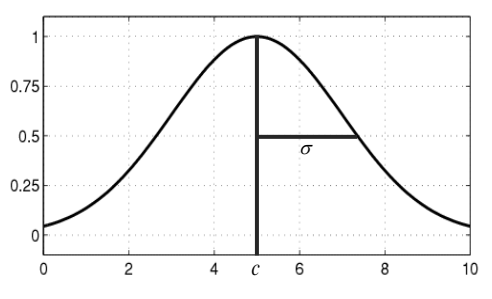

**Gambar 2.1** Grafik Fungsi *Gaussian*

*2.* Fungsi Keanggotaan *Trapezoidal* 

Rumus umum dari persamaan fungsi *Trapezoidal* adalah sebagai berikut.

$$
f(x;a,b,c,d) = \begin{cases} 0; & x \le a \\ (x-a)/(b-a); & a \le x \le b \\ 1; & b \le x \le c \\ (d-x)/(d-c); & c \le x \le d \\ 0; & d \le x \end{cases}
$$
(2.42)

Grafik fungsi keanggotaan *Trapezoidal* dapat dilihat pada Gambar 2.2.

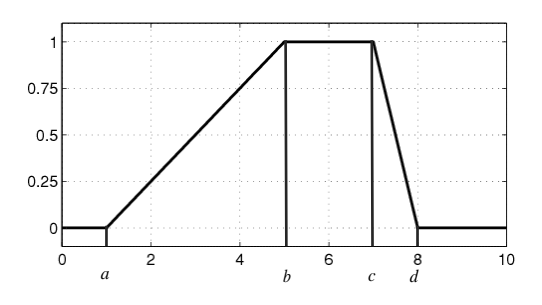

**Gambar 2.2** Grafik Fungsi *Trapezoidal* 3. Fungsi Keanggotaan *Generalized Bell* Rumus umum dari persamaan fungsi *Generalized Bell* adalah sebagai berikut.

$$
f(x;a,b,c) = \frac{1}{1 + \left|\frac{x-c}{a}\right|^{2b}}
$$
 (2.43)

Grafik fungsi keanggotaan *Generalized Bell* dapat dilihat pada Gambar 2.3.

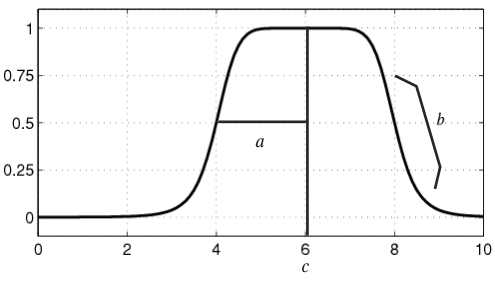

**Gambar 2.3** Grafik Fungsi *Generalized Bell*

#### **2.5 Sistem Inferensi** *Fuzzy*

Sistem inferensi *fuzzy* merupakan suatu kerangka komputasi yang didasarkan pada teori himpunan *fuzzy*. Aturan dari *fuzzy* berbentuk *if*-*then* dan penalaran *fuzzy*. Sistem ini menerima *input crisp*, kemudian *input* ini dikirim ke basis pengetahuan yang berisi *n* aturan *fuzzy* dalam bentuk *if*-*then. Fire strength* akan dicari dalam setiap aturan. Apabila jumlah aturan lebih dari satu, maka akan dilakukan agregasi dari semua aturan. Selanjutnya pada hasil agregasi akan dilakukan *defuzzy* untuk mendapatkan nilai *crisp* sebagai *output system* (Kusumadewi dan Hartati, 2006).

#### **2.5.1 Metode Tsukamoto**

Secara umum pada sistem inferensi ini didasarkan pada penalaran monoton. Nilai *crisp* pada daerah konsekuen tidak didapatkan secara langsung melalui *fire strength* pada antesedennya. Salah satu syarat yang harus dipenuhi dalam metode ini adalah konsekuennya harus bersifat monoton baik naik ataupun turun. Jika pada penalaran monoton sistem hanya memilik satu aturan, maka pada metode Tsukamoto ini terdiri atas beberapa aturan. *Output* dari hasil inferensi tiap-tiap aturan diberikan secara tegas (crisp) berdasarkan  $\alpha$  predikat (fire *strength*). Proses agregasi antar aturan dilakukan dan hasilnya akan didapatkan dengan menggunakan *defuzzy* dengan konsep rata-rata terbobot.

## **2.5.2 Metode Sugeno**

Karakteristik dari metode ini adalah konsekuen bukan himpunan *fuzzy*, namun merupakan suatu persamaan linier dengan variabel-variabel yang sesuai dengan variabel-variabel *input* yang digunakan. Pada metode ini terdapat 2 model yang digunakan, yaitu:

a. Model Fuzzy Sugeno Orde 0

Bentuk dari model fuzzy Sugeno orde 0 adalah sebagai berikut,

1. Model Fuzzy Sugeno Orde 0 adalah sebagai berikut,<br>Bentuk dari model fuzzy Sugeno orde 0 adalah sebagai berikut,<br> $if (x_1 \text{ is } A_1)^{\circ} (x_2 \text{ is } A_2)^{\circ} (x_3 \text{ is } A_3)^{\circ} ...^{\circ} (x_N \text{ is } A_N)^{\circ}$  then  $z=k$  (2.44) dengan *Ai* adalah himpunan fuzzy ke-*i* sebagai anteseden, adalah operator fuzzy, dan *k* adalah suatu konstanta atau konsekuen.

b. Model Fuzzy Sugeno Orde 1

Bentuk dari model fuzzy Sugeno orde 1 adalah sebagai berikut,

1 1 1 1 ( is ) ... ( is ) then z = ( ) ... ( ) *N N N N if x A x A p x p x q* (2.45) dimana  $p_i$  merupakan konstanta ke-*i* dan  $q$  adalah konstanta dalam konsekuen. Rata-rata terbobot yang digunakan dalam proses agregasi dan defuzzy untuk mendapatkan nilai tegas sebagai *output* untuk *M* aturan fuzzy adalah sebagai berikut.

$$
z = \frac{\sum_{k=1}^{M} \alpha_k z_k}{\sum_{k=1}^{M} \alpha_k}
$$
 (2.46)

# **2.6** *Adaptive Neuro Fuzzy Inference System* **(ANFIS)**

ANFIS adalah arsitektur yang secara fungsional sama dengan *fuzzy rule base* model Sugeno. Arsitektur dari ANFIS sama dengan jaringan syaraf dengan fungsi radial dan sedikit batasan tertentu. Misalkan ada 2 input  $x_1, x_2$  dan satu *output y*.

Ada 2 aturan pada basis model Sugeno yaitu :

If  $x_1$  is  $A_1$  and  $x_2$  is  $B_1$ , then  $y_1 = c_{11}x_1 + c_{12}x_2 + c_{10}$ 

If  $x_1$  is  $A_2$  and  $x_2$  is  $B_2$ , then  $y_2 = c_{21}x_1 + c_{22}x_2 + c_{20}$ 

jika a predikat untuk kedua aturan adalah  $w_1$  dan  $w_2$ , maka dapat dihitung rata-rata terbobot sebagai berikut :<br> $y = \frac{w_1 y_1 + w_2 y_2}{w_1 w_2 + w_2 w_2} = \overline{w} y_1 + \overline{w}$ 

$$
y = \frac{w_1 y_1 + w_2 y_2}{w_1 + w_2} = \overline{w}_1 y_1 + \overline{w}_2 y_1
$$
 (2.47)

Bentuk dari struktur ANFIS yang terkenal adalah inferensi model Sugeno yang ditunjukkan pada Gambar 2.4 berikut ini (Kusumadewi dan Hartati, 2006).

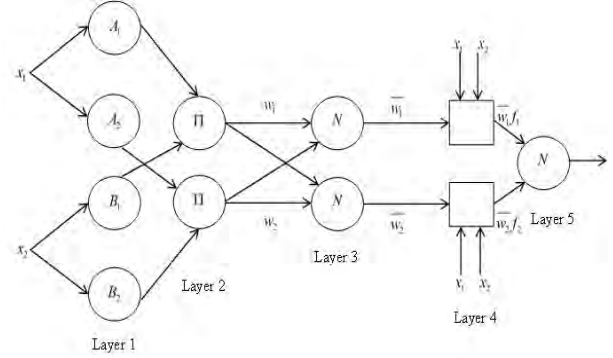

**Gambar 2.4** Struktur ANFIS

Pada Gambar 2.4 menunjukkan bahwa terdapat 2 macam node yaitu adaptif bersimbol persegi dan node tetap bersimbol lingkaran. *Output* dari masing-masing lapisan (*layer*) dinotasikan sebagai *Oji*, , dimana *i* merupakan banyaknya aturan dan *j* adalah banyaknya lapisan. Proses dari masing-masing lapisan akan dijelaskan sebagai berikut.

1. Lapisan Fuzzifikasi (*layer 1*)

Setiap neuron *i* pada *layer* 1 adaptif terhadap parameterparameter suatu fungsi aktivasi. Misalkan jika  $x_1 = Z_{t-1}$  dan  $x_2 = Z_{t-2}$ , maka secara matematis fungsi node tersebut dapat dituliskan sebagai berikut:

$$
O_{1,1t} = \mu_{A_1} (Z_{t-1})
$$
  
\n
$$
O_{1,2t} = \mu_{A_2} (Z_{t-1})
$$
  
\n
$$
O_{1,3t} = \mu_{B_1} (Z_{t-2})
$$
  
\n
$$
O_{1,4t} = \mu_{B_2} (Z_{t-2})
$$
\n(2.48)

dimana *O*1,*<sup>i</sup>* merupakan derajat keanggotaan himpunan *fuzzy*  1 2 1 2 *A A A B B* ( ) . Fungsi keanggotaan untuk *A* dapat dirumuskan sebagai berikut (misalkan fungsi keanggotaan yang digunakan adalah jenis *Gauss*)

$$
\mu_{A}\left(x_{t}\right) = e^{\frac{-\left(x_{t}-c\right)^{2}}{2\sigma^{2}}}. \tag{2.49}
$$

2. Lapisan Produk atau Operasi Logika *Fuzzy* (*layer 2*)

Setiap node pada lapisan 2 ini adalah node tetap berlabel dengan nilai *output* berasal dari hasil masukan. Oleh karena itu, *output* yang dihasilkan dari lapisan 2 dapat dirumuskan sebagai berikut:

$$
\begin{aligned}\n\therefore \\
O_{2,1t} &= w_{1t} = \mu_{A_1} \left( Z_{t-1} \right) \mu_{B_1} \left( Z_{t-2} \right) \\
O_{2,2t} &= w_{2t} = \mu_{A_2} \left( Z_{t-1} \right) \mu_{B_2} \left( Z_{t-2} \right).\n\end{aligned} \tag{2.50}
$$

3. Lapisan Normalisasi (*layer 3*)

Node pada lapisan 3 merupakan node tetap berlabel N. *Output* yang dihasilkan oleh lapisan 3 dapat dituliskan dalam persamaan berikut ini:

$$
O_{3,it} = w_{it}^* = \frac{w_{it}}{w_{1t} + w_{2t}}, \text{ dengan } i = 1, 2 \tag{2.51}
$$

dimana  $w^*$ <sub>it</sub> adalah nilai derajat pengaktifan ternormalisasi.

4. Lapisan Defuzzifikasi (*layer 4*)

Setiap node pada lapisan 4 adalah node adaptif dengan

fungsi node sebagai berikut:  
\n
$$
O_{4,1t} = w_{1t}^* Z_t^{(1)} = w_{1t}^* \left( \alpha_1 Z_{t-1} + \beta_1 Z_{t-2} + \gamma_1 \right)
$$
\n
$$
O_{4,2t} = w_{2t}^* Z_t^{(2)} = w_{2t}^* \left( \alpha_2 Z_{t-1} + \beta_2 Z_{t-2} + \gamma_2 \right)
$$
\n(2.52)

dimana  $\alpha_i, \beta_i, \gamma_i$  merupakan himpunan parameter dari node tersebut dan disebut sebagai parameter konsekuen.

5. Lapisan Total Output (*layer 5*)

Tiap-tiap neuron pada *layer* 5 merupakan node tetap yang berupa jumlahan dari semua masukan yang dirumuskan sebagai berikut.

$$
O_{5t} = \hat{Z}_t = w_{1t}^* Z_t^{(1)} + w_{2t}^* Z_t^{(2)}.
$$
 (2.53)

### **2.7 Ketenagalistrikan**

Pada UU No. 20 Tahun 2002 menjelaskan bahwa tenaga listrik adalah suatu bentuk energi sekunder yang dibangkitkan, ditransmisikan, dan didistribusikan untuk segala macam keperluan, tidak termasuk listrik yang digunakan untuk komunikasi, elektronika, atau isyarat. Besarnya konsumsi listrik yang digunakan tergantung dari perilaku konsumen dalam menggunakan alat-alat listriknya. Dari perilaku konsumen tersebut, selanjutnya PT. PLN (persero) harus mampu menyesuaikan daya listrik yang disalurkan dari waktu ke waktu. Ada tiga komponen utama didalam sistem ketenagalistrikan diantaranya sistem pembangkit, transmisi, dan distribusi. Sistem pembangkitan tersusun atas sejumlah unit-unit pembangkit yang secara umum menyebar pada daerah pelayanan interkoneksi jaringan sistem tenaga listrik. Pada sistem pembangkit ini biasanya mempunyai lebih dari satu unit pembangkit yang jumlahnya sesuai dengan kebutuhan dan sarana infrastruktur untuk mendukung pengoperasian sistem-sistem tersebut. Sistem pembangkit terbagi menjadi beberapa macam diantaranya Pusat Pembangkitan Listrik Tenaga Diesel (PLTD), Pusat Pembangkitan Tenaga Uap (PLTU), Pusat Pembangkitan Listrik Tenaga Air (PLTA), Pusat Pembangkitan Listrik Tenaga Panas Bumi (PLTP), dan lain-lain. Sistem transmisi merupakan proses penyaluran tenaga listrik dari pembangkit tenaga listrik menuju distribusi listrik sehingga dapat disalurkan ke konsumen. Fungsi

dari transmisi diantaranya dapat menyalurkan energi listrik dari pembangkit ke gardu induk, menyalurkan dari satu gardu induk ke gardu induk lainnya, dan dari gardu induk ke jaringan tegangan menengah dan gardu distribusi. Sedangkan sistem distribusi merupakan bagian dari sistem tenaga listrik yang umumnya banyak mengalami gangguan. Karena sistem ini adalah sistem yang hubungannya paling dekat dengan pelanggan (Marsudi, 2006).

# **BAB III METODOLOGI PENELITIAN**

Pada bab ini di bahas tentang metodologi penelitian yang meliputi sumber data, variabel penelitian, metode analisis data, serta diagram alir penelitian.

# **3.1 Sumber Data dan Variabel Penelitan**

Data yang digunakan dalam penelitian ini adalah data sekunder yang diperoleh dari PT. PLN (persero) P3B Jawa-Bali berupa data konsumsi listrik pada bulan September 2013 hingga Agustus 2014. Variabel yang digunakan dalam penelitian ini yaitu beban listrik per setengah jam untuk wilayah Jawa Timur.

# **3.2 Metode Analisis Data**

Langkah awal yang dilakukan sebelum menganalisis yaitu membagi data menjadi dua. Data konsumsi listrik pada tanggal 6 Januari 2013 hingga 11 Agustus 2014 sebagai data *in-sample* dan data konsumsi listrik pada 12 Agustus 2014 hingga 25 Agustus 2014 sebagai data *out-sample*. Metode yang digunakan dalam penelitian ini yaitu ARIMA dan ANFIS. Dari kedua metode tersebut akan dibandingkan hasilnya berdasarkan nilai RMSE, SMAPE, dan MAPE yang terkecil sebagai model yang paling sesuai.

Berikut langkah analisis yang digunakan dalam melakukan penelitian ini.

- 1. Melakukan identifikasi terhadap karakteristik beban listrik di Jawa Timur per setengah jam dengan metode statistika deskriptif.
- 2. Meramalkan data beban listrik di Jawa Timur menggunakan model ARIMA berdasarkan prosedur Box-Jenkins.
- 3. Meramalkan data beban listrik di Jawa Timur menggunakan model ANFIS.
- 4. Membandingan hasil peramalan dari metode ARIMA dan ANFIS yang mempunyai keakuratan tinggi berdasarkan nilai RMSE, SMAPE, dan MAPE.

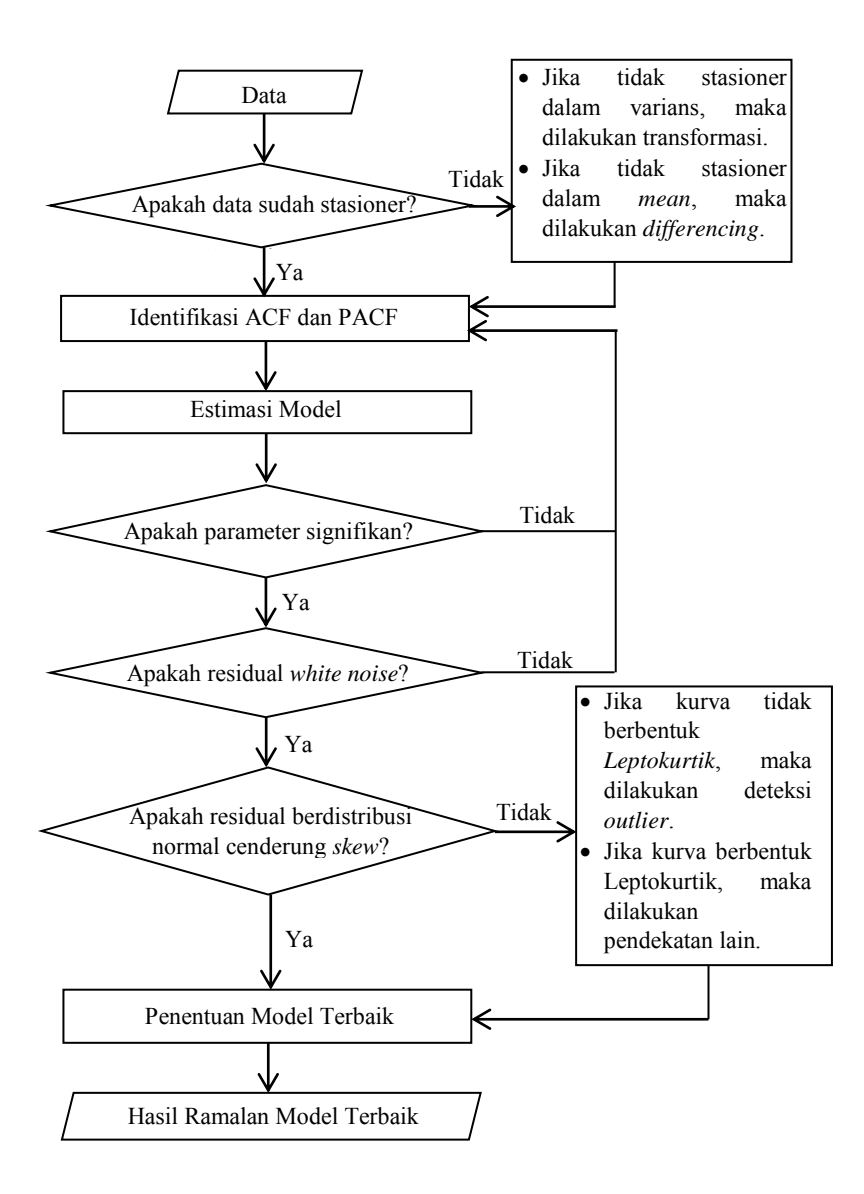

**Gambar 3.1** Diagram Alir Model Peramalan ARIMA

Berikut uraian dari langkah analisis yang digambarkan pada Gambar 3.1 dalam melakukan peramalan dengan model ARIMA melalui prosedur Box-Jenkins.

1. Identifikasi model

Sebelum melakukan identifikasi model ARIMA, hal yang harus dilakukan adalah memeriksa kestasioneran dalam *mean* dan varians pada data *in sample*. Pada saat data terbukti tidak stasioner dalam varians, maka langkah yang harus dilakukan adalah transformasi Box-Cox. Sedangkan jika data tidak stasioner dalam *mean*, maka harus melakukan differencing. Kemudian bila data telah stasioner dalam *mean* dan varians, maka langkah berikutnya yaitu mengidentifikasi model dengan melihat plot ACF dan PACF.

- 2. Melakukan estimasi model menggunakan paket program SAS berdasarkan metode CLS. Selanjutnya hasil dari estimasi tersebut diuji menggunakan statistik uji *t*.
- 3. Uji kesesuaian model dengan uji *white noise*.
- 4. Jika pada saat pengujian residual tidak memenuhi asumsi distribusi normal, maka langkah selanjutnya yang harus dilakukan adalah deteksi outlier. Cara melakukan deteksi outlier yaitu menyertakan outlier didalam model ARIMA.
- 5. Meramalkan data out-sample berdasarkan beberapa model yang terbentuk.
- 6. Menentukan nilai MAPE pada masing-masing model.
- 7. Memilih model terbaik berdasarkan nilai MAPE terkecil.

Berikut uraian dari langkah analisis yang digambarkan pada Gambar 3.2 dalam melakukan peramalan dengan model **ANFIS** 

- 1. Melakukan penentuan variabel masukan berdasarkan lag AR dengan syarat variabel tersebut harus signifikan dan diasumsikan tidak mengandung trend.
- 2. Menentukan jumlah fungsi keanggotaan.
- 3. Menentukan jenis fungsi keanggotaan.
- 4. Melakukan iterasi hingga nilai parameter konvergen dengan *error* yang minimum.
- 5. Melakukan peramalan dari masing-masing kombinasi jenis fungsi dan jumlah keanggotaannya.
- 6. Penentuan model yang paling sesuai berdasarkan nilai RMSE, SMAPE, dan MAPE terkecil.

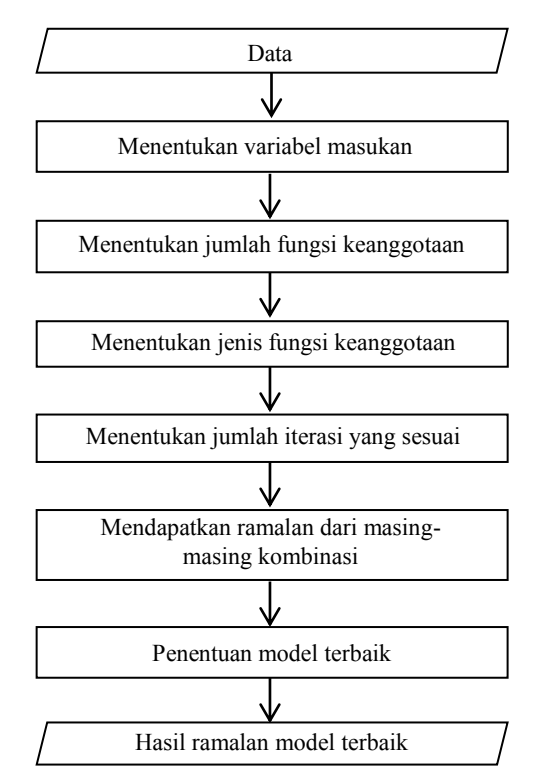

**Gambar 3.2** Diagram Alir Model Peramalan ANFIS

# **BAB IV ANALISIS DAN PEMBAHASAN**

Pada bab ini dibahas tentang hasil penelitian terhadap konsumsi beban listrik di Jawa Timur. Sebelum melakukan peramalan, terlebih dahulu menyajikan statistika deskriptif dari data untuk mengetahui karakteristiknya. Analisis yang digunakan untuk meramalkan konsumsi beban listrik beberapa periode kedepan diantaranya ARIMA dan ANFIS.

### **4.1 Karakteristik Konsumsi Beban Listrik di Jawa Timur**

Pada analisis statistika deskriptif ini digunakan untuk mengetahui karakteristik konsumsi beban listrik di Jawa Timur tiap setengah jam yang ditunjukkan dalam Tabel 4.1 berikut ini.

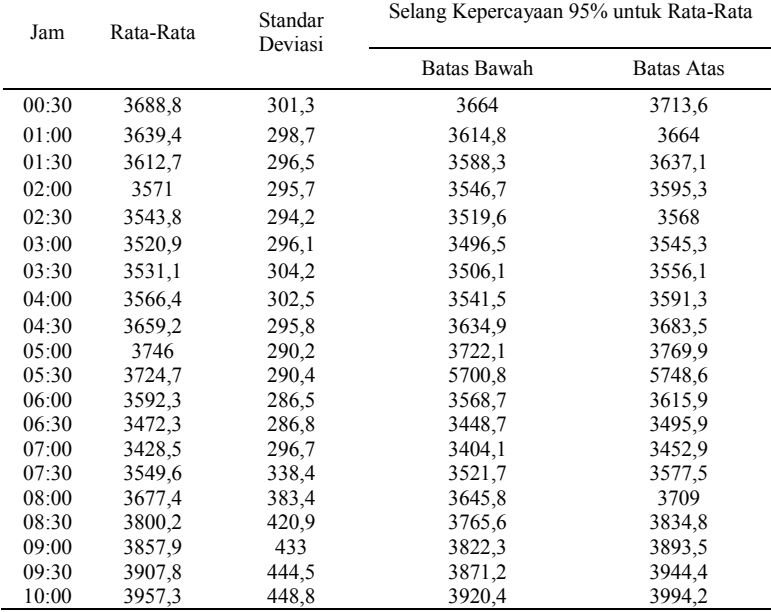

**Tabel 4.1** Hasil Analisis Deskriptif Konsumsi Beban Listrik di Jawa Timur

| Jam   | Rata-Rata | Standar | Selang Kepercayaan 95% untuk Rata-Rata |                   |  |  |
|-------|-----------|---------|----------------------------------------|-------------------|--|--|
|       | Deviasi   |         | Batas Bawah                            | <b>Batas Atas</b> |  |  |
| 10:30 | 4001,5    | 464,8   | 3963,2                                 | 4039,8            |  |  |
| 11:00 | 4007,5    | 465,9   | 3969,2                                 | 4045,8            |  |  |
| 11:30 | 3948,3    | 446,9   | 3911,5                                 | 3985,1            |  |  |
| 12:00 | 3812,1    | 407,2   | 3778,6                                 | 3845,6            |  |  |
| 12:30 | 3806,1    | 402,5   | 3773                                   | 3839,2            |  |  |
| 13:00 | 3925      | 445     | 3888,4                                 | 3961,6            |  |  |
| 13:30 | 4042,8    | 476,5   | 4003,6                                 | 4082              |  |  |
| 14:00 | 4020,9    | 467,6   | 3982,4                                 | 4059,4            |  |  |
| 14:30 | 3996,6    | 457,7   | 3958.9                                 | 4034,3            |  |  |
| 15:00 | 3967,1    | 448     | 3930,2                                 | 4004              |  |  |
| 15:30 | 3972,4    | 437,7   | 3936,4                                 | 4008,4            |  |  |
| 16:00 | 3965,7    | 416,1   | 3931,5                                 | 3999.9            |  |  |
| 16:30 | 3987,5    | 389,2   | 3955,5                                 | 4019,5            |  |  |
| 17:00 | 4067,3    | 374,9   | 4036,4                                 | 4098,2            |  |  |
| 17:30 | 4330,8    | 377,8   | 4299,7                                 | 4361,9            |  |  |
| 18:00 | 4520.1    | 343,7   | 4491.8                                 | 4548,4            |  |  |
| 18:30 | 4549,8    | 316,4   | 4523,8                                 | 4575,8            |  |  |
| 19:00 | 4533      | 307,5   | 4507,7                                 | 4558,3            |  |  |
| 19:30 | 4529,4    | 313,1   | 4503,6                                 | 4555,2            |  |  |
| 20:00 | 4511,2    | 313,1   | 4485,4                                 | 4537              |  |  |
| 20:30 | 4466,9    | 314,3   | 4441                                   | 4492,8            |  |  |
| 21:00 | 4367,8    | 313,1   | 4342                                   | 4393,6            |  |  |
| 21:30 | 4228,3    | 312,5   | 4202,6                                 | 4254              |  |  |
| 22:00 | 4087,1    | 308,8   | 4061,7                                 | 4112,5            |  |  |
| 22:30 | 4016,6    | 306     | 3991,4                                 | 4041,8            |  |  |
| 23:00 | 3908,8    | 305     | 3883,7                                 | 3933,9            |  |  |
| 23:30 | 3822,4    | 302,5   | 3797,5                                 | 3847,3            |  |  |
| 00:00 | 3745.5    | 307,5   | 3720,2                                 | 3770,8            |  |  |

**Tabel 4.1** (lanjutan)

Berdasarkan Tabel 4.1 menunjukkan bahwa rata-rata konsumsi beban listrik tertinggi sebesar 4549,8 MW dan yang terendah sebesar 3428,5 MW. Rata-rata konsumsi tertinggi tersebut terjadi pada sekitar pukul 18.30 WIB. Hal ini sangat wajar karena pada saat itu biasanya para konsumen mulai banyak memanfaatkan peralatan elektroniknya (untuk konsumen rumah tanggga biasanya sudah pulang dari aktivitas luar rumah dan konsumen industri lebih banyak membutuhkan penerangan). Sedangkan untuk rata-rata konsumsi listrik terendah terjadi pada pagi hari pukul 07.00 WIB karena biasanya para konsumen khususnya rumah tangga sudah banyak yang melakukan aktivitas di luar rumah. Standar deviasi tertinggi terjadi pada pukul 13.30 WIB sebesar 476,5 dan terendah pada pukul 06.00 WIB sebesar 286,5.

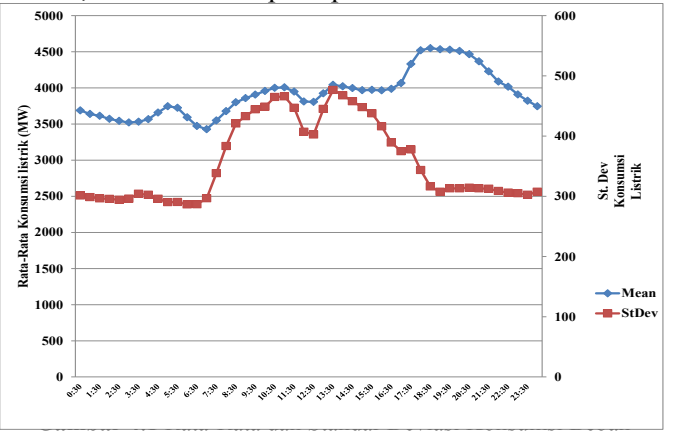

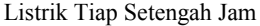

Pada Gambar 4.1 menunjukkan bahwa rata-rata konsumsi beban listrik per setengah jam bersifat fluktuatif, dimana rata-rata terendah terjadi sekitar dini hari pada saat orang beristirahat (tidur) yaitu pada pukul 00.30 WIB hingga 03.00 WIB. Kemudian rata-rata konsumsi beban listrik mulai sedikit mengalami peningkatan lagi pada saat orang-orang memulai aktivitasnya bekerja sekitar pukul 04.00 WIB hingga 05.30 WIB. Sedangkan rata-rata pemakaian listrik yang konstan terjadi pada siang hari yaitu sekitar 13.00 WIB hingga 17.00 WIB karena pada saat itu banyak orang yang istirahat atau berada di luar rumah sehingga tidak banyak memanfaatkan listrik. Kenaikan rata-rata konsumsi listrik secara drastis terjadi pada saat banyak orang yang pulang dari aktivitas luar rumah yaitu pada dari pukul 17.30 WIB hingga 21.00 WIB. Selain itu juga pada Gambar 4.1 menunjukkan bahwa keragaman konsumsi beban listrik pada malam hari yaitu sejak pukul 19.00 WIB hingga pagi hari pukul 07.30 WIB relatif kecil. Hal ini disebabkan oleh aktivitas konsumen yang tidak terlalu beragam pada waktu tersebut. Sedangkan keberagaman perilaku

konsumen yang tinggi terhadap pemakaian listrik terjadi pada jam kerja dari pukul 08.00 WIB hingga 17.00 WIB. Rendahnya ratarata konsumsi listrik diantara pukul 00:00 hingga 06:00 dan tingginya rata-rata pada saat pukul 18:30 sampai 21:00 yang disertai rendahnya keragaman disebabkan oleh aktivitas masyarakat pada jam-jam tersebut hampir sama. Dimana pada pagi hari mereka masih beristirahat dan baru memulai aktivitas sehingga listrik yang digunakan hanya sedikit.

Pada Gambar 4.2 menunjukkan bahwa rata-rata harian konsumsi beban listrik bersifat konstan pada hari Senin hingga Jumat. Hal ini disebabkan pada hari tersebut merupakan hari efektif kerja sehingga aktivitas pemakaian listrik konsumen pada hari-hari tersebut relatif sama. Rata-rata pemakaian listrik mengalami penurunan pada hari Sabtu dan Minggu karena pada saat itu banyak indutri dan perkantoran yang libur sehingga tidak memerlukan energi listrik yang besar. Pada setiap harinya, keberagaman perilaku konsumen yang tinggi terjadi pada saat hari kerja yakni Senin hingga Jumat.

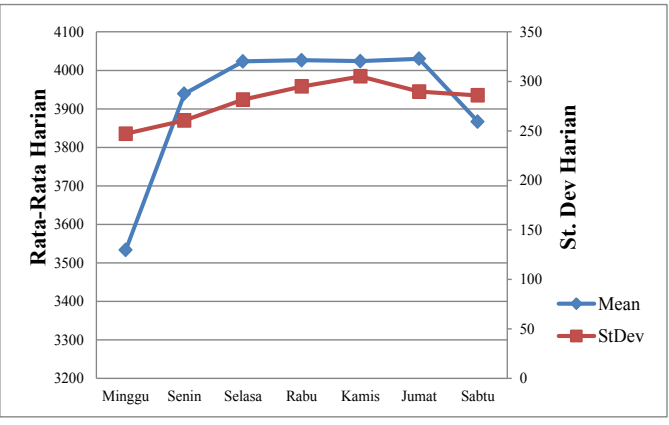

**Gambar 4.2** Rata-Rata dan Standar Deviasi Konsumsi Beban Listrik Tiap Hari

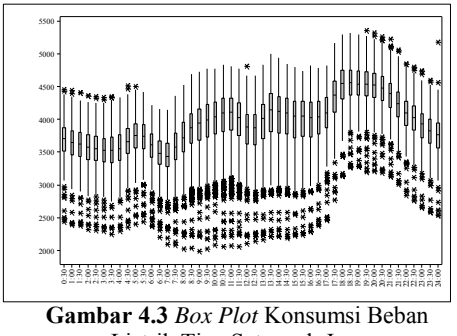

Listrik Tiap Setengah Jam

Berdasarkan Gambar 4.3 terdapat banyak data yang *outlier*  dengan nilai lebih kecil dari rata-ratanya. Hal ini menunjukkan bahwa pemakaian listrik di Jawa Timur masih belum stabil. Ketidakstabilan tersebut biasanya diakibatkan oleh kerusakan pada gardu listrik yang berdampak pada pemadaman bergilir.

# **4.2 Peramalan Konsumsi Beban Listrik di Jawa Timur Menggunakan Metode ARIMA**

Sebelum melakukan peramalan terhadap konsumsi beban listrik di Jawa Timur, terlebih dahulu melihat pola data berdasarkan *Time Series Plot* seperti pada Gambar 4.4. Penerapan metode ARIMA dilakukan untuk meramalkan konsumsi beban listrik tiap setengah jam dengan masing-masing *Time Series Plot*  seperti yang ditunjukkan pada Gambar 4.5.

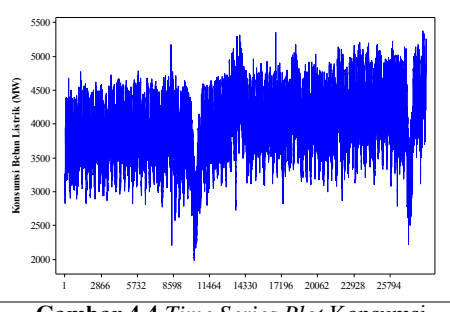

**Gambar 4.4** *Time Series Plot* Konsumsi Beban Listrik di Jawa Timur

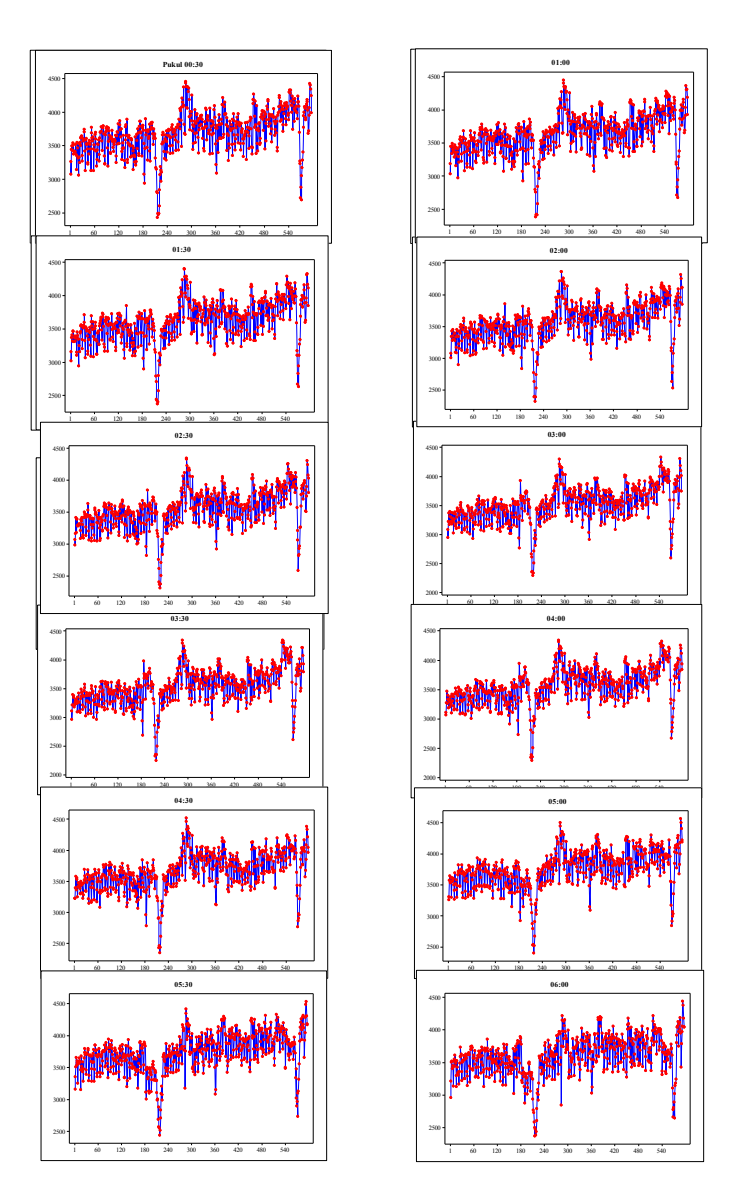

**Gambar 4.5** *Time Series Plot* Konsumsi Beban Listrik di Jawa Timur Tiap Setengah Jam

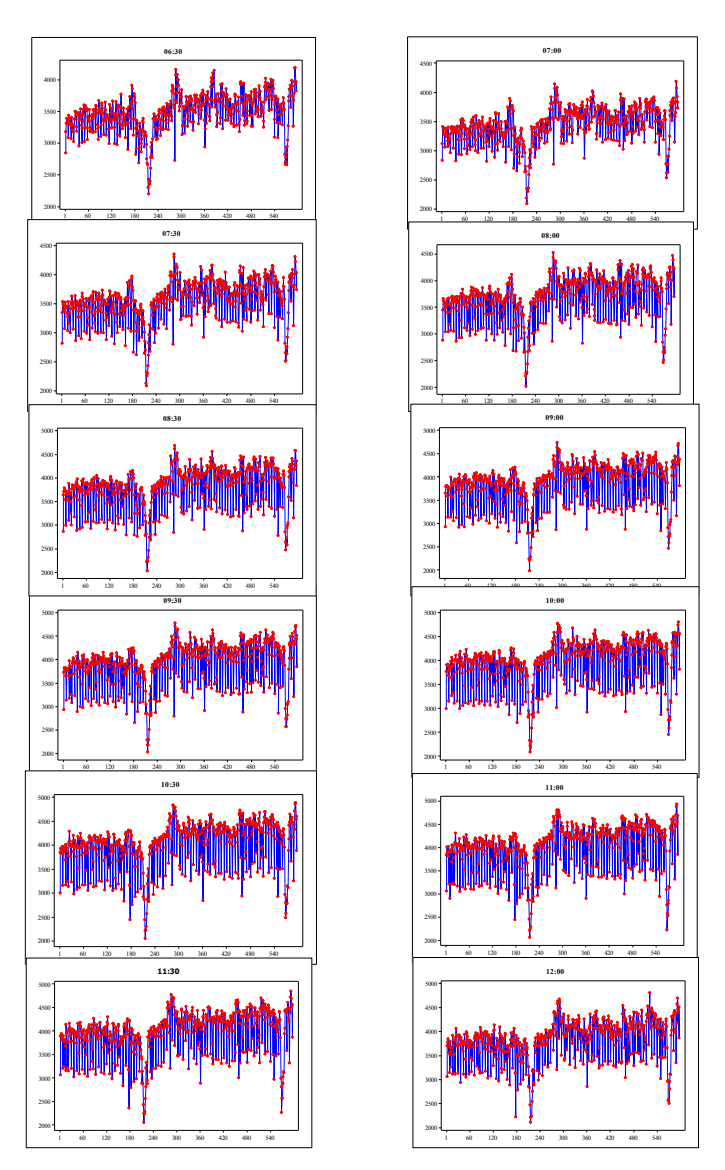

**Gambar 4.5** (lanjutan)

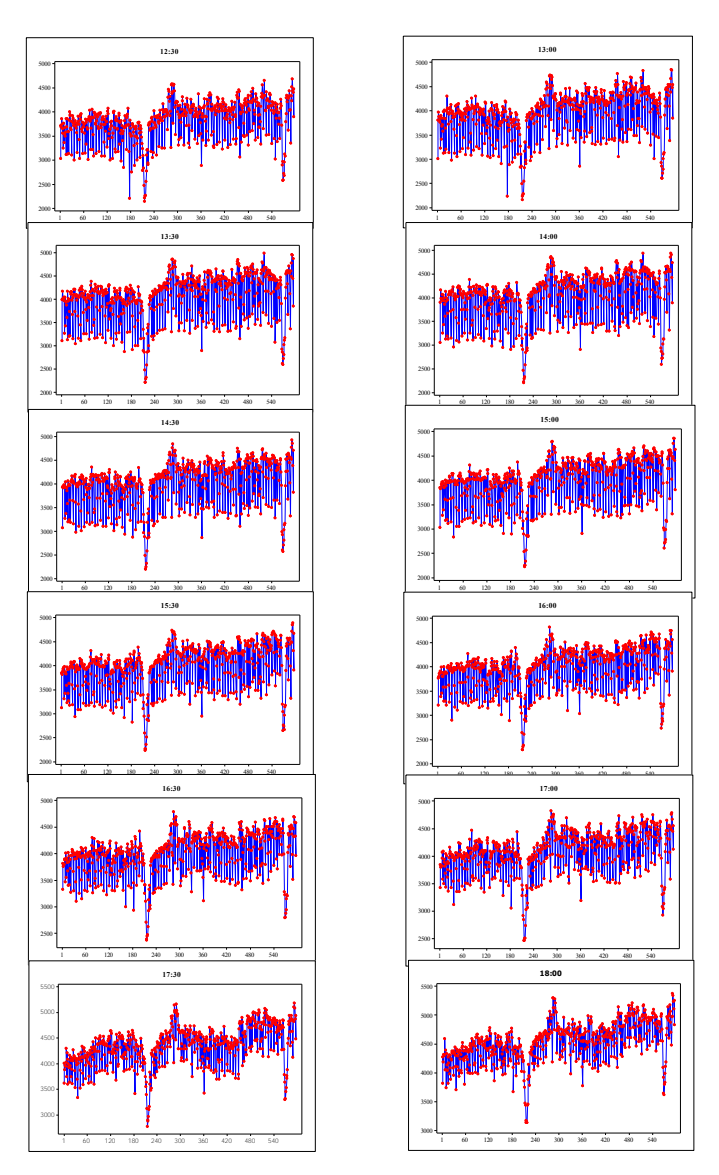

**Gambar 4.5** (lanjutan)

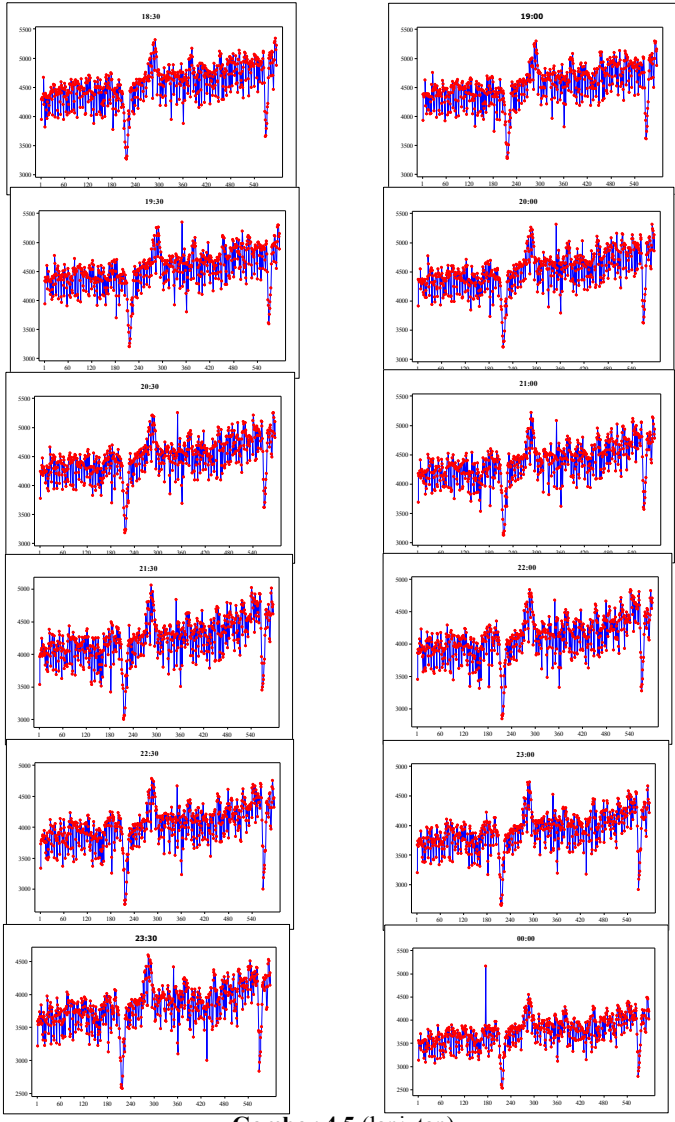

**Gambar 4.5** (lanjutan)

Dari data pada Gambar 4.4 selanjutnya dibagi menjadi 2 yaitu *in sample* sebanyak 27.126 (data mulai tanggal 6 Januari 2013 hingga 11 Agustus 2014) dan *out sample* (data mulai tanggal 12 Agustus 2014 hingga 25 Agustus 2014) sebanyak 420 data. Setelah data dibagi menjadi *in sample* dan *out sample*, maka selanjutnya masing-masing data dibagi lagi menjadi 48 berdasarkan waktunya yaitu tiap setengah jam seperti pada Gambar 4.5. Data *in sample* digunakan untuk mendapatkan model yang dapat digunakan dalam meramalkan konsumsi beban listrik tiap setengah jamnya, sedangkan data *out sample* digunakan untuk menentukan model terbaiknya.

Meskipun data telah dibagi menjadi 48, pola dari *Time Series Plot* relatif sama, yang membedakan hanya tingkat fluktuasinya. Dimana pada pagi hari tingkat fluktuasinya rendah atau pada saat itu varians dari konsumsi listrik rendah. Sedangkan untuk siang hari menunjukkan fluktuasi yang tinggi, dan mengalami penurunan fluktuasi lagi pada malam harinya.

Penjelasan tahapan pemodelan ARIMA secara lengkap dalam penelitian ini hanya dilakukan pada pukul 05:00, 13:00, dan 18:30. Hal ini disebabkan pada saat-saat tersebut merupakan puncak pemakaian listrik di pagi, siang, dan malam hari. Langkah pertama dalam melakukan peramalan menggunakan metode ARIMA adalah identifikasi data untuk melihat kestasioneran dalam varians dan *mean*. Kestasioneran tersebut dapat dilihat secara visual berdasarkan *Time Series Plot* dan plot ACF. *Time Series Plot* data pukul 05:00, 13:00, dan 18:30 seperti dalam Gambar 4.6. Pada Gambar 4.6 menunjukkan bahwa pada ketiga data tersebut tidak stasioner dalam *mean*. Pada Gambar 4.6 (b) menunjukkan bahwa keragaman dari pemakaian listrik pukul 13:00 paling besar dibandingkan dengan pukul 05:00 dan 18:30. Pembuktian kestasioneran dalam varians dapat dilakukan dengan uji Box-Cox.

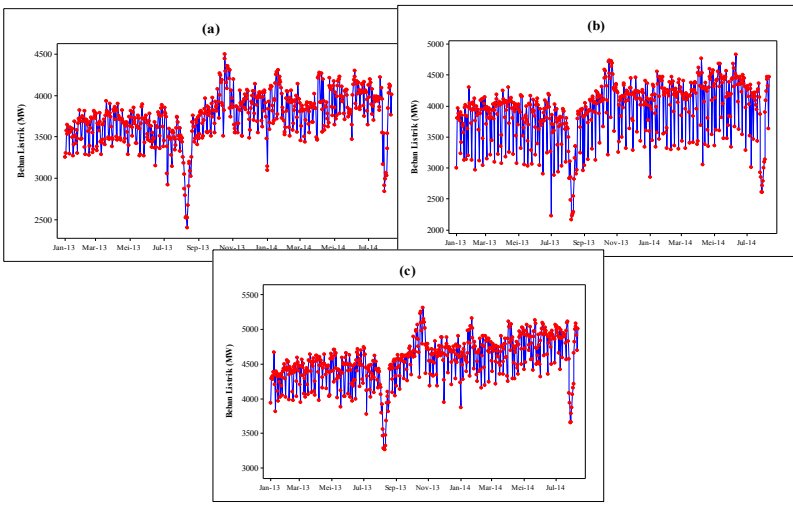

**Gambar 4.6** *Time Series Plot* Pukul 05:00 (a), 13:00 (b) dan 18:30 (c)

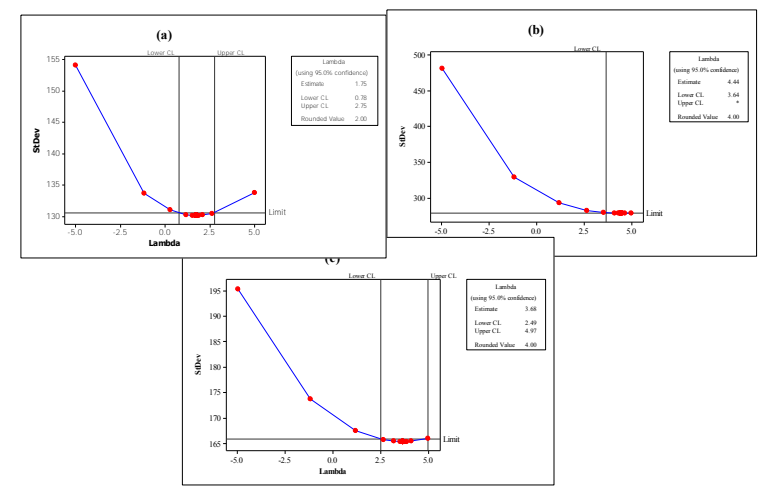

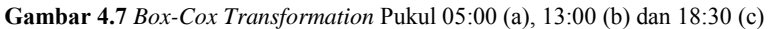

Berdasarkan Gambar 4.7 (a) menunjukkan bahwa data pukul 05:00 mempunyai *rounded value* sebesar 2 dengan LCL=0,78 dan UCL=2,75. Sedangkan pada Gambar 4.7 (b) didapatkan *rounded value* sebesar 4 dengan LCL=-o dan

UCL=3,64. Untuk data pukul 18:30 seperti yang terlihat pada Gambar 4.7 (c) mempunyai *rounded value* sebesar 4 dengan LCL=2,49 dan UCL=4,97. Oleh karena itu, pada ketiga data tersebut tidak perlu ditransformasi karena semua *rounded value* masuk dalam selang interval.

Setelah melakukan uji transformasi Box-Cox dan didapatkan hasil bahwa semua data telah stasioner dalam varians, langkah selanjutnya adalah mengidentifikasi kestasioneran dalam *mean* berdasarkan plot ACF masing-masing data seperti yang ditunjukkan dalam Gambar 4.8, 4.9, dan 4.10. Pada Gambar 4.8 (a), 4.9 (a), dan 4.10 (a) menunjukkan bahwa data pada pukul 05:00, 13:00, dan 18:30 tidak stasioner dalam *mean*, hal ini disebabkan oleh lag-lag yang turun secara lambat pada tiap 7 lag. Kondisi ini mengindikasikan bahwa terdapat pola musiman mingguan, sehingga perlu dilakukan *differencing* 7.

Setelah dilakukan *differencing* 7, langkah selanjutnya adalah identifikasi kembali plot ACF untuk melihat apakah sudah stasioner atau belum. Berdasarkan Gambar 4.8 (b), 4.9 (b), dan 4.10 (b) menunjukkan bahwa data masih belum stasioner dalam *mean* karena lag-lag yang turun lambat. Oleh karena itu dilakukan kembali *differencing* 1 dan hasilnya seperti yang ditunjukkan dalam Gambar 4.0 (c), 4.9 (c), dan 4.10 (c).

Hasil dari *differencing* lag 7 dan 1 dalam Gambar 4.8 (c) untuk pola nonmusima *cuts off* pada lag ke 1, 2, dan 6. Hasil plot PACF pukul 13:00 yang dapat dilihat pada Gambar 4.9 (c) menunjukkan bahwa untuk pola nonmusiman *cuts off* pada lag ke 1 dan 6. Sedangkan pada Gambar 4.10 (c) menunjukkan bahwa data untuk pola nonmusiman *cuts off* pada lag ke 1, 6, 9, dan 10. Untuk pola musiman pada ketiga data tersebut berdasarkan plot ACF pada Gambar 4.8 (c), 4.9 (c), dan 4.10 (c) menunjukkan *cuts off* pada lag ke 7. Sehingga dapat disimpulkan bahwa data konsumsi beban listrik pukul 05:00, 13:00, da 18:30 telah stasioner dalam *mean*. Penentuan model ARIMA yang akan digunakan dapat dilihat berdasarkan plot ACF dan PACF setelah *didiferencing* 7 dan 1.

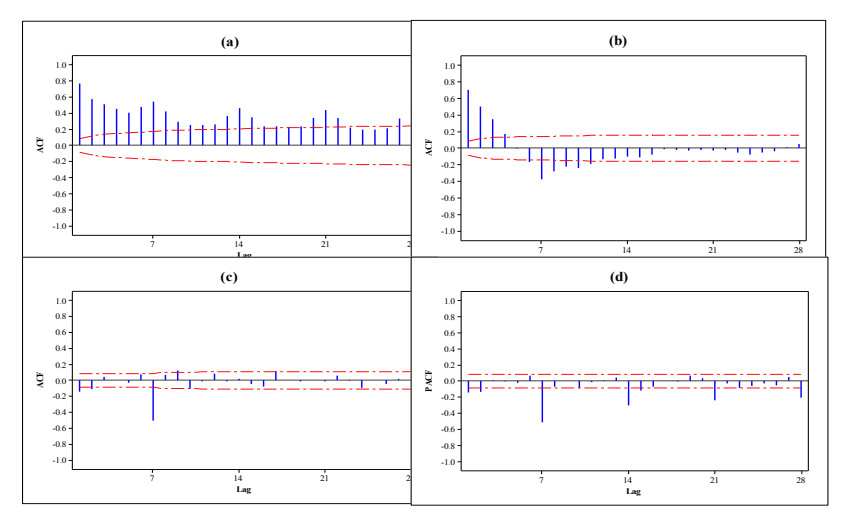

**Gambar 4.8** Plot ACF Pukul 05:00 (a), Plot ACF *differencing* 7 Pukul 05:00 (b), Plot ACF *differencing* 7 dan 1 Pukul 05:00 (c) dan Plot PACF *differencing*  7 dan 1 Pukul 05:00 (d)

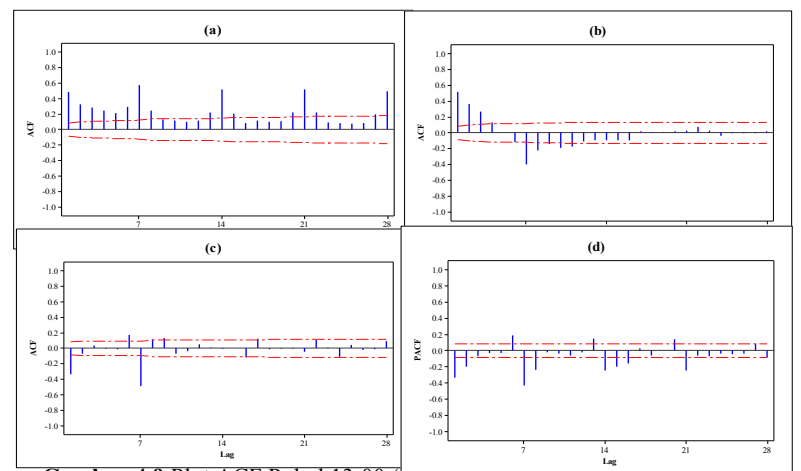

**Gambar 4.9** Plot ACF Pukul 13:00 (a), Plot ACF *differencing* 7 Pukul 13:00 **Lag** (b), Plot ACF *differencing* 7 dan 1 Pukul 13:00 (c) dan Plot PACF *differencing*  7 dan 1 Pukul 13:00 (d)

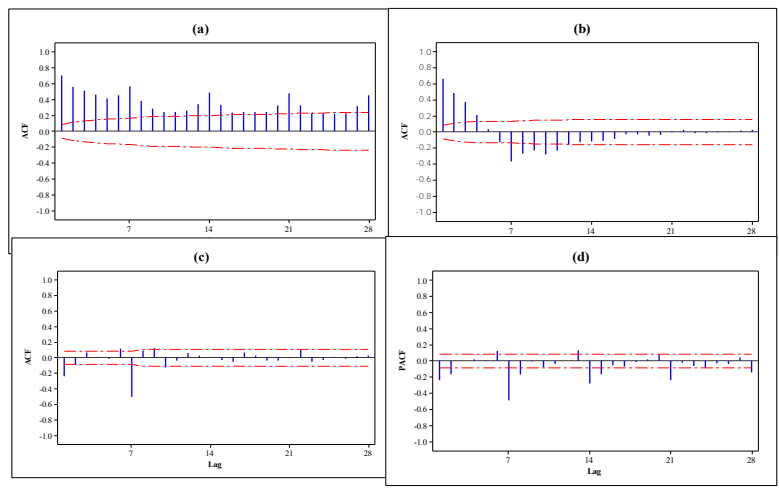

**Gambar 4.10** Plot ACF Pukul 18:30 (a), Plot ACF *differencing* 7 Pukul 18:30 (b), Plot ACF *differencing* 7 dan 1 Pukul 18:30 (c) dan Plot PACF *differencing*  7 dan 1 Pukul 18:30 (d)

Pada Gambar 4.8 (d), 4.9 (d), dan 4.10 (d) menunjukkan adanya musiman karena *dies down* pada lag ke 7, 14, 21, dan 28 keluar dari batas signifikansi. Berdasarkan Gambar 4.8 (c) dan 4.8 (d) didapatkan dugaan model ARIMA yang dapat digunakan dalam meramalkan konsumsi beban listrik di Jawa Timur pukul 05:00 WIB adalah  $(0,1,2)(0,1,1)^7$ . Sedangkan untuk dugaan model ARIMA pukul 13:00 berdasarkan Gambar 4.9 (c) dan 4.9 (d) adalah  $(0,1,1)(0,1,1)^7$ . Untuk dugaan model pada pukul 18:30 berdasarkan Gambar 4.10 (c) dan 4.10 (d) adalah (0,1,[1,10])  $(0,1,1)^7$ .

Setelah melakukan identifikasi model, langkah selanjutnya adalah estimasi dan pengujian parameter. Hasil estimasi dan pengujian parameter pada semua model dengan  $\alpha = 0.05$  dalam Tabel 4.2 telah signifikan semua. Hal ini ditunjukkan oleh semua  $p-value < \alpha$ .

| Model ARIMA                                | Parameter     | Estimasi | S.E     | t     | p-value  |
|--------------------------------------------|---------------|----------|---------|-------|----------|
|                                            | $\theta_1$    | 0,21546  | 0,04154 | 5,19  | < 0.0001 |
| $(0,1,2)(0,1,1)^{7}$ (Pukul<br>05:00       | $\theta_2$    | 0,14323  | 0,04148 | 3,45  | 0,0006   |
|                                            | $\Theta_1$    | 0,96159  | 0,01227 | 78,38 | < 0.0001 |
| (0,1,1)(0,1,1)'                            | $\theta_1$    | 0,49798  | 0,03624 | 13,74 | < 0.0001 |
| (Pukul 13:00)                              | $\Theta_1$    | 0,96450  | 0,01121 | 86,03 | < 0.0001 |
|                                            | $\theta_1$    | 0,35851  | 0,03879 | 9,24  | < 0.0001 |
| $(0,1,[1,10])(0,1,1)^{7}$<br>(Pukul 18:30) | $\theta_{10}$ | 0,11225  | 0,03974 | 2,82  | 0,0049   |
|                                            | $\Theta_1$    | 0,87502  | 0,02031 | 43,08 | < 0.0001 |

**Tabel 4.2** Hasil Uji Signifikansi Parameter Model ARIMA

Langkah selanjutnya setelah uji signifikansi parameter adalah melakukan pengujian asumsi residual bersifat *white noise*  dan berdistribusi normal. Pada Tabel 4.3 menunjukkan bahwa untuk pada ketiga model ARIMA pukul 05:00, 13:00, dan 18:30 telah memenuhi asumsi *white noise*, tetapi tidak berdistribusi normal. Hal ini dapat dijelaskan oleh semua *p-value* pada setiap lag pengujian *white noise* lebih dari . Sedangkan untuk pengujian normalitas tidak memenuhi asumsi residual  $\frac{p}{p}$   $\frac{p}{p}$ 

| (Pukul 05:00)<br>Model ARIMA $(0,1,2)(0,1,1)'$ |                               |    |                 |                |  |  |  |  |
|------------------------------------------------|-------------------------------|----|-----------------|----------------|--|--|--|--|
| Uji White Noise                                | Uji Normalitas                |    |                 |                |  |  |  |  |
| Hingga Lag ke-                                 | $\chi^2$                      | df | <i>p</i> -value | p-value        |  |  |  |  |
| 6                                              | 6,54                          | 3  | 0,0882          |                |  |  |  |  |
| 12                                             | 15,01                         | 9  | 0,0906          | $D = 0.063329$ |  |  |  |  |
| 18                                             | 22,11                         | 15 | 0,1049          |                |  |  |  |  |
| 24                                             | 24,14                         | 21 | 0,2865          | < 0.0100       |  |  |  |  |
| 30                                             | 28,56                         | 27 | 0.3823          |                |  |  |  |  |
|                                                | Model ARIMA $(0,1,1)(0,1,1)'$ |    | (Pukul 13:00)   |                |  |  |  |  |
|                                                | Uji White Noise               |    |                 | Uji Normalitas |  |  |  |  |
| Hingga Lag ke-                                 | $\chi^2$                      | df | p-value         | p-value        |  |  |  |  |
| 6                                              | 3,00                          | 4  | 0,5583          |                |  |  |  |  |
| 12                                             | 12,59                         | 10 | 0,2475          |                |  |  |  |  |
| 18                                             | 22,14                         | 16 | 0,1389          | $D = 0,145534$ |  |  |  |  |
| 24                                             | 27,97                         | 22 | 0,1768          | < 0.0100       |  |  |  |  |
| 30                                             | 30,64                         | 28 | 0.3333          |                |  |  |  |  |

**Tabel 4.3** Hasil Pengujian Asumsi Residual Model ARIMA

| Model ARIMA $(0,1,[1,10])(0,1,1)'$ (Pukul 18:30) |                 |    |         |                |  |  |  |
|--------------------------------------------------|-----------------|----|---------|----------------|--|--|--|
|                                                  | Uji White Noise |    |         |                |  |  |  |
| Hingga Lag ke-                                   |                 | df | p-value | p-value        |  |  |  |
| 6                                                | 7.71            |    | 0.0525  |                |  |  |  |
| 12                                               | 13,53           |    | 0,1400  | $D = 0.083341$ |  |  |  |
| 18                                               | 17,34           | 15 | 0,2988  |                |  |  |  |
| 24                                               | 22,79           | 21 | 0,3550  | < 0.0100       |  |  |  |
| 30                                               | 24,19           | 27 | 0,6197  |                |  |  |  |

**Tabel 4.3** (lanjutan)

Residual yang tidak berdistribusi normal biasanya disebabkan oleh adanya *outlier* pada data konsumsi beban listrik di Jawa Timur. Oleh karena itu, dalam mengatasi hal tersebut perlu dilakukan deteksi *outlier* untuk mengetahui data yang diduga sebagai *outlier*. Setelah data *outlier* didapatkan, langkah selanjutnya adalah memasukkan *outlier* ke dalam model peramalan.

Pada model ARIMA  $(0,1,2)(0,1,1)^7$  pukul 05:00 didapatkan sebanyak 33 data yang *outlier* dengan jenis *additive* sebanyak 3 dan *level shift* sebanyak 7. Untuk jumlah *outlier* yang ditemukan pada model ARIMA  $(0,1,1)(0,1,1)^7$  pukul 13:00 sebanyak 25, dimana 6 data merupakan *outlier* jenis *level shift* dan sisanya jenis additive. Sedangkan pada model ARIMA (0,1,[1,10])(0,1,1)<sup>7</sup> ada 2 jenis *outlier level shift* dan 12 *additive*. Hasil dari deteksi *outlier* dan pengujian signifikansi parameter ketiga model ARIMA tersebut dapat dilihat dalam Tabel 4.4, 4.5, dan 4.6.

| Data ke- | Parameter                 | uchgan <i>Outtler</i> Data I unui 05.00<br>Estimasi | S.E     |         | $P-value$ | <i><u><b>Outlier</b></u></i> |
|----------|---------------------------|-----------------------------------------------------|---------|---------|-----------|------------------------------|
|          | $\sim$<br>$\theta_1$      | 0,29824                                             | 0,043   | 6,89    | < 0.0001  | $\overline{\phantom{a}}$     |
| ۰        | $\hat{\theta}_2$          | 0,09898                                             | 0.043   | 2,28    | 0,0232    |                              |
| ۰        | $\hat{\Theta}_1$          | 0,95205                                             | 0.013   | 71,73   | < 0.0001  | $\overline{\phantom{a}}$     |
| 570      | $\hat{\omega}_\textsf{1}$ | $-876,712$                                          | 114.275 | $-7,67$ | < 0.0001  | LS                           |
| 452      | $\hat{\omega}_2$          | 657,439                                             | 113,119 | 5,81    | < 0.0001  | LS                           |
| 575      | $\hat{\omega}_3$          | 687,745                                             | 113,286 | 6,07    | < 0.0001  | LS                           |

**Tabel 4.4** Hasil Uji Signifikansi Parameter Model ARIMA (0,1,2)(0,1,1)<sup>7</sup> dengan *Outlier* Data Pukul 05:00

| Data ke- | Parameter            | Estimasi   | S.E     | t       | $P-value$ | <i><u><b>Outlier</b></u></i> |
|----------|----------------------|------------|---------|---------|-----------|------------------------------|
| 363      | $\ddot{\omega}_4$    | 717,690    | 113,199 | 6,34    | < 0.0001  | LS                           |
| 360      | $\omega_{5}$         | $-685,107$ | 112,669 | $-6,08$ | < 0.0001  | LS                           |
| 283      | $\hat{\omega}_6$     | $-490,453$ | 97,304  | $-5,04$ | < 0.0001  | AO                           |
| 285      | $\hat{\omega}_7$     | 553,706    | 113,464 | 4,88    | < 0.0001  | LS                           |
| 460      | $\hat{\omega}_8$     | $-461,927$ | 98,298  | $-4,70$ | < 0.0001  | AO                           |
| 213      | $\hat{\omega}_0$     | $-530,094$ | 111,859 | $-4,74$ | < 0.0001  | LS                           |
| 301      | $\ddot{\omega}_{10}$ | 341,941    | 96,698  | 3,54    | 0,0004    | AO                           |

**Tabel 4.4** (lanjutan)

**Tabel 4.5** Hasil Uji Signifikansi Parameter Model ARIMA (0,1,1)(0,1,1)<sup>7</sup> dengan *Outlier* Data Pukul 13:00

| Data ke- | Parameter               | Estimasi   | S.E     | $\mathfrak{t}$ | P-value  | Outlier |
|----------|-------------------------|------------|---------|----------------|----------|---------|
|          | $\hat{\theta_1}$        | 0,53273    | 0,038   | 14,15          | < 0,0001 |         |
|          | $\hat{\Theta}_1$        | 0,91225    | 0,018   | 50,55          | < 0,0001 |         |
| 177      | $\hat{\omega}_\text{l}$ | $-1674,7$  | 140,942 | $-11,88$       | < 0,0001 | AO      |
| 459      | $\hat{\omega}_2$        | $-1418,7$  | 141,116 | $-10,05$       | < 0,0001 | AO      |
| 550      | $\hat{\omega}_3$        | $-1280,2$  | 142,321 | $-8,99$        | < 0,0001 | AO      |
| 361      | $\hat{\omega}_4$        | $-1359,8$  | 144,978 | $-9,38$        | < 0,0001 | AO      |
| 481      | $\hat{\omega}_5$        | $-1034.9$  | 141,198 | $-7,33$        | < 0,0001 | AO      |
| 569      | $\hat{\omega}_6$        | $-1215$    | 144,979 | $-8,38$        | < 0,0001 | LS      |
| 450      | $\hat{\omega}_7$        | $-964,203$ | 141,064 | $-6,84$        | < 0,0001 | AO      |
| 236      | $\hat{\omega}_8$        | $-985,010$ | 140,828 | $-6,99$        | < 0,0001 | AO      |
| 575      | $\hat{\omega}_9$        | 948,073    | 141,545 | 6,70           | < 0,0001 | LS      |
| 19       | $\hat{\omega}_{10}$     | $-749,041$ | 140,959 | $-5,31$        | < 0.0001 | AO      |
| 212      | $\hat{\omega}_{11}$     | $-573,200$ | 142,138 | $-4,03$        | < 0.0001 | LS      |
| 374      | $\hat{\omega}_{12}$     | $-704,984$ | 141,413 | $-4,99$        | < 0,0001 | AO      |
| 304      | $\hat{\omega}_{13}$     | $-655,974$ | 141,917 | $-4,62$        | < 0,0001 | AO      |
| 567      | $\hat{\omega}_{14}$     | $-779,720$ | 148,264 | $-5,26$        | < 0,0001 | AO      |
| 354      | $\hat{\omega}_{15}$     | $-691,326$ | 141,044 | $-4,90$        | < 0,0001 | AO      |
| 152      | $\hat{\omega}_{16}$     | $-618,932$ | 140,912 | $-4,39$        | < 0.0001 | AO      |
| 495      | $\hat{\omega}_{\!17}$   | $-607,322$ | 141,264 | $-4,30$        | < 0,0001 | AO      |

|          |                      |             | . <del></del> , |         |           |         |
|----------|----------------------|-------------|-----------------|---------|-----------|---------|
| Data ke- | Parameter            | Estimasi    | S.E             | t       | $P-value$ | Outlier |
| 360      | $\omega_{18}$        | $-619,785$  | 145,016         | $-4,27$ | < 0.0001  | AO      |
| 225      | $\omega_{19}$        | 600,307     | 136,507         | 4,40    | < 0.0001  | LS      |
| 507      | $\hat{\omega}_{20}$  | $-591,455$  | 141,336         | $-4,18$ | < 0.0001  | AO      |
| 83       | $\ddot{\omega}_{21}$ | $-594, 116$ | 140,825         | $-4,22$ | < 0.0001  | AO      |
| 468      | $\hat{\omega}_{22}$  | $-601,316$  | 140,976         | $-4,27$ | < 0.0001  | AO      |
| 391      | $\hat{\omega}_{23}$  | $-555,480$  | 140,838         | $-3.94$ | < 0.0001  | AO      |
| 214      | $\hat{\omega}_{24}$  | $-634,356$  | 142,903         | $-4,44$ | < 0.0001  | LS      |
| 218      | $\omega_{25}$        | 550,484     | 136,894         | 4,02    | < 0.0001  | LS      |

**Tabel 4.5** (lanjutan)

**Tabel 4.6** Hasil Uji Signifikansi Parameter Model ARIMA  $(0,1,[1,10])(0,1,1)^{7}$ dengan *Outlier* Data Pukul 18:30

| Data ke- | Parameter                  | Estimasi   | S.E     | $\mathfrak{t}$ | $P-value$ | Outlier |
|----------|----------------------------|------------|---------|----------------|-----------|---------|
|          | $\hat{\theta}_1$           | 0,30607    | 0,041   | 7,43           | < 0,0001  |         |
|          | $\hat{\theta}_{\rm 10}$    | 0,09915    | 0,042   | 2,37           | 0,0180    |         |
|          | $\hat{\Theta}_1$           | 0,92126    | 0,017   | 55,22          | < 0,0001  |         |
| 361      | $\hat{\omega}_1$           | $-859,887$ | 107,655 | $-7,99$        | < 0,0001  | AO      |
| 283      | $\hat{\omega}_2$           | $-704,449$ | 101,926 | $-6,91$        | < 0,0001  | AO      |
| 459      | $\hat{\omega}_3$           | $-646,810$ | 101,382 | $-6,38$        | < 0,0001  | AO      |
| 450      | $\hat{\omega}_4$           | $-580,539$ | 101,254 | $-5,73$        | < 0,0001  | AO      |
| 569      | $\hat{\omega}_5$           | $-685,735$ | 120,893 | $-5,67$        | < 0.0001  | LS      |
| 550      | $\hat{\omega}_6$           | $-577,844$ | 102,148 | $-5,66$        | < 0.0001  | AO      |
| 10       | $\hat{\omega}_7$           | $-571,475$ | 101,040 | $-5,66$        | < 0.0001  | AO      |
| 481      | $\hat{\omega}_8$           | $-519,018$ | 101,391 | $-5,12$        | < 0.0001  | AO      |
| 213      | âş                         | $-518,435$ | 119,391 | $-4,34$        | < 0.0001  | LS      |
| 236      | $\hat{\omega}_{\text{10}}$ | $-482,460$ | 101,099 | $-4,77$        | < 0.0001  | AO      |
| 83       | $\hat{\omega}_{11}$        | $-391,960$ | 101,109 | $-3,88$        | 0,0001    | AO      |
| 360      | $\hat{\omega}_{12}$        | $-521,204$ | 107,595 | $-4,84$        | < 0,0001  | AO      |
| 152      | $\hat{\omega}_{13}$        | $-438,472$ | 100,984 | $-4,34$        | < 0,0001  | AO      |
| 7        | $\hat{\omega}_{14}$        | 406,177    | 40,370  | 10,06          | < 0,0001  | AO      |

Pada Tabel 4.4, 4.5, dan 4.6 didapatkan hasil bahwa semua parameter ketiga model ARIMA signifikan karena masing-masing mempunyai *p*-*value* kurang dari  $\alpha$  dengan  $\alpha = 0.05$ . Data yang *outlier* kebanyakan disebabkan oleh adanya hari libur. Misalnya untuk data ke 360, 361, dan 363 merupakan data tanggal 31 Desember 2013, 1 Januari 2014, dan 3 Januari 2014, dimana pada tanggal tersebut merupakan hari libur karena adanya tahun baru. Sedangkan untuk data ke 213 merupakan data pada tanggal 6 yang bertepatan dengan adanya libur hari raya Idul Fitri.

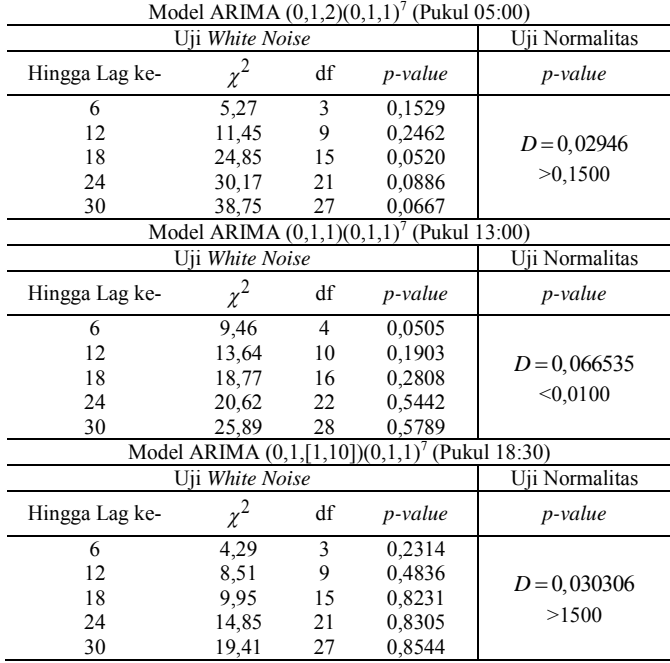

**Tabel 4.7** Hasil Pengujian Asumsi Residual Model ARIMA dengan *Outlier*

Setelah melakukan pengujian signifikansi parameter dengan deteksi *outlier* pada model ARIMA (0,1,2)(0,1,1)<sup>7</sup> dan  $(0,1,[1,10])(0,1,1)^7$  didapatkan hasil bahwa asumsi residual bersifat *white noise* dan berdistribusi normal. Hal ini dapat dilihat

dalam Tabel 4.7 *p-value* pada semua lag di pengujian *white* noise kedua model tersebut lebih dari  $\alpha$ . Demikian pula pada uji normalitas didapatkan *p*-value lebih dari  $\alpha$  dengan  $\alpha = 0.05$ . Sedangkan untuk model ARIMA  $(0,1,1)(0,1,1)^7$  pada pukul 13:00 hanya memenuhi asumsi *white noise*, tetapi tidak berdistribusi normal. Pada pemodelan data pukul 13:00 meskipun sudah dilakukan deteksi *outlier* tetap saja tidak bisa diatasi kenormalan residualnya. Hal ini disebabkan oleh kurva distribusi pada residualnya berbentuk *Leptokurtik*. Kurva jenis *Leptokurtik* tersebut ditandai dengan kurva distribusinya lebih runcing dibandingkan dengan kurva normal seperti yang ditunjukkan pada Gambar 4.12. Pada penelitian yang dilakukan oleh Kostenko & Hyndman (2008) menyebutkan bahwa uji signifikansi statistik seperti signifikansi parameter dan uji asumsi residual berdistribusi normal mempunyai sedikit peranan untuk peramalan bisnis. Sedangkan menurut Diebold & Mariano (1995), dalam menentukan hasil atau kualitas ramalan terbaik biasanya dilihat dari tingkat akurasinya.

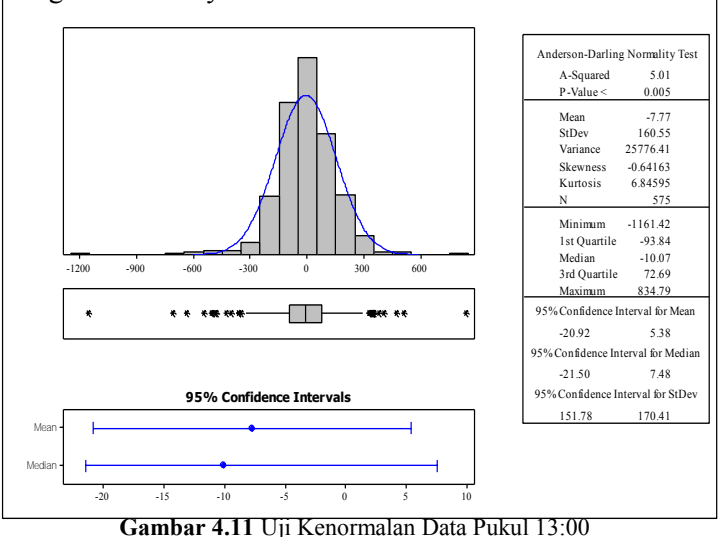

Secara matematis, model persamaan ARIMA untuk ketiga model tersebut dapat ditulis seperti yang terlihat pada Tabel 4.8.

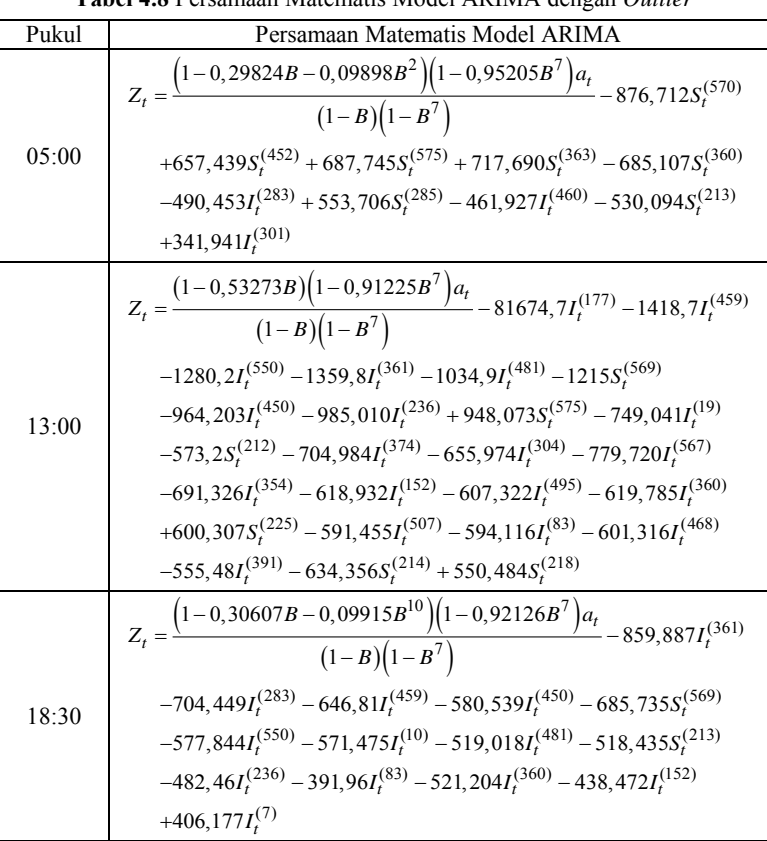

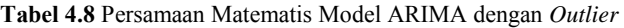

Hasil dari selisih antara data aktual dengan hasil ramalan untuk konsumsi listrik pukul 5:00, 13:00, dan 18:30 berdasarkan data *in sample* tidak terlalu jauh. Hal ini terlihat pada Gambar 4.12 pola data aktual dan ramalan yang didapatkan hampir sama. Begitu juga untuk hasil ramalan berdasarkan data *out sample* pada masing-masing model menunjukkan hasil yang cukup baik hingga hari ke 8, sedangkan untuk hari ke 9 hingga 12 selisihnya besar.

Hal ini disebabkan pada hari ke 9 sampai 12 bertepatan dengan tanggal 20 sampai 23 Agustus 2014, dimana pada saat itu diperkirakan banyak kegiatan dalam rangka perayaan HUT Kemerdekaan RI sehingga membutuhkan listrik yang besar.

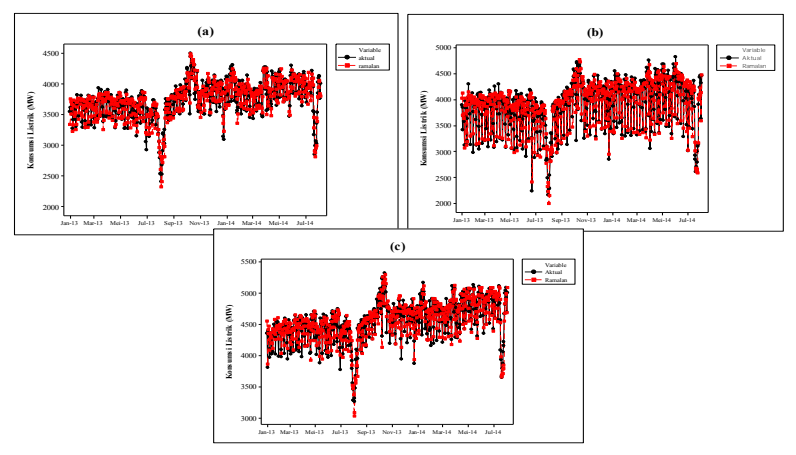

**Gambar 4.12** Hasil Perbandingan Ramalan dengan Data Aktual Berdasarkan *In Sample* Pukul 05:00 (a), 13:00 (b) dan 18:30 (c)

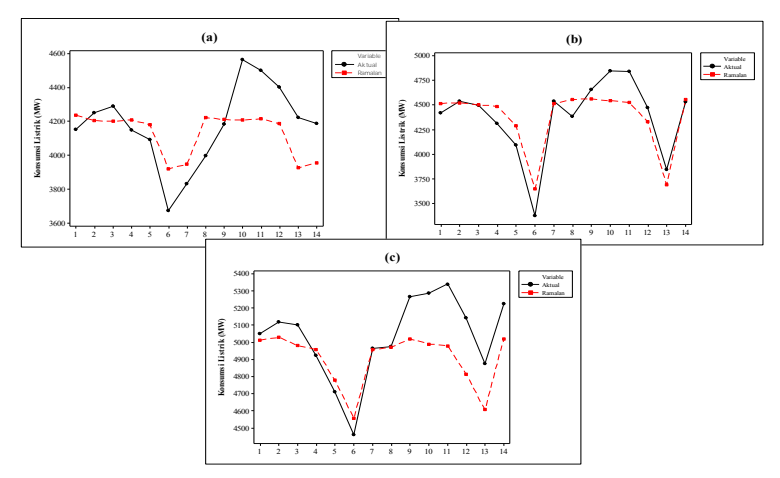

**Gambar 4.13** Hasil Perbandingan Ramalan dengan Data Aktual Berdasarkan *Out Sample* Pukul 05:00 (a), 13:00 (b), dan 18:30 (c)
Secara lebih rinci hasil dari ramalan konsumsi beban listrik untuk 14 hari ke depan dengan nilai kebaikan model pada pukul 05:00, 13:00, dan 18:30 dapat dilihat dalam Tabel 4.9 dan 4.10.

| Pukul 05:00 |          | Pukul 13:00 |          | Pukul 18:30 |          |
|-------------|----------|-------------|----------|-------------|----------|
| Aktual      | Ramalan  | Aktual      | Ramalan  | Aktual      | Ramalan  |
| 4153.657    | 4238.010 | 4422.145    | 4516,140 | 5051.375    | 5012,940 |
| 4251.447    | 4205.130 | 4538.596    | 4522.420 | 5120.966    | 5030,300 |
| 4291,019    | 4201,500 | 4496,944    | 4503,080 | 5101,505    | 4982,240 |
| 4149.503    | 4210.560 | 4315.353    | 4486.530 | 4924.736    | 4958,540 |
| 4095,205    | 4181,220 | 4096,861    | 4289,860 | 4710,481    | 4778,710 |
| 3673,671    | 3920,870 | 3377.111    | 3652,430 | 4463.012    | 4557.610 |
| 3833.391    | 3947.700 | 4536,541    | 4513,860 | 4964.958    | 4959.110 |
| 3998,720    | 4224,520 | 4382,740    | 4556,850 | 4974,278    | 4970,920 |
| 4185,234    | 4212,090 | 4657,072    | 4563,130 | 5265,162    | 5021,510 |
| 4565.376    | 4208.460 | 4846.397    | 4543.790 | 5288.987    | 4990.820 |
| 4501,979    | 4217,520 | 4841.564    | 4527,240 | 5340.425    | 4980,410 |
| 4404,110    | 4188,170 | 4470,519    | 4330,570 | 5144,782    | 4816,160 |
| 4223,812    | 3927,820 | 3848,026    | 3693,140 | 4877,062    | 4607,860 |
| 4187.400    | 3954.660 | 4534.673    | 4554.570 | 5227.066    | 5018.970 |

**Tabel 4.9** Hasil Ramalan Data *Out Sample* dengan Model ARIMA

Hasil model terbaik dalam meramalkan konsumsi beban listrik di Jawa Timur pukul 00:00 hingga 23:30 dengan tahapan analisis seperti pada peramalan pukul 05:00, 13:00, dan 18:30 sebelumnya dapat dilihat pada Tabel 4.10 berikut ini.

| Jam   | Model ARIMAX                    | <b>RMSE</b> | <b>SMAPE</b> | <b>MAPE</b> |
|-------|---------------------------------|-------------|--------------|-------------|
| 00:00 | (0,1,1)(0,1,1)                  | 181,256     | 3,6531       | 3,6827      |
| 00:30 | $(0,1,1)(0,1,1)^7$              | 217,273     | 4,3031       | 4,3710      |
| 01:00 | $(0,1,1)(0,1,1)^7$              | 159,053     | 3,3482       | 3,3775      |
| 01:30 | (0,1,1)(0,1,1)'                 | 193,3789    | 4.0291       | 4,1457      |
| 02:00 | $(0,1,1)(0,1,1)^7$              | 170,556     | 3,4149       | 3,4908      |
| 02:30 | (0,1,1)(0,1,1)'                 | 182,652     | 3,8301       | 3,9309      |
| 03:00 | (0,1,1)(0,1,1)'                 | 190,2657    | 4,0204       | 4,1307      |
| 03:30 | (0,1,1)(0,1,1)'                 | 182,987     | 4,2175       | 4,2731      |
| 04:00 | (0,1,1)(0,1,1)'                 | 146,053     | 3,0007       | 3,0383      |
| 04:30 | $(0,1,[1,10,12,13])(0,1,1)^{7}$ | 221,554     | 4,2607       | 4,1317      |
| 05:30 | (0,1,[1,2,6])(0,1,1)            | 220.511     | 4.2798       | 4.1589      |

**Tabel 4.10** Hasil Pemilihan Model ARIMA dengan Deteksi *Outlier* Untuk Peramalan Konsumsi Beban Listrik Data Pukul 00:00 Hingga 23:30

| Jam   | Model ARIMAX                      | <b>RMSE</b> | <b>SMAPE</b> | <b>MAPE</b> |
|-------|-----------------------------------|-------------|--------------|-------------|
| 06:00 | (0,1,2)(0,1,1)                    | 182,0800    | 3,7824       | 3,7929      |
| 06:30 | $(0,1,2)(0,1,1)^7$                | 154,4804    | 3,2165       | 3,2787      |
| 07:30 | $(0,1,2)(0,1,1)^7$                | 178,4453    | 3,9746       | 4,0067      |
| 08:00 | $(0,1,2)(0,1,1)^7$                | 166,619     | 3,5149       | 3,5513      |
| 08:30 | $(0,1,2)(0,1,1)^7$                | 166,289     | 3,5756       | 3,5810      |
| 09:00 | (0,1,1)(0,1,1)                    | 177,985     | 3,7430       | 3,7763      |
| 09:30 | $(0,1,1)(0,1,1)^7$                | 168,961     | 3,1054       | 3,1171      |
| 10:00 | $(0,1,1)(0,1,1)^7$                | 201,002     | 4,1584       | 4,0970      |
| 10:30 | $(0,1,1)(0,1,1)^7$                | 170,037     | 3,3675       | 3,3791      |
| 11:00 | $(0,1,1)(0,1,1)^7$                | 196,312     | 3,8919       | 3,9157      |
| 11:30 | $(0,1,1)(0,1,1)^7$                | 179,724     | 3,3755       | 3,4380      |
| 12:00 | (0,1,1)(0,1,1)'                   | 172,945     | 3,4798       | 3,4903      |
| 12:30 | $(0,1,1)(0,1,1)^7$                | 187,360     | 3,8936       | 3,8572      |
| 13:30 | $(0,1,1)(0,1,1)^7$                | 169,559     | 3,0875       | 3,1101      |
| 14:00 | $(0,1,1)(0,1,1)^7$                | 160,076     | 2,8423       | 2,9108      |
| 14:30 | (0,1,1)(0,1,1)                    | 177,526     | 3,3908       | 3,3992      |
| 15:00 | $(0,1,1)(0,1,1)^7$                | 170,774     | 3,1461       | 3,1827      |
| 15:30 | $(0,1,1)(0,1,1)^7$                | 196,169     | 3,6132       | 3,5975      |
| 16:00 | (0,1,[1,5,6])(0,1,1) <sup>7</sup> | 180,351     | 3,6282       | 3,5667      |
| 16:30 | $(0,1,[1,6])(0,1,1)^{7}$          | 126,588     | 2,5651       | 2,5741      |
| 17:00 | (0,1,1)(0,1,1)                    | 158,244     | 2,7898       | 2,8443      |
| 17:30 | $(0,1,1)(0,1,1)^7$                | 169,226     | 2,6895       | 2,7464      |
| 18:00 | $(0,1,1)(0,1,1)^7$                | 145,756     | 2,5896       | 2,5859      |
| 19:00 | $(0,1,1)(0,1,1)^7$                | 141,874     | 2,4966       | 2,4864      |
| 19:30 | $(0,1,1)(0,1,1)^7$                | 131,423     | 2,4250       | 2,4252      |
| 20:00 | $(0,1,1)(0,1,1)^7$                | 147,254     | 2,6184       | 2,6085      |
| 20:30 | (0,1,1)(0,1,1)                    | 141,32      | 2,4212       | 2,4379      |
| 21:00 | (0,1,1)(0,1,1)                    | 140,469     | 2,4836       | 2,4854      |
| 21:30 | $(0,1,1)(0,1,1)^7$                | 154,378     | 2,9274       | 2,9432      |
| 22:00 | $(0,1,1)(0,1,1)^7$                | 162,383     | 3,0906       | 3,0901      |
| 22:30 | $(0,1,1)(0,1,1)^7$                | 137,402     | 2,7397       | 2,7698      |
| 23:00 | $(0,1,1)(0,1,1)^7$                | 168,157     | 3,2030       | 3,2721      |
| 23:30 | $(0,1,1)(0,1,1)^7$                | 149,067     | 2,8453       | 2,8774      |

**Tabel 4.10** (lanjutan)

## **4.3 Peramalan Konsumsi Beban Listrik di Jawa Timur Menggunakan Metode ANFIS**

Langkah pertama dalam melakukan peramalan menggunakan metode ANFIS adalah menentukan variabel *input*. Variabel *input* merupakan variabel yang dipilih berdasarkan lag AR yang signifikan dari model ARIMA terbaik. Setelah menetukan variabel *input*, langkah selanjutnya adalah menentukan *number of membership function* dan *membership function type*.

Pada peramalan konsumsi beban listrik dengan metode ANFIS ini menggunakan 3 *input* yaitu  $Z_{t-1}, Z_{t-7}$ , dan  $Z_{t-8}$  dengan banyaknya fungsi keanggotaan 2 dan 3 jenis fungsi keanggotaan yaitu *Gaussian*, *Trapezoidal*, dan *Generalized Bell*. Hasil dari arsitektur ANFIS dengan 3 variabel input dan 2 fungsi keanggotaan dapat dilihat dalam Gambar 4.13. Pada Gambar 4.13 tersebut didapatkan 8 aturan (*rule*) yang berasal dari banyaknya fungsi keanggotaan dipangkatkan jumlan variabel *input* yang digunakan (2<sup>3</sup>). Peramalan menggunakan metode ANFIS ini dilakukan dengan cara mengkombinasikan jumlah dan jenis fungsi keanggotaan hingga didapatkan model terbaik berdasarkan kriteria RMSE, SMAPE, dan MAPE.

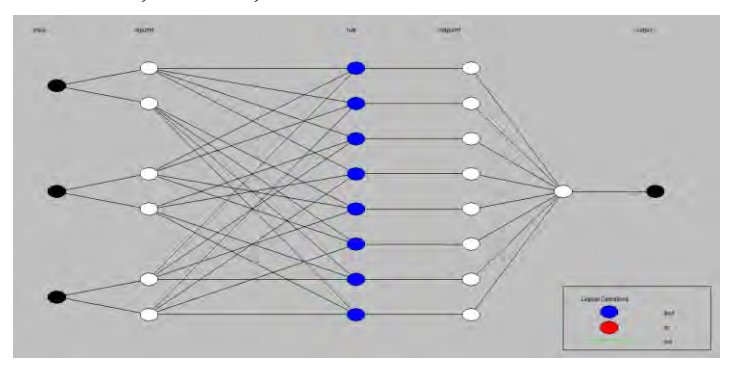

**Gambar 4.14** Struktur ANFIS dengan 3 *Input*

Pada analisis menggunakan metode ANFIS ini terdapat 2 paramater yang dihasilkan yaitu linier dan nonlinier. Parameter linier merupakan parameter konsekuaen yang digunakan dalam lapisan 4. Sedangkan parameter nonlinier merupakan parameter yang digunakan dalam lapisan satu. Seperti yang terlihat pada Gambar 4.14 terdapat 6 parameter nonlinier dan 8 parameter linier yang dihasilkan.

Pada lapisan 1 terjadi proses *fuzzyfikasi* yang merupakan suatu tahapan dalam mengubah himpunan bilangan *crips* menjadi himpunan bilangan *fuzzy* sesuai dengan klasifikasi yang telah ditentukan. Pada lapisan ini bilangan *crisp* dari setiap input ditransformasi dengan parameter nonlinier hingga menjadi himpunan bilangan *fuzzy* yang telah mempunyai derajat keanggotaan. Hasil dari nilai parameter pada masing-masing jenis fungsi keanggotaan pukul 05:00, 13:00, dan 18:30 disajikan dalam Tabel 4.11, 4.12, dan 4.13.

| Pukul 05:00           |             |                             |  |
|-----------------------|-------------|-----------------------------|--|
| Input                 | $\sigma$    | $\mathcal{C}_{\mathcal{C}}$ |  |
| Inputl mfl $(A1)$     | 890.9       | 2404                        |  |
| Inputl mf2 $(A2)$     | 891         | 4504                        |  |
| Input $2$ mfl $(B1)$  | 891         | 2405                        |  |
| Input $2$ mf $2$ (B2) | 890.9       | 4504                        |  |
| Input $3$ mfl $(C1)$  | 891,4       | 2405                        |  |
| Input $3$ mf2 (C2)    | 891,7       | 4503                        |  |
|                       | Pukul 13:00 |                             |  |
| Input                 | $\sigma$    | $\mathcal{C}$               |  |
| Inputl mfl $(A1)$     | 1129        | 2165                        |  |
| Inputl $mf2(A2)$      | 1128        | 4829                        |  |
| Input $2$ mfl $(B1)$  | 1131        | 2165                        |  |
| Input $2$ mf $2$ (B2) | 1131        | 4827                        |  |
| Input $3$ mfl $(C1)$  | 1130        | 2166                        |  |
| Input $3$ mf2 (C2)    | 1131        | 4828                        |  |
|                       | Pukul 18:30 |                             |  |
| Input                 | $\sigma$    | $\mathcal{C}$               |  |
| Inputl mfl $(A1)$     | 870,7       | 3269                        |  |
| Inputl mf2 $(A2)$     | 870,6       | 5321                        |  |
| Input $2$ mfl $(B1)$  | 870,5       | 3270                        |  |
| Input $2$ mf $2$ (B2) | 870,4       | 5321                        |  |
| Input $3$ mfl $(C1)$  | 871,7       | 3270                        |  |
| Input $3$ mf2 (C2)    | 871,7       | 5320                        |  |

**Tabel 4.11** Parameter Nonlinier Fungsi *Gaussian*

| Pukul 05:00           |       |             |              |      |
|-----------------------|-------|-------------|--------------|------|
| Input                 | a     | b           | $\mathbf{c}$ | d    |
| Inputl mfl $(A1)$     | 935,5 | 1775        | 3034         | 3874 |
| Inputl $mf2(A2)$      | 3035  | 3874        | 5133         | 5973 |
| Input $2$ mfl $(B1)$  | 935,5 | 1775        | 3034         | 3877 |
| Input $2$ mf $2$ (B2) | 3034  | 3873        | 5133         | 5973 |
| Input $3$ mfl $(C1)$  | 935.5 | 1775        | 3034         | 3875 |
| Input $3$ mf2 (C2)    | 3034  | 3874        | 5133         | 5973 |
|                       |       | Pukul 13:00 |              |      |
| Input                 | a     | b           | $\mathbf c$  | d    |
| Inputl mfl $(A1)$     | 302,3 | 1367        | 2964         | 4028 |
| Inputl mf2 $(A2)$     | 2965  | 4029        | 5627         | 6691 |
| Input $2$ mfl $(B1)$  | 302,3 | 1367        | 2964         | 4029 |
| Input $2$ mf $2$ (B2) | 2964  | 4029        | 5627         | 6691 |
| Input $3$ mfl $(C1)$  | 302,3 | 1367        | 2965         | 4029 |
| Input $3$ mf2 (C2)    | 2964  | 4029        | 5627         | 6691 |
|                       |       | Pukul 18:30 |              |      |
| Input                 | a     | b           | $\mathbf c$  | d    |
| Inputl mfl $(A1)$     | 1834  | 2654        | 3885         | 4706 |
| Inputl $mf2(A2)$      | 3885  | 4705        | 5936         | 6756 |
| Input $2$ mfl $(B1)$  | 1834  | 2654        | 3885         | 4708 |
| Input2 mf2 $(B2)$     | 3886  | 4705        | 5936         | 6756 |
| Input $3$ mfl $(C1)$  | 1834  | 2654        | 3885         | 4706 |
| Input $3$ mf2 (C2)    | 3886  | 4706        | 5936         | 6756 |

**Tabel 4.12** Parameter Nonlinier Fungsi *Trapezoidal*

**Tabel 4.13** Parameter Nonlinier Fungsi *Generalized Bell*

|                       | Pukul 05:00 |        |             |  |
|-----------------------|-------------|--------|-------------|--|
| Input                 | a           | b      | $\mathbf c$ |  |
| Input1 mf1 $(A1)$     | 1049        | 2,414  | 2405        |  |
| Input1 mf2 $(A2)$     | 1049        | 3,821  | 4503        |  |
| Input $2$ mfl $(B1)$  | 1049        | 0.653  | 2405        |  |
| Input $2$ mf $2$ (B2) | 1049        | 3,156  | 4503        |  |
| Input $3$ mfl $(C1)$  | 1049        | 4,486  | 2405        |  |
| Input $3$ mf2 (C2)    | 1049        | 0.9835 | 4503        |  |
|                       | Pukul 13:00 |        |             |  |
| Input                 | a           | h      | c           |  |
| Input1 mf1 $(A1)$     | 1331        | 3,039  | 2166        |  |
| Input1 mf2 $(A2)$     | 1331        | 4,491  | 4828        |  |
| Input $2$ mfl $(B1)$  | 1331        | 0,6039 | 2166        |  |
| Input $2$ mf $2$ (B2) | 1331        | 1,965  | 4828        |  |
| Input $3$ mfl $(C1)$  | 1331        | 3,578  | 2166        |  |
| Input $3$ mf2 (C2)    | 1331        | 1,521  | 4828        |  |

|                       | <b>Labyl 7.10</b> (Ranjulan) |        |      |
|-----------------------|------------------------------|--------|------|
|                       | Pukul 18:30                  |        |      |
| Input                 | a                            |        | c    |
| Input1 mf1 $(A1)$     | 1025                         | 1,561  | 3270 |
| Input1 mf2 $(A2)$     | 1025                         | 2,056  | 5321 |
| Input $2$ mfl $(B1)$  | 1025                         | 1,857  | 3270 |
| Input $2$ mf $2$ (B2) | 1025                         | 2,732  | 5321 |
| Input $3$ mfl $(C1)$  | 1025                         | 0,8441 | 3270 |
| Input $3$ mf2 (C2)    | 1025                         | 0.5015 | 5321 |

**Tabel 4.13** (lanjutan)

Nilai parameter nonlinier tersebut didapatkan dari hasil pembelajaran alur mundur yang akan digunakan dalam menghitung derajat keanggotaan pada lapisan satu sesuai dengan jenis masing-masing fungsi keanggotaannya. Pada setiap input terdiri dari 2 kelompok, sehingga total kelompok yang terbentuk adalah 6. Secara matematis fungsi keanggotaan yang dimiliki oleh masing-masing input berdasarkan parameter nonlinier untuk jenis fungsi keanggotaan *Gaussian* dapat dituliskan seperti pada Tabel 4.14. Sedangkan untuk fungsi *Trapezoidal* dan *Generalized Bell*  dapat dilihat pada Tabel 4.15 dan 4.16.

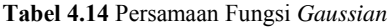

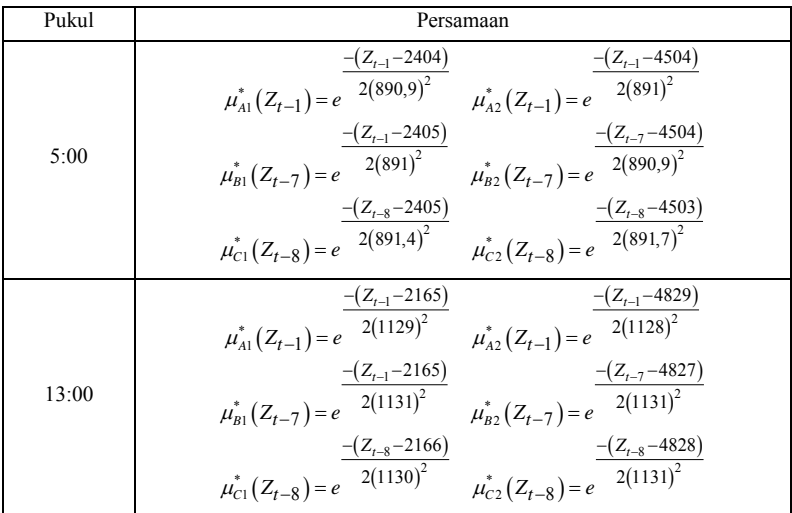

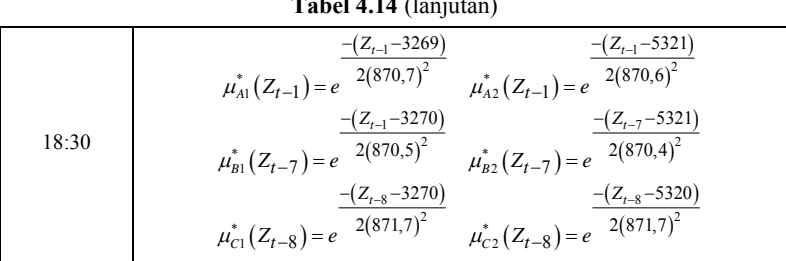

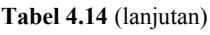

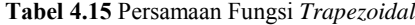

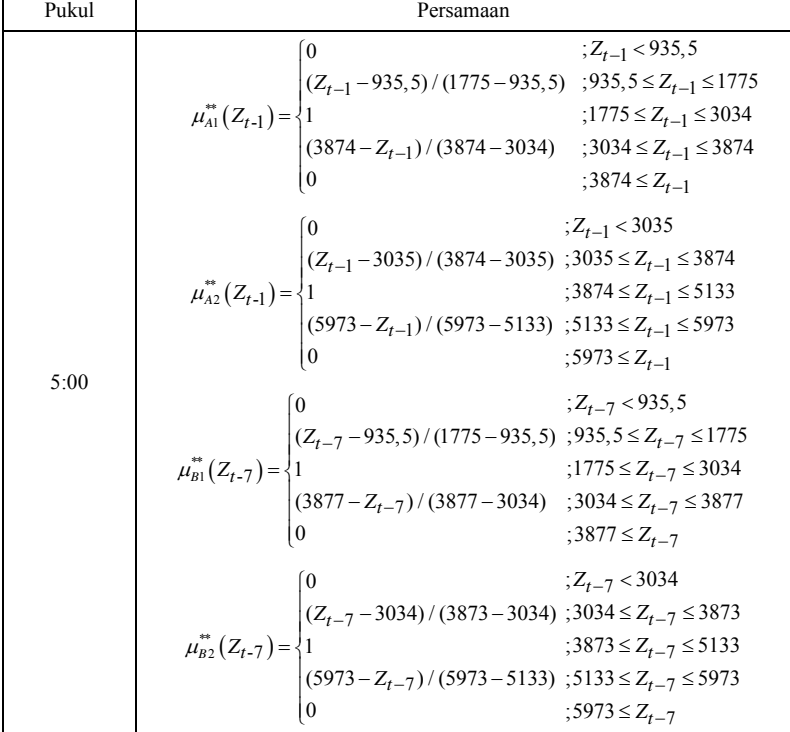

| Pukul | Persamaan                                                                                                    |
|-------|----------------------------------------------------------------------------------------------------|
|       | $\mu_{c1}^{**}(Z_{t-8}) = \begin{cases} 0 & , \angle_{t-8} \sim \cdots, \\ (Z_{t-8}-935,5)/(1775-935,5) & ; 935,5 \leq Z_{t-8} \leq 1775 \\ 1 & ; 1775 \leq Z_{t-8} \leq 3035 \\ (3875-Z_{t-8})/(3875-3034) & ; 3035 \leq Z_{t-8} \leq 3875 \\ 0 & ; 3875 \leq Z_{t-8} \\ \cdot & : 7 \quad \therefore \quad 23034 \end{cases}$   |
| 05:00 | 10 $(3875 \le Z_{t-8}$<br>$\mu_{c2}^*(Z_{t-8}) = \begin{cases} 0 & Z_{t-8} < 3034 \\ (Z_{t-8} - 3034) / (3874 - 3034) & 3034 \le Z_{t-8} \le 3874 \\ 1 & 3874 \le Z_{t-8} \le 5133 \\ (5973 - Z_{t-8}) / (5973 - 5133) & 5133 \le Z_{t-8} \le 5973 \end{cases}$<br>10 $\mu_{A1}^*(Z_{t-1}) = \begin{cases} 0 & Z_{t-1} < 30$      |
| 13:00 |                                                                                                    |
|       |                                                                                                    |
|       |                                                                                                    |
|       | $\mu_{B1}^*(Z_{t-7}) = \begin{cases} 0 & ; 0011 \geq L_{t-1} \\ (Z_{t-7}-302,3)/(1367-302,3) & ; 302,3 \leq Z_{t-7} \leq 1367 \\ 1 & ; 1367 \leq Z_{t-7} \leq 2964 \\ (4029-Z_{t-7})/(4029-2964) & ; 2964 \leq Z_{t-7} \leq 4029 \\ 0 & ; 4029 \leq Z_{t-7} \end{cases}$<br>$\mu_{B2}^*(Z_{t-7}) = \begin{cases} 0 & ; Z_{t-7} <$ |

**Tabel 4.15** (lanjutan)

| Pukul | Persamaan                                                                                                    |
|-------|----------------------------------------------------------------------------------------------------|
|       |                                                                                                    |
| 13:00 | Persamaan<br>$\mu_{c1}^*(Z_{I-8}) = \begin{cases} 0 & ; Z_{I-8} < 302, 3 \\ (Z_{I-8} - 302, 3) / (1367 - 302, 3) ; 302, 3 \le Z_{I-8} \le 1367 \\ (4029 - Z_{I-8}) / (4029 - 2965) & ; 2965 \le Z_{I-8} \le 4029 \\ (9 & ; 4029 \le Z_{I-8} \end{cases}$<br>$\mu_{c2}^*(Z_{I-8}) = \begin{cases} 0 & ; Z_{I-8} < 2964 \\ (Z_{I$ |
| 18:30 |                                                                                                    |
|       | $\mu_{A2}^*(Z_{t-1}) = \begin{cases} 0 & ; Z_{t-1} < 3885 \\ (Z_{t-1} - 3885) / (4705 - 3885) & ; 3885 \leq Z_{t-1} \leq 4705 \\ 1 & ; 4705 \leq Z_{t-1} \leq 5936 \\ (6756 - Z_{t-1}) / (6756 - 5936) & ; 5936 \leq Z_{t-1} \leq 6756 \\ 0 & ; 6756 \leq Z_{t-1} \end{cases}$                                                  |
|       | (0 $(36756 \le Z_{t-1})$<br>(0 $(Z_{t-7} - 1834) / (2654 - 1834)$ ; $1834 \le Z_{t-7} \le 2654$<br>$\mu_{B1}^*(Z_{t-7}) =\begin{cases} (0 & ; Z_{t-7} < 1834 \\ (Z_{t-7} - 1834) / (2654 - 1834) \\ ; 2654 \le Z_{t-7} \le 3885 \\ (4708 - Z_{t-7}) / (4708 - 3885) \\ ; 3885 \le Z_{t-7} < 4708 \\ ; 4708 \le Z$               |
|       |                                                                                                    |

**Tabel 4.15** (lanjutan)

| Pukul | Persamaan                                                                                                    |
|-------|----------------------------------------------------------------------------------------------------|
|       | $Z_{t-8}$ < 1834<br>$\mu_{c1}^*(Z_{t-8}) = \begin{cases} 0 & (1, 2, 2) \\ (Z_{t-8}-1834)/(2654-1834) & (1834 \le Z_{t-8} \le 2654) \\ 1 & (2654 \le Z_{t-8} \le 3885) \\ (4706-Z_{t-8})/(4706-3885) & (3885 \le Z_{t-8} \le 4706) \\ 0 & (4706 \le Z_{t-8}) \end{cases}$                                             |
| 18:30 | ; $Z_{t-8}$ < 3886<br>$\mu_{C2}^*(Z_{t-8}) = \begin{cases} 0 & ; Z_{t-8} < 3886 \\ (Z_{t-8} - 3886) / (4706 - 3886) & ; 3886 \le Z_{t-8} \le 4706 \\ 1 & ; 4706 \le Z_{t-8} \le 5936 \\ (6756 - Z_{t-8}) / (6756 - 5936) & ; 5936 \le Z_{t-8} \le 6756 \\ 0 & : 6756 \le Z_{t-8} \end{cases}$<br>$:6756 \le Z_{t-8}$ |

**Tabel 4.15** (lanjutan)

**Tabel 4.16** Persamaan Fungsi *Generalized Bell*

| Pukul | Persamaan                                                                                                    |
|-------|----------------------------------------------------------------------------------------------------|
|       | $\mu_{A1}^{***}(Z_{t-1}) = \frac{1}{1 + \left  \frac{Z_{t-1} - 2405}{1049} \right ^{\frac{2(2,414)}{2}}} \mu_{A2}^{***}(Z_{t-1}) = \frac{1}{1 + \left  \frac{Z_{t-1} - 4503}{1049} \right ^{2(3,821)}}$              |
| 05:00 | $\mu_{B1}^{***}(Z_{t-7}) = \frac{1}{1 + \left  \frac{Z_{t-7} - 2405}{1049} \right ^{\frac{2(0,653)}{10}}} \mu_{B2}^{***}(Z_{t-7}) = \frac{1}{1 + \left  \frac{Z_{t-7} - 4503}{1049} \right ^{\frac{2(3,156)}{10}}}$  |
|       | $\mu_{C1}^{***}(Z_{t-8}) = \frac{1}{1 + \left  \frac{Z_{t-8} - 2405}{1049} \right ^2} \mu_{C2}^{***}(Z_{t-8}) = \frac{1}{1 + \left  \frac{Z_{t-8} - 4503}{1049} \right ^2} \mu_{C2}^{*(0.9835)}$                     |
|       | $\mu_{A1}^{***}(Z_{t-1}) = \frac{1}{1 + \left  \frac{Z_{t-1} - 2166}{1321} \right ^{{2(3,039)}}}$ $\mu_{A2}^{***}(Z_{t-1}) = \frac{1}{1 + \left  \frac{Z_{t-1} - 4828}{1321} \right ^{{2(4,491)}}}$                  |
| 13:00 | $\mu_{B1}^{***}(Z_{t-7}) = \frac{1}{1 + \left  \frac{Z_{t-7} - 2166}{1.321} \right ^{\frac{2(0.6039)}{2}}} \mu_{B2}^{***}(Z_{t-7}) = \frac{1}{1 + \left  \frac{Z_{t-7} - 4828}{1.321} \right ^{\frac{2(1.965)}{2}}}$ |
|       | $\mu_{C1}^{***}(Z_{t-8}) = \frac{1}{1 + \left  \frac{Z_{t-8} - 2166}{3.211} \right ^{{2(3,578)}}} \mu_{C2}^{***}(Z_{t-8}) = \frac{1}{1 + \left  \frac{Z_{t-8} - 4828}{3.211} \right ^{{2(1,521)}}}$                  |
| 18:30 | $\mu_{A1}^{***}(Z_{t-1}) = \frac{1}{1 + \left  \frac{Z_{t-1} - 3270}{1005} \right ^{\mathfrak{A}(1,561)}} \mu_{A2}^{***}(Z_{t-1}) = \frac{1}{1 + \left  \frac{Z_{t-1} - 5321}{1005} \right ^{\mathfrak{A}(2,056)}}$  |

| Pukul | Persamaan                                                                                                    |
|-------|----------------------------------------------------------------------------------------------------|
| 18:30 | $\mu_{B1}^{***}(Z_{t-7}) = \frac{1}{1 + \left  \frac{Z_{t-7} - 3270}{1025} \right ^{2(1,857)}} \mu_{B2}^{***}(Z_{t-7}) = \frac{1}{1 + \left  \frac{Z_{t-7} - 5321}{1025} \right ^{2(2,732)}}$<br>$\mu_{C1}^{***}(Z_{t-8}) = \frac{1}{1 + \left  \frac{Z_{t-8} - 3270}{1025} \right ^2} \mu_{C2}^{***}(Z_{t-8}) = \frac{1}{1 + \left  \frac{Z_{t-8} - 5321}{1025} \right ^2} \mu_{C2}^{*(0,5015)}$ |
|       |                                                                                                    |

Hasil dari proses perhitungan yang terjadi pada lapisan satu berdasarkan masing-masing jenis fungsi keanggotaannya dapat dilihat dalam Tabel 4.17, 4.18, dan 4.19.

**Tabel 4.17** Hasil Perhitungan Pada Lapisan 1 Fungsi *Gaussian* 

|                               |                       |                           | Pukul 05:00           |                       |                       |
|-------------------------------|-----------------------|---------------------------|-----------------------|-----------------------|-----------------------|
| $\mu_{A1}^{\dagger}(Z_{t-1})$ | $\mu_{A2}^*(Z_{t-1})$ | $\mu_{B1}^*(Z_{t-7})$     | $\mu_{B2}^*(Z_{t-7})$ | $\mu_{c1}^*(Z_{t-8})$ | $\mu_{c2}^*(Z_{t-8})$ |
| 0,605                         | 0,400                 | 0,600                     | 0,405                 | 0,629                 | 0,380                 |
| 0,435                         | 0,566                 | 0,421                     | 0,582                 | 0,600                 | 0,406                 |
|                               |                       |                           |                       |                       |                       |
| 0,156                         | 0.912                 | 0,563                     | 0,438                 | 0,780                 | 0,257                 |
| 0,309                         | 0,712                 | 0.443                     | 0,559                 | 0.564                 | 0,439                 |
|                               |                       |                           | Pukul 13:00           |                       |                       |
| $\mu_{A1}^*(Z_{t-1})$         | $\mu_{A2}^*(Z_{t-1})$ | $\mu_{B1}^{(z)}(Z_{t-7})$ | $\mu_{B2}^*(Z_{t-7})$ | $\mu_{c1}^*(Z_{t-8})$ | $\mu_{c2}^*(Z_{t-8})$ |
| 0,640                         | 0,367                 | 0,349                     | 0,665                 | 0,758                 | 0,274                 |
| 0,308                         | 0,711                 | 0,281                     | 0,749                 | 0,349                 | 0,665                 |
|                               |                       |                           |                       |                       |                       |
| 0,160                         | 0,905                 | 0,691                     | 0,328                 | 0.712                 | 0,310                 |
| 0,429                         | 0,570                 | 0,306                     | 0,717                 | 0,159                 | 0,000                 |
|                               |                       |                           | Pukul 18:30           |                       |                       |
| $\mu_{A1}(Z_{t-1})$           | $\mu_{A2}^*(Z_{t-1})$ | $\mu_{B1}(Z_{t-7})$       | $\mu_{B2}^*(Z_{t-7})$ | $\mu_{c1}^*(Z_{t-8})$ | $\mu_{c2}^*(Z_{t-8})$ |
| 0,562                         | 0,439                 | 0,503                     | 0,496                 | 0,741                 | 0,288                 |
| 0,460                         | 0,540                 | 0,488                     | 0,511                 | 0,504                 | 0,498                 |
|                               |                       |                           |                       |                       |                       |
| 0,167                         | 0,898                 | 0,550                     | 0,450                 | 0,591                 | 0,415                 |
| 0,261                         | 0,773                 | 0,001                     | 0,000                 | 0,001                 | 0,000                 |

**Tabel 4.16** (lanjutan)

|                                |                           |                             | Pukul 05:00               |                             |                              |
|--------------------------------|---------------------------|-----------------------------|---------------------------|-----------------------------|------------------------------|
| **<br>$\mu_{A1}(Z_{t-1})$      | **<br>$\mu_{A2}(Z_{t-1})$ | $**$<br>$\mu_{B1}(Z_{t-7})$ | **<br>$\mu_{B2}(Z_{t-7})$ | $**$<br>$\mu_{C1}(Z_{t-8})$ | $**$<br>$\mu_{C2}(Z_{t-8})$  |
| 0,686                          | 0,313                     | 0,677                       | 0,676                     | 0,729                       | 0,728                        |
| 0,382                          | 0,617                     | 0,356                       | 0.353                     | 0,677                       | 0,676                        |
|                                |                           |                             |                           |                             |                              |
| 0,000                          | 1,000                     | 0,614                       | 0,612                     | 1,000                       | 0,000                        |
| 0,124                          | 0,876                     | 0,397                       | 0,394                     | 0,614                       | 0,387                        |
|                                |                           |                             | Pukul 13:00               |                             |                              |
| **<br>$\mu_{A1}^{r*}(Z_{t-1})$ | **<br>$\mu_{A2}(Z_{t-1})$ | $\mu_{B1}(Z_{t-7})$         | $\mu_{B2}(Z_{t-7})$       | **<br>$\mu_{C1}^-(Z_{t-8})$ | $**$<br>$\mu_{C2}(Z_{t-8})$  |
| 0,749                          | 0,251                     | 0,209                       | 0,209                     | 0,960                       | 0.959                        |
| 0,123                          | 0,876                     | 0,058                       | 0,058                     | 0,210                       | 0,209                        |
|                                |                           |                             |                           |                             |                              |
| 0,000                          | 1,000                     | 0,837                       | 0,837                     | 0.961                       | 0,040                        |
| 0,371                          | 0,628                     | 0,117                       | 0,117                     | 0,876                       | 0,125                        |
|                                |                           |                             | Pukul 18:30               |                             |                              |
| **<br>$\mu_{A1}^{**}(Z_{t-1})$ | **<br>$\mu_{A2}(Z_{t-1})$ | **<br>$\mu_{B1}(Z_{t-7})$   | **<br>$\mu_{B2}(Z_{t-7})$ | **<br>$\mu_{C1}(Z_{t-8})$   | $***$<br>$\mu_{C2}(Z_{t-8})$ |
| 0,611                          | 0,390                     | 0,507                       | 0,506                     | 0,927                       | 0.929                        |
| 0,428                          | 0,572                     | 0,481                       | 0,479                     | 0,506                       | 0,507                        |
|                                |                           |                             |                           |                             |                              |
| 0,000                          | 1,000                     | 0,592                       | 0,591                     | 0,782                       | 0,217                        |
| 0,011                          | 0,990                     | 0,051                       | 0,047                     | 0,660                       | 0,340                        |

**Tabel 4.18** Hasil Perhitungan Pada Lapisan 1 Fungsi *Trapezoidal* 

**Tabel 4.19** Hasil Perhitungan Pada Lapisan 1 Fungsi *Generalized Bell* 

|                               | Pukul 05:00                |                            |                            |                                       |                            |  |  |  |  |  |  |
|-------------------------------|----------------------------|----------------------------|----------------------------|---------------------------------------|----------------------------|--|--|--|--|--|--|
| $\mu_{A1}^{***}(Z_{t-1})$     | $\mu_{A2}^{***}(Z_{t-1})$  | ***<br>$\mu_{B1}(Z_{t-7})$ | ***<br>$\mu_{B2}(Z_{t-7})$ | ***<br>$\mu_{C1}$ (Z <sub>t-8</sub> ) | ***<br>$\mu_{C2}(Z_{t-8})$ |  |  |  |  |  |  |
| 0.685                         | 0,257                      | 0,549                      | 0,303                      | 0.859                                 | 0.418                      |  |  |  |  |  |  |
| 0.393                         | 0,681                      | 0,464                      | 0,687                      | 0,797                                 | 0,435                      |  |  |  |  |  |  |
|                               |                            |                            |                            |                                       |                            |  |  |  |  |  |  |
| 0,090                         | 0,999                      | 0,379                      | 0,980                      | 0,025                                 | 0,798                      |  |  |  |  |  |  |
| 0,130                         | 0,993                      | 0.370                      | 0.988                      | 0,033                                 | 0,770                      |  |  |  |  |  |  |
|                               |                            |                            | Pukul 13:00                |                                       |                            |  |  |  |  |  |  |
| ***<br>$\mu_{A1}$ $(Z_{t-1})$ | ***<br>$\mu_{A2}(Z_{t-1})$ | ***<br>$\mu_{B1}(Z_{t-7})$ | ***<br>$\mu_{B2}(Z_{t-7})$ | ***<br>$\mu_{C1} (Z_{t-8})$           | ***<br>$\mu_{C2}(Z_{t-8})$ |  |  |  |  |  |  |
| 0,794                         | 0,163                      | 0.437                      | 0,738                      | 0,964                                 | 0.278                      |  |  |  |  |  |  |
| 0.168                         | 0,961                      | 0,410                      | 0,847                      | 0.183                                 | 0.691                      |  |  |  |  |  |  |
|                               |                            |                            |                            |                                       |                            |  |  |  |  |  |  |
| 0.083                         | 0,997                      | 0,401                      | 0,877                      | 0,065                                 | 0,860                      |  |  |  |  |  |  |
| 0,185                         | 0.948                      | 0.413                      | 0,834                      | 0,085                                 | 0,820                      |  |  |  |  |  |  |

| Pukul 18:30                   |                            |                            |                            |                                       |                            |  |  |  |  |  |
|-------------------------------|----------------------------|----------------------------|----------------------------|---------------------------------------|----------------------------|--|--|--|--|--|
| ***<br>$\mu_{A1}$ $(Z_{t-1})$ | ***<br>$\mu_{A2}(Z_{t-1})$ | ***<br>$\mu_{B1}(Z_{t-7})$ | ***<br>$\mu_{B2}(Z_{t-7})$ | ***<br>$\mu_{C1}$ (Z <sub>t-8</sub> ) | ***<br>$\mu_{C2}(Z_{t-8})$ |  |  |  |  |  |
| 0,572                         | 0,413                      | 0,504                      | 0.493                      | 0,670                                 | 0,427                      |  |  |  |  |  |
| 0.456                         | 0,560                      | 0,484                      | 0,522                      | 0,502                                 | 0,499                      |  |  |  |  |  |
|                               |                            |                            |                            |                                       |                            |  |  |  |  |  |
| 0.210                         | 0,956                      | 0,145                      | 0.994                      | 0.305                                 | 0.729                      |  |  |  |  |  |
| 0,320                         | 0,787                      | 0,184                      | 0.976                      | 0.309                                 | 0.721                      |  |  |  |  |  |
|                               |                            |                            |                            |                                       |                            |  |  |  |  |  |

**Tabel 4.19** (lanjutan)

Langkah selanjutnya setelah melakukan fuzzifikasi adalah proses operasi logika *fuzzy*. Pada proses operasi logika *fuzzy* di lapisan 2 ini semua *input* yang berasal dari lapisan 1 dikalikan dengan operator AND. Hasil dari operasi logika *fuzzy* pada lapisan 2 dapat dilihat dalam Tabel 4.20.

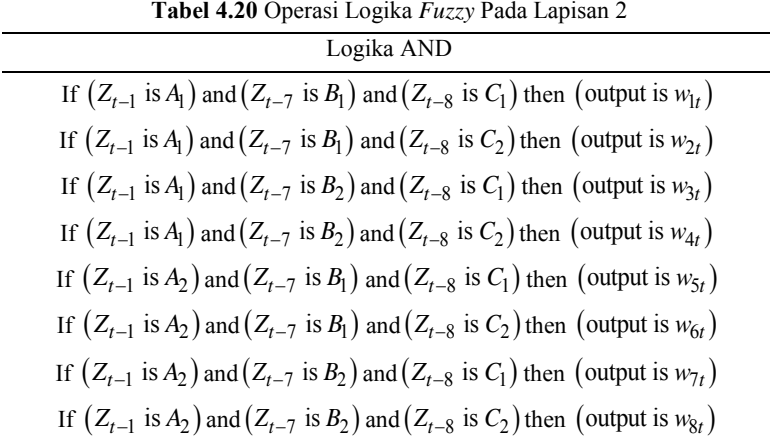

Pada Tabel 4.20 menunjukkan bahwa *output* yang dihasilkan oleh lapisan 2 yaitu berupa pembobot  $w_{it}$ , dimana dalam penelitian ini *i* menunjukkan banyaknya aturan  $(i=1,2,...,8)$  dan *t* merupakan banyaknya data efektif yang dimulai dari *t* 9 hingga 582 *t* 9,10,...,582 . Perhitungan *output* dari lapisan 2 berdasarkan masing-masing jenis fungsi keanggotaannya dapat dilihat dalam Tabel 4.21, 4.22, dan 4.23.

|          | Pukul 05:00 |          |          |             |          |          |          |  |  |  |  |
|----------|-------------|----------|----------|-------------|----------|----------|----------|--|--|--|--|
| $W_{1t}$ | $w_{2t}$    | $w_{3t}$ | $w_{4t}$ | $w_{5t}$    | $W_{6t}$ | $w_{7t}$ | $w_{8t}$ |  |  |  |  |
| 0,288    | 0.138       | 0.154    | 0.093    | 0,151       | 0.091    | 0.102    | 0,062    |  |  |  |  |
| 0,110    | 0,074       | 0,152    | 0,103    | 0,143       | 0,097    | 0,198    | 0,134    |  |  |  |  |
|          |             |          |          |             |          |          |          |  |  |  |  |
| 0,069    | 0.023       | 0.053    | 0.018    | 0,400       | 0,132    | 0.312    | 0,103    |  |  |  |  |
| 0,077    | 0,060       | 0,097    | 0,076    | 0,178       | 0,138    | 0,224    | 0,175    |  |  |  |  |
|          | Pukul 13:00 |          |          |             |          |          |          |  |  |  |  |
| $W_{1t}$ | $w_{2t}$    | $w_{3t}$ | $w_{4t}$ | $w_{5t}$    | $W_{6t}$ | $w_{7t}$ | $w_{8t}$ |  |  |  |  |
| 0,169    | 0,061       | 0.323    | 0,117    | 0,097       | 0.035    | 0.185    | 0,067    |  |  |  |  |
| 0,030    | 0,058       | 0.081    | 0,153    | 0,070       | 0,133    | 0.186    | 0,354    |  |  |  |  |
|          |             |          |          |             |          |          |          |  |  |  |  |
| 0,079    | 0,034       | 0.037    | 0.016    | 0,445       | 0.194    | 0,211    | 0,092    |  |  |  |  |
| 0,021    | 0,000       | 0,049    | 0.000    | 0,028       | 0,000    | 0,065    | 0,000    |  |  |  |  |
|          |             |          |          | Pukul 18:30 |          |          |          |  |  |  |  |
| $W_{1t}$ | $w_{2t}$    | $w_{3t}$ | $w_{4t}$ | $w_{5t}$    | $w_{6t}$ | $w_{7t}$ | $w_{8t}$ |  |  |  |  |
| 0,209    | 0,081       | 0,207    | 0.080    | 0.164       | 0,064    | 0,161    | 0,063    |  |  |  |  |
| 0,113    | 0,112       | 0,118    | 0,117    | 0,133       | 0,131    | 0,139    | 0,137    |  |  |  |  |
|          |             |          |          |             |          |          |          |  |  |  |  |
| 0,054    | 0.038       | 0,044    | 0.031    | 0,292       | 0,205    | 0.239    | 0,168    |  |  |  |  |
| 0,000    | 0,000       | 0.000    | 0,000    | 0.000       | 0,000    | 0,000    | 0.000    |  |  |  |  |

**Tabel 4.21** Hasil Perhitungan Pada Lapisan 2 Fungsi *Gaussian* 

**Tabel 4.22** Hasil Perhitungan Pada Lapisan 2 Fungsi *Trapezoidal* 

|          | Pukul 05:00 |          |          |             |          |          |          |  |  |  |  |
|----------|-------------|----------|----------|-------------|----------|----------|----------|--|--|--|--|
| $W_{1t}$ | $w_{2t}$    | $w_{3t}$ | $W_{4t}$ | $W_{5t}$    | $W_{6t}$ | $w_{7t}$ | $W_{8t}$ |  |  |  |  |
| 0,339    | 0.338       | 0.338    | 0.338    | 0,154       | 0.154    | 0,154    | 0,154    |  |  |  |  |
| 0,092    | 0,092       | 0.091    | 0.091    | 0,149       | 0,148    | 0,147    | 0,147    |  |  |  |  |
|          |             |          |          |             |          |          |          |  |  |  |  |
| 0,000    | 0.000       | 0.000    | 0.000    | 0,614       | 0,000    | 0,612    | 0,000    |  |  |  |  |
| 0,030    | 0,019       | 0,030    | 0,019    | 0,214       | 0,135    | 0,212    | 0,134    |  |  |  |  |
|          |             |          |          | Pukul 13:00 |          |          |          |  |  |  |  |
| $W_{1t}$ | $w_{2t}$    | $W_{3t}$ | $w_{4t}$ | $W_{5t}$    | $W_{6t}$ | $w_{7t}$ | $W_{8t}$ |  |  |  |  |
| 0,150    | 0,150       | 0.150    | 0.150    | 0,050       | 0.050    | 0.050    | 0,050    |  |  |  |  |
| 0,001    | 0.001       | 0,001    | 0,001    | 0,011       | 0,011    | 0,011    | 0,011    |  |  |  |  |
|          |             |          |          |             |          |          |          |  |  |  |  |
| 0,000    | 0.000       | 0,000    | 0.000    | 0,804       | 0.033    | 0,804    | 0,033    |  |  |  |  |
| 0,038    | 0,005       | 0.038    | 0,005    | 0,064       | 0,009    | 0,064    | 0,009    |  |  |  |  |

|          | <b>LAULI 7.44</b> (Talifulali) |          |          |          |          |          |          |  |  |  |  |
|----------|--------------------------------|----------|----------|----------|----------|----------|----------|--|--|--|--|
|          | Pukul 18:30                    |          |          |          |          |          |          |  |  |  |  |
| $W_{1t}$ | $w_{2t}$                       | $w_{3t}$ | $W_{4t}$ | $w_{5t}$ | $W_{6t}$ | $W_{7t}$ | $w_{8t}$ |  |  |  |  |
| 0.287    | 0.288                          | 0.287    | 0.287    | 0.183    | 0.184    | 0.183    | 0.183    |  |  |  |  |
| 0,104    | 0,104                          | 0,104    | 0,104    | 0,139    | 0,139    | 0,139    | 0,139    |  |  |  |  |
|          |                                |          |          |          |          |          |          |  |  |  |  |
| 0.000    | 0.000                          | 0,000    | 0,000    | 0,463    | 0.128    | 0.462    | 0,128    |  |  |  |  |
| 0.000    | 0,000                          | 0,000    | 0,000    | 0,033    | 0,017    | 0,031    | 0,016    |  |  |  |  |

**Tabel 4.22** (lanjutan)

**Tabel 4.23** Hasil Perhitungan Pada Lapisan 2 Fungsi *Generalized Bell* 

|          | Pukul 05:00 |          |          |             |          |          |          |  |  |  |  |
|----------|-------------|----------|----------|-------------|----------|----------|----------|--|--|--|--|
| $w_{1t}$ | $w_{2t}$    | $w_{3t}$ | $w_{4t}$ | $w_{5t}$    | $W_{6t}$ | $w_{7t}$ | $w_{8t}$ |  |  |  |  |
| 0,323    | 0,157       | 0.178    | 0.087    | 0,121       | 0.059    | 0,067    | 0,033    |  |  |  |  |
| 0,145    | 0,079       | 0,215    | 0,117    | 0,252       | 0,137    | 0,373    | 0,204    |  |  |  |  |
|          |             |          |          |             |          |          |          |  |  |  |  |
| 0,001    | 0,027       | 0,002    | 0,070    | 0,009       | 0.302    | 0,024    | 0.781    |  |  |  |  |
| 0,002    | 0,037       | 0,004    | 0,099    | 0,012       | 0,283    | 0,032    | 0,755    |  |  |  |  |
|          | Pukul 13:00 |          |          |             |          |          |          |  |  |  |  |
| $w_{1t}$ | $w_{2t}$    | $w_{3t}$ | $w_{4t}$ | $w_{5t}$    | $W_{6t}$ | $w_{7t}$ | $w_{8t}$ |  |  |  |  |
| 0,334    | 0,096       | 0,565    | 0.163    | 0,069       | 0,020    | 0.116    | 0,033    |  |  |  |  |
| 0,013    | 0,048       | 0,026    | 0.098    | 0,072       | 0,272    | 0,149    | 0,562    |  |  |  |  |
|          |             |          |          |             |          |          |          |  |  |  |  |
| 0,002    | 0,029       | 0,005    | 0.063    | 0,026       | 0.344    | 0,057    | 0,752    |  |  |  |  |
| 0,006    | 0.063       | 0,013    | 0,127    | 0,033       | 0,321    | 0,067    | 0,648    |  |  |  |  |
|          |             |          |          | Pukul 18:30 |          |          |          |  |  |  |  |
| $w_{1t}$ | $w_{2t}$    | $w_{3t}$ | $w_{4t}$ | $w_{5t}$    | $W_{6t}$ | $w_{7t}$ | $w_{8t}$ |  |  |  |  |
| 0,193    | 0,123       | 0.189    | 0,120    | 0,139       | 0.089    | 0,136    | 0,087    |  |  |  |  |
| 0,111    | 0,110       | 0,119    | 0,119    | 0,136       | 0,135    | 0,147    | 0,146    |  |  |  |  |
|          |             |          |          |             |          |          |          |  |  |  |  |
| 0,009    | 0,022       | 0.064    | 0,152    | 0,042       | 0,101    | 0,290    | 0,693    |  |  |  |  |
| 0,018    | 0,042       | 0,097    | 0,225    | 0,045       | 0,104    | 0,237    | 0.554    |  |  |  |  |

Langkah berikutnya yaitu proses pengaktifan derajat ternormalisasi pada lapisan 3. Dalam hal ini *output* yang dihasilkan berupa  $w_i^*$  yang diperoleh dari  $w_i$  dibagi dengan jumlah total  $w_{it}$ . Perhitungan *output* dari lapisan 3 berdasarkan masing-masing jenis fungsi keanggotaannya dapat dilihat dalam Tabel 4.24, 4.25, dan 4.26.

|               |                    |               |               | Pukul 05:00   |               |               |                    |  |  |  |
|---------------|--------------------|---------------|---------------|---------------|---------------|---------------|--------------------|--|--|--|
| *<br>$w_{1t}$ | $\ast$<br>$w_{2t}$ | *<br>$w_{3t}$ | *<br>$w_{4t}$ | *<br>$w_{5t}$ | *<br>$w_{6t}$ | *<br>$w_{7t}$ | $\ast$<br>$w_{8t}$ |  |  |  |
| 0,224         | 0,135              | 0,151         | 0,091         | 0.148         | 0,089         | 0,100         | 0,060              |  |  |  |
| 0,109         | 0,074              | 0,150         | 0,102         | 0,142         | 0.096         | 0,196         | 0.132              |  |  |  |
|               |                    |               |               |               |               |               |                    |  |  |  |
| 0,062         | 0,020              | 0,048         | 0.016         | 0.361         | 0,119         | 0,281         | 0,093              |  |  |  |
| 0,075         | 0,059              | 0,095         | 0,074         | 0,173         | 0,135         | 0,219         | 0,170              |  |  |  |
| Pukul 13:00   |                    |               |               |               |               |               |                    |  |  |  |
| $\ast$        | $\star$            | $\ast$        | $\ast$        | *             | $\ast$        | $\ast$        | $\ast$             |  |  |  |
| $w_{1t}$      | $w_{2t}$           | $w_{3t}$      | $w_{4t}$      | $W_{5t}$      | $W_{6t}$      | $w_{7t}$      | $w_{8t}$           |  |  |  |
| 0,161         | 0.058              | 0,306         | 0,111         | 0.092         | 0.033         | 0,176         | 0,063              |  |  |  |
| 0,028         | 0,054              | 0,076         | 0,144         | 0,066         | 0,125         | 0,175         | 0,333              |  |  |  |
|               |                    |               |               |               |               |               |                    |  |  |  |
| 0,071         | 0,031              | 0,034         | 0.015         | 0,401         | 0,175         | 0,191         | 0,083              |  |  |  |
| 0,128         | 0,000              | 0,301         | 0.000         | 0,171         | 0,000         | 0,400         | 0,000              |  |  |  |
|               |                    |               |               | Pukul 18:30   |               |               |                    |  |  |  |
| $\ast$        | $\ast$             | $\ast$        | $\ast$        | $\ast$        | $\ast$        | $\ast$        | $\ast$             |  |  |  |
| $w_{1t}$      | $w_{2t}$           | $w_{3t}$      | $w_{4t}$      | $w_{5t}$      | $w_{6t}$      | $w_{7t}$      | $w_{8t}$           |  |  |  |
| 0,204         | 0,079              | 0,201         | 0,078         | 0,159         | 0,062         | 0,157         | 0,061              |  |  |  |
| 0,113         | 0,112              | 0,118         | 0,117         | 0,133         | 0,131         | 0,139         | 0,137              |  |  |  |
|               |                    |               |               |               |               |               |                    |  |  |  |
| 0,051         | 0,036              | 0,041         | 0,029         | 0,272         | 0,191         | 0,223         | 0,157              |  |  |  |
| 0,252         | 0,000              | 0,000         | 0,000         | 0,748         | 0,000         | 0,000         | 0,000              |  |  |  |

**Tabel 4.24** Hasil Perhitungan Pada Lapisan 3 Fungsi *Gaussian* 

**Tabel 4.25** Hasil Perhitungan Pada Lapisan 3 Fungsi *Trapezoidal* 

| Pukul 05:00        |                    |                 |                    |                    |                 |                 |                    |  |  |  |
|--------------------|--------------------|-----------------|--------------------|--------------------|-----------------|-----------------|--------------------|--|--|--|
| $\ast$<br>$W_{1t}$ | $\ast$<br>$w_{2t}$ | $*$<br>$w_{3t}$ | $\ast$<br>$W_{4t}$ | $\ast$<br>$w_{5t}$ | $*$<br>$W_{6t}$ | $*$<br>$w_{7t}$ | $\ast$<br>$w_{8t}$ |  |  |  |
| 0,172              | 0,172              | 0,172           | 0,171              | 0,078              | 0.078           | 0,078           | 0,078              |  |  |  |
| 0,096              | 0,096              | 0.095           | 0,095              | 0,155              | 0,155           | 0,154           | 0,154              |  |  |  |
|                    |                    |                 |                    |                    |                 |                 |                    |  |  |  |
| 0,000              | 0,000              | 0,000           | 0,000              | 0,501              | 0,000           | 0,499           | 0.000              |  |  |  |
| 0.038              | 0,024              | 0.038           | 0,024              | 0,270              | 0,170           | 0,268           | 0,169              |  |  |  |

| Pukul 13:00                |                            |                            |               |                            |                    |                    |  |  |  |  |
|----------------------------|----------------------------|----------------------------|---------------|----------------------------|--------------------|--------------------|--|--|--|--|
| $\frac{1}{26}$<br>$w_{2t}$ | $\frac{1}{26}$<br>$w_{3t}$ | *<br>$w_{4t}$              | *<br>$W_{5t}$ | $\frac{1}{26}$<br>$W_{6t}$ | $\ast$<br>$w_{7t}$ | $\ast$<br>$w_{8t}$ |  |  |  |  |
| 0,187                      | 0,187                      | 0.187                      | 0,063         | 0,063                      | 0.063              | 0.063              |  |  |  |  |
| 0.031                      | 0,031                      | 0.031                      | 0,220         | 0,219                      | 0,220              | 0.219              |  |  |  |  |
|                            |                            |                            |               |                            |                    |                    |  |  |  |  |
| 0,000                      | 0,000                      | 0,000                      | 0,480         | 0,020                      | 0,480              | 0,020              |  |  |  |  |
| 0,023                      | 0,162                      | 0,023                      | 0,275         | 0,039                      | 0,275              | 0.039              |  |  |  |  |
|                            |                            |                            |               |                            |                    |                    |  |  |  |  |
| $\ast$<br>$w_{2t}$         | $\frac{1}{26}$<br>$W_{3t}$ | $\frac{1}{26}$<br>$W_{4t}$ | *<br>$W_{5t}$ | $\frac{1}{26}$<br>$W_{6t}$ | $\ast$<br>$w_{7t}$ | $\ast$<br>$W_{8t}$ |  |  |  |  |
| 0,153                      | 0,152                      | 0,153                      | 0,097         | 0,098                      | 0,097              | 0,097              |  |  |  |  |
| 0,107                      | 0,107                      | 0,107                      | 0,143         | 0.143                      | 0.143              | 0,143              |  |  |  |  |
|                            |                            |                            |               |                            |                    |                    |  |  |  |  |
| 0,000                      | 0,000                      | 0,000                      | 0.392         | 0,109                      | 0.391              | 0,109              |  |  |  |  |
| 0,002                      | 0,003                      | 0,002                      | 0,340         | 0,175                      | 0.313              | 0,161              |  |  |  |  |
|                            |                            |                            |               | Pukul 18:30                |                    |                    |  |  |  |  |

**Tabel 4.25** (lanjutan)

**Tabel 4.26** Hasil Perhitungan Pada Lapisan 3 Fungsi *Generalized Bell* 

|                    | Pukul 05:00                |                            |                            |                 |                            |                    |                    |  |  |  |  |  |
|--------------------|----------------------------|----------------------------|----------------------------|-----------------|----------------------------|--------------------|--------------------|--|--|--|--|--|
| *<br>$W_{1t}$      | *<br>$w_{2t}$              | $\ast$<br>$W_{3t}$         | *<br>$W_{4t}$              | $*$<br>$W_{5t}$ | $\frac{1}{26}$<br>$W_{6t}$ | $\ast$<br>$w_{7t}$ | $*$<br>$w_{8t}$    |  |  |  |  |  |
| 0.315              | 0,153                      | 0,174                      | 0.085                      | 0.118           | 0,058                      | 0,065              | 0.032              |  |  |  |  |  |
| 0,095              | 0,052                      | 0,141                      | 0,077                      | 0,165           | 0,090                      | 0,245              | 0.134              |  |  |  |  |  |
|                    |                            |                            |                            |                 |                            |                    |                    |  |  |  |  |  |
| 0.001              | 0.022                      | 0,002                      | 0,058                      | 0.008           | 0,248                      | 0,020              | 0,641              |  |  |  |  |  |
| 0,001              | 0,030                      | 0,003                      | 0.081                      | 0.010           | 0.231                      | 0,026              | 0,617              |  |  |  |  |  |
|                    |                            |                            |                            | Pukul 13:00     |                            |                    |                    |  |  |  |  |  |
| $\ast$<br>$W_{1t}$ | $\frac{1}{26}$<br>$w_{2t}$ | $\frac{1}{26}$<br>$w_{3t}$ | $\frac{1}{26}$<br>$W_{4t}$ | *<br>$W_{5t}$   | $\frac{1}{26}$<br>$W_{6t}$ | $\ast$<br>$w_{7t}$ | $\ast$<br>$W_{8t}$ |  |  |  |  |  |
| 0,240              | 0,069                      | 0.404                      | 0.117                      | 0,049           | 0,014                      | 0.083              | 0,024              |  |  |  |  |  |
| 0,010              | 0,038                      | 0.021                      | 0.079                      | 0.058           | 0,220                      | 0.120              | 0,453              |  |  |  |  |  |
|                    |                            |                            |                            |                 |                            |                    |                    |  |  |  |  |  |
| 0,002              | 0,022                      | 0.004                      | 0,049                      | 0,020           | 0,269                      | 0,045              | 0,589              |  |  |  |  |  |
| 0,005              | 0,049                      | 0,010                      | 0,099                      | 0,026           | 0,251                      | 0,053              | 0,507              |  |  |  |  |  |

|               | <b>Tabel 4.20</b> (fanjulan) |                    |                 |                    |                    |                 |               |  |  |
|---------------|------------------------------|--------------------|-----------------|--------------------|--------------------|-----------------|---------------|--|--|
|               | Pukul 18:30                  |                    |                 |                    |                    |                 |               |  |  |
| *<br>$W_{1t}$ | *<br>$w_{2t}$                | $\ast$<br>$w_{3t}$ | $*$<br>$W_{4t}$ | $\ast$<br>$w_{5t}$ | $\ast$<br>$W_{6t}$ | $*$<br>$w_{7t}$ | *<br>$w_{8t}$ |  |  |
| 0,179         | 0.114                        | 0,175              | 0,112           | 0,129              | 0.083              | 0,127           | 0.081         |  |  |
| 0,108         | 0,108                        | 0,117              | 0,116           | 0,133              | 0,132              | 0,143           | 0,143         |  |  |
|               |                              |                    |                 |                    |                    |                 |               |  |  |
| 0,007         | 0.016                        | 0,046              | 0,111           | 0.031              | 0,074              | 0.211           | 0,504         |  |  |
| 0,014         | 0,032                        | 0,073              | 0,170           | 0,034              | 0,079              | 0,179           | 0,419         |  |  |

**Tabel 4.26** (lanjutan)

Proses selanjutnya adalah defuzzifikasi, dimana pada proses tersebut terjadi pengembalian himpunan bilangan *fuzzy* menjadi bilangan *crisp* menggunakan parameter linier yang didapatkan dari hasil pembelajaran alur maju. Hasil dari nilai parameter linier berdasarkan masing-masing jenis fungsi keanggotaannya dapat dilihat dalam Tabel 4.27, 4.28, dan 4.29.

| Pukul 05:00 |           |             |           |          |  |  |  |
|-------------|-----------|-------------|-----------|----------|--|--|--|
| Aturan      | $\alpha$  | β           | γ         | τ        |  |  |  |
|             | $-2,141$  | 6,665       | $-5,968$  | 6096     |  |  |  |
| 2           | 3,842     | $-25,41$    | 6.916     | 45360    |  |  |  |
| 3           | 4,713     | $-2,226$    | 10.69     | $-32120$ |  |  |  |
| 4           | 1,252     | $-5,863$    | 2,455     | 15250    |  |  |  |
| 5           | $-0.5014$ | $-7,747$    | 4,806     | 15950    |  |  |  |
| 6           | 3,749     | 9,583       | 1,408     | -49530   |  |  |  |
| 7           | 3,096     | $-5,22$     | $-0.3088$ | 12430    |  |  |  |
| 8           | 0,3111    | 3.42        | $-1,228$  | $-7487$  |  |  |  |
|             |           | Pukul 13:00 |           |          |  |  |  |
| Aturan      | $\alpha$  | β           | γ         | $\tau$   |  |  |  |
|             | 6.131     | 0.5301      | 2.198     | $-18550$ |  |  |  |
| 2           | $-6.062$  | $-10.61$    | 6.755     | 19000    |  |  |  |
| 3           | 3.336     | $-5.739$    | 0.661     | 14770    |  |  |  |
| 4           | 4.238     | $-1.896$    | $-1.516$  | 10970    |  |  |  |
| 5           | 6.793     | 2.444       | $-3.663$  | $-22980$ |  |  |  |
| 6           | $-1.864$  | $-2.622$    | $-1.586$  | 29230    |  |  |  |
| 7           | $-0.8402$ | 3.444       | 2.611     | $-15150$ |  |  |  |
| 8           | 2.930     | $-1.602$    | 1.326     | $-8657$  |  |  |  |

**Tabel 4.27** Nilai Parameter Linier Fungsi *Gaussian*

|        |          | Pukul 18:30 |           |          |
|--------|----------|-------------|-----------|----------|
| Aturan | α        |             | ν         | τ        |
|        | 4,81     | 0.4817      | 1,518     | $-19120$ |
| 2      | $-1,937$ | $-14,08$    | 14,05     | $-1745$  |
| 3      | $-1,565$ | $-11,21$    | 14,74     | 7092     |
| 4      | 7,733    | $-0,7727$   | 3,643     | $-38590$ |
| 5      | 6,816    | 0.8778      | $-3,735$  | $-19310$ |
| 6      | 1,641    | $-3.1$      | $-4,668$  | 33500    |
|        | $-3,981$ | 4,196       | $-1,516$  | 10050    |
| 8      | 4,377    | $-1,415$    | $-0.5369$ | $-7983$  |

**Tabel 4.27** (lanjutan)

**Tabel 4.28** Nilai Parameter Linier Fungsi *Trapezoidal*

|                         |          | Pukul 05:00 |            |          |
|-------------------------|----------|-------------|------------|----------|
| Aturan                  | $\alpha$ | ß           | γ          | $\tau$   |
| 1                       | 0,4436   | 1,205       | $-0,8624$  | 897,1    |
| $\overline{2}$          | 2,161    | $-4,084$    | 2,448      | 1165     |
| 3                       | 1,649    | 0,6086      | 0,4583     | $-5299$  |
| $\overline{4}$          | 0,8939   | 0,517       | $-0,7503$  | 1466     |
| 5                       | 1,191    | $-1,96$     | 0,2927     | 4309     |
| 6                       | 1,918    | 1,019       | $-0,8406$  | $-4408$  |
| 7                       | 0,4037   | $-1,356$    | 0,08413    | 7207     |
| 8                       | 0,675    | 0,3414      | $-0,2302$  | 827,4    |
|                         |          | Pukul 13:00 |            |          |
| Aturan                  | $\alpha$ | $_{\beta}$  | γ          | τ        |
| 1                       | 1,281    | $-0,4044$   | 0,532      | $-810,4$ |
| 2                       | 0,5489   | $-1,652$    | 0,863      | 2760     |
| $\overline{\mathbf{3}}$ | 2,305    | $-1,44$     | $-0,3837$  | 3715     |
| 4                       | 1,349    | 0,9275      | $-0,5522$  | $-1710$  |
| 5                       | 1,669    | 1,259       | $-1,546$   | $-2129$  |
| 6                       | 1,523    | $-0,9865$   | 0,05341    | 424,6    |
| 7                       | 0,349    | 0,9384      | 0,3385     | $-2289$  |
| 8                       | 0,7979   | 0,02659     | $-0,01143$ | 694,3    |
|                         |          | Pukul 18:30 |            |          |
| Aturan                  | $\alpha$ | β           | γ          | $\tau$   |
| 1                       | 1,396    | $-0,05061$  | 0,5998     | $-3205$  |
| 2                       | 0.9561   | $-1,096$    | 3,912      | $-13160$ |
| $\overline{\mathbf{3}}$ | 0,1273   | $-1,589$    | 3,065      | $-808$   |
| $\overline{4}$          | 2,354    | 1,054       | 0,6783     | $-13560$ |
| 5                       | 2,018    | $-0,3463$   | $-0,1352$  | $-3007$  |
| 6                       | 2,33     | $-0,7668$   | 0,211      | $-4050$  |

| <b>Tabel 4.28</b> (lanjutan) |       |           |        |           |        |  |  |
|------------------------------|-------|-----------|--------|-----------|--------|--|--|
| Pukul 18:30                  |       |           |        |           |        |  |  |
|                              |       |           |        | α         | Aturan |  |  |
|                              | 5038  | $-0.613$  | 0,8722 | $-0,4039$ |        |  |  |
|                              | 302.7 | $-0.3816$ | 0.3425 | 0.9632    |        |  |  |
|                              |       |           |        |           |        |  |  |

**Tabel 4.28** (lanjutan)

**Tabel 4.29** Nilai Parameter Linier Fungsi *Generalized Bell*

|                          |            | Pukul 05:00 |           |          |
|--------------------------|------------|-------------|-----------|----------|
| Aturan                   | $\alpha$   | $\beta$     | γ         | $\tau$   |
| $\mathbf{1}$             | $-0,1977$  | 4,113       | $-2,128$  | $-2000$  |
| $\overline{\mathbf{c}}$  | 3,147      | $-6,577$    | 1,759     | 9209     |
| $\overline{\mathbf{3}}$  | 2,111      | 2,633       | 0,2523    | $-14500$ |
| $\overline{4}$           | 0,4509     | 2,449       | $-1,4$    | $-970,4$ |
| 5                        | 1,065      | $-1,603$    | $-0,1487$ | 5304     |
| 6                        | 2,843      | $-1,486$    | 0,7925    | $-6560$  |
| 7                        | 0,4216     | $-2,086$    | 1,924     | 3934     |
| 8                        | $-0.04009$ | 0,6413      | $-0,455$  | 4012     |
|                          |            | Pukul 13:00 |           |          |
| Aturan                   | $\alpha$   | $_{\beta}$  | γ         | $\tau$   |
| 1                        | 2,298      | 0,947       | $-0,2442$ | $-5751$  |
| $\overline{c}$           | $-2,232$   | $-9,314$    | 2,032     | 27690    |
| $\overline{\mathbf{3}}$  | 1,065      | $-2,474$    | $-0.819$  | 12440    |
| $\overline{\mathcal{L}}$ | 3,477      | 1,549       | $-1,533$  | $-1020$  |
| 5                        | 2,9        | 3,252       | $-2,389$  | -9597    |
| 6                        | 1,028      | $-3,246$    | 0,3626    | 8034     |
| 7                        | $-1,829$   | 1,64        | 1,902     | $-2595$  |
| 8                        | 1,044      | 0,2621      | 0,04983   | $-329,5$ |
|                          |            | Pukul 18:30 |           |          |
| Aturan                   | $\alpha$   | $_{\beta}$  | γ         | $\tau$   |
| 1                        | 4,398      | 8,52        | $-3,454$  | $-23300$ |
| $\overline{c}$           | $-2,431$   | $-17,18$    | 19,08     | -9949    |
| 3                        | $-6,434$   | $-10,54$    | 38,04     | $-35020$ |
| $\overline{4}$           | 10,27      | 6,542       | 27,36     | $-23120$ |
| 5                        | 2,616      | $-1,717$    | 4,811     | $-15270$ |
| 6                        | 2,892      | 1,57        | 3,802     | -37580   |
| 7                        | $-4,122$   | 3,714       | $-3,933$  | 19280    |
| 8                        | 3,966      | $-1,196$    | $-4,3$    | 13690    |

Proses defuzzifikasi pada lapisan 4 untuk fungsi *Gaussian*, *Trapezoidal*, dan *Generalized Bell* dapat dituliskan dalam persamaan seperti pada Tabel 4.30, 4.31, dan 4.32.

| Pukul | Persamaan                                                                                                   |
|-------|----------------------------------------------------------------------------------------------------|
|       | $O_{41t}^* = w_{1t}^* Z_t^{(1)} = w_{1t}^* (-2, 141Z_{t-1} + 6, 665Z_{t-7} - 5, 968Z_{t-8} + 6096)$         |
|       | $O_{4.2t}^* = w_{2t}^* Z_t^{(2)} = w_{2t}^* (3,842Z_{t-1} - 25,41Z_{t-7} + 6,916Z_{t-8} + 45360)$           |
|       | $O_{4.3t}^* = w_{3t}^* Z_t^{(3)} = w_{3t}^* (4, 713Z_{t-1} - 2, 226Z_{t-7} + 10, 69Z_{t-8} - 32120)$        |
| 5:00  | $O_{4\;4t}^* = w_{4t}^* Z_t^{(4)} = w_{4t}^* (1252Z_{t-1} - 5863Z_{t-7} + 2,455Z_{t-8} + 15250)$            |
|       | $O_{4.5t}^* = w_{5t}^* Z_t^{(5)} = w_{5t}^* (-0.5014Z_{t-1} - 7.747Z_{t-7} + 4.806Z_{t-8} + 15950)$         |
|       | $O_{4.6t}^* = w_{6t}^* Z_t^{(6)} = w_{6t}^* (3,749Z_{t-1} + 9,583Z_{t-7} + 1,408Z_{t-8} - 49530)$           |
|       | $O_{4.7t}^* = w_{7t}^* Z_t^{(7)} = w_{7t}^* (3.096Z_{t-1} - 5.22Z_{t-7} - 0.3088Z_{t-8} + 12430)$           |
|       | $O_{4.8t}^* = w_{8t}^* Z_t^{(8)} = w_{8t}^* (0, 3111Z_{t-1} + 3, 42Z_{t-7} - 1, 228Z_{t-8} - 7487)$         |
|       | $O_{4 \, 1t}^* = w_{1t}^* Z_t^{(1)} = w_{1t}^* (6{,}131Z_{t-1} + 0{,}5301Z_{t-7} + 2{,}198Z_{t-8} - 18550)$ |
|       | $O_{4\;2t}^* = w_{2t}^* Z_t^{(2)} = w_{2t}^* (-6.062Z_{t-1} - 10.61Z_{t-7} + 6.755Z_{t-8} + 19000)$         |
|       | $O_{4,3t}^* = w_{3t}^* Z_t^{(3)} = w_{3t}^* (3,336Z_{t-1} - 5,739Z_{t-7} + 0,661Z_{t-8} + 14770)$           |
| 13:00 | $O_{4,4t}^* = w_{4t}^* Z_t^{(4)} = w_{4t}^* (4, 238Z_{t-1} - 1, 896Z_{t-7} - 1, 516Z_{t-8} + 10970)$        |
|       | $O_{4.5t}^* = w_{5t}^* Z_t^{(5)} = w_{5t}^* (6, 793Z_{t-1} + 2, 444Z_{t-7} - 3, 663Z_{t-8} - 22980)$        |
|       | $O_{4,6t}^* = w_{6t}^* Z_t^{(6)} = w_{6t}^* (-1,864Z_{t-1} - 2,622Z_{t-7} - 1,586Z_{t-8} + 29230)$          |
|       | $O_{4.7t}^* = w_{7t}^* Z_t^{(7)} = w_{7t}^* (-0.8402Z_{t-1} + 3.444Z_{t-7} + 2.611Z_{t-8} - 15150)$         |
|       | $O_{4.8t}^* = w_{8t}^* Z_t^{(8)} = w_{8t}^* (2,930Z_{t-1} - 1,602Z_{t-7} + 1,326Z_{t-8} - 8657)$            |
|       | $O_{4 \, 1t}^* = w_{1t}^* Z_t^{(1)} = w_{1t}^* (4, 81Z_{t-1} + 0, 4817Z_{t-7} + 1, 518Z_{t-8} - 19120)$     |
| 18:30 | $O_{4.2t}^* = w_{2t}^* Z_t^{(2)} = w_{2t}^* (-1.937Z_{t-1} - 14.08Z_{t-7} + 14.05Z_{t-8} - 1745)$           |
|       | $O_{4.3t}^* = w_{3t}^* Z_t^{(3)} = w_{3t}^* (-1, 565Z_{t-1} - 11, 21Z_{t-7} + 14, 74Z_{t-8} + 7092)$        |
|       | $O_{4,4t}^* = w_{4t}^* Z_t^{(4)} = w_{4t}^* (7, 733Z_{t-1} - 0, 7727Z_{t-7} - 3, 735Z_{t-8} - 38590)$       |

**Tabel 4.30** Persamaan Defuzzifikasi dengan Fungsi *Gaussian*

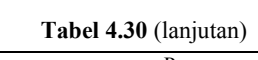

| Pukul | Persamaan                                                                                                    |
|-------|----------------------------------------------------------------------------------------------------|
| 18:30 | $O_{4.5t}^* = w_{5t}^* Z_t^{(5)} = w_{5t}^* (6,816Z_{t-1} + 0,8778Z_{t-7} - 3,735Z_{t-8} - 19310)$<br>$O_{4.6t}^* = w_{6t}^* Z_t^{(6)} = w_{6t}^* (1, 641Z_{t-1} - 3, 1Z_{t-7} - 4, 668Z_{t-8} - 33500)$<br>$O_{47t}^* = w_{7t}^* Z_t^{(7)} = w_{7t}^* (-3.981Z_{t-1} + 4.196Z_{t-7} - 1.516Z_{t-8} + 10050)$<br>$O_{4,8t}^* = w_{8t}^* Z_t^{(8)} = w_{8t}^* (4,377Z_{t-1} - 1,415Z_{t-7} - 0,5369Z_{t-8} - 7983)$ |

**Tabel 4.31** Persamaan Defuzzifikasi dengan Fungsi *Trapezoidal*

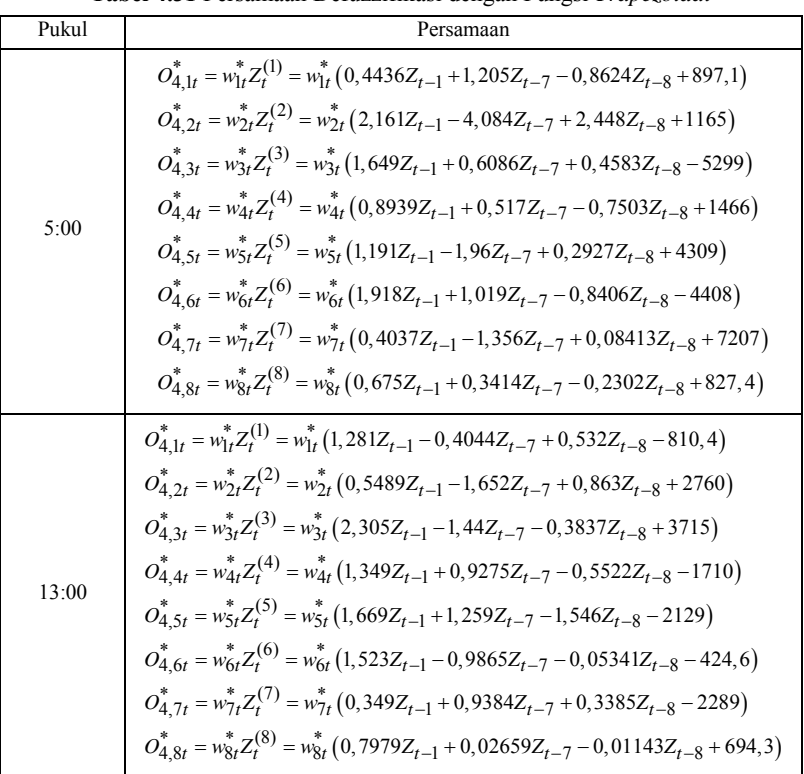

| Pukul | Persamaan                                                                                                    |
|-------|----------------------------------------------------------------------------------------------------|
| 18:30 | $O_{4,1t}^* = w_{1t}^* Z_t^{(1)} = w_{1t}^* (1,396Z_{t-1} - 0,05061Z_{t-7} + 0,5998Z_{t-8} - 3205)$<br>$O_{4.2t}^* = w_{2t}^* Z_t^{(2)} = w_{2t}^* (0.9561Z_{t-1} - 1.096Z_{t-7} + 3.912Z_{t-8} - 13160)$<br>$O_{4}^*$ 3t = $w_{3t}^* Z_t^{(3)} = w_{3t}^* (0, 1273Z_{t-1} - 1, 589Z_{t-7} + 3, 065Z_{t-8} - 808)$<br>$O_{4.4t}^* = w_{4t}^* Z_t^{(4)} = w_{4t}^* (2,354Z_{t-1} + 1,054Z_{t-7} + 0,6783Z_{t-8} - 13560)$<br>$O_{4.5t}^* = w_{5t}^* Z_t^{(5)} = w_{5t}^* (2,018Z_{t-1} - 0,3463Z_{t-7} - 0,1352Z_{t-8} - 3007)$<br>$O_{4,6t}^* = w_{6t}^* Z_t^{(6)} = w_{6t}^* (2,33Z_{t-1} - 0,7668Z_{t-7} + 0,211Z_{t-8} - 4050)$<br>$O_{4.7t}^* = w_{7t}^* Z_t^{(7)} = w_{7t}^* (-0.4039 Z_{t-1} + 0.8722 Z_{t-7} - 0.613 Z_{t-8} + 5038)$ |
|       | $O_{4.8t}^* = w_{8t}^* Z_t^{(8)} = w_{8t}^* (0.9632Z_{t-1} + 0.3425Z_{t-7} - 0.3816Z_{t-8} + 302.7)$                                                                                                    |

**Tabel 4.31** (lanjutan)

**Tabel 4.32** Persamaan Defuzzifikasi dengan Fungsi *Generalized Bell*

| Pukul | Persamaan                                                                                                    |
|-------|----------------------------------------------------------------------------------------------------|
| 5:00  | $O_{4 \, 1t}^* = w_{1t}^* Z_t^{(1)} = w_{1t}^* (-0.1977 Z_{t-1} + 4.113 Z_{t-7} - 2.128 Z_{t-8} - 2000)$<br>$O_{4\ 2t}^* = w_{2t}^* Z_t^{(2)} = w_{2t}^*\left( 3{,}147Z_{t-1} - 6{,}577Z_{t-7} + 1{,}759Z_{t-8} + 9209 \right)$<br>$O_{4,3t}^* = w_{3t}^* Z_t^{(3)} = w_{3t}^* (2,111Z_{t-1} + 2,633Z_{t-7} + 0,2523Z_{t-8} - 14500)$<br>$O_{44t}^* = w_{4t}^* Z_t^{(4)} = w_{4t}^* (0, 4509Z_{t-1} + 2, 499Z_{t-7} - 1, 4Z_{t-8} - 970, 4)$<br>$O_{4.5t}^* = w_{5t}^* Z_t^{(5)} = w_{5t}^* (1,065Z_{t-1} - 1,603Z_{t-7} - 0,1487Z_{t-8} + 5304)$<br>$O_{4.6t}^* = w_{6t}^* Z_t^{(6)} = w_{6t}^* (2,843Z_{t-1} - 1,486Z_{t-7} + 0,7925Z_{t-8} - 6560)$<br>$O_{4.7t}^* = w_{7t}^* Z_t^{(7)} = w_{7t}^* (0,4216Z_{t-1} - 2,086Z_{t-7} + 1,924Z_{t-8} + 3934)$<br>$O_{4.8t}^* = w_{8t}^* Z_t^{(8)} = w_{8t}^* (-0.04009Z_{t-1} + 0.6413Z_{t-7} - 0.455Z_{t-8} + 4012)$ |
| 13:00 | $O_{41t}^* = w_{1t}^* Z_t^{(1)} = w_{1t}^* (2,298Z_{t-1} + 0,947Z_{t-7} - 0,2442Z_{t-8} - 5751)$<br>$O_{4\ 2t}^* = w_{2t}^* Z_t^{(2)} = w_{2t}^* (-2, 232Z_{t-1} - 9, 314Z_{t-7} + 2, 032Z_{t-8} + 27690)$<br>$O_{4.3t}^* = w_{3t}^* Z_t^{(3)} = w_{3t}^* (1,065Z_{t-1} - 2,474Z_{t-7} - 0,819Z_{t-8} + 12440)$<br>$O_{4\;4t}^* = w_{4t}^* Z_t^{(4)} = w_{4t}^* (3,477Z_{t-1} + 1,549Z_{t-7} - 1,533Z_{t-8} - 1020)$<br>$O_4^*$ $\varsigma_t = w_{5t}^* Z_t^{(5)} = w_{5t}^* (2.9Z_{t-1} + 3.252Z_{t-7} - 2.389Z_{t-8} - 9597)$<br>$O_{4 \, 6t}^* = w_{6t}^* Z_t^{(6)} = w_{6t}^* (1,028Z_{t-1} - 3,246Z_{t-7} + 0,3626Z_{t-8} + 8304)$                                                                                                    |

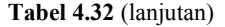

| Pukul | Persamaan                                                                                                    |
|-------|----------------------------------------------------------------------------------------------------|
| 13:00 | $O_{4.7t}^* = w_{7t}^* Z_t^{(7)} = w_{7t}^* (-1,829Z_{t-1} + 1,64Z_{t-7} + 1,902Z_{t-8} - 2595)$<br>$O_{4.8t}^* = w_{8t}^* Z_t^{(8)} = w_{8t}^* (1,044Z_{t-1} + 0,2621Z_{t-7} + 0,04983Z_{t-8} - 329,5)$                                                                                                    |
| 18:30 | $O_{4 \t1t}^* = w_{1t}^* Z_t^{(1)} = w_{1t}^* (4,398Z_{t-1} + 8,52Z_{t-7} - 3,454Z_{t-8} - 23300)$<br>$\boldsymbol{O}_{4\ 2t}^{*} = \boldsymbol{w}_{2t}^{*} \boldsymbol{Z}_{t}^{(2)} = \boldsymbol{w}_{2t}^{*} \left( -2, 431 \boldsymbol{Z}_{t-1} - 17, 18 \boldsymbol{Z}_{t-7} + 19, 08 \boldsymbol{Z}_{t-8} - 9949 \right)$<br>$O_{4\ 3t}^{*} = w_{3t}^{*}Z_{t}^{(3)} = w_{3t}^{*}(-6, 434Z_{t-1} - 10, 54Z_{t-7} + 38, 04Z_{t-8} - 35020)$<br>$O_{4\;4t}^* = w_{4t}^* Z_t^{(4)} = w_{4t}^* (10, 27Z_{t-1} + 6, 542Z_{t-7} + 27, 36Z_{t-8} - 23120)$<br>$O_{4.5t}^* = w_{5t}^* Z_t^{(5)} = w_{5t}^* (2,616Z_{t-1} - 1,717Z_{t-7} + 4,811Z_{t-8} - 15270)$<br>$\boldsymbol{O}^*_{4 \; 6 t} = \boldsymbol{w}_{6 t}^* \boldsymbol{Z}_t^{(6)} = \boldsymbol{w}_{6 t}^* \left(2,892 \boldsymbol{Z}_{t-1}+1,57 \boldsymbol{Z}_{t-7}+3,802 \boldsymbol{Z}_{t-8}-37580 \right)$<br>$O_{4.7t}^* = w_{7t}^* Z_t^{(7)} = w_{7t}^* (-4.122Z_{t-1} + 3.714Z_{t-7} - 3.933Z_{t-8} + 19280)$<br>$O_{4.8t}^* = w_{8t}^* Z_t^{(8)} = w_{8t}^* (3,966Z_{t-1} - 1,196Z_{t-7} - 4,3Z_{t-8} + 13690)$ |

Hasil perhitungan output yang dihasilkan pada lapisan 4 berdasarkan masing-masing jenis fungsi keanggotaannya dapat dilihat dalam Tabel 4.33, 4.34, dan 4.35.

| Pukul 05:00                   |                   |                      |                      |                   |                   |                      |                   |
|-------------------------------|-------------------|----------------------|----------------------|-------------------|-------------------|----------------------|-------------------|
| *<br>$O_{4,\mathrm{lf}}$      | $*$<br>$O_{4,2t}$ | $*$<br>$O_{4,3t}$    | $*$<br>$O_{4,4t}$    | $*$<br>$O_{4,5t}$ | $*$<br>$O_{4,6t}$ | *<br>$O_{4,7t}$      | *<br>$O_{4,8t}$   |
| 358                           | $-460$            | 1652                 | 729                  | 646               | $-79$             | 437                  | 50                |
| 283                           | $-667$            | 1801                 | 698                  | 333               | 261               | 733                  | 237               |
|                               |                   |                      |                      |                   |                   |                      |                   |
| 96                            | $-64$             | 588                  | 131                  | 881               | 284               | 1888                 | 145               |
| 119                           | $-409$            | 1299                 | 551                  | 478               | 443               | 1001                 | 285               |
|                               |                   |                      |                      | Pukul 13:00       |                   |                      |                   |
| $\ast$<br>$O_{4,\mathrm{lf}}$ | *<br>$O_{4,2t}$   | $\ast$<br>$O_{4,3t}$ | $\ast$<br>$O_{4,4t}$ | *<br>$O_{4,5t}$   | $*$<br>$O_{4,6t}$ | $\ast$<br>$O_{4,7t}$ | $*$<br>$O_{4,8t}$ |
| 1592                          | $-1198$           | 1743                 | 1431                 | $-252$            | 279               | 545                  | $-82$             |
| 443                           | $-1134$           | 571                  | 2044                 | $-50$             | 691               | 906                  | 484               |
|                               |                   |                      |                      |                   |                   |                      |                   |
| 1153                          | $-626$            | 448                  | 282                  | 1228              | 1430              | $-24$                | 247               |
| 1613                          | 0                 | 1965                 | $\boldsymbol{0}$     | $-18$             | $\theta$          | 1333                 | 0                 |

**Tabel 4.33** Hasil Perhitungan Pada Lapisan 4 Fungsi *Gaussian*

|                      | <b>Laute 4.33</b> (Talifulali) |            |            |            |            |            |            |  |
|----------------------|--------------------------------|------------|------------|------------|------------|------------|------------|--|
|                      | Pukul 18:30                    |            |            |            |            |            |            |  |
| $O^{\ddot{}}_{4,1t}$ | $U_{4,2t}$                     | $O_{4,3t}$ | $O_{4,4t}$ | $O_{4,5t}$ | $O_{4,6t}$ | $U_{4.7t}$ | $O_{4,8t}$ |  |
| 1868                 | $-1175$                        | 2122       | 388        | $-257$     | 538        | 838        | 136        |  |
| 1177                 | $-1189$                        | 1791       | 863        | $-249$     | 950        | 599        | 366        |  |
| $\ddot{\phantom{a}}$ |                                |            |            |            |            |            |            |  |
| 648                  | -461                           | 517        | 320        | 729        | 1850       | 399        | 858        |  |
| 2981                 |                                |            | 0          | 640        |            |            |            |  |

**Tabel 4.33** (lanjutan)

**Tabel 4.34** Hasil Perhitungan Pada Lapisan 4 Fungsi *Trapezoidal*

| $\ast$<br>${\cal O}_{4,1t}$ | $\ast$<br>$O_{4,2t}$ | $O_{4,3t}^{*}$       | $\ast$<br>$O_{4,4t}$ | $O_{4,5t}^{*}$       | $O_{4,6t}^{*}$                  | $O_{4,7t}^{*}$       | $O_{4,8t}^*$                    |
|-----------------------------|----------------------|----------------------|----------------------|----------------------|---------------------------------|----------------------|---------------------------------|
| 607                         | 478                  | 627                  | 628                  | 212                  | 198                             | 338                  | 268                             |
| 378                         | 223                  | 404                  | 381                  | 387                  | 507                             | 627                  | 568                             |
|                             |                      |                      |                      |                      |                                 |                      |                                 |
| $\overline{0}$              | $\mathbf{0}$         | $\theta$             | $\mathbf{0}$         | 1764                 | $\mathbf{0}$                    | 2281                 | $\overline{0}$                  |
| 150                         | 74                   | 175                  | 100                  | 766                  | 613                             | 1128                 | 644                             |
|                             |                      |                      |                      | Pukul 13:00          |                                 |                      |                                 |
| $\ast$<br>${\cal O}_{4,1t}$ | $\ast$<br>$O_{4,2t}$ | $\ast$<br>$O_{4,3t}$ | $\ast$<br>$O_{4,4t}$ | $\ast$<br>$O_{4,5t}$ | $\ast$<br>${\mathcal O}_{4,6t}$ | $\ast$<br>$O_{4,7t}$ | $\ast$<br>${\mathcal O}_{4,8t}$ |
| 634                         | 157                  | 847                  | 845                  | 215                  | 110                             | 216                  | 210                             |
| 143                         | 51                   | 171                  | 159                  | 767                  | 580                             | 898                  | 847                             |
|                             |                      |                      |                      |                      |                                 |                      |                                 |
| $\theta$                    | $\theta$             | 0                    | 0                    | 2190                 | 82                              | 1528                 | 84                              |
| 634                         | 22                   | 855                  | 117                  | 1117                 | 89                              | 1015                 | 143                             |
|                             |                      |                      |                      | Pukul 18:30          |                                 |                      |                                 |
| $\ast$<br>$O_{4,1t}$        | $\ast$<br>$O_{4,2t}$ | $\ast$<br>$O_{4,3t}$ | $*$<br>$O_{4,4t}$    | *<br>$O_{4,5t}$      | $\ast$<br>$O_{4,6t}$            | $\ast$<br>$O_{4,7t}$ | $\ast$<br>$O_{4,8t}$            |
| 736                         | 243                  | 760                  | 541                  | 335                  | 322                             | 452                  | 419                             |
| 559                         | 328                  | 647                  | 444                  | 530                  | 528                             | 631                  | 620                             |
|                             |                      |                      |                      |                      |                                 |                      |                                 |
| 0                           | 0                    | 0                    | 0                    | 1930                 | 553                             | 1640                 | 536                             |
| 23                          | 6                    | 18                   | 10                   | 1512                 | 794                             | 1336                 | 754                             |

|                      | Pukul 05:00       |                      |                             |              |                      |                      |                      |  |
|----------------------|-------------------|----------------------|-----------------------------|--------------|----------------------|----------------------|----------------------|--|
|                      |                   |                      |                             |              |                      |                      |                      |  |
| $\ast$<br>$O_{4,1t}$ | $*$<br>$O_{4,2t}$ | $\ast$<br>$O_{4,3t}$ | $*$<br>$O_{4,4t}$           | $O^*_{4,5t}$ | $*$<br>$O_{4,6t}$    | $*$<br>$O_{4,7t}$    | $\ast$<br>$O_{4,8t}$ |  |
| 1261                 | 548               | 346                  | 344                         | 358          | 28                   | 306                  | 144                  |  |
| 473                  | 139               | 459                  | 367                         | 472          | 76                   | 1061                 | 624                  |  |
|                      |                   |                      |                             |              |                      |                      |                      |  |
| 5                    | 119               | 8                    | 282                         | 31           | 637                  | 90                   | 2962                 |  |
| 5                    | 110               | 11                   | 381                         | 31           | 359                  | 120                  | 2841                 |  |
|                      |                   |                      | Pukul 13:00                 |              |                      |                      |                      |  |
| $\ast$<br>$O_{4,1t}$ | $*$<br>$O_{4,2t}$ | $\ast$<br>$O_{4,3t}$ | $\rightarrow$<br>$O_{4,4t}$ | $O^*_{4,5t}$ | $\ast$<br>$O_{4,6t}$ | $O_{4,7t}^{*}$       | $O_{4,8t}^*$         |  |
| 1091                 | $-611$            | 1617                 | 1346                        | 243          | 1                    | 287                  | 101                  |  |
| 60                   | $-389$            | 77                   | 1014                        | 320          | 119                  | 483                  | 2251                 |  |
|                      |                   |                      |                             |              |                      |                      |                      |  |
| 13                   | $-112$            | 27                   | 699                         | 119          | 911                  | 16                   | 3039                 |  |
| 281                  | $-514$            | 41                   | 1278                        | 162          | 54                   | 162                  | 2353                 |  |
|                      |                   |                      | Pukul 18:30                 |              |                      |                      |                      |  |
| $*$<br>$O_{4,1t}$    | $*$<br>$O_{4,2t}$ | $\ast$<br>$O_{4,3t}$ | $\ast$<br>$O_{4,4t}$        | $O_{4,5t}^*$ | $\ast$<br>$O_{4,6t}$ | $\ast$<br>$O_{4,7t}$ | $O_{4,8t}^*$         |  |
| 3244                 | $-2123$           | 7483                 | 17478                       | 947          | $-306$               | 301                  | 670                  |  |
| 1919                 | $-1378$           | 6403                 | 19395                       | 1245         | $-251$               | 68                   | 1051                 |  |
|                      |                   |                      |                             |              |                      |                      |                      |  |
| 138                  | $-255$            | 2026                 | 18405                       | 310          | $-102$               | $-317$               | 5410                 |  |
| 265                  | $-462$            | 3554                 | 28334                       | 333          | $-121$               | $-140$               | 3923                 |  |

**Tabel 4.35** Hasil Perhitungan Pada Lapisan 4 Fungsi *Generalized Bell*

Keterangan:

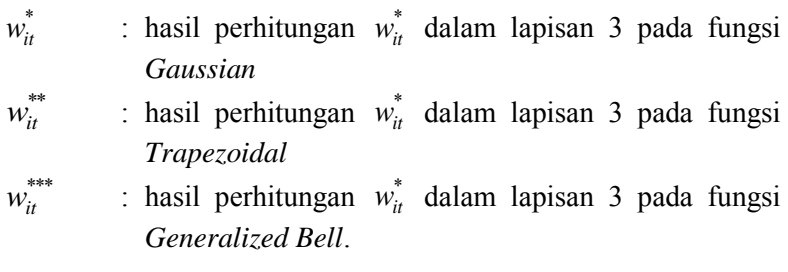

Proses akhir dari ANFIS yaitu perhitungan pada lapisan 5 dengan cara menjumlahkan seluruh *output* yang berasal dari lapisan 4. Secara matematis *output* yang dihasilkan oleh lapisan 5 dapat dituliskan sebagai berikut,

$$
O_{5t}^{*} = \hat{Z}_{t}^{*} = w_{1t}^{*} Z_{t}^{(1)} + w_{2t}^{*} Z_{t}^{(2)} + w_{3t}^{*} Z_{t}^{(3)} + w_{4t}^{*} Z_{t}^{(4)} + w_{5t}^{*} Z_{t}^{(5)}
$$
\n
$$
+ w_{6t}^{*} Z_{t}^{(6)} + w_{7t}^{*} Z_{t}^{(7)} + w_{8t}^{*} Z_{t}^{(8)}
$$
\n
$$
O_{5t}^{**} = \hat{Z}_{t}^{**} = w_{1t}^{**} Z_{t}^{(1)} + w_{2t}^{**} Z_{t}^{(2)} + w_{3t}^{**} Z_{t}^{(3)} + w_{4t}^{**} Z_{t}^{(4)} + w_{5t}^{**} Z_{t}^{(5)}
$$
\n
$$
+ w_{6t}^{**} Z_{t}^{(6)} + w_{7t}^{**} Z_{t}^{(7)} + w_{8t}^{**} Z_{t}^{(8)}
$$
\n
$$
O_{5t}^{***} = \hat{Z}_{t}^{***} = w_{1t}^{***} Z_{t}^{(1)} + w_{2t}^{***} Z_{t}^{(2)} + w_{3t}^{***} Z_{t}^{(3)} + w_{4t}^{***} Z_{t}^{(4)} + w_{5t}^{***} Z_{t}^{(5)}
$$
\n
$$
+ w_{6t}^{***} Z_{t}^{(6)} + w_{7t}^{***} Z_{t}^{(7)} + w_{8t}^{***} Z_{t}^{(8)}
$$

dimana

- $O_{\varepsilon}^*$ : persamaan *output* lapisan 5 dengan fungsi keanggotaan *Gaussian*   $O_{5t}^{**}$
- : persamaan *output* lapisan 5 dengan fungsi keanggotaan *Trapezoidal*
- $O_{5t}^{***}$  : persamaan *output* lapisan 5 dengan fungsi keanggotaan *Generalized Bell*.

Berdasarkan hasil dari peramalan konsumsi beban listrik di Jawa Timur pukul 05:00, 13:00, dan 18:30 menggunakan ANFIS didapatkan hasil kebaikan ramalan dari data *in sample*  menghasilkan *error* yang berbeda jauh. Hal ini disebabkan oleh *error* yang dihasilkan berdasarkan ramalan *out sample* sekitar 2 kali lipat dari *in sample*. Perbandingan tingkat keakuratan hasil ramalan *in sample* dan *out sample* dapat dilihat dalam Tabel 4.36.

| Pukul 05:00             |            |          |                    |                                   |  |  |
|-------------------------|------------|----------|--------------------|-----------------------------------|--|--|
| Kriteria Kebaikan Model |            |          | Fungsi Keanggotaan |                                   |  |  |
|                         |            | Gaussian | Trapezoidal        | <i>Generalized</i><br><b>Bell</b> |  |  |
| <b>RMSE</b>             | In Sample  | 154,161  | 154,899            | 152,963                           |  |  |
|                         | Out Sample | 343,848  | 343,668            | 342,276                           |  |  |
| <b>SMAPE</b>            | In Sample  | 3,095    | 3,113              | 3,050                             |  |  |
|                         | Out Sample | 7,096    | 7,138              | 7,06                              |  |  |
|                         | In Sample  | 3,108    | 3,125              | 3,063                             |  |  |
| <b>MAPE</b>             | Out Sample | 6,783    | 6,825              | 6,755                             |  |  |

**Tabel 4.36** Hasil Perbandingan Kebaikan Ramalan *In Sample* dan *Out Sample*  Model ANFIS

| <b>Tabel 4.36</b> (lanjutan) |                                                |             |                    |                     |  |  |  |  |
|------------------------------|------------------------------------------------|-------------|--------------------|---------------------|--|--|--|--|
|                              | Pukul 13:00                                    |             |                    |                     |  |  |  |  |
|                              | Fungsi Keanggotaan                             |             |                    |                     |  |  |  |  |
| Kriteria Kebaikan Model      |                                                | Gaussian    | Trapezoidal        | Generalized<br>Bell |  |  |  |  |
|                              | In Sample                                      | 271,358     | 270,235            | 266,954             |  |  |  |  |
| <b>RMSE</b>                  | Out Sample                                     | 409,778     | 429,841            | 426,218             |  |  |  |  |
|                              | In Sample                                      | 4,833       | 4,812              | 4,757               |  |  |  |  |
| <b>SMAPE</b>                 | Out Sample                                     | 7,817       | 8,456              | 8,347               |  |  |  |  |
| <b>MAPE</b>                  | In Sample                                      | 4,953       | 4,932              | 4,869               |  |  |  |  |
|                              | Out Sample                                     | 7,492       | 8,039              | 7,971               |  |  |  |  |
|                              |                                                | Pukul 18:30 |                    |                     |  |  |  |  |
|                              | Kriteria Kebaikan Model                        |             | Fungsi Keanggotaan |                     |  |  |  |  |
|                              | Generalized<br>Gaussian<br>Trapezoidal<br>Bell |             |                    |                     |  |  |  |  |
| <b>RMSE</b>                  | In Sample                                      | 166,993     | 169,280            | 165,457             |  |  |  |  |
|                              | Out Sample                                     | 386,464     | 382,050            | 407,636             |  |  |  |  |
| <b>SMAPE</b>                 | In Sample                                      | 2,697       | 2,762              | 2,686               |  |  |  |  |
|                              | Out Sample                                     | 6,688       | 6,254              | 7,013               |  |  |  |  |
| <b>MAPE</b>                  | In Sample                                      | 2,709       | 2,773              | 2,700               |  |  |  |  |
|                              | Out Sample                                     | 6,406       | 5,975              | 6,694               |  |  |  |  |

 $T_1$  **Table 4.**  $\ddot{\theta}$ 

Hasil dari kebaikan ramalan Pada Tabel 4.36 untuk data konsumsi listrik pukul 05:00 baik pada *in sample* maupun *out sample* memberikan ramalan dengan tingkat akurasi yang sama. Hal ini ditunjukkan oleh nilai RMSE, SMAPE, dan MAPE pukul 05:00 yang paling kecil baik pada *in sample* maupun *out sample* berasal dari jenis fungsi keanggotaan *Generalized Bell*. Sedangkan pada peramalan konsumsi listrik pukul 13:00 dan 18:30 dari *in sample* dan *out sample* memberikan ramalan dengan tingkat akurasi yang berbeda. Pada kebaikan *in sample* peramalan konsumsi listrik pukul 13:00 dan 18:30, fungsi keanggotaan *Generalized Bell* memberikan hasil yang paling akurat.

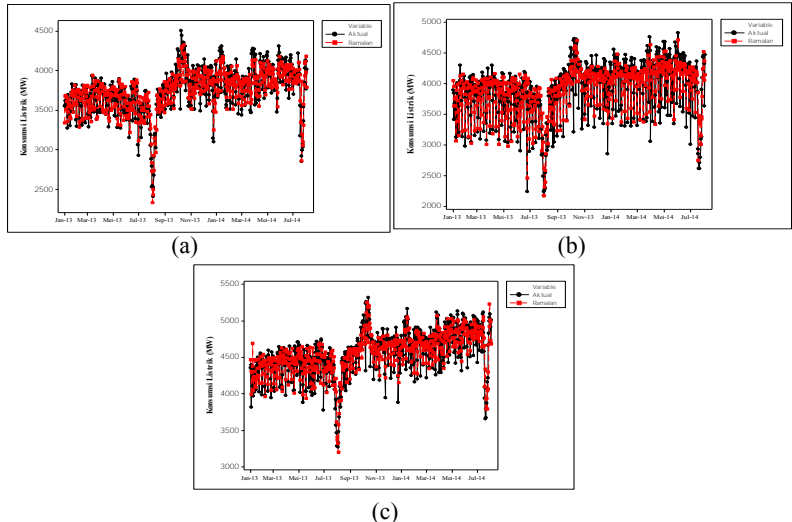

**Gambar 4.15** Perbandingan Ramalan *In Sample* Model ANFIS Pukul 05:00 (a), 13:00 (b) dan 18:30 (c)

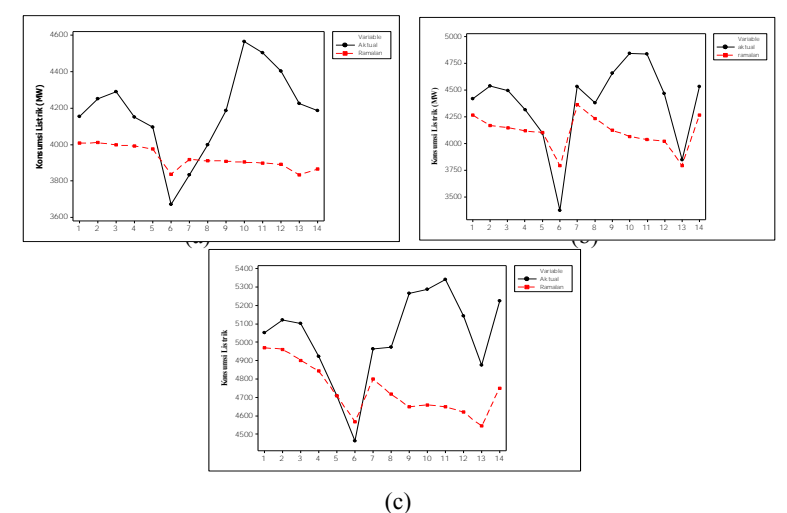

**Gambar 4.16** Perbandingan Ramalan *Out Sample* Model ANFIS Pukul 05:00 (a), 13:00 (b), dan 18:30 (c)

Apabila dilihat dari *out sample*, maka pada peramalan pukul 13:00 jenis fungsi keanggotaan yang paling memberikan hasil ramalan akurat adalah *Gaussian*. Sedangkan untuk peramalan pukul 18:30 jenis fungsi keanggotaan yang paling akurat berdasarkan *out sample* adalah *Trapezoidal*. Jika hasil kebaikan model peramalan dari data *in sample* dan *out sample* berbeda, maka pemilihan model terbaik dilihat berdasarkan *out sample*. Oleh karena itu, model ANFIS dengan jenis fungsi keanggotaan *Generalized Bell* memberikan hasil yang paling akurat untuk meramalkan konsumsi beban listrik pukul 05:00 dibandingkan dengan 2 jenis fungsi keanggotaan lainnya yaitu *Gaussian* dan *Trapezoidal*. Sedangkan untuk meramalkan konsumsi listrik pada pukul 13:00 model ANFIS yang paling akurat menggunakan jenis fungsi keanggotaan *Gaussian*. Selanjutnya untuk jenis fungsi keanggotaan yang paling baik digunakan dalam meramalkan konsumsi listrik pukul 18:30 dengan ANFIS adalah *Trapezoidal*. Secara visual hasil dari perbandingan data aktual dengan ramalan menggunakan ANFIS terbaik berdasarkan data *in sample* maupun *out sample* dapat dilihat dalam Gambar 4.15 dan 4.16. Sedangkan hasil model terbaik berdasarkan data *out sample* dalam meramalkan konsumsi beban listrik di Jawa Timur pukul 00:00 hingga 23:30 dengan tahapan analisis model ANFIS seperti pada peramalan pukul 05:00, 13:00, dan 18:30 sebelumnya dapat dilihat pada Tabel 4.37 berikut ini.

|       | $P_{\rm total}$ $P_{\rm total}$ $P_{\rm total}$ $P_{\rm total}$ $P_{\rm total}$ $P_{\rm total}$ $P_{\rm total}$ $P_{\rm total}$ |             |              |             |  |  |  |
|-------|----------------------------------------------------------------------------------------------------|-------------|--------------|-------------|--|--|--|
| Jam   | Jenis Fungsi<br>Keanggotaan                                                                                                    | <b>RMSE</b> | <b>SMAPE</b> | <b>MAPE</b> |  |  |  |
| 00:00 | <i>Trapezoidal</i>                                                                                                    | 326,1202    | 6.9770       | 6,7326      |  |  |  |
| 00:30 | Gaussian                                                                                                    | 340,1852    | 7,3902       | 7,0727      |  |  |  |
| 01:00 | Gaussian                                                                                                    | 331,7736    | 7,0634       | 3,3970      |  |  |  |
| 01:30 | Gaussian                                                                                                    | 302.2525    | 6,6001       | 6,3545      |  |  |  |
| 02:00 | Gaussian                                                                                                    | 317,8906    | 7,1524       | 6,8745      |  |  |  |
| 02:30 | Gaussian                                                                                                    | 322.3134    | 7,2993       | 7.0106      |  |  |  |
| 03:00 | Gaussian                                                                                                    | 343,2033    | 7,3610       | 7,6914      |  |  |  |
| 03:30 | Gaussian                                                                                                    | 325,6463    | 7,3880       | 7,0815      |  |  |  |
| 04:00 | Gaussian                                                                                                    | 297,5031    | 6,6739       | 6,4245      |  |  |  |
| 04:30 | Gaussian                                                                                                    | 306.9514    | 6,7737       | 6,5205      |  |  |  |

**Tabel 4.37** Hasil Pemilihan Model ANFIS Terbaik Untuk Peramalan Konsumsi Beban Listrik Data Pukul 00:00 Hingga 23:30

|       |                  | $1$ aber $\rightarrow$ $\sim$ $1$ ( $\mu$ mpatum) |              |             |
|-------|------------------|---------------------------------------------------|--------------|-------------|
| Jam   | Jenis Fungsi     | <b>RMSE</b>                                       | <b>SMAPE</b> | <b>MAPE</b> |
|       | Keanggotaan      |                                                   |              |             |
| 05:30 | Gaussian         | 293,2884                                          | 6,2063       | 5,9967      |
| 06:00 | Trapezoidal      | 481,2494                                          | 12,0995      | 12,4617     |
| 06:30 | Gaussian         | 435,8612                                          | 11,1585      | 11,5393     |
| 07:00 | Trapezoidal      | 418,2722                                          | 10,2331      | 10,7980     |
| 07:30 | Trapezoidal      | 492,1420                                          | 11,7590      | 12,5787     |
| 08:00 | Trapezoidal      | 551,2520                                          | 12,4016      | 13,5605     |
| 08:30 | Gaussian         | 634,4432                                          | 14,3317      | 15,2206     |
| 09:00 | Gaussian         | 679,8931                                          | 15,7526      | 16,3215     |
| 09:30 | Generalized Bell | 680,3761                                          | 15,3121      | 15,9909     |
| 10:00 | Gaussian         | 712,2523                                          | 15,6030      | 16,2744     |
| 10:30 | Trapezoidal      | 726,9495                                          | 16,2741      | 17,1303     |
| 11:00 | Generalized Bell | 765,0649                                          | 16,0608      | 17,6381     |
| 11:30 | Trapezoidal      | 737,2540                                          | 15,7121      | 16,8023     |
| 12:00 | Trapezoidal      | 690,1737                                          | 15,2892      | 15,9811     |
| 12:30 | Generalized Bell | 696,1146                                          | 16,4268      | 16,9534     |
| 13:30 | Trapezoidal      | 786,9758                                          | 16,9685      | 17,5909     |
| 14:00 | Generalized Bell | 729,4074                                          | 16,1518      | 17,0712     |
| 14:30 | Generalized Bell | 719,6345                                          | 15,3639      | 16,5812     |
| 15:00 | Gaussian         | 773,4012                                          | 17,5220      | 18,1208     |
| 15:30 | Trapezoidal      | 755,5545                                          | 16,3203      | 17,5443     |
| 16:00 | Generalized Bell | 685,5501                                          | 13,6354      | 15,0887     |
| 16:30 | Gaussian         | 667,8337                                          | 14,1700      | 15,2378     |
| 17:00 | Gaussian         | 637,5523                                          | 13,3137      | 13,9681     |
| 17:30 | Trapezoidal      | 619,4490                                          | 11,7572      | 12,2769     |
| 18:00 | Trapezoidal      | 560,7807                                          | 10,0661      | 10,4042     |
| 19:00 | Generalized Bell | 568,0955                                          | 10,4178      | 10,7299     |
| 19:30 | Trapezoidal      | 564,6564                                          | 10,5000      | 10,6954     |
| 20:00 | Trapezoidal      | 559,6174                                          | 10,4781      | 10,7608     |
| 20:30 | Gaussian         | 545,2137                                          | 10,3681      | 10,6127     |
| 21:00 | Gaussian         | 534,3837                                          | 10,3739      | 10,5891     |
| 21:30 | Gaussian         | 544,5463                                          | 10,9386      | 11,1759     |
| 22:00 | Trapezoidal      | 483,6620                                          | 10,0531      | 10,2567     |
| 22:30 | Generalized Bell | 555,0872                                          | 11,5814      | 12,0824     |
| 23:00 | Trapezoidal      | 510,7900                                          | 11,0723      | 11,4722     |
| 23:30 | Trapezoidal      | 519,4860                                          | 11,6553      | 12,008      |
|       |                  |                                                   |              |             |

**Tabel 4.37** (lanjutan)

## **4.4 Perbandingan Hasil Ramalan Metode ARIMA dan ANFIS**

Ramalan konsumsi beban listrik di Jawa Timur menggunakan metode ARIMA dan ANFIS pada pembahasan sebelumnya menunjukkan hasil yang berbeda-beda. Oleh karena itu, dalam pembahasan ini akan dilakukan perbandingan kebaikan model hasil ramalan dari kedua metode tersebut untuk mengetahui metode yang paling sesuai untuk meramalkan konsumsi beban listrik per setengah jamnya.

**Tabel 4.38** Hasil Perbandingan Kebaikan Ramalan *In Sample* dan *Out Sample* Metode ARIMA dan ANFIS

| Jam   | Metode       | <b>RMSE</b> |         | <b>SMAPE</b> |       | <b>MAPE</b> |       |
|-------|--------------|-------------|---------|--------------|-------|-------------|-------|
|       |              | In          | Out     | In           | Out   | In          | Out   |
| 05:00 | <b>ARIMA</b> | 119,065     | 198,386 | 2,513        | 4,071 | 2,518       | 4,027 |
|       | <b>ANFIS</b> | 152,963     | 342,276 | 3,050        | 7,06  | 3,063       | 6,755 |
| 13:00 | ARIMA        | 160,600     | 174,332 | 2,978        | 3,303 | 2,998       | 3,305 |
|       | <b>ANFIS</b> | 271,358     | 409,778 | 4,833        | 7,817 | 4.953       | 7,492 |
| 18:30 | ARIMA        | 126,126     | 196,462 | 2,147        | 3,084 | 2,152       | 3,015 |
|       | <b>ANFIS</b> | 169,993     | 382,050 | 2,762        | 6,254 | 2,773       | 5,975 |

Kebaikan model ditentukan berdasarkan 3 kriteria yaitu RMSE, SMAPE, dan MAPE. Hasil dari perbandingan kedua metode tersebut berdasarkan data *in sample* dan *out sample* dapat dilihat pada Tabel 4.38. Secara umum hasil kebaikan model dengan metode ARIMA yang terdapat dalam Tabel 4.38 menghasilkan nilai yang lebih akurat dibandingkan dengan metode ANFIS. Hal ini ditunjukkan oleh nilai RMSE, SMAPE, dan MAPE pada metode ARIMA untuk ketiga waktu tersebut baik dari *in sample* maupun *out sample* memberikan nilai yang lebih kecil dibandingkan hasil ANFIS.

Sedangkan untuk nilai keakuratan *in sample* lebih baik dibandingkan *out sample* pada kedua metode tersebut. Hal ini menunjukkan bahwa kedua metode ARIMA dan ANFIS telah mampu mengikuti pola data aktual (asli) yang digunakan sebagai data *in sample* dengan baik. Perbandingan hasil metode ARIMA dan ANFIS berdasarkan data *in sample* dan *out sample* secara visual dapat dilihat pada Gambar 4.17 dan 4.18. Sedangkan untuk perbandingan residual yang dihasilkan oleh kedua metode tersebut baik pada *in sample* maupun *out sample* dapat dilihat pada Gambar 4.19 dan 4.20.

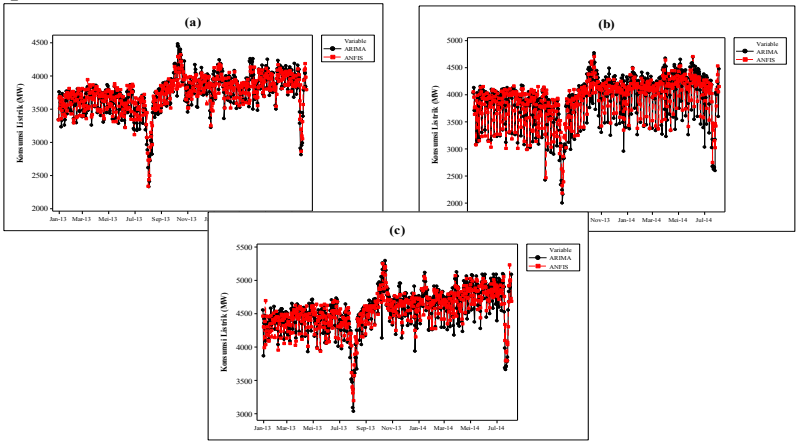

**Gambar 4.17** Perbandingan Ramalan *In Sample* Model ARIMA dan ANFIS Pukul 05:00 (a), 13:00 (b) dan 18:30 (c)

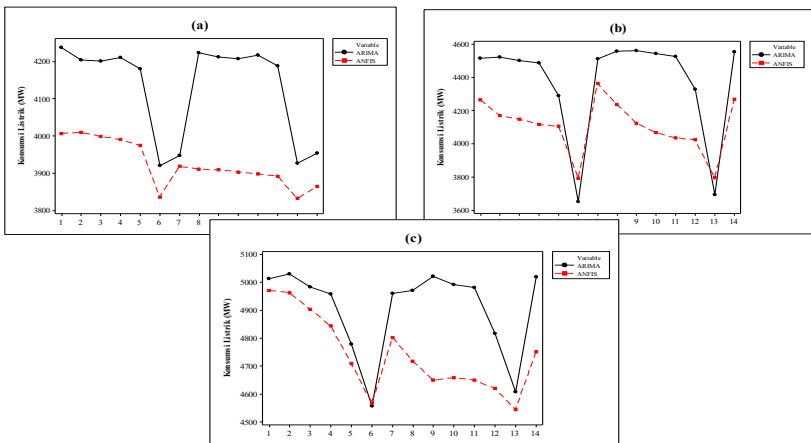

**Gambar 4.18** Perbandingan Ramalan *Out Sample* Model ARIMA dan ANFIS Pukul 05:00 (a), 13:00 (b) dan 18:30 (c)

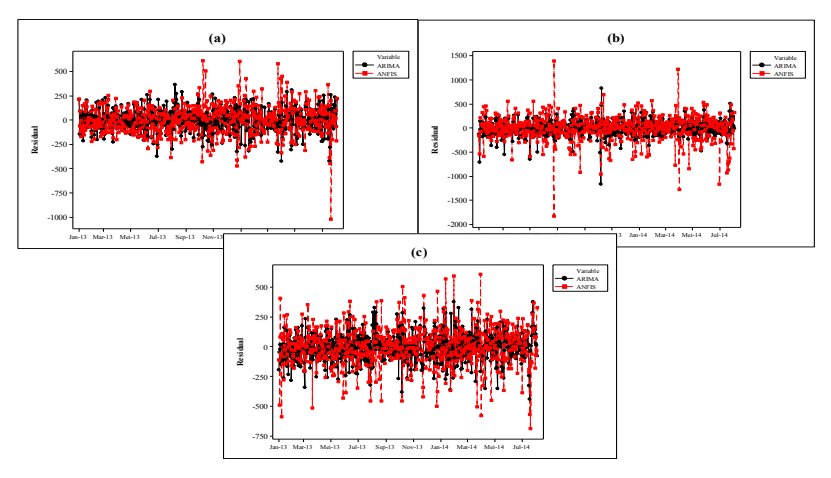

**Gambar 4.19** Perbandingan *Error In Sample* Model ARIMA dan ANFIS Pukul 05:00 (a), 13:00 (b) dan 18:30 (c)

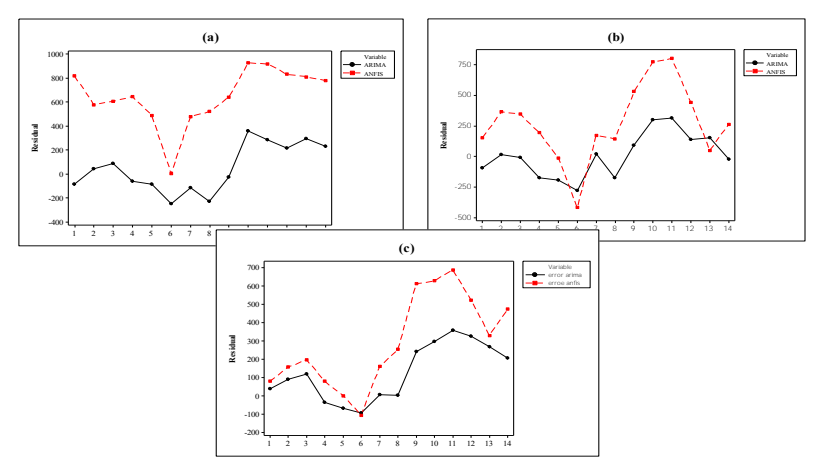

**Gambar 4.20** Perbandingan *Error Out Sample* Model ARIMA dan ANFIS Pukul 05:00 (a), 13:00 (b) dan 18:30 (c)

Hasil perbandingan nilai *error* yang dihasilkan data *in sample* pukul 05:00, 13:00, dan 18:30 dalam Gambar 4.19 secara umum menunjukkan bahwa varians *error* dari ANFIS lebih besar dibandingan ARIMA. Pada perbandingan nilai *error* berdasarkan data *out sample* pada Gambar 4.20 (a) menunjukkan bahwa *error*  yang dihasilkan oleh semua data *out sample* pukul 05:00 pada metode ARIMA lebih kecil daripada ANFIS. Begitu juga untuk *error* dari hasil peramalan pada pukul 13:00 dan 18:30 dengan metode ARIMA hanya ada 1 yang lebih kecil dari hasil ANFIS. Oleh karena itu, ARIMA merupakan metode yang paling sesuai untuk meramalkan konsumsi listrik pada pukul 05:00, 13:00, dan 18:00. Hasil dari peramalan konsumsi listrik pukul 05:00, 13:00, dan 18:30 dengan metode ARIMA yang disertai deteksi *outlier* untuk 14 hari ke depan dapat dilihat dalam Tabel 4.39.

| Pukul | Tanggal          | Ramalan | <b>LCL</b> | <b>UCL</b> |
|-------|------------------|---------|------------|------------|
|       | 26 Agustus 2014  | 4457,96 | 4220,34    | 4695,57    |
|       | 27 Agustus 2014  | 4465,38 | 4174,37    | 4756,40    |
|       | 28 Agustus 2014  | 4482,42 | 4157,56    | 4807,28    |
|       | 29 Agustus 2014  | 4481,09 | 4125,59    | 4836,58    |
|       | 30 Agustus 2014  | 4447,17 | 4063,48    | 4830,86    |
|       | 31 Agustus 2014  | 4183,24 | 3773,28    | 4593,19    |
|       | 1 September 2014 | 4213,25 | 3778,61    | 4647,88    |
| 05:00 | 2 September 2014 | 4480,89 | 4019,16    | 4942,61    |
|       | 3 September 2014 | 4484,29 | 3998,04    | 4970,54    |
|       | 4 September 2014 | 4501,33 | 3992,07    | 5010,58    |
|       | 5 September 2014 | 4499,99 | 3968,72    | 5031,26    |
|       | 6 September 2014 | 4466,08 | 3913,67    | 5018,48    |
|       | 7 September 2014 | 4202,14 | 3629,39    | 4774,90    |
|       | 8 September 2014 | 4232,15 | 3639,74    | 4824,57    |
|       | 26 Agustus 2014  | 4662,47 | 4340,15    | 4984,79    |
|       | 27 Agustus 2014  | 4701,65 | 4345,24    | 5058,05    |
|       | 28 Agustus 2014  | 4698,72 | 4311,21    | 5086,22    |
|       | 29 Agustus 2014  | 4669,71 | 4253,43    | 5086,00    |
|       | 30 Agustus 2014  | 4455,45 | 4012,25    | 4898,66    |
|       | 31 Agustus 2014  | 3813,24 | 3344,66    | 4281,82    |
| 13:00 | 1 September 2014 | 4683,20 | 4190,55    | 5175,84    |
|       | 2 September 2014 | 4710,75 | 4186,14    | 5235,36    |
|       | 3 September 2014 | 4749,92 | 4199,85    | 5300,00    |
|       | 4 September 2014 | 4747,00 | 4172,59    | 5321,40    |
|       | 5 September 2014 | 4717,99 | 4120,24    | 5351,75    |
|       | 6 September 2014 | 4503,73 | 3883,51    | 5123,95    |
|       | 7 September 2014 | 3861,51 | 3219,61    | 4503,42    |
|       | 8 September 2014 | 4731,47 | 4068,60    | 5394,35    |
|       | 26 Agustus 2014  | 5280,24 | 5030,47    | 5530,01    |
| 18:30 | 27 Agustus 2014  | 5359,61 | 5054,69    | 5671,88    |
|       | 28 Agustus 2014  | 5320,37 | 4968,85    | 5671,88    |

**Tabel 4.39** Hasil Ramalan Konsumsi Beban Listrik

| Pukul | Tanggal          | Ramalan | LCL.    | UCL.    |
|-------|------------------|---------|---------|---------|
|       | 29 Agustus 2014  | 5301,79 | 4909,17 | 5694,41 |
|       | 30 Agustus 2014  | 5109,91 | 4680,11 | 5539,72 |
|       | 31 Agustus 2014  | 4883,28 | 4419,25 | 5347,31 |
|       | 1 September 2014 | 5286,21 | 4790,32 | 5782,10 |
|       | 2 September 2014 | 5304,80 | 4772,09 | 5837,50 |
| 18:30 | 3 September 2014 | 5384,47 | 4819,33 | 5949,61 |
|       | 4 September 2014 | 5361,67 | 4765,86 | 5957,48 |
|       | 5 September 2014 | 5344,79 | 4726,49 | 5963,08 |
|       | 6 September 2014 | 5173,80 | 4533,81 | 5813,80 |
|       | 7 September 2014 | 4957,99 | 4297,01 | 5618,97 |
|       | 8 September 2014 | 5370,86 | 4689,55 | 6052,18 |

**Tabel 4.39** (lanjutan)

Dari Tabel 4.39 menunjukkan bahwa hasil ramalan konsumsi beban listrik dari pagi hingga malam terus mengalami kenaikan. Terutama pada malam hari yakni pukul 18:30 konsumsi listrik rata-rata diatas 5000 MW, kecuali pada tanggal 31 Agustus 2014 dan 7 September 2014. Hal ini disebabkan pada kedua tanggal tersebut merupakan hari minggu.

## **Catatan :**

Berdasarkan hasil analisis yang telah dilakukan dalam penelitian ini menunjukkan bahwa model ARIMA dengan deteksi *outlier* memberikan tingkat akurasi yang lebih baik dibandingkan dengan model ANFIS. Pada metode ANFIS hanya mempertimbangkan adanya pola musiman dan tidak mempertimbangkan adanya *outlier.* Sedangkan pada metode ARIMA mempertimbangkan kedua faktor tersebut. Hasil dari penelitian ini mendukung dari hasil penelitian yang dilakukan oleh Makridakis dan Hibon (2000) yang menyebutkan bahwa berbagai macam metode seperti Theta, ForecastPro, ForecastX, Comb S-H-D, Dampen, RBF, dan ARARMA memberikan tingkat keakuratan yang lebih baik dibandingkan dengan metode Naïve2. Hal ini disebabkan oleh keenam metode tersebut dapat melakukan peramalan dengan mempertimbangkan faktor lain selain pola musiman dari data, sedangkan pada metode Naïve2 hanya dapat memasukkan faktor musimannya saja.
### **BAB V**

## **KESIMPULAN DAN SARAN**

#### **5.1 Kesimpulan**

Berdasarkan analisis dan pembahasan yang telah dilakukan, maka kesimpulan yang dapat diambil dari penelitian ini adalah sebagai berikut.

- 1. Karakteristik konsumsi listrik di Jawa Timur pada Tahun 2013 hingga 2014 yang dihitung tiap setengah jam mempunyai rata-rata tertinggi sebesar 4549,8 MW dan terendah 3428,5 MW. Rata-rata konsumsi tertinggi tersebut terjadi pada pukul 18:30 WIB dan yang terendah terjadi pada pukul 07:00. Sedangkan jika konsumsi listrik dihitung berdasarkan rata-rata hariannya, maka rata-rata pemakaian listrik mengalami penurunan secara drastis pada hari Sabtu dan Minggu. Keragaman pemakaian listrik di Jawa Timur paling besar terjadi pada pukul 13:30 dan yang terendah pada pukul 06:00.
- 2. Berikut uraian hasil peramalan konsumsi listrik pada masingmasing metode yang digunakan :
	- a) Pada analisis peramalan untuk konsumsi listrik pukul 05:00 didapatkan model ARIMA yang terbaik yaitu  $(0,1,2)(0,1,1)^7$ . Sedangkan model yang terbaik dalam meramalkan konsumsi listrik di Jawa Timur pukul 13:00 dan 18:30 adalah  $(0,1,2)(0,1,1)^7$  dan  $(0,1,[1,10])(0,1,1)^7$ . Hasil dari selisih antara data aktual dengan hasil ramalan untuk konsumsi listrik pukul 5:00, 13:00, dan 18:30 berdasarkan data *in sample* berdasarkan nilai MAPE yaitu sebesar 2,518, 2,998, dan 2,152. Begitu juga untuk hasil ramalan berdasarkan data *out sample* pada masingmasing model menunjukkan hasil yang cukup baik hingga hari ke 8, sedangkan untuk hari ke 9 hingga 12 selisihnya besar.
	- b) Pada metode ANFIS, model terbaik dalam meramalkan konsumsi listrik di Jawa timur pukul 05:00 yaitu model

ANFIS dengan fungsi keanggotaan *Generalized Bell*. Sedangkan untuk meramalkan konsumsi listrik pada pukul 13:00 model ANFIS yang paling akurat menggunakan jenis fungsi keanggotaan *Gaussian*. Selanjutnya untuk jenis fungsi keanggotaan yang paling baik digunakan dalam meramalkan konsumsi listrik pukul 18:30 dengan ANFIS adalah *Trapezoidal*.

3. Secara umum hasil kebaikan model dengan metode ARIMA menghasilkan nilai yang lebih akurat dibandingkan dengan metode ANFIS. Hal ini ditunjukkan oleh nilai RMSE, SMAPE, dan MAPE pada metode ARIMA untuk meramalkan konsumsi listrik pukul 05:00, 13:00, dan 18:30 baik dari *in sample* maupun *out sample* memberikan nilai yang lebih kecil dibandingkan hasil ANFIS. Selain itu juga pada hasil perbandingan nilai *error* yang dihasilkan dari data *in sample* maupun *out sample* secara umum menunjukkan bahwa varians *error* dari metode ANFIS lebih besar dibandingkan metode ARIMA. Oleh karena itu, dalam penelitian ini ARIMA merupakan metode yang paling sesuai untuk meramalkan konsumsi listrik di Jawa Timur untuk pukul 05:00, 13:00, dan 18:30.

#### **5.2 Saran**

Saran yang diberikan untuk penelitian selanjutnya sebaiknya menggunakan metode lain selain ARIMA dan ANFIS agar mendapatkan perbandingan hasil peramalan yang lebih akurat. Pada penelitian ini, deteksi *outlier* hanya dilakukan untuk pemodelan ARIMA. Oleh karena itu, pada penelitian selanjutnya diharapkan untuk melakukan deteksi *outlier* pada pemodelan **ANFIS** 

## **DAFTAR LAMPIRAN**

### **Halaman**

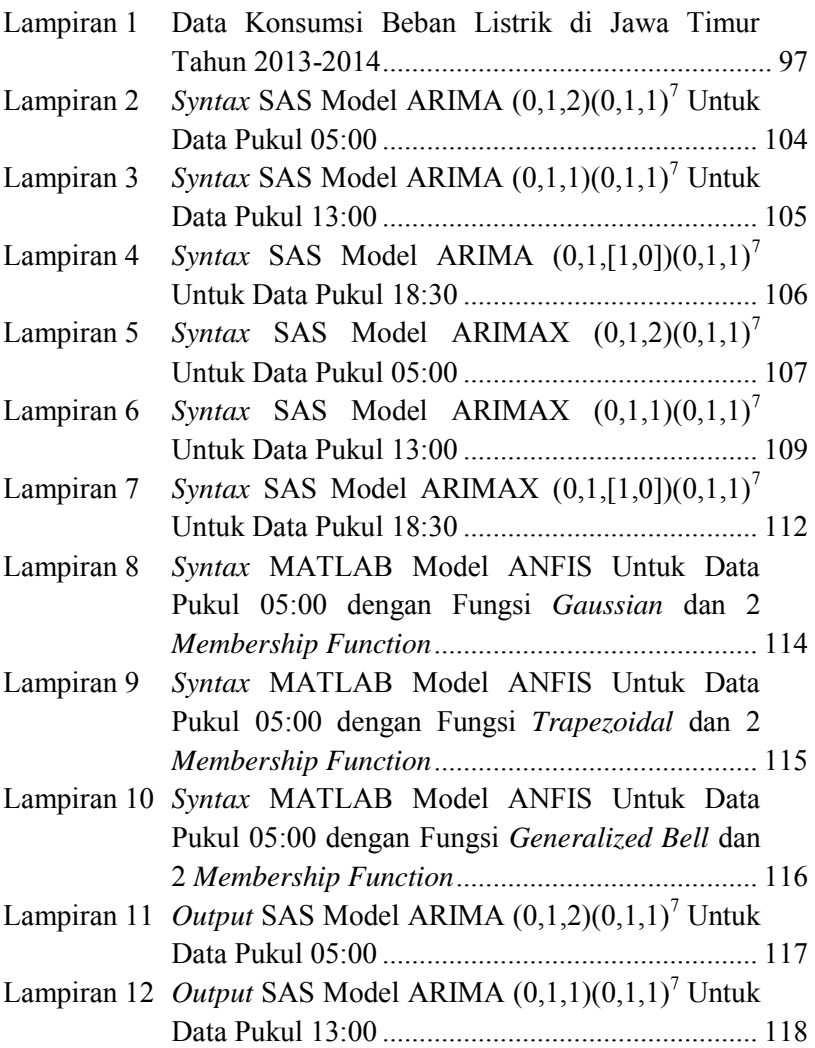

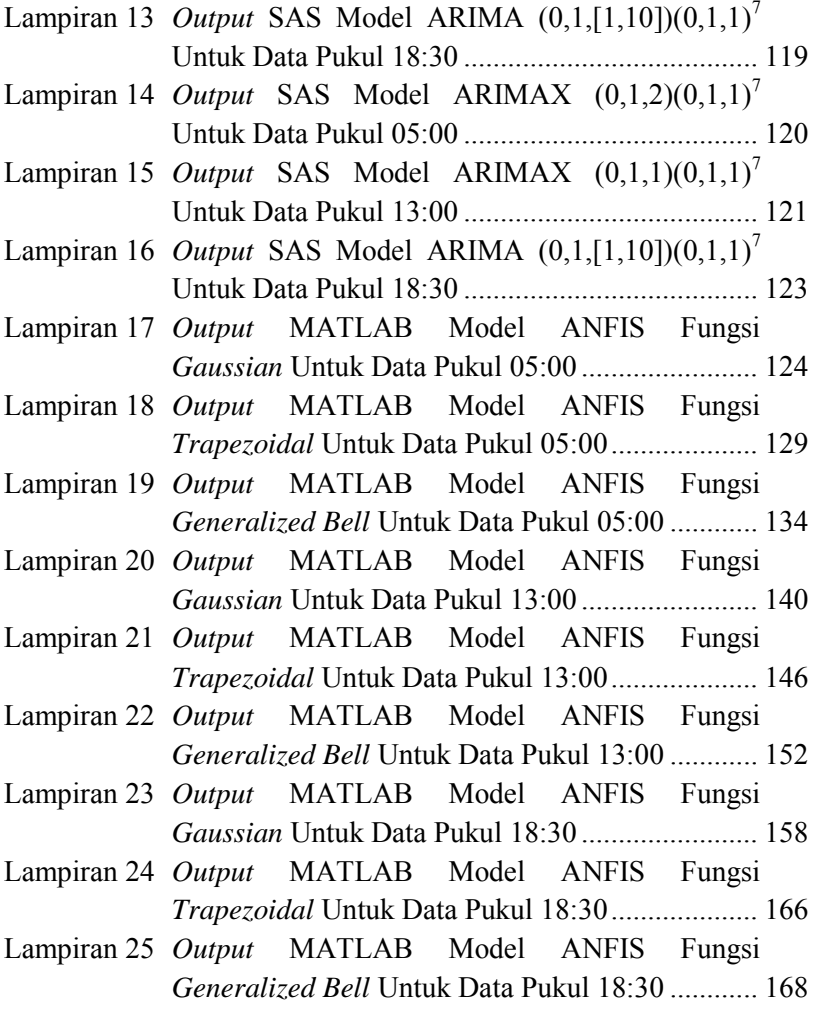

## **LAMPIRAN**

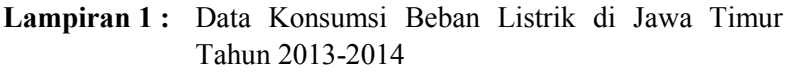

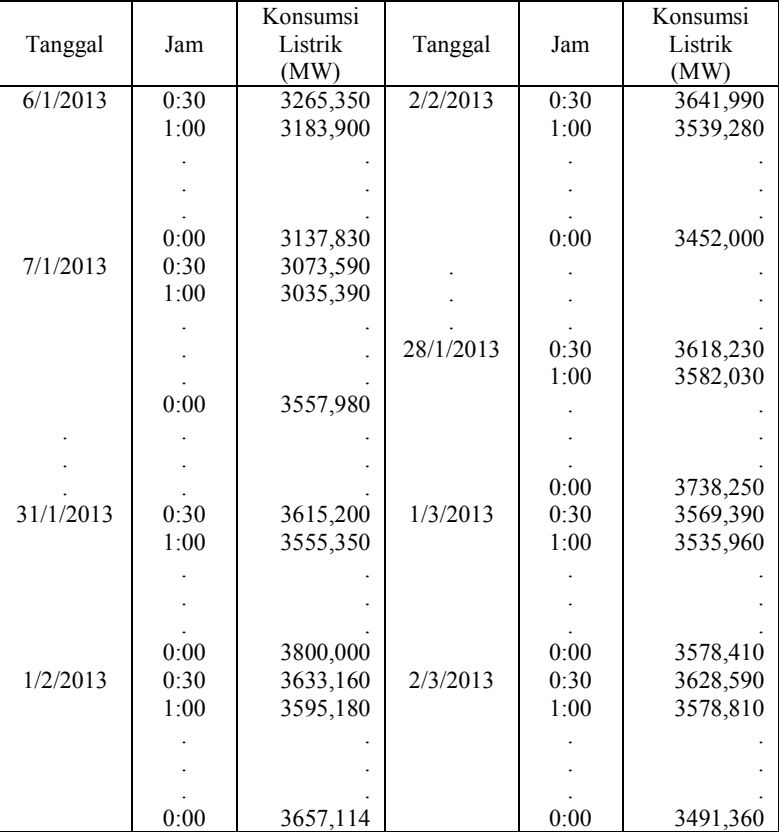

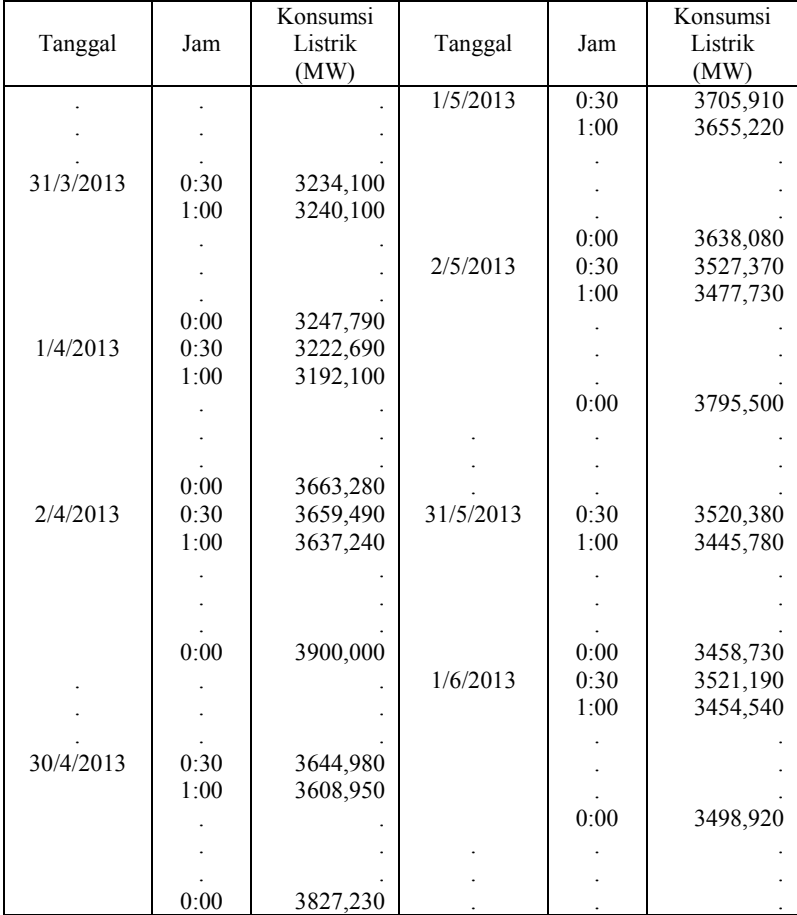

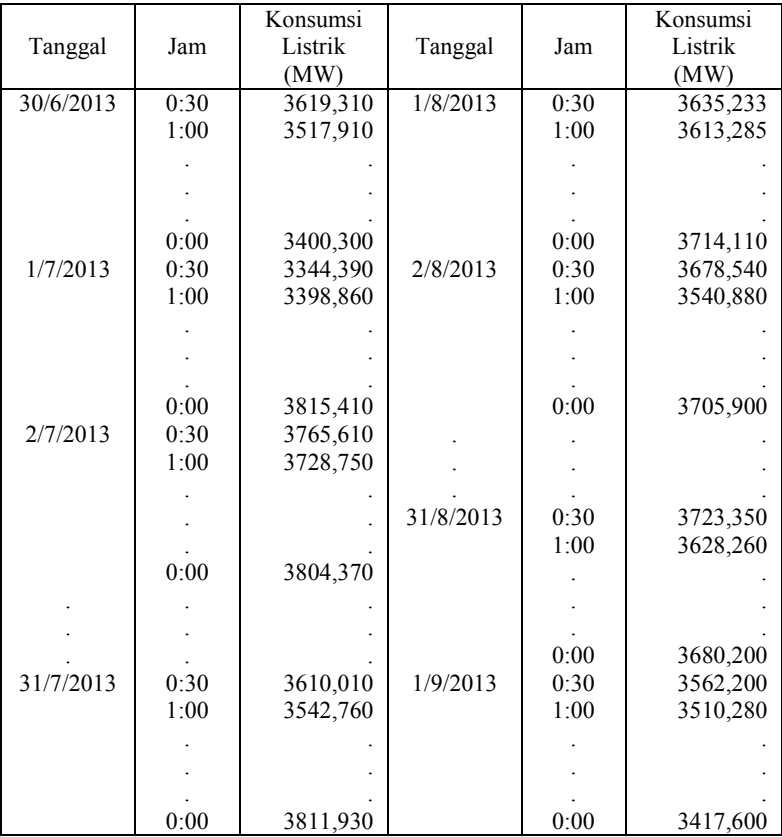

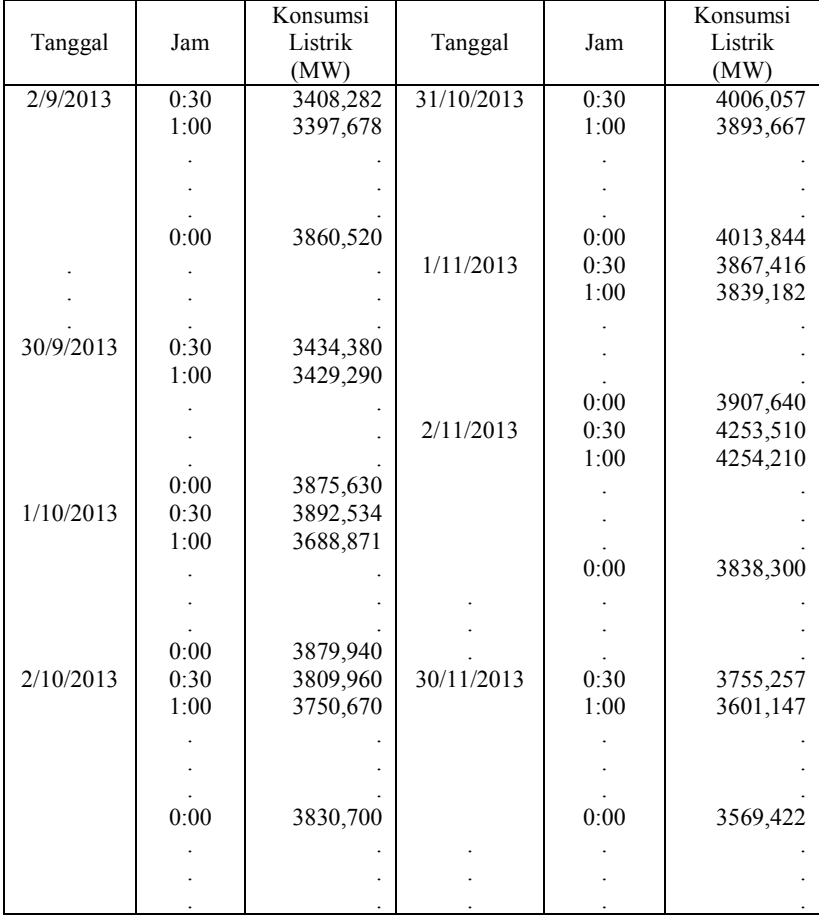

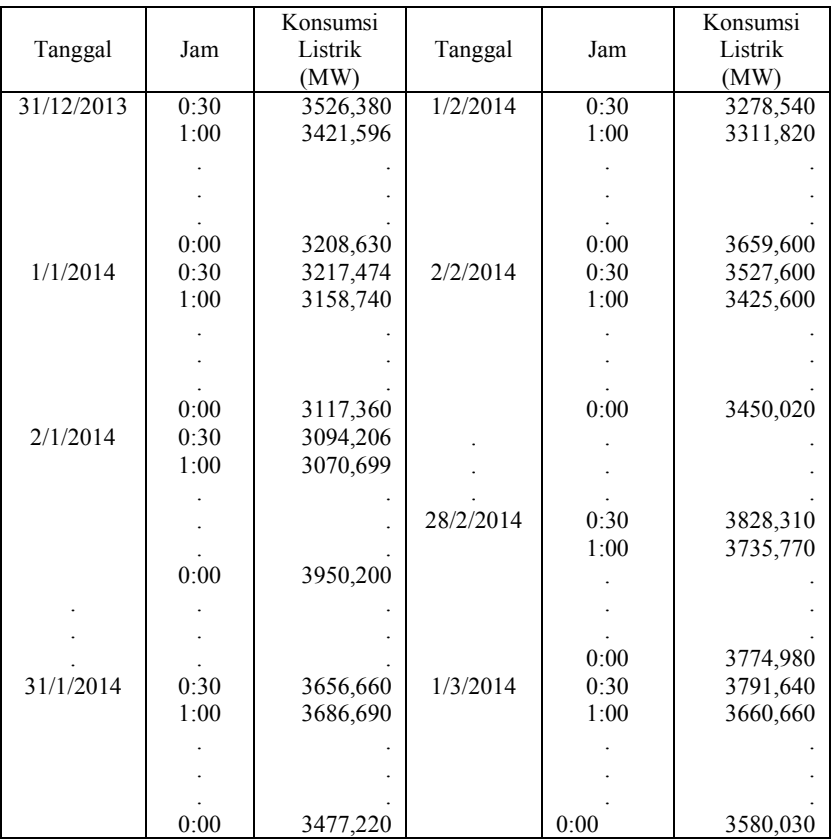

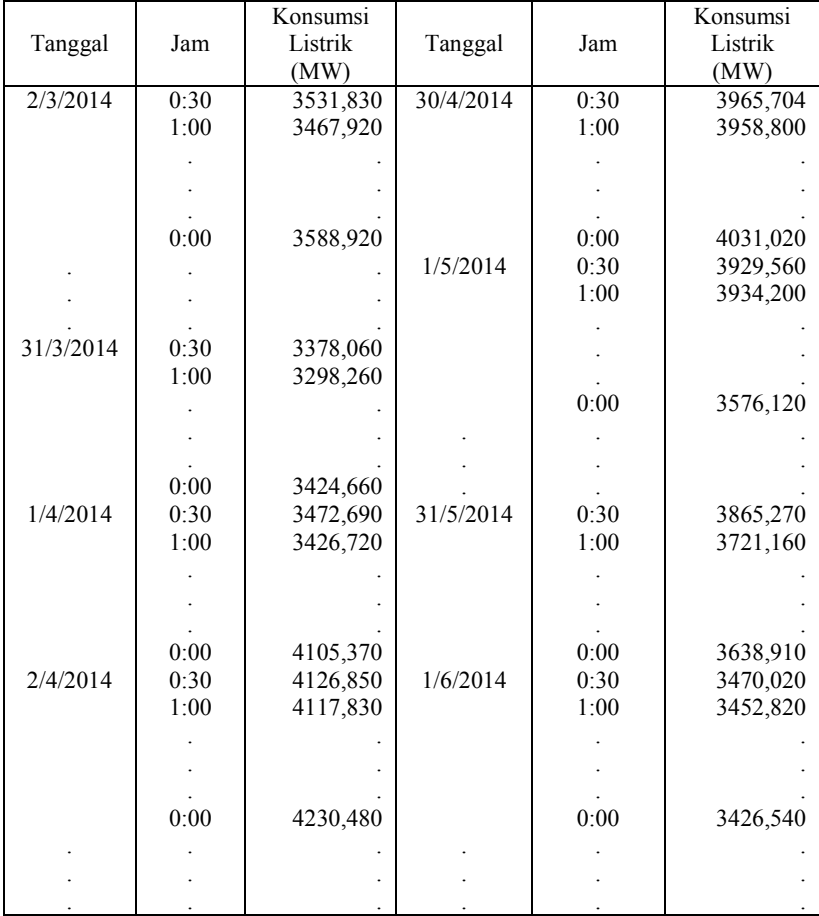

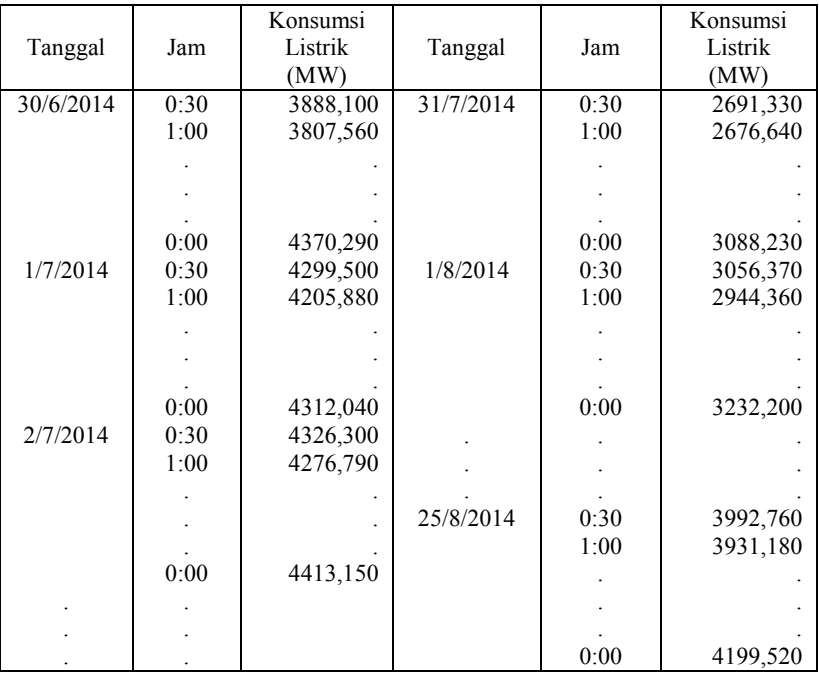

## **Lampiran 2** : *Syntax* SAS Model ARIMA  $(0,1,2)(0,1,1)^{7}$  Untuk Data Pukul 05:00

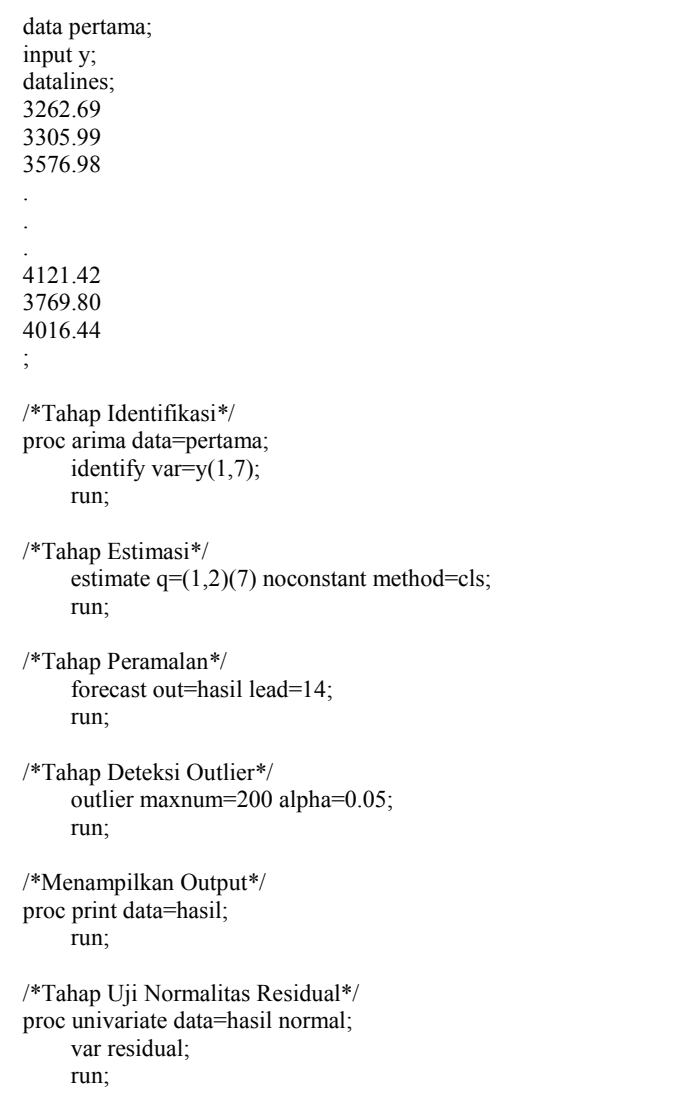

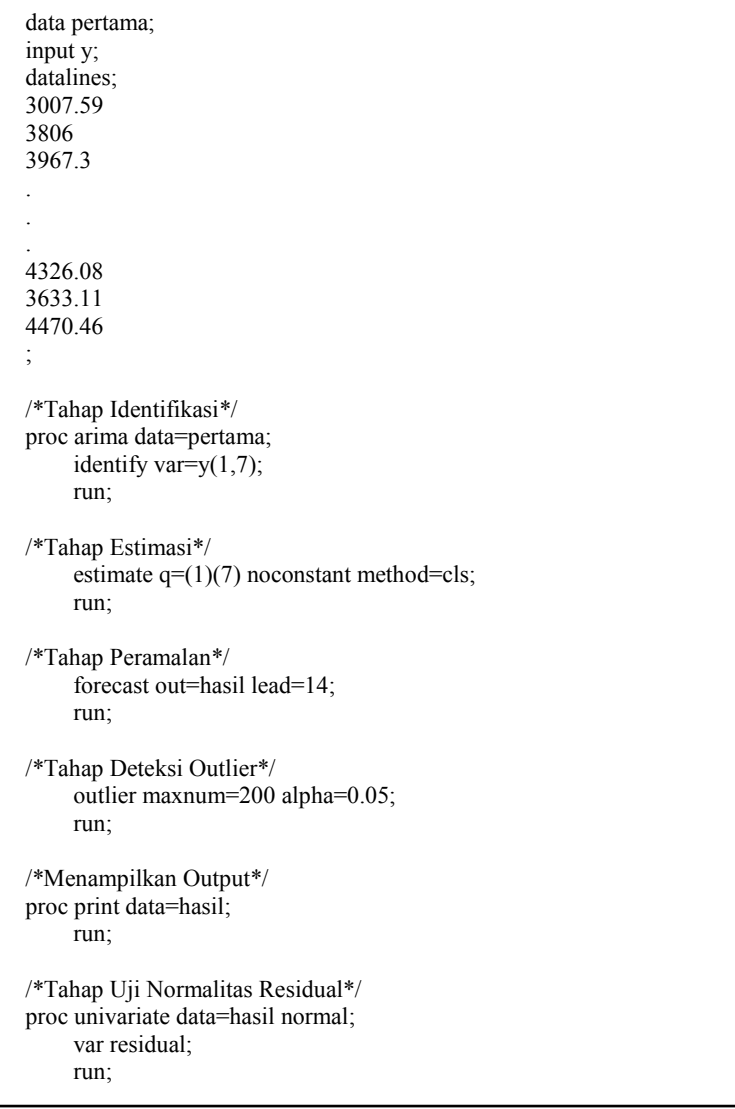

## **Lampiran 4** : *Syntax* SAS Model ARIMA  $(0,1,[1,10])(0,1,1)^{7}$ Untuk Data Pukul 18:30

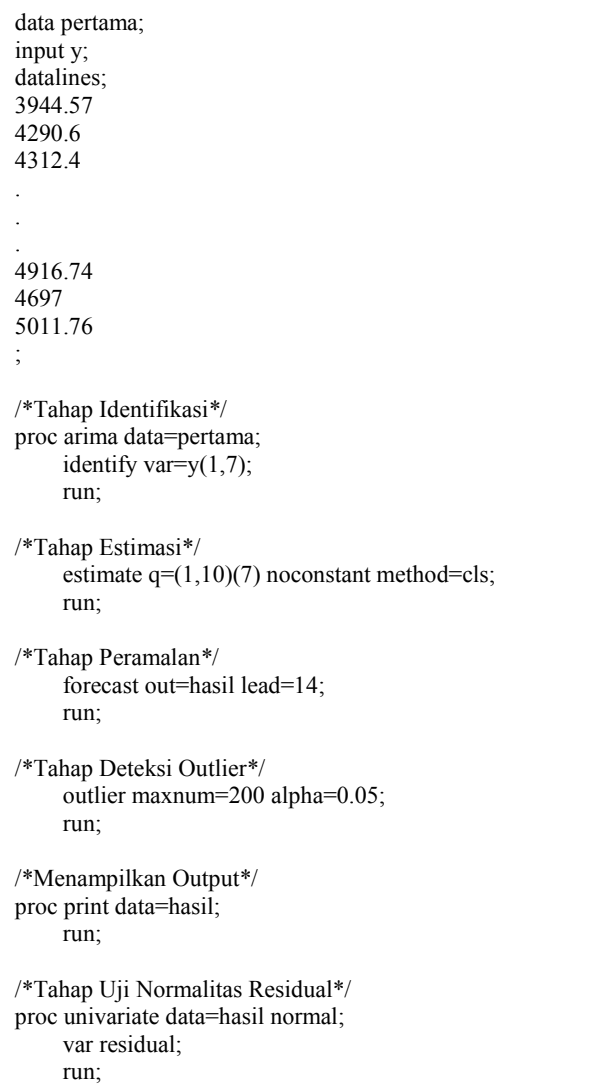

| data pertama;                                 |  |  |  |  |
|-----------------------------------------------|--|--|--|--|
|                                               |  |  |  |  |
| input y;                                      |  |  |  |  |
| data pertama;                                 |  |  |  |  |
| input y;                                      |  |  |  |  |
| datalines;                                    |  |  |  |  |
|                                               |  |  |  |  |
| 3262.69                                       |  |  |  |  |
| 3305.99                                       |  |  |  |  |
| 3576.98                                       |  |  |  |  |
|                                               |  |  |  |  |
|                                               |  |  |  |  |
|                                               |  |  |  |  |
|                                               |  |  |  |  |
| 4121.42                                       |  |  |  |  |
| 3769.80                                       |  |  |  |  |
| 4016.44                                       |  |  |  |  |
|                                               |  |  |  |  |
|                                               |  |  |  |  |
|                                               |  |  |  |  |
|                                               |  |  |  |  |
|                                               |  |  |  |  |
|                                               |  |  |  |  |
|                                               |  |  |  |  |
|                                               |  |  |  |  |
| Menampilkan hasil forecast sebanyak 14        |  |  |  |  |
|                                               |  |  |  |  |
|                                               |  |  |  |  |
|                                               |  |  |  |  |
|                                               |  |  |  |  |
|                                               |  |  |  |  |
|                                               |  |  |  |  |
|                                               |  |  |  |  |
|                                               |  |  |  |  |
|                                               |  |  |  |  |
| data pertama;                                 |  |  |  |  |
| set pertama;                                  |  |  |  |  |
| if $n \ge 570$ then LS0=1;else LS0=0;         |  |  |  |  |
| if $n \ge 452$ then LS1=1;else LS1=0;         |  |  |  |  |
| if $n \ge 575$ then LS2=1;else LS2=0;         |  |  |  |  |
|                                               |  |  |  |  |
| if $n_{\text{}}$ >=363 then LS3=1;else LS3=0; |  |  |  |  |
| if $n >=360$ then LS4=1;else LS4=0;           |  |  |  |  |
| if $n = 283$ then AO1=1;else AO1=0;           |  |  |  |  |
| if $n \ge 285$ then LS5=1;else LS5=0;         |  |  |  |  |
| if $n = 460$ then AO2=1;else AO2=0;           |  |  |  |  |
|                                               |  |  |  |  |
| if $n > = 213$ then LS6=1;else LS6=0;         |  |  |  |  |

**Lampiran 5** : *Syntax* SAS Model ARIMA dengan Deteksi *Outlier*  $(0,1,2)(0,1,1)^7$  Untuk Data Pukul 05:00

```
if n = 301 then AO3=1;else AO3=0;
run; 
/*Tahap Identifikasi*/ 
proc arima data=pertama; 
     identify var=v(1,7);
     crosscorr (LS0(1,7) LS1(1,7) LS2(1,7) LS3(1,7) LS4(1,7) AO1(1,7) 
     LS5(1,7) \angleAO2(1,7) LS6(1,7) \angleAO3(1,7))
     noprint; 
     run;
/*Tahap Estimasi*/ 
     estimate q=(1,2)(7)input=(LS0 LS1 LS2 LS3 LS4 AO1 LS5 AO2 LS6 AO3) 
     noconstant method=cls; 
     run;
/*Tahap Peramalan*/ 
     forecast out=hasil lead=14; 
     run;
/*Menampilkan Output*/ 
proc print data=hasil; 
    run;
/*Tahap Uji Normalitas Residual*/ 
proc univariate data=hasil normal; 
     var residual; 
     run;
```

| data pertama;                          |
|----------------------------------------|
| input y;                               |
| data pertama;                          |
| input y;                               |
| datalines;                             |
| 3007.59                                |
| 3806                                   |
| 3967.3                                 |
|                                        |
|                                        |
|                                        |
| 4326.08                                |
| 3633.11                                |
| 4470.46                                |
|                                        |
|                                        |
|                                        |
|                                        |
|                                        |
|                                        |
|                                        |
|                                        |
| Menampilkan hasil forecast sebanyak 14 |
|                                        |
|                                        |
|                                        |
|                                        |
|                                        |
|                                        |
|                                        |
| data pertama;                          |
| set pertama;                           |
| if $n = 177$ then AO1=1;else AO1=0;    |
| if $n = 459$ then AO2=1;else AO2=0;    |
| if $n_$ =550 then AO3=1;else AO3=0;    |
|                                        |
| if $n_{-}$ =361 then AO4=1;else AO4=0; |
| if $n = 481$ then AO5=1;else AO5=0;    |
| if $n \ge 569$ then LS1=1;else LS1=0;  |
| if $n = 450$ then AO6=1;else AO6=0;    |
| if $n = 236$ then AO7=1;else AO7=0;    |
| if $n \ge 575$ then LS2=1;else LS2=0;  |
|                                        |

**Lampiran 6** : *Syntax* SAS Model ARIMA dengan Deteksi *Outlier* (0,1,1)(0,1,1)<sup>7</sup> Untuk Data Pukul 13:00

```
if n =19 then AO8=1;else AO8=0;
if n \geq 212 then LS3=1;else LS3=0:
if n = 374 then AO9=1;else AO9=0;
if n = 304 then AO10=1;else AO10=0;
if \bar{n} =567 then AO11=1;else AO11=0;
if n = 354 then AO12=1;else AO12=0;
if n =152 then AO13=1;else AO13=0;
if n = 495 then AO14=1;else AO14=0;
if n = 360 then AO15=1;else AO15=0;
if \bar{n} >=225 then LS4=1;else LS4=0;
if n = 507 then AO16=1;else AO16=0;
if n = 83 then AO17=1;else AO17=0;
if n = 468 then AO18=1;else AO18=0;
if n = 391 then AO19=1;else AO19=0;
if _n >=214 then LS5=1;else LS5=0;
if n \ge 218 then LS6=1;else LS6=0;
run; 
/*Tahap Identifikasi*/ 
proc arima data=pertama; 
    identify var=y(1,7);
    crosscorr (AO1(1,7) AO2(1,7) AO3(1,7) AO4(1,7) AO5(1,7) LS1(1,7) 
    AO6(1,7) AO7(1,7) LS2(1,7) AO8(1,7) LS3(1,7) AO9(1,7) AO10(1,7) 
    AO11(1,7) AO12(1,7) AO13(1,7) AO14(1,7) AO15(1,7) LS4(1,7) 
    AO16(1,7) AO17(1,7) AO18(1,7) AO19(1,7) LS5(1,7) LS6(1,7)) 
    noprint; 
    run; 
/*Tahap Estimasi*/ 
    estimate q=(1,2)(7)input=(AO1 AO2 AO3 AO4 AO5 LS1 AO6 AO7 LS2 AO8 LS3 AO9 
    AO10 AO11 AO12 AO13 AO14 AO15 LS4 AO16 AO17 AO18 
    AO19 LS5 LS6) 
    noconstant method=cls; 
    run;
/*Tahap Peramalan*/ 
    forecast out=hasil lead=14; 
    run;
```

```
/*Menampilkan Output*/ 
proc print data=hasil; 
    run;
```
/\*Tahap Uji Normalitas Residual\*/ proc univariate data=hasil normal; var residual; run;

#### **Lampiran 7** : *Syntax* SAS Model ARIMA dengan Deteksi *Outlier*  $(0,1,[1,10])(0,1,1)^{7}$  Untuk Data Pukul  $18.30$

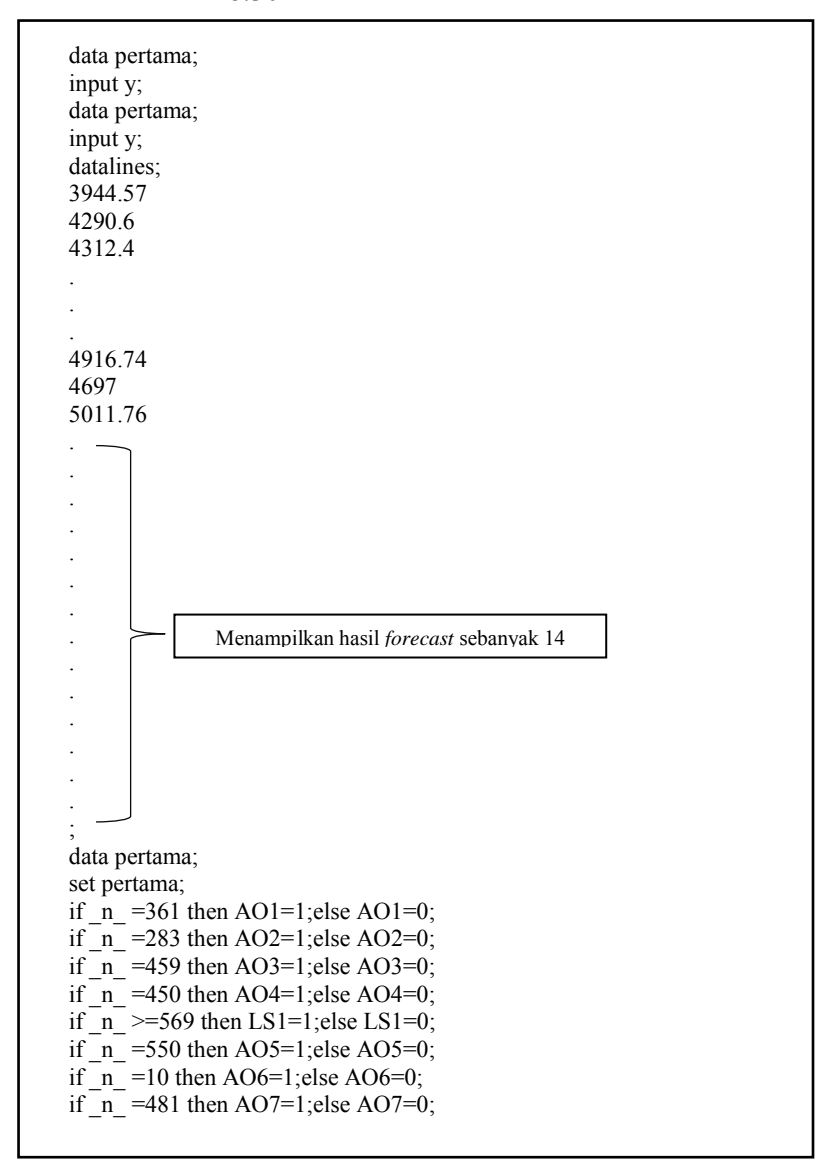

```
if n \ge 213 then LS2=1;else LS2=0;
if n = 236 then AO8=1;else AO8=0;
if n = 83 then AO9=1;else AO9=0;
if n = 360 then AO10=1;else AO10=0;
if n =152 then AO11=1;else AO11=0;
if \bar{n} =7 then AO13=1;else AO13=0;
run; 
/*Tahap Identifikasi*/ 
proc arima data=pertama; 
    identify var=y(1,7);
    crosscorr (AO1(1,7) AO2(1,7) AO3(1,7) AO4(1,7) LS1(1,7) AO5(1,7) 
    AO6(1,7) AO7(1,7) LS2(1,7) AO8(1,7) AO9(1,7) AO10(1,7) 
    AO11(1,7) AO13(1,7)) 
    noprint; 
    run; 
/*Tahap Estimasi*/ 
    estimate q=(1,10)(7)input=(AO1 AO2 AO3 AO4 LS1 AO5 AO6 AO7 LS2 AO8 AO9 
    AO10 AO11 AO13) 
    noconstant method=cls; 
    run;
/*Tahap Peramalan*/ 
    forecast out=hasil lead=14; 
    run;
/*Menampilkan Output*/ 
proc print data=hasil; 
    run;
/*Tahap Uji Normalitas Residual*/ 
proc univariate data=hasil normal; 
    var residual; 
    run;
```
#### **Lampiran 8** : *Syntax* MATLAB Model ANFIS Untuk Data Pukul 05:00 dengan Fungsi *Gaussian* dan 2 *Membership Function*

```
x=load('d:/TA10.txt'); 
/*data in sample*/ 
x \frac{3}{x}(8:582);
x \quad 2=x(2:576);x = 1=x(1:575);x = [x \ 3 \ x \ 2 \ x \ 1];/*data out sample*/ 
x_3a=x(583:596); 
x^2 2a=x(577:590);
x^-1a=x(576:589);xta=[x_3a x_2a x_1a];
/*output*/ 
y1=x(9:583);
y1a=x(584:597) 
/*proses anfis*/ 
epoch_n=100; 
numMFs=2; 
mfType='gaussmf'; 
in fis1=genfs1([xt y1],numMFs,mfType);out fis1=anfis([xt y1], in fis1, epoch n);/*peramalan*/ 
y1_hat=evalfis(xt,out_fis1); 
yt=x; 
for i=584:597; 
  yt(i)=evalfs([yt(i-1) yt(i-7) yt(i-8)], out_fis1);end 
v1a_hat=vt(584:597);
/*residual*/ 
er in=y1-y1 hat;
er_out=y1a-y1a_hat; 
rmse in=sqrt(sum(er in.*er in)/length(er in))
rmse_out=sqrt(sum(er_out.*er_out)/length(er_out))
mape in =\text{sum}(\text{abs}(er\text{ in.}/y1)/\text{length}(er\text{ in.}))*100mape_out=sum(abs(er_out./y1a)/length(er_out))*100
smape in=sum(abs(er_in./((y1+y1_hat)/2))/length(er_in))*100
smape_out=sum(abs(er_out./((y1a+y1a_hat)/2))/length(er_out))*100
showfis(in_fis1)
showfis(out_fis1)
```
#### **Lampiran 9** : Syntax MATLAB Model ANFIS Untuk Data Pukul 05:00 dengan Fungsi *Trapezoidal* dan 2 *Membership Function*

```
x=load('d:/TA10.txt'); 
/*data in sample*/ 
x \frac{3}{x}(8:582);x \quad 2=x(2:576);x = 1=x(1:575);x = [x \ 3 \ x \ 2 \ x \ 1];/*data out sample*/ 
x_3a=x(583:596); 
x^2 2a=x(577:590);
x<sup>1</sup>a=x(576:589);
xta=[x \ 3a \ x \ 2a \ x \ 1a];
/*output*/ 
y1=x(9:583);
y1a=x(584:597) 
/*proses anfis*/ 
epoch n=100;
numMFs=2; 
mfType='trapmf'; 
in fis1=genfis1([xt y1],numMFs,mfType);
out fis1=anfis([xt y1], in fis1, epoch n);/*peramalan*/ 
y1_hat=evalfis(xt,out_fis1); 
v = x;
for i=584:597; 
  yt(i)=evalfis([yt(i-1) yt(i-7) yt(i-8)], out_fis1);end 
v1a_hat=vt(584:597);
/*residual*/ 
er in=y1-y1 hat;
er_out=y1a-y1a_hat;
rmse in=sqrt(sum(er in.*er in)/length(er in))
rmse_out=sqrt(sum(er_out.*er_out)/length(er_out))
mape in =\text{sum}(\text{abs}(er\text{ in.}/y1)/\text{length}(er\text{ in.}))*100mape_out=sum(abs(er_out./y1a)/length(er_out))*100
smape_in=sum(abs(er_in./((y1+y1_hat)/2))/length(er_in))*100
smape_out=sum(abs(er_out./((y1a+y1a_hat)/2))/length(er_out))*100
showfis(in_fis1)
showfis(out_fis1)
```
#### **Lampiran 10** : Syntax MATLAB Model ANFIS Untuk Data Pukul 05:00 dengan Fungsi *Generalized Bell* dan 2 *Membership Function*

```
x=load('d:/TA10.txt'); 
/*data in sample*/ 
x \frac{3}{x}(8:582);
x \quad 2=x(2:576);x = 1=x(1:575);x = [x \ 3 \ x \ 2 \ x \ 1];/*data out sample*/ 
x_3a=x(583:596); 
x^2 2a=x(577:590);
x^-1a=x(576:589);xta=[x_3a x_2a x_1a];
/*output*/ 
y1=x(9:583);
y1a=x(584:597) 
/*proses anfis*/ 
epoch_n=100; 
numMFs=2; 
mfType='gbellmf'; 
in fis1=genfs1([xt y1],numMFs,mfType);out fis1=anfis([xt y1], in fis1, epoch n);/*peramalan*/ 
y1_hat=evalfis(xt,out_fis1); 
yt=x; 
for i=584:597; 
  yt(i)=evalfs([yt(i-1) yt(i-7) yt(i-8)], out_fis1);end 
v1a_hat=vt(584:597);
/*residual*/ 
er in=y1-y1 hat;
er_out=y1a-y1a_hat; 
rmse in=sqrt(sum(er in.*er in)/length(er in))
rmse_out=sqrt(sum(er_out.*er_out)/length(er_out))
mape in =\text{sum}(\text{abs}(er\text{ in.}/y1)/\text{length}(er\text{ in.}))*100mape_out=sum(abs(er_out./y1a)/length(er_out))*100
smape in=sum(abs(er_in./((y1+y1_hat)/2))/length(er_in))*100
smape_out=sum(abs(er_out./((y1a+y1a_hat)/2))/length(er_out))*100
showfis(in_fis1)
showfis(out_fis1)
```
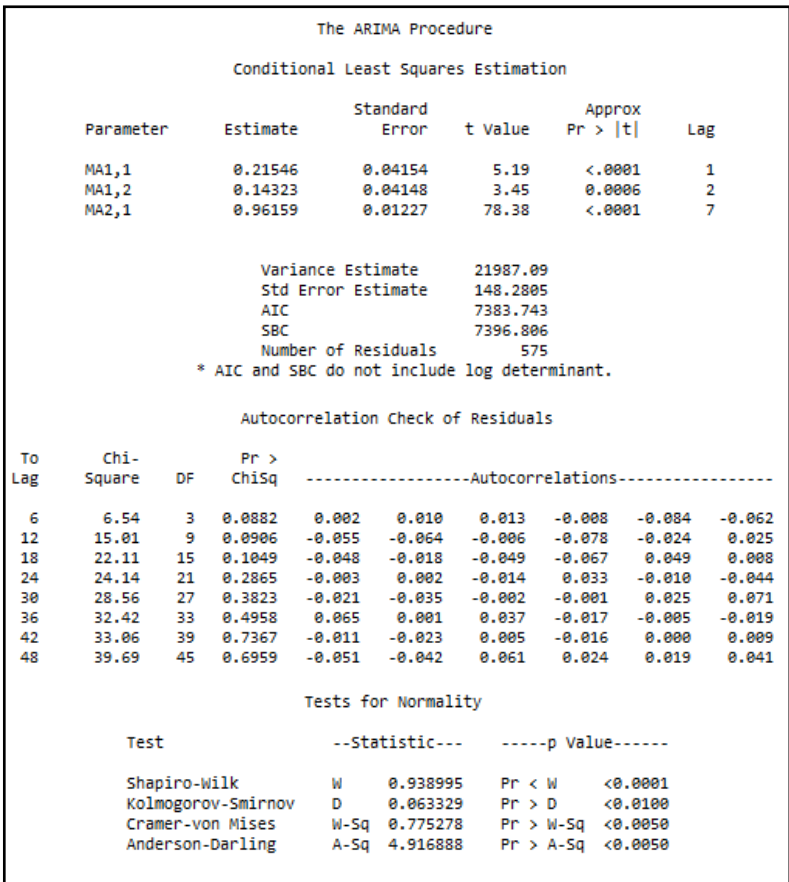

## **Lampiran 11** : *Output* SAS Model ARIMA  $(0,1,2)(0,1,1)^{7}$ Untuk Data Pukul 05:00

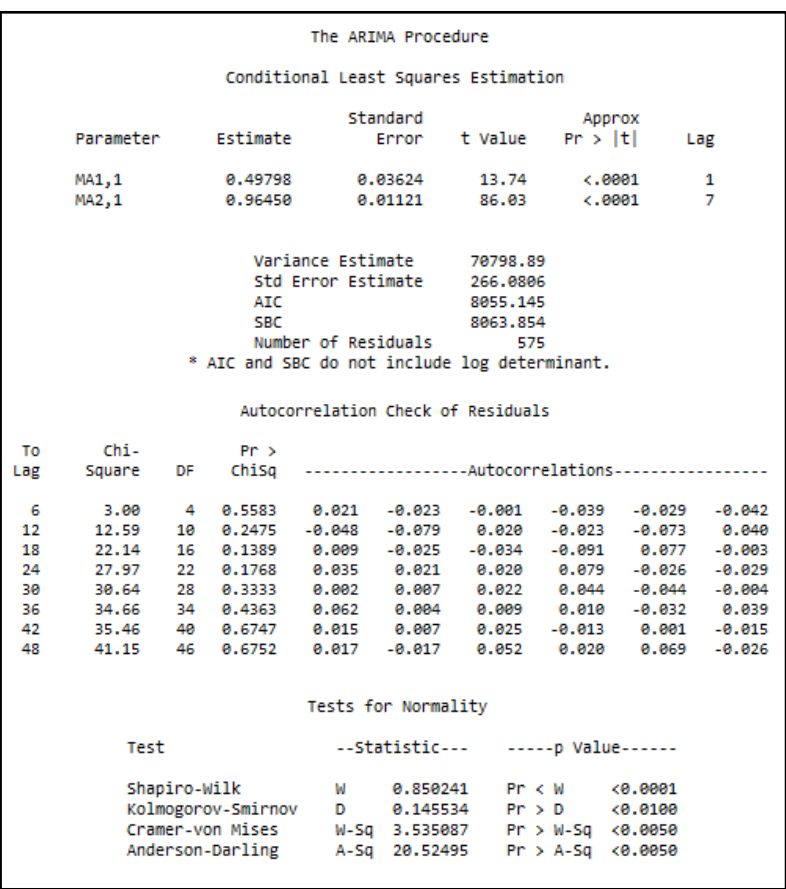

## **Lampiran 12** : *Output* SAS Model ARIMA  $(0,1,1)(0,1,1)^7$ Untuk Data Pukul 13:00

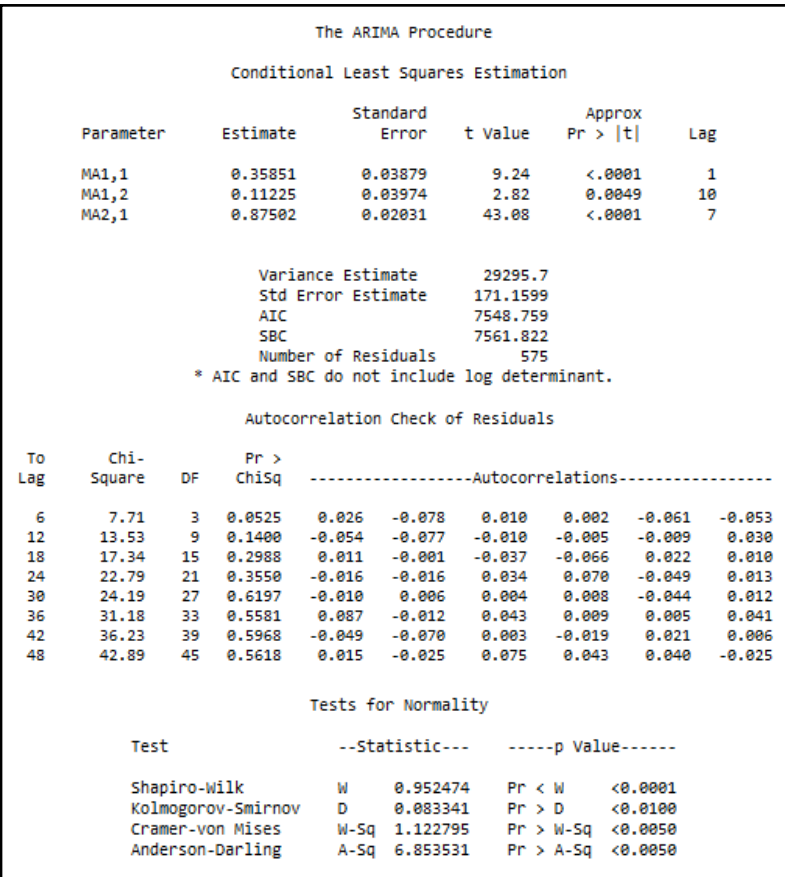

## **Lampiran 13** : *Output* SAS Model ARIMA  $(0,1,[1,10])(0,1,1)^7$ Untuk Data Pukul 18:30

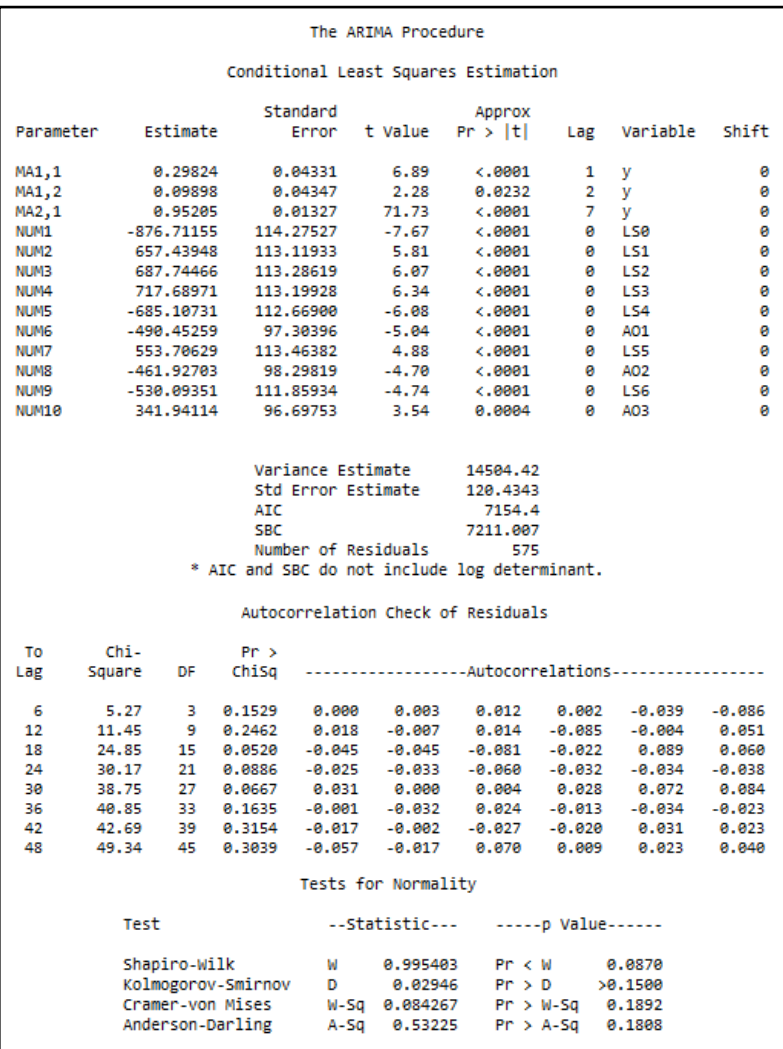

## **Lampiran 14** : *Output* SAS Model ARIMAX  $(0,1,2)(0,1,1)^7$ Untuk Data Pukul 05:00

| The ARIMA Procedure                  |                                |                                               |          |                    |     |                 |   |
|--------------------------------------|--------------------------------|-----------------------------------------------|----------|--------------------|-----|-----------------|---|
| Conditional Least Squares Estimation |                                |                                               |          |                    |     |                 |   |
|                                      |                                | Standard                                      |          | Approx             |     |                 |   |
| Parameter                            | Estimate                       | Error                                         | t Value  | Pr >  t            | Lag | Variable Shift  |   |
| MA1,1                                | 0.53273                        | 0.03765                                       | 14.15    | $\leftarrow$ .0001 | 1.  | У               | ø |
| MA2,1                                | 0.91225                        | 0.01805                                       | 50.55    | $\leftarrow 0001$  | 7   | v               | 0 |
| NUM1                                 | $-1674.7$                      | 140,94162                                     | $-11.88$ | $-.0001$           | ø   | AO1             | ø |
| NUM <sub>2</sub>                     | $-1418.7$                      | 141, 11626                                    | $-10.05$ | $\leftarrow 0001$  | ø   | AO <sub>2</sub> | 0 |
| NUM3                                 | $-1280.2$                      | 142,32136                                     | $-8,99$  | $\leftarrow 0001$  | a.  | AO <sub>3</sub> | ø |
| NUM <sub>4</sub>                     | $-1359.8$                      | 144,97775                                     | $-9.38$  | $-.0001$           | ø   | A04             | 0 |
| NUM5                                 | $-1034.9$                      | 141, 19752                                    | $-7.33$  | $-.0001$           | ø   | AO <sub>5</sub> | ø |
| NUM6                                 | $-1215.0$                      | 144,97882                                     | $-8.38$  | $-.0001$           | ø.  | <b>LS1</b>      | ø |
| NUM7                                 | $-964.20300$                   | 141,06384                                     | $-6.84$  | $-.0001$           | ø.  | AO6             | ø |
| NUM8                                 | $-985.00960$                   | 140.82762                                     | $-6.99$  | $-.0001$           | ø.  | A07             | ø |
| NUM9                                 | 948, 07342                     | 141,54461                                     | 6.70     | $\leftarrow$ .0001 | ø.  | LS <sub>2</sub> | ø |
| <b>NUM10</b>                         | $-749.04124$                   | 140,95916                                     | $-5.31$  | $-.0001$           | ø   | AO <sub>8</sub> | ø |
| <b>NUM11</b>                         | $-573.20012$                   | 142,13824                                     | $-4.03$  | $-.0001$           | ø   | LS3             | ø |
| <b>NUM12</b>                         | -704.98428                     | 141,41362                                     | $-4,99$  | $\leftarrow 0001$  | ø.  | AO <sub>9</sub> | 0 |
| <b>NUM13</b>                         | $-655.97354$                   | 141,91730                                     | $-4.62$  | $\leftarrow 0001$  | ø   | A010            | ø |
| <b>NUM14</b>                         | $-779.72005$                   | 148,26412                                     | $-5.26$  | $-.0001$           | ø   | A011            | 0 |
| <b>NUM15</b>                         | $-691, 32613$                  | 141,04365                                     | $-4.90$  | $-.0001$           | ø.  | A012            | ø |
| <b>NUM16</b>                         | $-618.93181$                   | 140,91199                                     | $-4.39$  | $-.0001$           | Θ.  | A013            | ø |
| <b>NUM17</b>                         | $-607.32195$                   | 141,26358                                     | $-4.30$  | $-.0001$           | ø.  | A014            | ø |
| <b>NUM18</b>                         | $-619,78462$                   | 145,01603                                     | $-4.27$  | $\leftarrow$ 0001  | ø.  | A015            | ø |
| <b>NUM19</b>                         | 600.30746                      | 136,50747                                     | 4,40     | $\leftarrow 0001$  | ø.  | LS4             | ø |
| NUM20                                | -591,45459                     | 141,33596                                     | $-4.18$  | $-.0001$           | ø.  | A016            | ø |
| <b>NUM21</b>                         | $-594, 11570$                  | 140,82505                                     | $-4.22$  | $\leftarrow 0001$  | ø.  | A017            | 0 |
| <b>NUM22</b>                         | $-601.31583$                   | 140,97639                                     | $-4.27$  | $\leftarrow 0001$  | ø.  | A018            | 0 |
| NUM23                                | -555,47963                     | 140,83798                                     | $-3.94$  | $-.0001$           | ø   | A019            | ø |
| NUM24                                | $-634.35555$                   | 142,90281                                     | $-4, 44$ | $-.0001$           | ø   | LS5             | 0 |
| <b>NUM25</b>                         | 550.48398                      | 136,89426                                     | 4.02     | $\epsilon.0001$    | ø.  | LS6             | Ä |
|                                      |                                |                                               |          |                    |     |                 |   |
|                                      |                                | Variance Estimate                             |          | 27062.74           |     |                 |   |
|                                      | Std Error Estimate<br>164,5076 |                                               |          |                    |     |                 |   |
|                                      |                                | AIC                                           |          | 7526.525           |     |                 |   |
|                                      |                                | <b>SBC</b>                                    |          | 7644,093           |     |                 |   |
|                                      |                                | Number of Residuals                           |          | 575                |     |                 |   |
|                                      |                                | * AIC and SBC do not include log determinant. |          |                    |     |                 |   |
|                                      |                                |                                               |          |                    |     |                 |   |
|                                      |                                |                                               |          |                    |     |                 |   |

**Lampiran 15** : *Output* SAS Model ARIMAX  $(0,1,1)(0,1,1)^7$ Untuk Data Pukul 13:00

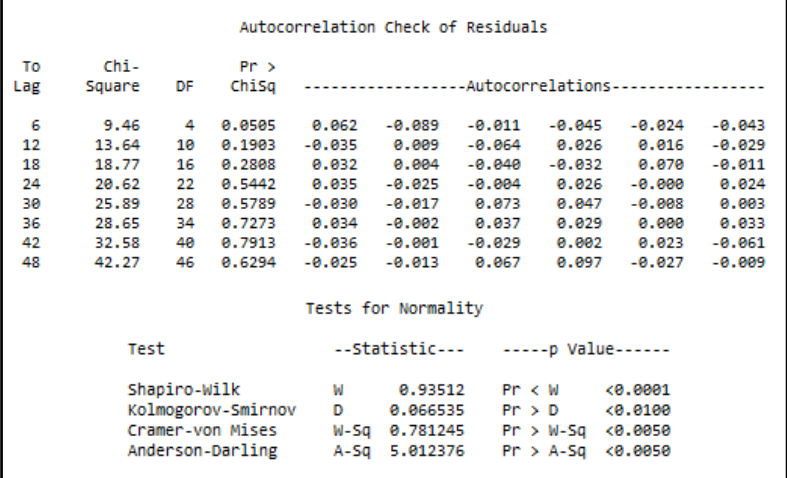

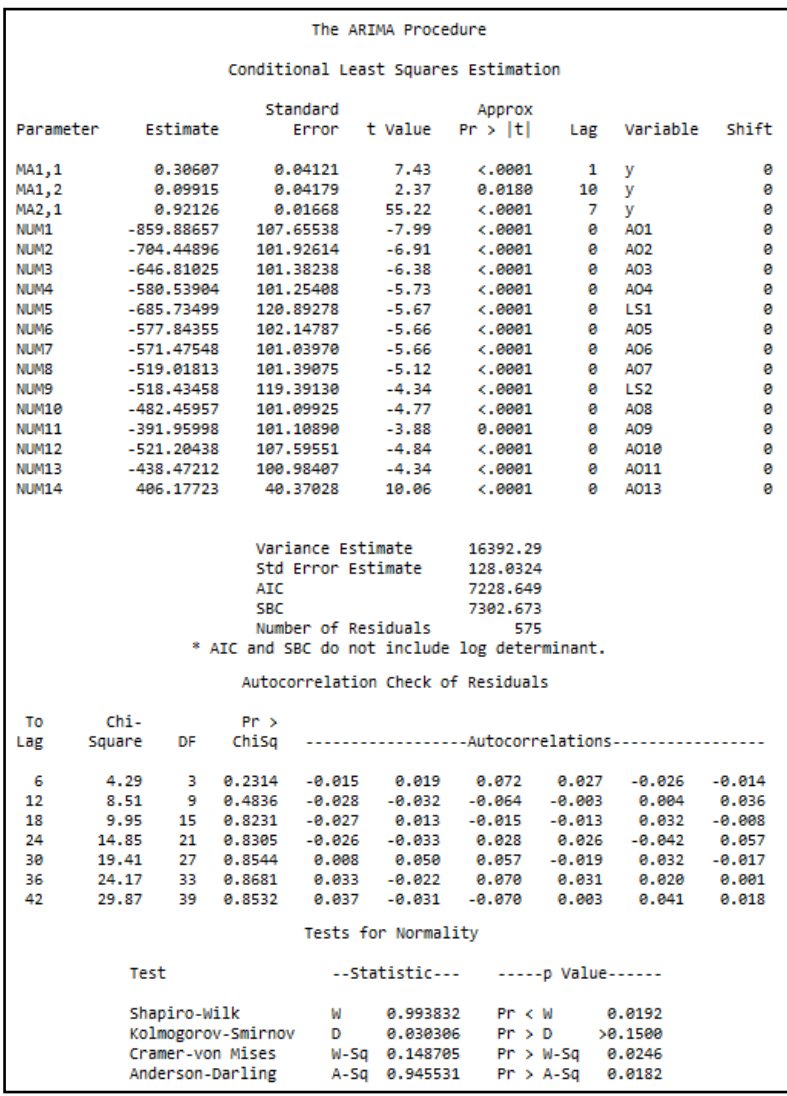

## **Lampiran 16** : *Output* SAS Model ARIMAX (0,1,[1,10])  $(0,1,1)^7$  Untuk Data Pukul 18:30

#### **Lampiran 17** : *Output* MATLAB Model ANFIS Fungsi *Gaussian* Untuk Data Pukul 05:00

```
data in sample
data out sample
output
proses anfis
ANFIS info:
          .....<br>Number of nodes: 34
          Number of linear parameters: 32
          Number of nonlinear parameters: 12
          Total number of parameters: 44
          Number of training data pairs: 575<br>Number of training data pairs: 575<br>Number of checking data pairs: 0
          Number of fuzzy rules: 8
Start training ANFIS ...
           154,162
    \overline{1}\overline{2}154, 162
    ā
           154, 162
    Ã.
           154.162
    Ä.
           154, 162
    Ã.
           154, 162
    \frac{1}{2}154, 162
    \overline{\mathbf{a}}154, 162
           154, 162
    ē
   10
           154, 162
   \overline{11}154, 162
   \overline{12}154,162
   \overline{13}154,162
   \overline{14}154,162
   \overline{15}154,162
   16
            154, 162
   \overline{17}154,162
  \overline{18}154, 162
  \overline{19}154, 162
  \overline{20}154, 162
  \overline{51}154.162
  \frac{1}{22}154.162
Step size increases to 0.011000 after epoch 22.
           154.162
  \overline{23}154, 162
   24\overline{25}154, 162
           154, 162
  \overline{26}\frac{1}{27}154, 162
  \overline{28}154, 162
  \overline{29}154,162
  3A
           154,162
  31.
           154,162
   32<sup>2</sup>154,162
Step size decreases to 0.009900 after epoch 32.
           154.16233
           154, 162
   34154, 162
   35
           154, 162
   Ŕ.
   37
            154,162
  38
           154,162
  39
            154,162
  40
            154,162
  \ddot{41}154,162
  42154, 162
  43
            154,162
Step size decreases to 0.008910 after epoch 43.
  44
            154,162
  Äś
            154.162
  46
            154,162
  \frac{1}{47}154,162
  48
            154,162
  49
            154,162
```

```
Step size increases to 0.009801 after epoch 49.
         154,162
 co
         154, 162
  c4.
         154.152Co
        154,162
 CO
Step size increases to 0.010781 after epoch 53.
 \overline{a}154,162
 EE
        154, 162154 162
 SE
 -57
        154.162
Step size decreases to 0.009703 after epoch 57.
       154.16158
        154.162
 CG
  60
        154,161
  61
        154,161
  62
        154,161
Step size decreases to 0.008733 after epoch 62.
  63
        154.161
  64154, 161
  65
        154.161
  66
        154.161
  67
        154,161
  68
        154,161
  69
        154,161
  70154,161
  71154,161
 72
        154,161
Step size decreases to 0.007859 after epoch 72.
 \overline{73}154,161
  74154,161
 75
        154,161
 76
        154,161
 77
        154,161
 78
        154,161
Step size decreases to 0.007073 after epoch 78.
  79154,161
  80
         154,161
  81
        154,161
  82
        154,161
  83
        154,161
  84154,161
  85
        154,161
Step size decreases to 0.006366 after epoch 85.
 86
       154,161
  87
         154,161
 88
        154,161
  89
        154,161
Step size decreases to 0.005730 after epoch 89.
       154.161-aa
        154.161
 Q<sub>1</sub>154, 161
 92
        154 161
 Q<sub>2</sub>Step size decreases to 0.005157 after epoch 93.
 -a4
        154, 161
 \overline{a}154, 161154 161
  96
  97
        154,161
 98
        154,161
 -99
         154,161
 100
         154,161
Designated epoch number reached --> ANFIS training completed at epoch 100.
```

|            | peramalan<br>residual                    |                              |
|------------|------------------------------------------|------------------------------|
|            | $rmse_in =$                              |                              |
|            | 154,1610                                 |                              |
|            |                                          |                              |
|            | $rmse\_out =$                            |                              |
|            | 343.8476                                 |                              |
|            |                                          |                              |
|            | $mape_in =$                              |                              |
|            | 3.1081                                   |                              |
|            |                                          |                              |
|            | $mape_out =$                             |                              |
|            | 6.7829                                   |                              |
|            |                                          |                              |
|            | $smape_in =$                             |                              |
|            | 3.0951                                   |                              |
|            |                                          |                              |
|            | $smape_out =$                            |                              |
|            | 7.0962                                   |                              |
|            | 1. Name                                  | anfis                        |
|            |                                          | sugeno                       |
|            | 2. Type sugen<br>3. Inputs/Outputs [3 1] |                              |
|            |                                          |                              |
|            | 4. NumInputMFs [222]                     |                              |
|            | 5. NumOutputMFs                          | - 8                          |
|            | 6. NumRules                              | - 8                          |
|            | 7. AndMethod                             | prod                         |
|            | 8. OrMethod                              | max                          |
|            | 9. ImpMethod                             | prod                         |
|            | 10. AggMethod                            | max                          |
|            | 11. DefuzzMethod wtaver                  |                              |
| 13.        | 12. InLabels                             | input1<br>input2             |
| 14.        |                                          | input3                       |
|            | 15. OutLabels                            | output                       |
|            | 16. InRange                              | [2405 4503]                  |
| 17.        |                                          | $[2405 4503]$<br>[2405 4503] |
| 18.        |                                          |                              |
|            | 19. OutRange                             | [2405 4503]                  |
|            | 20. InMFLabels                           | in1mf1                       |
| 21.<br>22. |                                          | in1mf2<br>in2mf1             |
| 23.        |                                          | in2mf2                       |
| 24.        |                                          | in3mf1                       |
| 25.        |                                          | in3mf2                       |
|            | 26. OutMFLabels                          | out1mf1                      |
| 27.        |                                          | out1mf2                      |
| 28.        |                                          | out1mf3                      |
| 29.<br>30. |                                          | out1mf4<br>out1mf5           |
| 31.        |                                          | out1mf6                      |
| 32.        |                                          | out1mf7                      |
| 33.        |                                          | out1mf8                      |
|            | 34. InMFTypes                            | gaussmf                      |
| 35.        |                                          | gaussmf                      |
| 36.        |                                          | gaussmf                      |
| 37.        |                                          | gaussmf                      |
| 38.        |                                          | gaussmf                      |
| 39.        |                                          | gaussmf                      |

**Lampiran 17** (lanjutan)

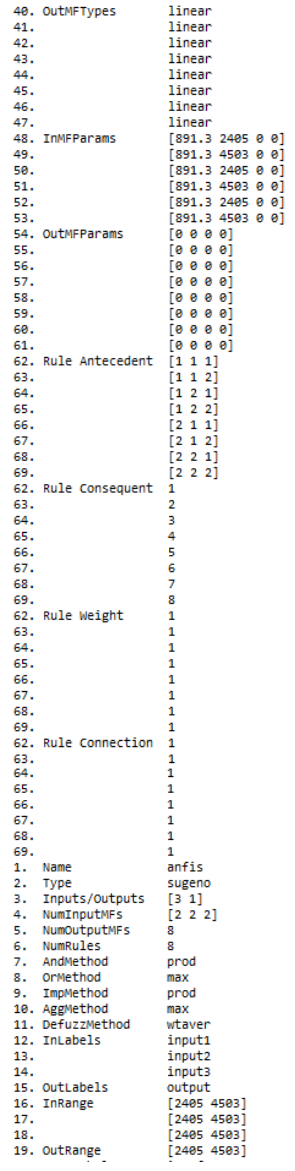

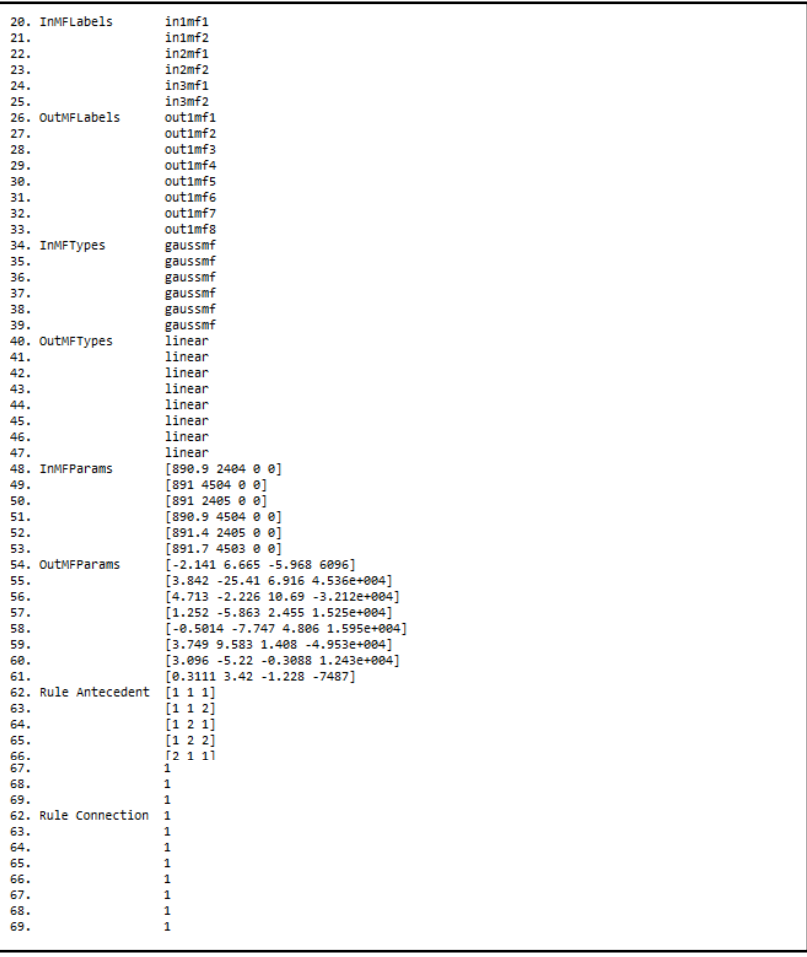
### **Lampiran 18** : *Output* MATLAB Model ANFIS Fungsi *Trapezoidal* Untuk Data Pukul 05:00

```
data in sample
data out sample
output
proses anfis
ANFIS info:
         .....<br>Number of nodes: 34
        Number of nodes: 34<br>Number of linear parameters: 32<br>Number of coolinate constants
        Number of Innear parameters: 32<br>Number of nonlinear parameters: 24
         Total number of parameters: 56
        Number of training data pairs: 575<br>Number of training data pairs: 575<br>Number of checking data pairs: 0
         Number of fuzzy rules: 8
Start training ANFIS ...
         154,935
   \ddot{\mathbf{1}}154,935
   \overline{2}154,935
   R
         154,935
   \Delta154,935
   K,
Step size increases to 0.011000 after epoch 5.
          154.934
   6
          154.934
   \overline{7}154.934
   -8
          154,934
   9
Step size increases to 0.012100 after epoch 9.
         154,934
  10
          154,934
  11
         154,934
  12
  13
          154,934
Step size increases to 0.013310 after epoch 13.
         154,934
  14
         154,934
  15
          154,934
  16
  17
          154.933
Step size increases to 0.014641 after epoch 17.
        154.933
 18
  19
          154,933
         154,933
  20
  {\bf 21}154,933
Step size increases to 0.016105 after epoch 21.
  22154,932
          154.932
  23
  24
          154,932
          154.932
  25
Step size increases to 0.017716 after epoch 25.
        154.932
  26
  27
          154,932
  28
         154,932
          154,931
  29
Step size increases to 0.019487 after epoch 29.
  30
         154.931
         154.931
  31
  32
          154,931
          154,931
  33
Step size increases to 0.021436 after epoch 33.
         154.93
  34
  35
          154.93
  36
         154.93
          154.93
  37
Step size increases to 0.023579 after epoch 37.
          154.93
  38
          154,929
  39
  48154.929
  \overline{41}154.929
```

```
Step size increases to 0.025937 after epoch 41.
  42
          154.929
  \frac{4}{43}154.928
  44
          154.928
  \frac{1}{45}154.928
step size increases to 0.028531 after epoch 45.
  46
         154.928
  \frac{1}{47}154,928
  \dddot{48}154,927
  49154.927
Step size increases to 0.031384 after epoch 49.
  50^{\circ}154,927
  \overline{51}154,926
  52154,926
  53
         154,926
Step size increases to 0.034523 after epoch 53.
  54154.925
  55
         154,925
  56
          154,925
  57
         154,924
Step size increases to 0.037975 after epoch 57.
         154,924
  58154.924
  59
         154.923
  60
  61
         154.923
Step size increases to 0.041772 after epoch 61.
         154.923
  62154.922
  63
  \overline{64}154.922
  65154.922
Step size increases to 0.045950 after epoch 65.
  66154.921
  \overline{57}154.921
  68
         154.92
  69154.92
Step size increases to 0.050545 after epoch 69.
         154.91970\frac{1}{71}154,919
  \frac{1}{72}154,918
  53
         154,918
Step size increases to 0.055599 after epoch 73.
  \frac{1}{74}154.917
  ŶS.
          154.917
  76154.916
  57
         154.916
Step size increases to 0.061159 after epoch 77.
  78154.915
  79
          154.915
  \frac{88}{81}154.914<br>154.914
Step size increases to 0.067275 after epoch 81.
          154.913
  82\overline{83}154,912
  84154.912
  85
         154.911
Step size increases to 0.074002 after epoch 85.
  86154.911
  87
          154.91
          154.909
  88
  gg
          154,908
step size increases to 0.081403 after epoch 89.
         154.908
  <sub>90</sub>
  \frac{1}{91}154.987
  \overline{92}154,906
  \frac{1}{93}154,985
Step size increases to 0.089543 after epoch 93.
  94154.905
  95
          154.904
  96
          154,903
  97
          154,902
Step size increases to 0.098497 after epoch 97.
  98154,901
  99
          154.9
 100
          154.899
Designated epoch number reached --> ANFIS training completed at epoch 100.
```
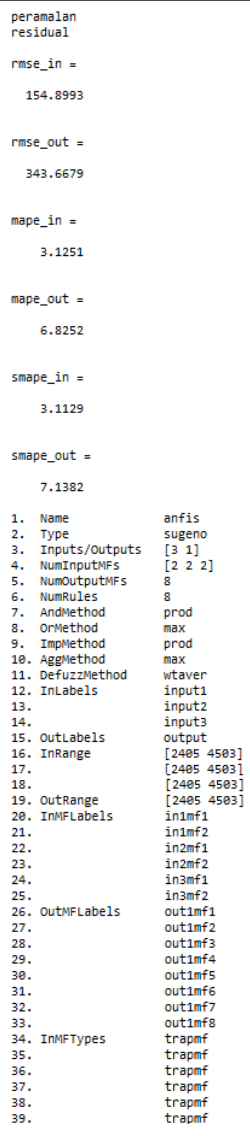

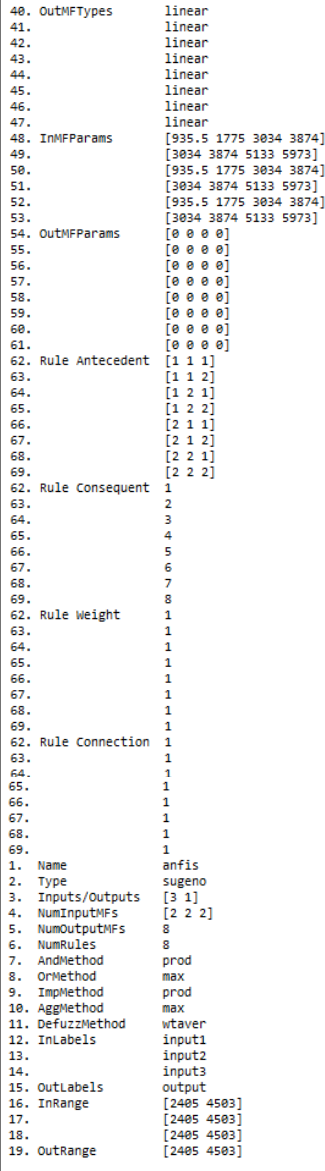

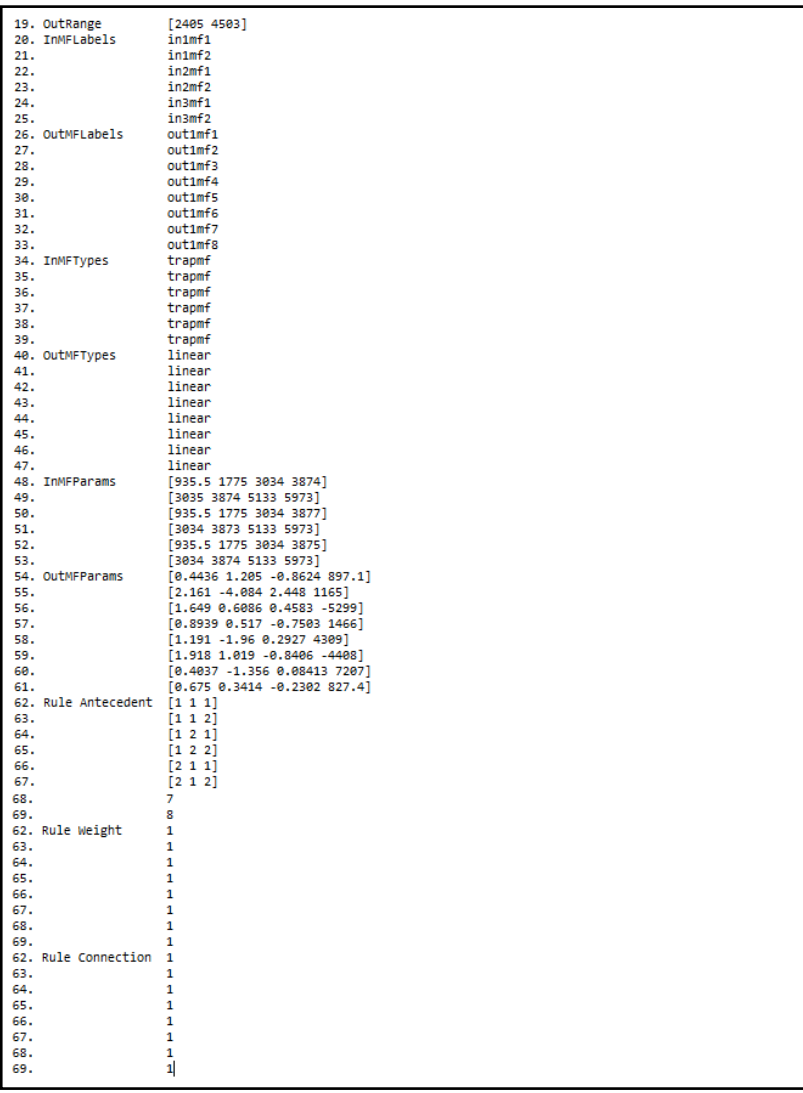

### **Lampiran 19** : *Output* MATLAB Model ANFIS Fungsi *Generalized Bell* Untuk Data Pukul 05:00

```
data in sample
data out sample
output
proses anfis
ANFIS info:
         Number of nodes: 34
        Number of linear parameters: 32
        Number of nonlinear parameters: 18
        Total number of parameters: 50
        Number of training data pairs: 575
        Number of checking data pairs: 0<br>Number of fuzzy rules: 8
Start training ANFIS ...
   \ddot{\mathbf{a}}153,842
   \overline{2}153,838
   \mathbf{R}153,835
   \lambda153.831
   \mathbf{r}153.827
Step size increases to 0.011000 after epoch 5.
        --- ----- ---<br>153.824
   ÷.
   \overline{z}103.00
   \bullet153,816
   \bullet153 812
Step size increases to 0.012100 after epoch 9.
  10153,888
  11153,884
  12
         153.8
         153,796
  13.
Step size increases to 0.013310 after epoch 13.
        153.791<br>153.787
  14
  \overline{15}153.782<br>153.777
  16
  17
Step size increases to 0.014641 after epoch 17.
  18153,773
  19
         153,768
  20153,763
  21153,758
Step size increases to 0.016105 after epoch 21.
        153.753<br>153.747
  2223
  24153,742
  25153,736
Step size increases to 0.017716 after epoch 25.
        153.731<br>153.731
  \frac{26}{27}20<sup>1</sup>103-719
  90.
         103 713
Step size increases to 0.019487 after epoch 29.
  RA.
         153,788
  31153,701
  32
         153,695
  33
         153,689
Step size increases to 0.021436 after epoch 33.
  34153,682
  35
         153,675
         153.669
  36
  37
         153,662
Step size increases to 0.023579 after epoch 37.
        153.655<br>153.648
  38
  39
  40
         153.64
  41
         153,633
```

```
Step size increases to 0.025937 after epoch 41.
 \overline{42}153,626
 43
        153,618
 AA153.61
 45
        153,603
Step size increases to 0.028531 after epoch 45.
 46
        153,595
 47153,586
 40153,578
 49
        153.57
Step size increases to 0.031384 after epoch 49.
       153.562
 Ea
 C1
        153,553
 C2
        153,544
 CR
        153,535
Step size increases to 0.034523 after epoch 53.
        153.526
 RA
 SS
        153,517
 56
        153.588
 57
        153,498
Step size increases to 0.037975 after epoch 57.
       153,489SR
        153.479
 59
 ca
        153,469
 g4.
        153.46
Step size increases to 0.041772 after epoch 61.
 GD
       153.45
 AR
        153,44
 64
        153,429
 65
        153,419
Step size increases to 0.045950 after epoch 65.
       153.409
 66
        153,398
 67
 68
        153.387
 69
        153.376
Step size increases to 0.050545 after epoch 69.
       153.366
 7071153,354
       153.343
 7273
        153,332
Step size increases to 0.055599 after epoch 73.
 74153.32
 75
        153,308
 76
        153,296
 77153,285
Step size increases to 0.061159 after epoch 77.
 78
        153,273
 79
        153,261
       153,248
 80
 R1153.236
Step size increases to 0.067275 after epoch 81.
       153.224
 8283
        153,211
 84
        153,198
 85
        153,185
Step size increases to 0.074002 after epoch 85.
 86
       153,172
 87
        153,158
 88
        153,145
 89153,131
Step size increases to 0.081403 after epoch 89.
       153,118
 9a
 91
        153,103
 92
        153.088
 93
        153,874
Step size increases to 0.089543 after epoch 93.
 94
        153.059
 95
        153.044
 96
        153,828
 Q<sub>2</sub>153.012
Step size increases to 0.098497 after epoch 97.
 98
        152,997
 -99
        152.98
 100152,963
Designated epoch number reached --> ANFIS training completed at epoch 100.
```
#### peramalan residual  $rmse in =$ 152,9630  $rmse out =$ 342.2759  $mape_in =$ 3.0630 mape out  $=$ 6.7549  $smape_in =$ 3.0504  $smape\_out =$ 7.0604 1. Name anfis 2. Type sugeno 3. Inputs/Outputs  $13<sup>7</sup>11$ 4. NumInputMFs  $12^{2}$  2 1 5. NumOutputMFs šĪ. 6. NumRules  $\overline{\mathbf{8}}$ 7. AndMethod prod 8. OrMethod  $max$ 9. ImpMethod prod 10. AggMethod  $max$ 11. DefuzzMethod wtaver 12. InLabels input1 13. input2  $14.$ input3 15. OutLabels output  $[2405 4503]$ <br> $[2405 4503]$ 16. InRange  $17.$ 18.  $[2405 4503]$ 19. OutRange  $[2405 4503]$ 20. InMFLabels  $innf1$  $\frac{1}{21}$ .  $in 1 m f2$  $\frac{1}{22}$ .  $in2mf1$  $23.$  $in2mf2$  $24.$  $insmf1$  $25.$  $insmf2$ 26. OutMFLabels  $out1mf1$  $27.$  $out1mf2$  $28.$  $out1mf3$  $29.$ out1mf4 30. out1mf5 31. out1mf6  $32.$ out1mf7 33. out1mf8 34. InMFTypes gbellmf 35. gbellmf gbellmf 36.  $\frac{1}{37}$ .  $g$ bellmf  $g$ bellmf 38.  $39.$  $g$ bellmf

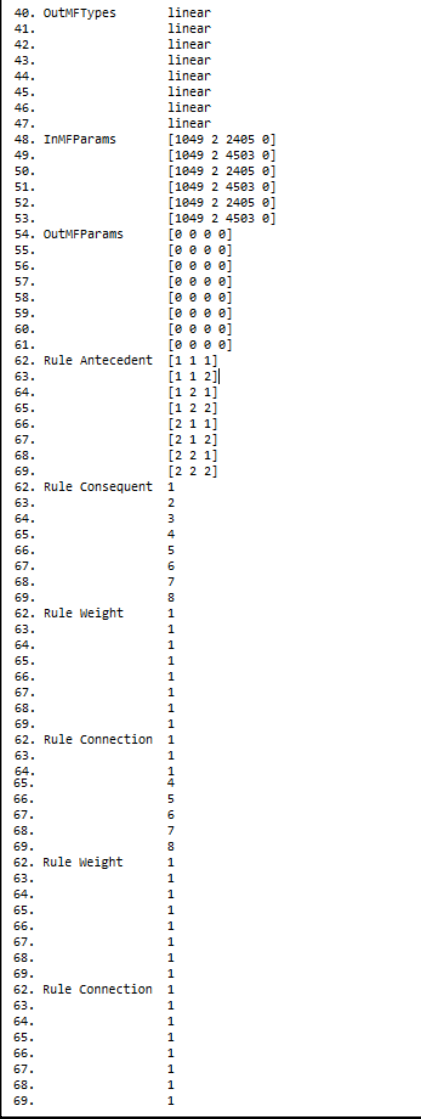

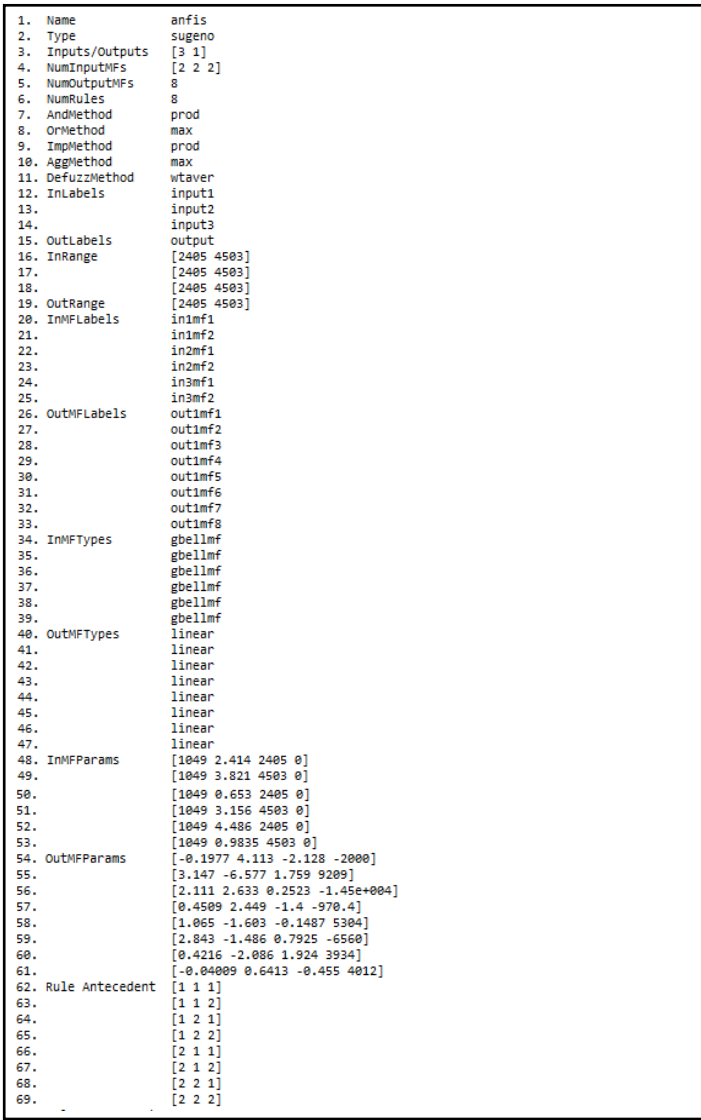

62. Rule Consequent 1<br>63. 2<br>64. 3<br>65. 4  $\begin{array}{c} 4 \\ 5 \\ 6 \\ 7 \end{array}$  $66.67.68.$ 69.<br>69.<br>62. Rule Weight  $\frac{1}{8}$  $\mathbf 1$ 62.<br>63.<br>64.<br>65.<br>65.<br>67.<br>68.  $\mathbf 1$  $\mathbf 1$  $\mathbf 1$  $\mathbf 1$  $\mathbf 1$  $\mathbf 1$ ة.<br>1 69.<br>1 62. Rule Connection 63.  $\mathbf 1$ 64.<br>65.<br>66.<br>67.<br>68.<br>69.  $\overline{\mathbf{1}}$  $\begin{array}{c} 1\\1\\1\\1\\1 \end{array}$ 

#### **Lampiran 20** : *Output* MATLAB Model ANFIS Fungsi *Gaussian* Untuk Data Pukul 13:00

```
data in sample
data out sample
output
proses anfis
ANFIS info:
        Number of nodes: 34
        Number of linear parameters: 32
        Number of nonlinear parameters: 12
        Total number of parameters: 44
        Number of training data pairs: 575
        Number of checking data pairs: 0
        Number of fuzzy rules: 8
Start training ANFIS ...
  \mathbf{1}271,379
  \overline{2}271.379
  \overline{\mathbf{3}}271.379
   \overline{4}271.379
  \overline{\mathbf{5}}271.379
Step size increases to 0.011000 after epoch 5.
  6
        271,379
  \overline{7}271,379
  \overline{\mathbf{8}}271.379
        271.379
  9
Step size increases to 0.012100 after epoch 9.
 10 271.379
  11271.379
 12271,379
  13<sup>°</sup>271,378
Step size increases to 0.013310 after epoch 13.
        271.378
 1415
        271.378
  16
         271.378
 17
         271.378
Step size increases to 0.014641 after epoch 17.
       271.37818
  19
         271.378
  20
        271.378
  21
         271.378
Step size increases to 0.016105 after epoch 21.
        271.378
 22271.378
  23
  24271,378
 25
        271,377
Step size increases to 0.017716 after epoch 25.
 26 271.377
  27
         271,377
 28
        271,377
  29
         271.377
Step size increases to 0.019487 after epoch 29.
 30^{\circ}271.377
 31271.377
 32
         271.377
  33
        271.377
Step size increases to 0.021436 after epoch 33.
 34271.377
 \overline{35}271.376
 36271.376
 \overline{37}271.376
Step size increases to 0.023579 after epoch 37.<br>38 271.376<br>39 271.376
 38
        271,376
        271.376
 40
         271.376
 41
      271.376
```

```
Step size increases to 0.025937 after epoch 41.
  42271.375
  \overline{43}271.375
  \overline{44}271.375
  \overline{45}271.375
Step size increases to 0.028531 after epoch 45.
  7.
         271.375
  47271.375
  48
         271.375
  49
         271.374
Step size increases to 0.031384 after epoch 49.
  ca
        271.374
  C1
         271 374
  52
         271,374
  53
         271 374
Step size increases to 0.034523 after epoch 53.
  54271.374
  55.
         271.373
  CC
         271.373
  E<sub>2</sub>271.373
Step size increases to 0.037975 after epoch 57.
  ER
         271,373
  E9
         271,373
  6A
         271.372
  61
         271.372
Step size increases to 0.041772 after epoch 61.
  -62
         271.372
  63
         271.372
         271,371
  64
  65
         271.371
Step size increases to 0.045950 after epoch 65.
  66
         271.371
         271.371
  67
  68
         271.37
         271.37
  69
Step size increases to 0.050545 after epoch 69.
  78271.37
         271.37
  71271.369
  7273271.369
Step size increases to 0.055599 after epoch 73.
         271,369
  7475
         271,369
         271,368
  76
  77271.368
Step size increases to 0.061159 after epoch 77.
  78271.368
  79
         271.367
  \begin{array}{c} 80 \\ 81 \end{array}271.367<br>271.366
Step size increases to 0.067275 after epoch 81.
        271.366
 \overline{82}\overline{83}271.366
 84
         271.365
  85271.365
Step size increases to 0.074002 after epoch 85.
         271.365
  86
         271,364
 87
  88
         271.364
 89
         271.363
Step size increases to 0.081403 after epoch 89.
         271.363
  98
  91271.362
  92
         271.362
         271.362
  93
Step size increases to 0.089543 after epoch 93.
         271.361
  94
  95
         271.361
 -96
         271.36
  97
         271.36
Step size increases to 0.098497 after epoch 97.
         271,359
 98
 99
         271,358
100
         271.358
Designated epoch number reached --> ANFIS training completed at epoch 100.
```
#### peramalan residual  $rmse in =$ 271.3579  $rmse\_out =$ 409,7775 mape in  $=$ 4,9526 mape out  $=$ 7.4921  $smape_in =$ 4.8329 smape out  $=$ 7.8170 1. Name  $anfis$ 2. Type sugeno 3. Inputs/Outputs  $\begin{bmatrix} 3 & 1 \\ 2 & 2 & 2 \end{bmatrix}$ 3. Enpacs/Sucpu 5. NumOutputMFs  $\frac{1}{8}$ 6. NumRules<br>7. AndMethod  $\overline{\mathbf{8}}$  $\overline{p}$ 8. OrMethod  $max$ 9. ImpMethod  $prod$ 10. AggMethod  $max$ 11. DefuzzMethod wtaver 12. InLabels  $\n *input1*\n$  $\overline{13}$ . input<sub>2</sub>  $\frac{1}{14}$ . input3 15. OutLabels output 16. InRange  $[2166 4828]$  $\frac{17}{17}$ , 18.  $[2166 4828]$  $[2166 4828]$ 19. OutRange  $[2166 4828]$ 20. InMFLabels  $i$ n1mf1  $21.22.23.24.$  $\frac{1}{1}$  $\frac{1}{1}$  $\frac{1}{1}$  $\frac{1}{1}$  $\frac{1}{1}$  $\frac{1}{102}$  $\frac{1}{2}$  $insmf1$  $\overline{25}$ .  $insmf2$ 25.<br>26. OutMFLabels<br>27.<br>28.<br>29.  $out1mf1$  $out1mf2$  $out1mf3$  $out1mf4$  $30.$  $out1mf5$  $\frac{31}{31}$ . out1mf6  $32.$  $out1mf7$ 33.  $out1mf8$ 34. InMFTypes gaussmf 35. gaussmf 36. gaussmf  $\frac{20}{37}$ . gaussmf gaussmf 38. 39. gaussmf

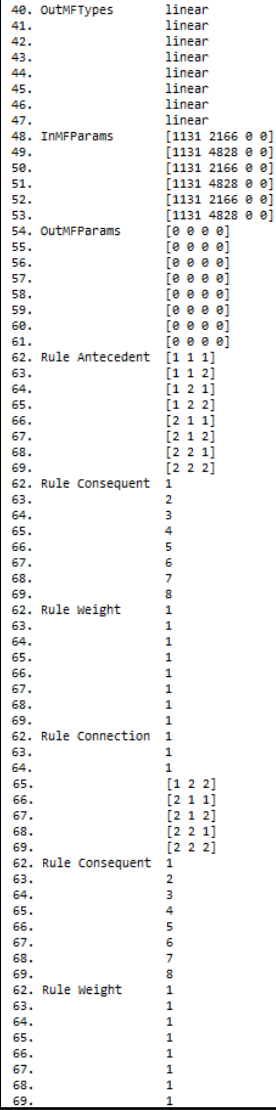

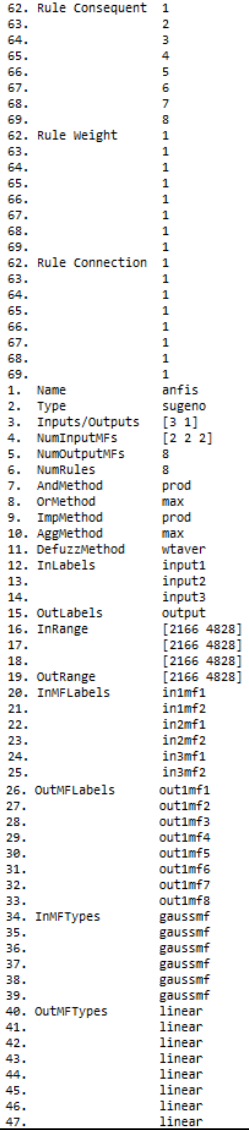

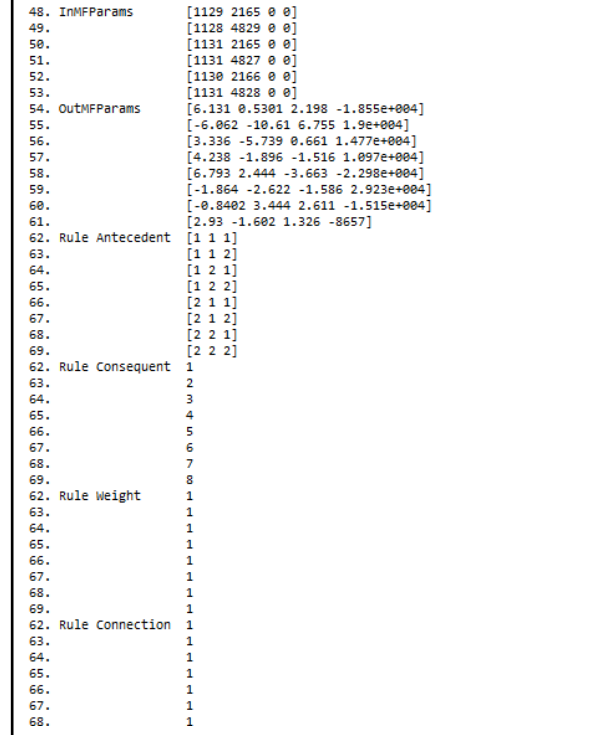

### **Lampiran 21** : *Output* MATLAB Model ANFIS Fungsi *Trapezoidal* Untuk Data Pukul 13:00

```
data in sample
data out sample
output
proses anfis
ANFIS info:
        Number of nodes: 34<br>Number of linear parameters: 32
         Number of nonlinear parameters: 24
         Total number of parameters: 56
        Number of training data pairs: 575<br>Number of checking data pairs: 675<br>Number of fuzzy rules: 8
Start training ANFIS ...
   \overline{1}270.259
   \overline{\mathbf{2}}270.259
   \mathbf{R}270.259
   \overline{4}270.259
   S
          270.258
Step size decreases to 0.009000 after epoch 5.
   Ġ.
         270.259
   \overline{7}270.258
   \overline{\mathbf{8}}270.258
   \overline{9}270.258
  10
         270.258
  {\bf 11}270.257
  12
          270.257
  13
         270.257
  14
          270.257
  15270.257
  16270.257
  17270.256
Step size decreases to 0.008100 after epoch 17.
        270.2561819
          270.256
  20
         270.256
  21270.256
  22
         270.256
  23
          270.256
Step size increases to 0.008910 after epoch 23.
  24270.255
  25
         270.255
  26
         270.255
  27
         270.255
Step size increases to 0.009801 after epoch 27.
  28270.254
          278.254
  29
  3Ø.
          278,254
  31
         278, 254
         270.254
  32
  22270.254
  24278.253
  Sé.
          278.253
Step size increases to 0.010781 after epoch 35.
        270.254
  36.
  27278.253
  38.
          278.253
  39
         278.252
  40<sub>2</sub>270.252
```

```
Step size increases to 0.011859 after epoch 40.
         278.252
  \overline{41}42278.252
         778.25243278.25244
Sten size increases to 0.013045 after enoch 44.
  \overline{45}278.251
  Ä
         278.251
  \overline{47}278.251
  48278.251
  49278.25
  58
         278.25
         278.25
  51
Step size decreases to 0.011741 after epoch 51.
         270.249
 52
         270.249
 53
  \overline{54}270.249
Step size increases to 0.012915 after epoch 54.
 55
         270.249
  56
         270,249
  57
         270.248
  58
         270,248
  59
         270,248
         270.248
  60
  61
         270.247
  62
         270.247
Step size increases to 0.014206 after epoch 62.
        278.247
 63\overline{64}270.247
  65270.246
  66270.246
  67278.247
  68270.246
  69
         270.245
  70270.245
         270.245
  \overline{71}Step size increases to 0.015627 after epoch 71.
        270.245\overline{72}\frac{1}{73}270.245
  \frac{1}{74}270.244
  \frac{1}{25}278.244
  \frac{1}{76}270.243
  278.243
  78270.243
  \frac{1}{79}270.242
  80^{\circ}270.242
  81
         270.242
Step size increases to 0.017189 after epoch 81.
  \overline{82}270.241
  83
         270.241
  84
         270,241
  85
         270.24
  86
         270.241
  27270.24
Step size decreases to 0.015470 after epoch 87.
  \overline{88}270.24
  89
         270.239
  90<sub>0</sub>278.239
Step size increases to 0.017018 after epoch 90.
         278.239
  91
  92
         278.238
         278.238
  93
  Q_{\Delta}278.238
Step size increases to 0.018719 after epoch 94.
         270.237
  95
  96
          270.237
  97
          270.237
  98
         270.236
          270.236
  99
 100278.235
Designated epoch number reached --> ANFIS training completed at epoch 100.
```

| peramalan<br>residual                                                                                                    |                                                                                                    |
|----------------------------------------------------------------------------------------------------|----------------------------------------------------------------------------------------------------|
| rmse_in =                                                                                                    |                                                                                                    |
| 270.2353                                                                                                    |                                                                                                    |
| rmse_out =                                                                                                    |                                                                                                    |
| 429.8413                                                                                                    |                                                                                                    |
| mape_in =                                                                                                    |                                                                                                    |
| 4.9320                                                                                                    |                                                                                                    |
| $mape_out =$                                                                                                    |                                                                                                    |
| 8.0387                                                                                                    |                                                                                                    |
| smape_in =                                                                                                    |                                                                                                    |
| 4,8121                                                                                                    |                                                                                                    |
| $smape_out =$                                                                                                    |                                                                                                    |
| 8.4560                                                                                                    |                                                                                                    |
| 1. Name<br>4. NumInputMFs [222]<br>5. NumOutputMFs 8<br>6. NumRules<br>7. AndMethod<br>8. OrMethod<br>9. ImpMethod<br>10. AggMethod<br>11. DefuzzMethod wtaver<br>12. InLabels<br>15. OutLabels<br>16. InRange<br>9. OutRange<br>0. InMFLabels | anfis<br>sugeno<br>$\overline{\mathbf{8}}$<br>prod<br>max<br>prod<br>max<br>input1<br>input2<br>input3<br>output<br>[2166 4828]<br>[2166 4828]<br>[2166 4828]<br>[2166 4828]<br>in1mf1<br>in1mf2<br>in2mf1<br>in2mf2 |
| %. OutMFLabels                                                                                                    | in3mf1<br>in3mf2<br>out1mf1<br>out1mf2<br>out1mf3<br>out1mf4<br>out1mf5<br>out1mf6<br>out1mf7<br>out1mf8                                                                                                    |
|                                                                                                    |                                                                                                    |

**Lampiran 21** (lanjutan)

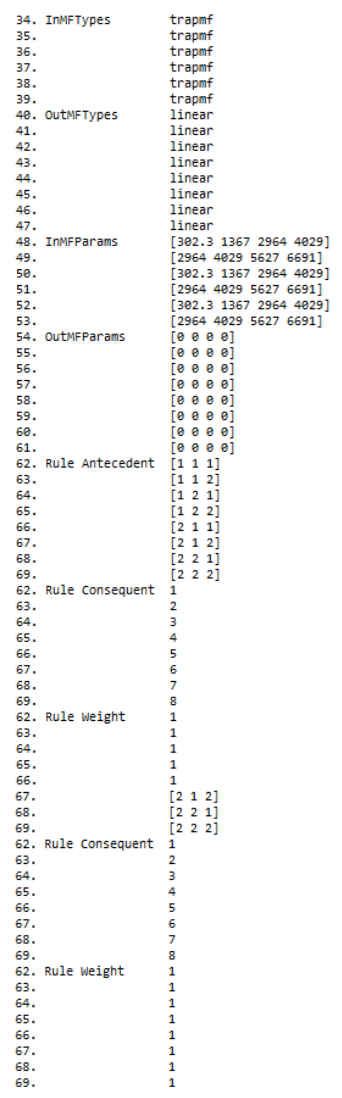

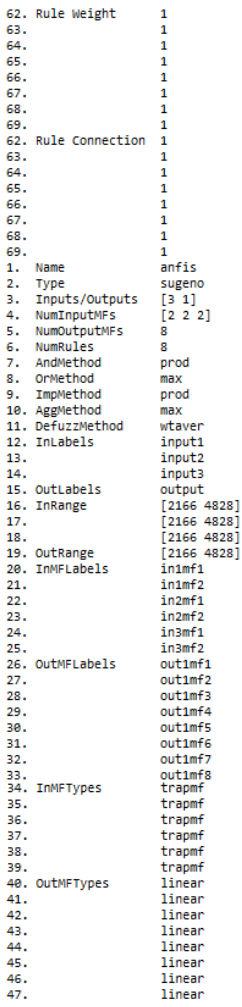

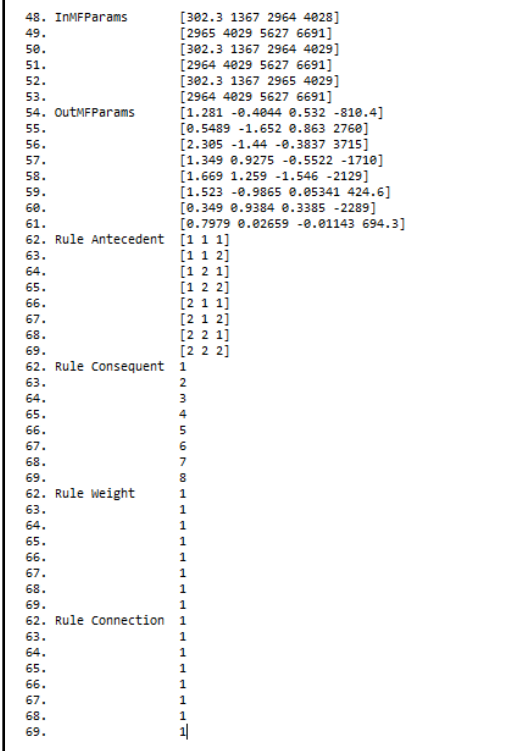

### **Lampiran 22** : *Output* MATLAB Model ANFIS Fungsi *Generalized Bell* Untuk Data Pukul 13:00

```
data in sample
data out sample
output
proses anfis
ANFIS info:
       ......<br>Number of nodes: 34
        Number of linear parameters: 32
        Number of nonlinear parameters: 18
        Total number of parameters: 50
        Number of training data pairs: 575
        Number of checking data pairs: 0
        Number of fuzzy rules: 8
Start training ANFIS ...
   \mathbf{1}269,652
   \overline{2}269,637
  \overline{\mathbf{3}}269,623
  \overline{A}269,608
   k
        269.594
Step size increases to 0.011000 after epoch 5.
         269.58
  is
   \overline{z}269.564
   8
        269.548
  \ddot{q}269.532
Step size increases to 0.012100 after epoch 9.
  10269.517
  {\bf 11}269.5
  12
        269,482
  13
        269,465
Step size increases to 0.013310 after epoch 13.
        269,448
  14
  15
         269,43
  16
        269,411
  17
        269,393
Step size increases to 0.014641 after epoch 17.
  \overline{18}269,374
  19
         269.354
  20
        269.334
  21269.314
Step size increases to 0.016105 after epoch 21.
       269.294
  22^{1}23
         269,272
  24
         269.25
  25
        269,228
Step size increases to 0.017716 after epoch 25.
  26
        269,207
  27
         269,183
  28
         269,16
  29
         269.136
Step size increases to 0.019487 after epoch 29.
        269,113
  30
  31
         269,088
  32
         269.062
  33
         269.037
Step size increases to 0.021436 after epoch 33.
  \overline{34}269.012
  35
         268,985
  36
         268,958
  37268,931
Step size increases to 0.023579 after epoch 37.
  \overline{38}268,905
  39
         268,876
  40
         268,847
  41
         268,818
```

```
Step size increases to 0.025937 after epoch 41.
  -25
         768.79\frac{76}{43}268.759
  \overline{44}268.729
  45268.699
Step size increases to 0.028531 after epoch 45.
  46268.669
  47268.637
  48268.685
  49268.574
Step size increases to 0.031384 after epoch 49.
         268.543
  SA
  51
         268,589
  52
         268,476
  53
        268,444
Step size increases to 0.034523 after epoch 53.
         268,412
  5455
         268,378
  56
         268,344
        268,311
  57
Step size increases to 0.037975 after epoch 57.
  58
        268,279
  59
         268,245
  68
         268,211
  61
         268,178
Step size increases to 0.041772 after epoch 61.
  62
        268.146
  63
         268,112
  64
         268,079
  65
         268,847
Step size increases to 0.045950 after epoch 65.
  66
        268,015
  67
         267.982
  68
         267.949
  69
        267,918
Step size increases to 0.050545 after epoch 69.
  70267.887
  71267.854
  72
         267.822
  73
         267,791
Step size increases to 0.055599 after epoch 73.
  74
        267.76
  75
         267,727
  76
         267.695
  77
         267.663
Step size increases to 0.061159 after epoch 77.
  78267.633
  79
         267.599
  \circœ
        267.535
  \overline{81}Step size increases to 0.067275 after epoch 81.
  82267.504
 83
         267,471
  84
         267,438
 95267,406
Step size increases to 0.074002 after epoch 85.
 86
         267,375
 87
         267.342
         267.31
 88
  89
         267.278
Step size increases to 0.081403 after epoch 89.
         267.248
 90<sub>0</sub>Q<sub>1</sub>267-215
  92267 184
         267 153
  92Step size increases to 0.089543 after epoch 93.
         267,125
  94
 95
         267.894
         267.864
 96
  97
         267.836
Step size increases to 0.098497 after epoch 97.
 \frac{1}{98}267.009
  \overline{99}266.981
100
         266.954
Designated epoch number reached --> ANFIS training completed at epoch 100.
```
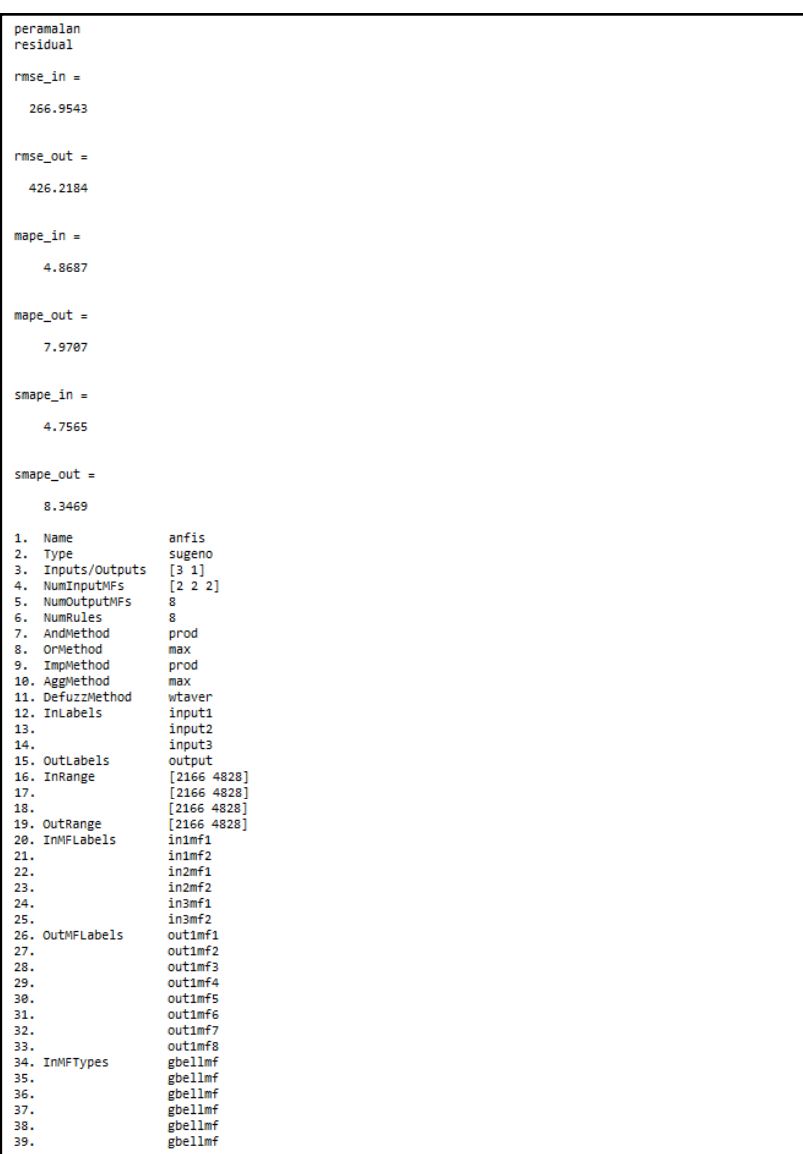

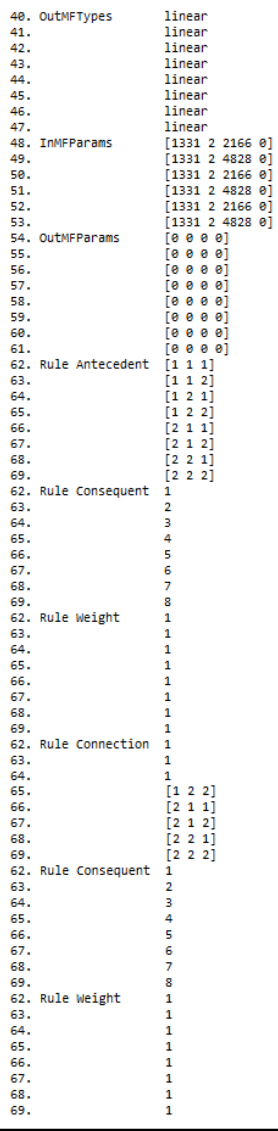

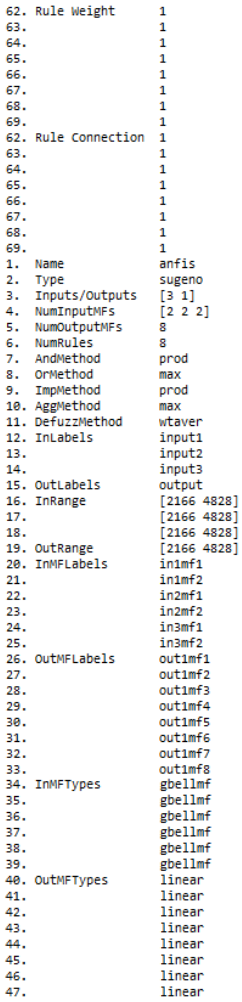

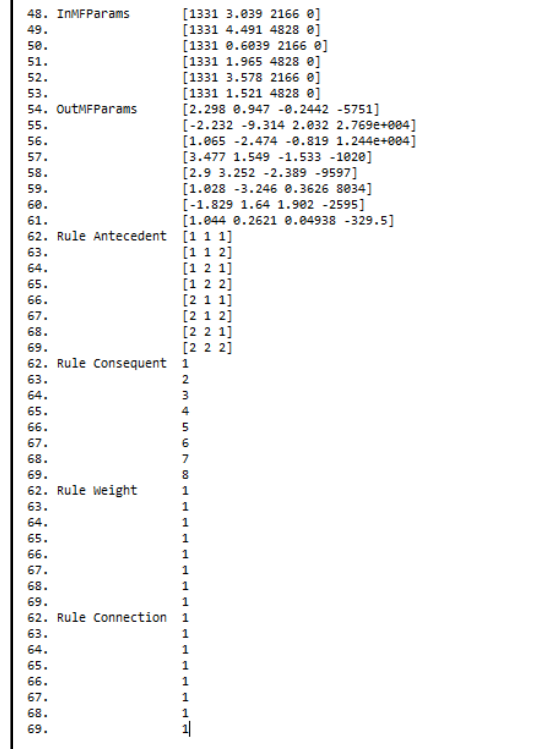

#### **Lampiran 23** : *Output* MATLAB Model ANFIS Fungsi *Gaussian* Untuk Data Pukul 18:30

```
data in sample
data out sample
outputoutput<br>proses anfis
ANFIS info:
          Number of nodes: 34
          Number of linear parameters: 32
          Number of nonlinear parameters: 12
         Total number of parameters: 44
          Number of training data pairs: 575
          Number of checking data pairs: 0
          Number of fuzzy rules: 8
Start training ANFIS ...
           167
    \mathbf{1}\overline{2}167
    \overline{\mathbf{3}}167
    \frac{7}{4}167
    ś
           166.999
    \frac{6}{7}166.999
           166.999
    \frac{1}{8}166.999
    5
           166.999
  10166.999
  \overline{11}166.999
  \overline{12}166.999
  \overline{13}166.999
  \overline{14}166.999
Step size increases to 0.011000 after epoch 14.
  \overline{15}166.999
           166.999
  \overline{16}\tilde{v}166,999
  \frac{17}{18}166,999
  \overline{19}166,999
  \frac{1}{20}166,999
  \overline{21}166,999
  \overline{22}166,999
  \overline{23}166.999
  \overline{24}166.999
  \overline{25}166.999
  \overline{26}166.999
  \overline{27}166.999
  \overline{28}166.999
  \overline{29}166.998
  30
           166.998
Step size increases to 0.012100 after epoch 30.
  \overline{31}166,998
           166.998
  32<sub>2</sub>33
           166.998
  54
           166,998
  5ś
           166,998
  36
           166,998
  57
           166,998
  38
           166,998
  39
           166,998
  - 40
           166.998
  41
           166,998
  42
           166,998
  43
           166,998
  44
           166.998
  \ddot{45}166.998
  46
           166.998
  47
           166,998
  \dddot{48}166.998
  49
           166,998
```

```
Step size increases to 0.013310 after epoch 49.
  50^{\circ}166,997
  \frac{5}{51}166,998
  \overline{52}166,997
  53
         166,997
  \overline{54}166,997
  ĞŚ.
         166.997
Step size increases to 0.014641 after epoch 55.
  56
        166.997
  57166.997
  58
         166,997
        166,997
  59
Step size increases to 0.016105 after epoch 59.
  60166,997
  61166,997
  62
        166,997
  63
         166.997
  64
        166,997
  65
         166,997
        166,997
  66
  67
         166,996
Step size increases to 0.017716 after epoch 67.
  68
         166,996
         166,996
  6970
         166,996
  71166,996
Step size increases to 0.019487 after epoch 71.
  72166.996
  73166,996
  \frac{1}{74}166.996
  \frac{1}{75}166.996
  \frac{1}{76}166.996
  57
         166.996
  \frac{1}{78}166.996
  79
         166.996
step size increases to 0.021436 after epoch 79.
         166.995
  80^{\circ}166.995
  81
         166.995
  82
  83
         166.995
Step size increases to 0.023579 after epoch 83.
        166.995
  94\overline{85}166.995
        166.995
  86
  87166,995
Step size increases to 0.025937 after epoch 87.
        166.995
  8889166,995
  ga
        166,994
  91166,994
Step size increases to 0.028531 after epoch 91.
        166,994
  92-92166,994
        166,994
  94-95166,994
Step size increases to 0.031384 after epoch 95.
       166.994
  96
  97
         166,994
  98
        166,994
  99
        166,993
Step size increases to 0.034523 after epoch 99.
 100
         166,993
Designated epoch number reached --> ANFIS training completed at epoch 100.
```
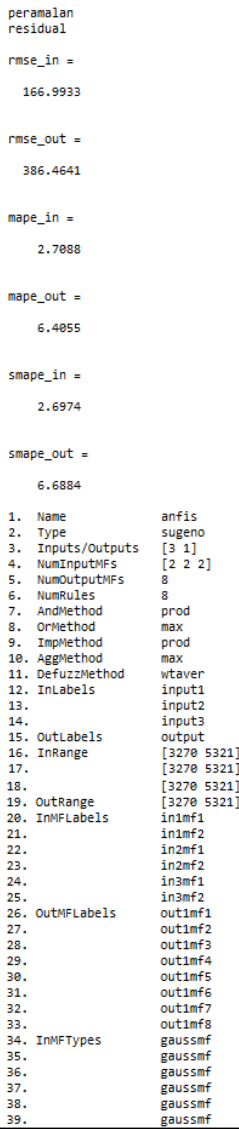

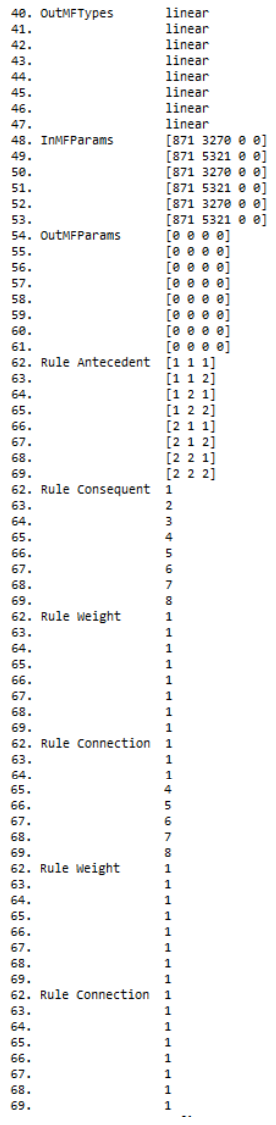

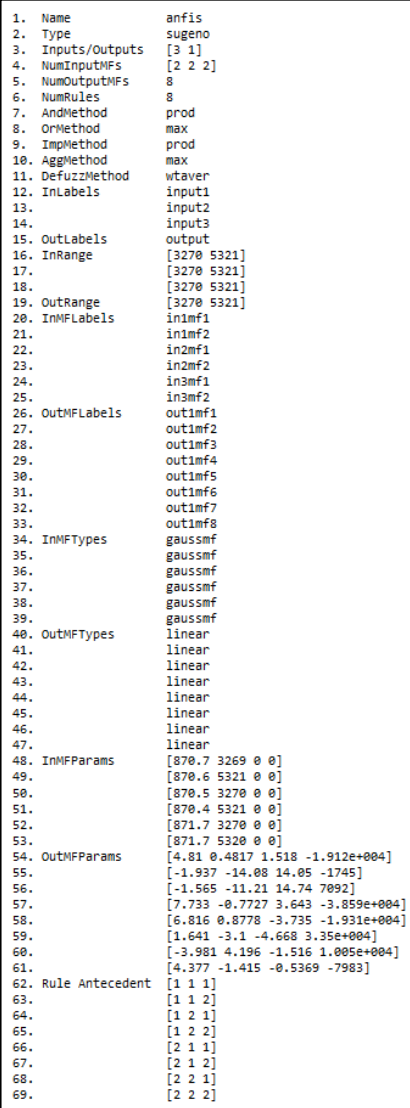

**Lampiran 23** (lanjutan)<br>  $\frac{62}{63}$ , Rule Consequent  $\frac{2}{3}$ <br>  $\frac{64}{64}$ ,  $\frac{2}{3}$ <br>  $\frac{65}{65}$ ,  $\frac{4}{5}$ <br>  $\frac{67}{67}$ ,  $\frac{6}{5}$ <br>  $\frac{63}{68}$ ,  $\frac{1}{1}$ <br>  $\frac{64}{65}$ ,  $\frac{1}{1}$ <br>  $\frac{65}{67}$ ,  $\frac{1}{1}$ <br>  $\frac{63}{65}$  $\frac{1}{2}$ ā  $\frac{4}{5}$  $\tilde{6}$  $\overline{z}$  $\overline{\mathbf{8}}$  $\mathbf 1$  $\mathbf{1}$  $\mathbf{1}$  $\mathbf{1}$  $\mathbf{1}$  $\mathbf{1}$  $\mathbf{1}$  $\mathbf{1}$  $\mathbf{1}$ 1  $\mathbf{1}$  $\mathbf{1}$  $\mathbf 1$  $\mathbf 1$  $\frac{1}{1}$ 

### **Lampiran 24** : *Output* MATLAB Model ANFIS Fungsi *Trapezoidal* Untuk Data Pukul 18:30

```
data in sample
data in sample<br>data out sample
output
output<br>proses anfis
ANETS info:
        ......<br>- Number of nodes: 34
        Number of linear parameters: 32
        Number of finding puremeters: 24
        Total number of parameters: 56
        Number of training data pairs: 575
        Number of checking data pairs: 0
        Number of fuzzy rules: 8
Start training ANFIS ...
         169,338
   \overline{1}5
         169.337
   5
        169.337
   ā
         169.337
         169.337
   k
step size increases to 0.011000 after epoch 5.
        169.337
   G
   ž
         169.336
        169,336
   \overline{\mathbf{g}}ē
         169,336
Step size increases to 0.012100 after epoch 9.
  10169,336
  11169.336
  12169,336
  13
        169,335
  14169,335
  15
        169,335
Step size decreases to 0.010890 after epoch 15.
       169.3341617169,334
  18
        169,334
Step size increases to 0.011979 after epoch 18.
       169.334\overline{19}\overline{20}169.334
  _{21}169.333
  22169,333
Step size increases to 0.013177 after epoch 22.
  \overline{23}169,333
  24169,333
  25
         169,332
  26
        169,332
Step size increases to 0.014495 after epoch 26.
 \overline{27}169,332
  \overline{28}169.332
  \overline{29}169,331
  30
         169.331
Step size increases to 0.015944 after epoch 30.
  \overline{31}169,331
  \overline{32}169.33
  33
         169.33
  \overline{34}169.33
Step size increases to 0.017538 after epoch 34.
  35
        169.329
  36
          169.329
  37
         169.329
  38
          169,329
  39
          169.328
  40
          169,328
  41169.327
  42169.327
```
```
Step size increases to 0.019292 after epoch 42.
         169.327
  ΔŔ
  ă
         169.326
  45169,326
  46
         169,326
Sten size increases to 0.021222 after enoch 46.
         169.325
  47169.325
  48
         169.325
  49
         169.324
  58Step size increases to 0.023344 after epoch 50.
         169.324
  -51
         169.323
  52
         169,323
  53
  54169,322
Step size increases to 0.025678 after epoch 54.
         169.322
  ss.
  56
         169,321
         169,321
  57
         169,32
  58
Step size increases to 0.028246 after epoch 58.
         169.32
  59
  60
         169,319
         169,319
  61
         169,318
  62
Step size increases to 0.031070 after epoch 62.
         169,318
  AR
  64
         169,317
  65
         169,316
  66
         169.316
Step size increases to 0.034177 after epoch 66.
         169.316
  67
  68
         169.314
         169.314
  69
  70169,313
Step size increases to 0.037595 after epoch 70.
         169.312\overline{71}169, 312
  72169.311
  73\frac{1}{74}169.31
Step size increases to 0.041355 after epoch 74.
  \overline{75}169.309
  \frac{1}{76}169.308
        169.307
  77
  \frac{1}{78}169.306
Step size increases to 0.045490 after epoch 78.
  79169.305
  88169.305
  81
         169,304
  82
         169.303
Step size increases to 0.050039 after epoch 82.
       169,302RB
  \overline{84}169.3
  85
         169.299
  86169.298
Step size increases to 0.055043 after epoch 86.
         169.297
  8788169.296
  89169,295
         169.294
  90
Step size increases to 0.060547 after epoch 90.
  \overline{51}169,292
  92169,291
  93
         169.29
  94
         169.289
Step size increases to 0.066602 after epoch 94.
  95
         169.287
  96
         169.286
  \frac{1}{97}169.284
  \overline{48}169.283
Step size increases to 0.073262 after epoch 98.
  99
         169.281
 100
         169.28
Designated epoch number reached --> ANFIS training completed at epoch 100.
```
#### peramalan residual  $rmse in =$ 169,2799  $rmse out =$ 382.0504  $mape_in =$ 2.7733 mape out  $=$ 5.9745  $smape_in =$ 2.7620  $smape_out =$ 6.2536 1. Name anfis 1. wame<br>2. Type<br>3. Inputs/Outputs  $\begin{array}{c} \text{sugeno} \\ \text{[3 1]} \end{array}$ 4. NumInputMFs  $\begin{bmatrix} 2 & 2 & 2 \end{bmatrix}$ 5. NumOutputMFs ÷ 6. NumRules  $\mathbf{s}$ 7. AndMethod o<br>prod 8. OrMethod  $max$ 9. ImpMethod prod 10. AggMethod  $max$ 11. DefuzzMethod wtaver 12. InLabels input1  $13.$ input<sub>2</sub>  $14.$ input3 output 15. OutLabels [3270 5321]<br>[3270 5321] 16. InRange  $17.$ [3270 5321]<br>[3270 5321] 18. 19. OutRange 20. InMFLabels  $innff1$  $21.$ in1mf2  $22.$ in2mf1 23. in2mf2  $24.$ in3mf1  $25.$ in3mf2 26. OutMFLabels out1mf1  $27.$ out1mf2 28.  $out1mf3$ 29. out1mf4  $out1<sub>m</sub>f<sub>5</sub>$  $30.$ 31.  $out1mfs$  $out1mf7$  $32.$ outimf8 33. 34. InMFTypes trapmf 35. trapmf 36. trapmf 37. trapmf  $\overline{38}$ . trapmf 39. trapmf

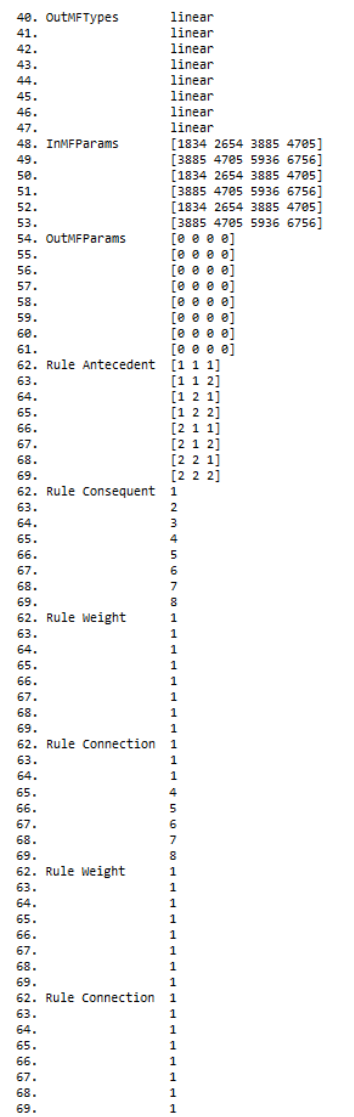

### **Lampiran 25** : *Output* MATLAB Model ANFIS Fungsi *Generalized Bell* Untuk Data Pukul 18:30

```
data in sample
data out sample
\frac{1}{2}proses anfis
ANETS info:
        ……v.<br>-Numher of nodes: R4
        Number of linear parameters: 32
        Number of nonlinear parameters: 18
        Total number of parameters: 50
        Number of training data pairs: 575
        Number of checking data pairs: 0
        Number of fuzzy rules: 8
Start training ANFIS ...
         167,252
   \overline{1}\overline{2}167,244
         167,236
   \mathbf{R}\Delta167.227
         167.219
   \mathbf{r}_iStep size increases to 0.011000 after epoch 5.
   -k
         167.211
   \overline{z}167.282
         167.192
   \mathbf{R}\bullet167 183
Step size increases to 0.012100 after epoch 9.
        ze Increas<br>167.174
  10<sub>1</sub>11
         167,164
         167.154
  12
         167,144
  13.
step size increases to 0.013310 after epoch 13.
  \overline{14}167, 134
  15.
         167 123
  16
         167, 112
  17167,101
Step size increases to 0.014641 after epoch 17.
        2e fricies
  18167.078
  19
        167.076
  2021167.853
Step size increases to 0.016105 after epoch 21.
         167.841
  2223
         167.028
  24167.014
  25
         167.001
Step size increases to 0.017716 after epoch 25.
  26 166.988<br>27 166.973
  \overline{28}166.958
  \overline{29}166.943
Step size increases to 0.019487 after epoch 29.
  30<sup>2</sup>166.928
  \overline{31}166.912
  \overline{32}166.896
  33
         166.88
Step size increases to 0.021436 after epoch 33.
         166.863
  3435
         166 846
         166 828
  36.
  27166.81
Step size increases to 0.023579 after epoch 37.
         166.792
 38.
  39.
         166,772
  48166,753
  41
         166,733
```

```
Step size increases to 0.025937 after epoch 41.
          166.714\overline{42}\overline{43}166.692
  \overline{44}166.671
  45166.649
Step size increases to 0.028531 after epoch 45.
         166.628
  46
  47166.605
  48166,581
  49
         166,558
step size increases to 0.031384 after epoch 49.
  50^{\circ}166,535
  51166.51
         166,484
  5253166,459
Step size increases to 0.034523 after epoch 53.
  54166,435
  55
         166,407
         166,38
  56
         166,354
  57
Step size increases to 0.037975 after epoch 57.
         166,327
  58
  59
         166,298
         166,27
  68
  61
         166,241
Step size increases to 0.041772 after epoch 61.
  -62
         166.213
  63
         166,183
  64
         166,153
  55166.123
Step size increases to 0.045950 after epoch 65.
         166.093
  66
  57166.061
         166.029
  68
  69165.996
Step size increases to 0.050545 after epoch 69.
         165.964
  70\overline{71}165.927
         165,887
  7273165,846
Step size increases to 0.055599 after epoch 73.
  \overline{74}165.8
         165,746
  75
  76
         165.68
  77165,604
Step size increases to 0.061159 after epoch 77.
  78165.53
  \frac{1}{79}165.602
  80^{\circ}165.516
         165,457
  R1165,534
  82
  83165.465
         165.54
  84165.464
  85
Sten size decreases to 0.055043 after enoch 85.
         165.54386
  \sigma1CE ACO
         165 - 5400165.481
  \circStep size decreases to 0.049539 after epoch 89.
         145 EA
  90<sub>o</sub>Q<sub>1</sub>165 471
  GO
         145,521
  Q<sub>2</sub>165.47
Step size decreases to 0.044585 after epoch 93.
         165.536
  -aa
  \overline{a}165,474
  96165 528
  q<sub>7</sub>165, 465
Step size decreases to 0.040126 after epoch 97.
  qg
         165.523
  gg
         165,467
 100
         165,521
Designated epoch number reached --> ANFIS training completed at epoch 100.
```
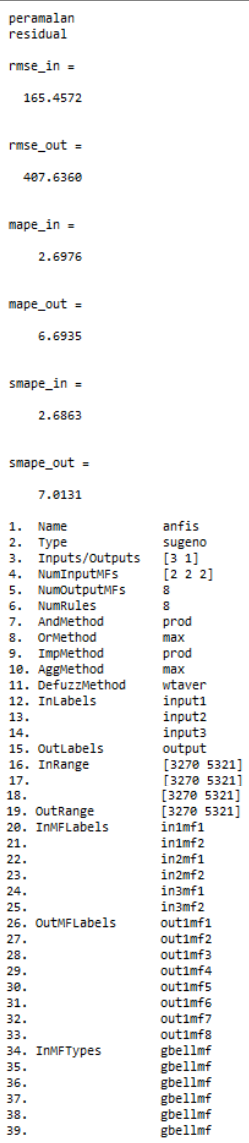

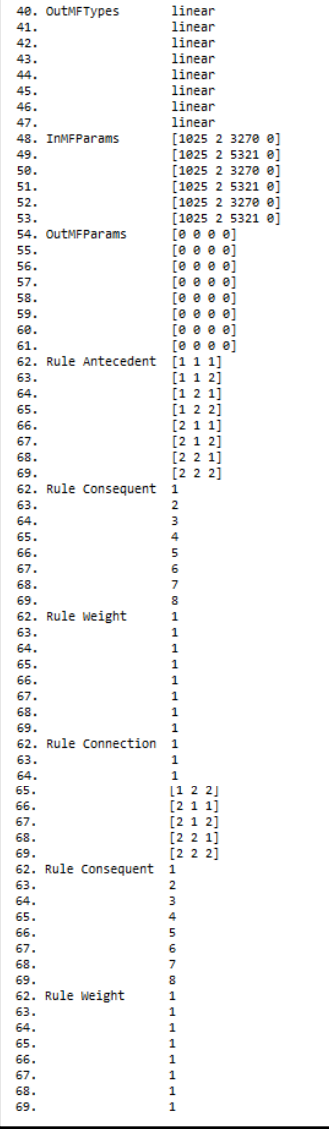

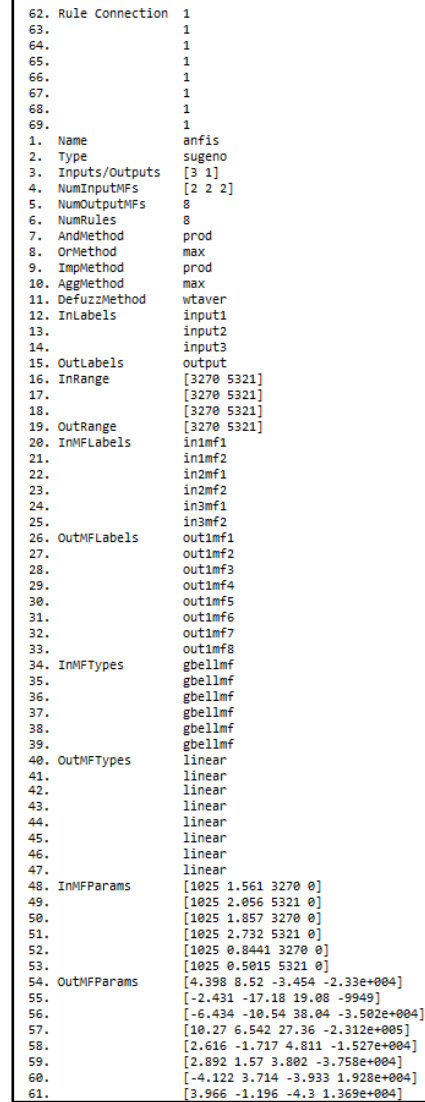

62. Rule Antecedent [1 1 1]<br>
63. [1 1 2]<br>
64. [1 2 1]<br>
65. [1 2 2]<br>
65. [2 1 2]<br>
67. [2 1 2]<br>
68. [2 2 1] 69. [2 2 2]<br>62. Rule Consequent 1  $63.$  $\overline{2}$  $64.$ 5  $\frac{4}{5}$  $65.$ 66.  $57.$  $\frac{6}{7}$ 68.  $\frac{8}{1}$ 69. 62. Rule Weight  $63.$  $\overline{\mathbf{1}}$  $64.$  $\mathbf{1}$  $65.$  $\overline{\mathbf{1}}$  $rac{66}{67}$ ī  $\overline{\mathbf{1}}$ 68.  $\mathbf 1$ 69.  $\mathbf{1}$ 62. Rule Connection  $\overline{1}$  $63.$  $\overline{\mathbf{1}}$  $64.$  $\mathbf{1}$ 65.  $\mathbf 1$  $\overline{\mathbf{1}}$ 66.

*Halaman ini sengaja dikosongkan*

#### **DAFTAR PUSTAKA**

- Azadeh, A., Saberi, M., Nadimi, V., Iman, M., & Behrooznia, A. (2010). An integrated intelligent neuro-fuzzy algorithm for long-term electricity consumption: cases of selected EU countries. *Journal of Acta Polytechnica Hungarica* 7 (4), 71- 90.
- Bisnis. (2014). *Kawasan Industri Terancam Krisis Listrik*. Diunduh dari alamat [www.surabaya.bisnis.com,](http://www.surabaya.bisnis.com/) Pada Sabtu 20 September 2014.
- BPPT. (2006). *Pengembangan Sistem Kelistrikan Dalam Pembangunan Nasional Jangka Panjang.* Jakarta: Badan Pengkajian dan Penerapan Teknologi (BPPT).
- Chak, C.-K., Gang. & Palaniswani, M. (1998). *Implementation of Fuzzy Systems.* London: Academic Press.
- Cryer, J.D., & Chan, K-S. (2008). *Time Series Analysis With*  Application in R, 2<sup>nd</sup> Edition. New York : Springer.
- Dewi , C., Kartikasari, D. P., & Murstyo, Y. T. (2014). Prediksi Cuaca Pada Data Time Series Menggunakan Adaptive Neuro Fuzzy Inference System (ANFIS). *Jurnal Teknologi Informasi dan Ilmu Komputer*, 18-24.
- Diebold, F. X. & Mariano, R. S. (1995). Comparing Predictive Accuracy. *Journal of Business and Economis Statistics* 13(3), 253-263.
- Duda, R. O., Hart, P. E., & Stork, D. G. (2001). *Pattern Classification.* New York: Joh Wiley & Sons.
- El-Sharkawi, M. A., Peng, P., & Marks, R. J. (1999). Shot Term Peak Load Forecast Using Detrended Partitioned Data Training of a Neuro-Fuzzy Regression Machine. *Eng Int Syst* 4, 197-202.
- ESDM. (2009). *Master Plan Pembangunan Ketenagalistrikan 2010 s.d 2014.* Jakarta: Kementerian Energi dan Sumber Daya Mineral (ESDM) RI.
- Fariza, A. (2007). Performansi Neuro Fuzzy untuk Data Time Series. *Seminar Nasional Aplikasi Teknologi Informasi (SNATI).* Yogyakarta.
- Fatkhurrozi, B. Muslim, M. A., & Santoso, D. R. (2012). Penggunaan ANFIS dalam Penentuan Status Aktivitas Gunung Merapi. *Journal of EECCIS*, 113-118.
- Jang, J. R. (1993). ANFIS : Adaptive-Network-Based Fuzzy . *IFFF Transaction System, Man, and Cybernestics* , 665-685.
- Hyndman, R.J. & Koehler, A.B. (2006). Another Look at Measures of Forecast Accuracy. *International Journal of Forecasting* 22, 679-688.
- Kostenko, A. V. & Hyndman, R. J. (2008). Forecasting Without Significance Tests?
- Kusumadewi, S. & Hartati, S. (2006). *Neuro-Fuzzy: Integrasi Sistem Fuzzy dan Jaringan Syaraf.* Yogyakarta: Graha Ilmu.
- Makridakis, S. & Hibon, M. (2000). The M3-Competition: results, conclusions and implications. *International Journal of Forecasting* 16, 451-476.
- Marsudi, D. (2006). *Operasi Sistem Tenaga Listrik*. Yogyakarta: Graha Ilmu.
- Nurvitasari, Y. & Irhamah. (2012). Pendekatan Fungsi Transfer sebagai Input Adaptive Neuro-Fuzzy Inference System (ANFIS) dalam Peramalan Kecepatan Angin Rata-rata Harian di Sumenep. *Jurnal Sains dan Seni ITS*, 62-68.
- Singla , P., Rai, H. M., & Singla, S. (2011). Local Monsoonal Precipitation Forecasting using ANFIS Model: a Case Study for Hisar. *International Journal of Research and Reviews in Computer Science*.
- Syukriyadin & Syahputra, Rio. (2012). Prakiraan Beban Listrik Jangka Pendek Kota Banda Aceh Berbasis Logika Fuzzy. *Jurnal Rekayasa Elektronika* 10 (1), 46-51.
- Tsay, R.S. (2010). *Analysis of Financial Time Series: Financial*  Econometrics,  $3^{rd}$  Edition. New York : John Wiley & Sons, Inc.
- Wei, W. W. S. (2006). *Time Series Analysis*. New York: Addison Wesley.
- Widyapratiwi, L. K., Mertasana, I. A., & Arjana, I. D. (2012). Peramalan Beban Listrik Jangka Pendek di Bali menggunakan Pendekatan Adaptive Neuro Fuzzy Inference System (ANFIS) . *Jurnal Teknik Elektro*, 50-55.

*Halaman ini sengaja dikosongkan*

### **BIODATA PENULIS**

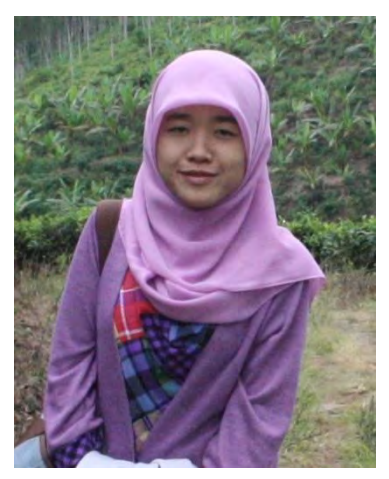

Penulis dalam Tugas Akhir ini bernama Indana La Zulfa lahir di Lumajang, 18 Februari 1993. Penulis merupakan anak kedua dari pasangan Bapak Abd. Wahid, BA dan Ibu Mutamimah. Riwayat pendidikan penulis dimulai dari TK. Muslimat NU Klanting, SDN Klanting 02, SMPN 1 Sukodono, SMAN 3 Lumajang, dan yang terakhir menempuh pendidikan di Institut Sepuluh Nopember Surabaya jurusan Statistika melalui jalur

SNMPTN pada tahun 2011 dengan NRP 1311100076. Selama kuliah, selama di ITS penulis juga terlibat aktif dalam organisasi Badan Eksekutif Mahasiswa FMIPA sebagai tim kestari pada periode 2012-2013. Pada masa kuliah penulis juga pernah melakukan kerja praktek di Pabrik Gula Pesantren Baru Kediri sebagai upaya pengaplikasian ilmu statistika di dunia nyata. Sedangkan untuk menyelesaikan pendidikan di jenjang sarjana ini, penulis mengambil Tugas Akhir dengan tema *time series* dengan judul **"Peramalan Beban Listrik Jangka Pendek di Jawa Timur Menggunakan Metode ARIMA dan** *Adaptive Neuro Fuzzy Inference System* **(ANFIS)"**. Jika pembaca ingin memberikan kritik dan saran serta ingin berdiskusi lebih lanjut tentang Tugas Akhir ini, maka dapat menghubungi melalui alamat *email*: [indanalazulfa76@gmail.com.](mailto:indanalazulfa76@gmail.com)

*Halaman ini sengaja dikosongkan*